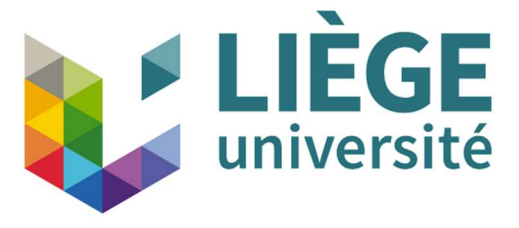

Université de Liège : Faculté des Sciences Appliquées

Benchmark d'ACV dans les premières phases de conception pour les bâtiments résidentiels et tertiaires et calcul des coûts environnementaux

Promotrice : Sigrid REITER

Jury : Aurélie DE BOISSIEU, Iris REUTER, Mario COOLS, Pierre LECLERCQ

Travail de fin d'études réalisé en vue de l'obtention du grade de master "Ingénieur Civil en architecture" par Lesley Fortunat KEMVOU SOLEFACK

Année académique 2022-2023

### Abstract

### Abstract

The construction sector is responsible for more than a third of greenhouse gas (GWP) emissions into the environment. It contributes significantly to energy consumption, the use of natural resources and the production of waste. This awareness of environmental issues has motivated governments and standardization bodies to take measures to encourage sustainable construction to reduce the environmental impacts of buildings. Life Cycle Assessment (LCA) has proven to be an essential tool for comprehensively and comprehensively assessing the environmental impact of a building throughout its life cycle. However, setting environmental performance targets and interpreting LCA results remains a challenge for designers and customers due to the huge amount of information to process. In addition, it is once the building is constructed that the LCA intervenes, this with a view to certification.

The objective of this end-of-study work is therefore to develop, from the French LCA database E+/C-, an interactive tool to help with early design (benchmark) which will also make it possible to estimate the monetary cost of environmental impacts. This benchmark was carried out for residential buildings (collective and individual) and tertiary (offices and schools). From a statistical analysis, reference values (target, average and limit values) are obtained to identify during design, construction and energy systems having a significant environmental impact compared to others, this in the goal of optimizing the design and reducing environmental impacts and costs using the MMG method.

The collective building chosen for the case study allowed the verification and validation of the process of creating the benchmark tool and the results obtained.

### RÉSUMÉ

### RÉSUMÉ

Le secteur de la construction est responsable de plus d'un tier des émissions de gaz à effet de serre (GWP) dans l'environnement. Il contribue de manière significative à la consommation d'énergie, à l'utilisation des ressources naturelles et à la production de déchets. Cette prise de conscience des enjeux environnementaux a motivé les gouvernements et organismes de normalisation à prendre des mesures pour encourager la construction durable afin de réduire les impacts environnementaux des bâtiments. L'analyse de cycle de vie (ACV) s'est avérée être un outil essentiel pour évaluer de manière globale et détaillée l'impact environnemental d'un bâtiment tout au long de son cycle de vie. Cependant, fixer des objectifs de performance environnementale et interpréter les résultats d'ACV reste un défi pour les concepteurs et les clients du fait de la très grande quantité d'informations à traiter. De plus, c'est une fois le bâtiment construit que l'ACV intervient, ceci dans une optique de certification.

 L'objectif de ce travail de fin d'étude est donc d'élaborer à partir de la base de données d'ACV française E+/C-, un outil interactif d'aide à la conception précoce (benchmark) qui permettra aussi d'estimer le coût monétaire des impacts environnement. Ce benchmark a été réalisé pour les bâtiments résidentiels (collectifs et individuels) et tertiaires (bureaux et écoles). A partir d'une analyse statistique, des valeurs de repères (valeurs cibles, moyennes et limites) sont obtenues afin d'identifier en cours de conception, les systèmes constructifs et énergétiques ayant un impact environnemental significatif par rapport à d'autres, ceci dans le but d'optimiser la conception et de réduire les impacts et les coûts environnementaux par la méthode MMG.

L'immeuble collectif choisi pour le cas d'études a permis la vérification et la validation de la démarche de création de l'outil de benchmark et des résultats obtenues.

### REMERCIEMENTS

### REMERCIEMENTS

Je souhaiterais tout d'abord remercier grandement ma promotrice, Mme Sigrid REITER, pour son ses conseils, sa disponibilité et son encadrement tout au long de ce travail.

Je remercie également les membres de mon jury : Aurélie DE BOISSIEU, Iris REUTER, Mario COOLS et Pierre LECLERCQ pour leur écoute et conseil.

Finalement, je remercie l'ensemble de mes proches, ma famille et amis qui m'ont encouragée et ont contribué, de près ou de loin, à l'élaboration de mon mémoire.

### SOMMAIRE

### SOMMAIRE

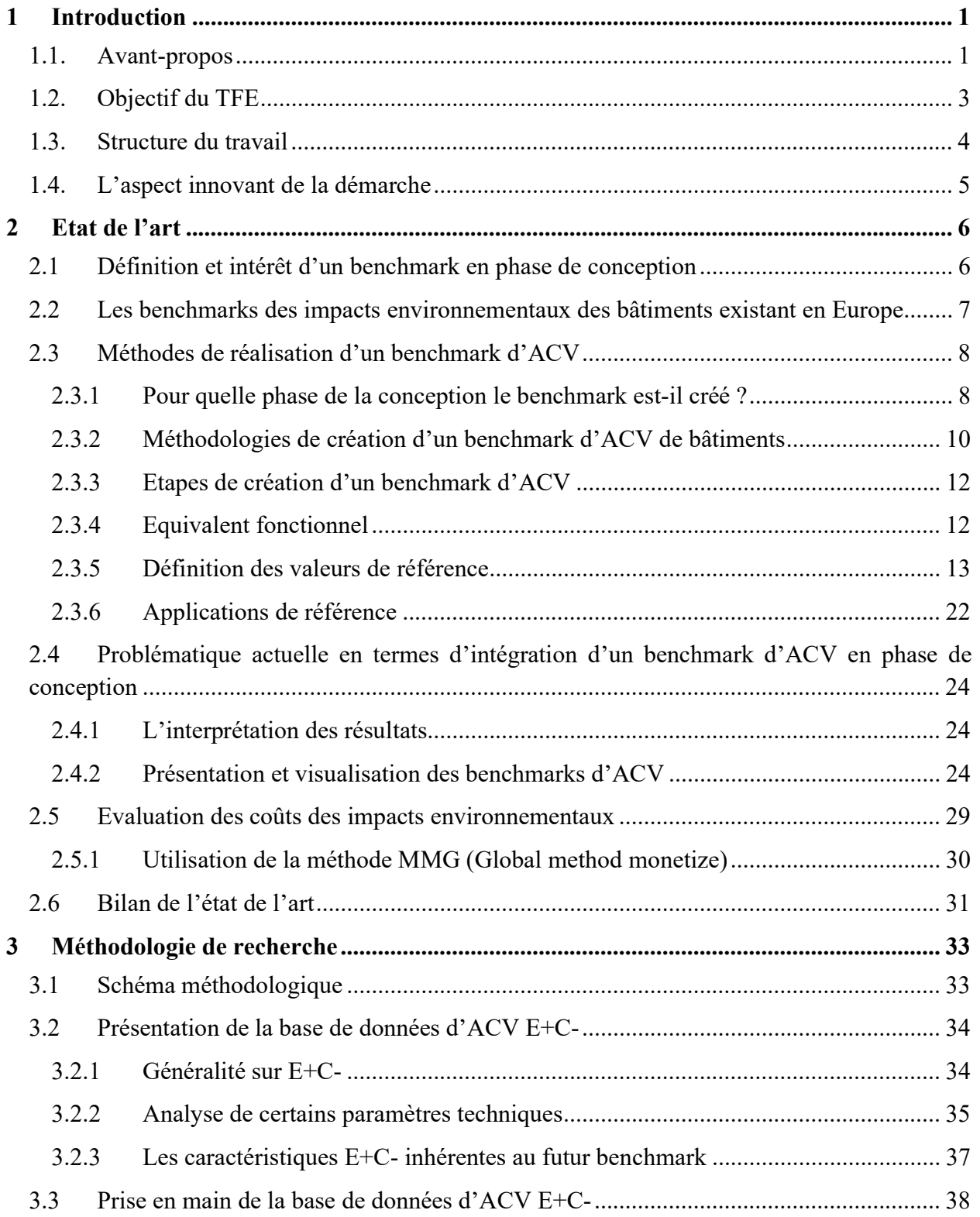

### **SOMMAIRE**

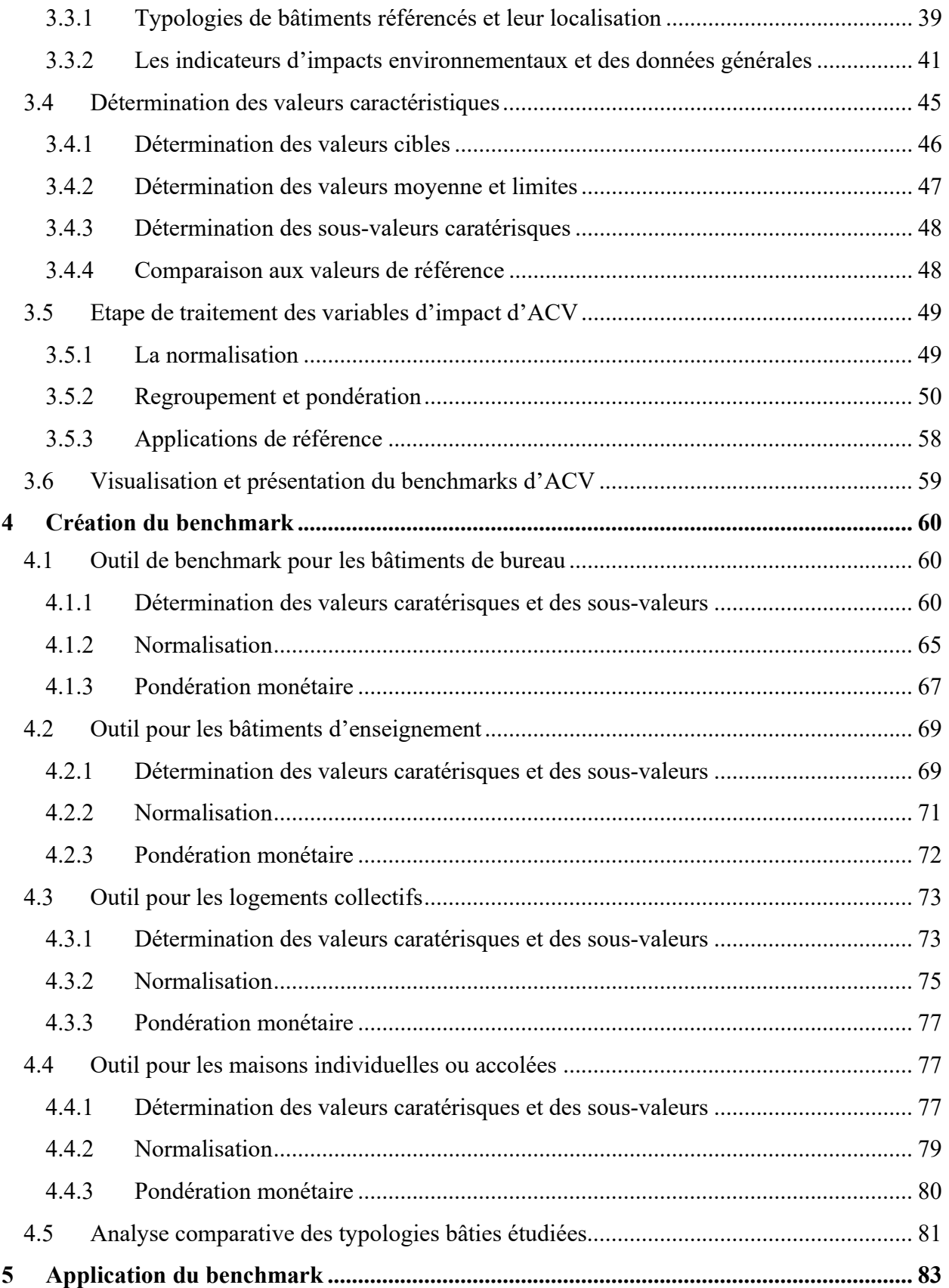

### **SOMMAIRE**

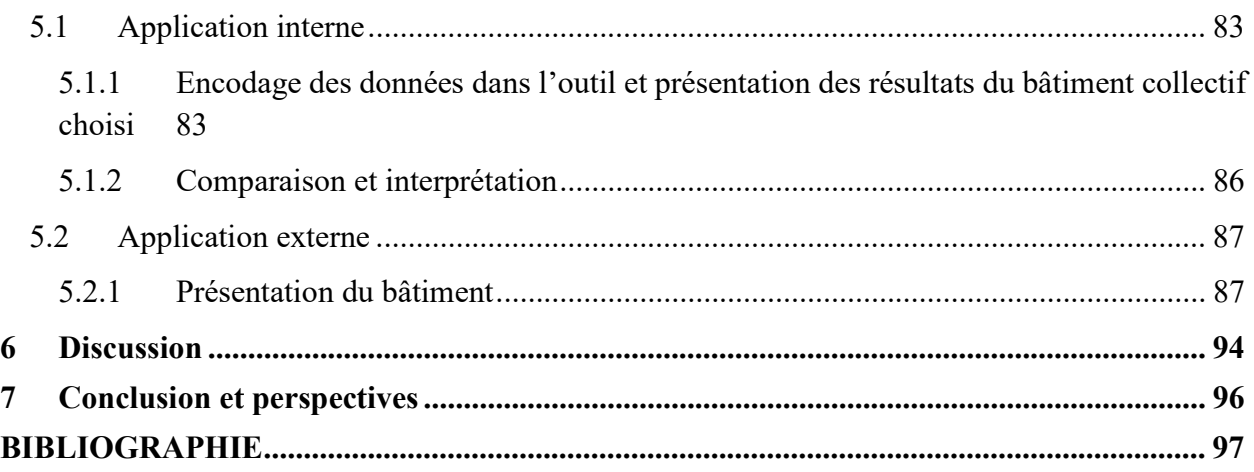

## Liste des figures

# Liste de figures

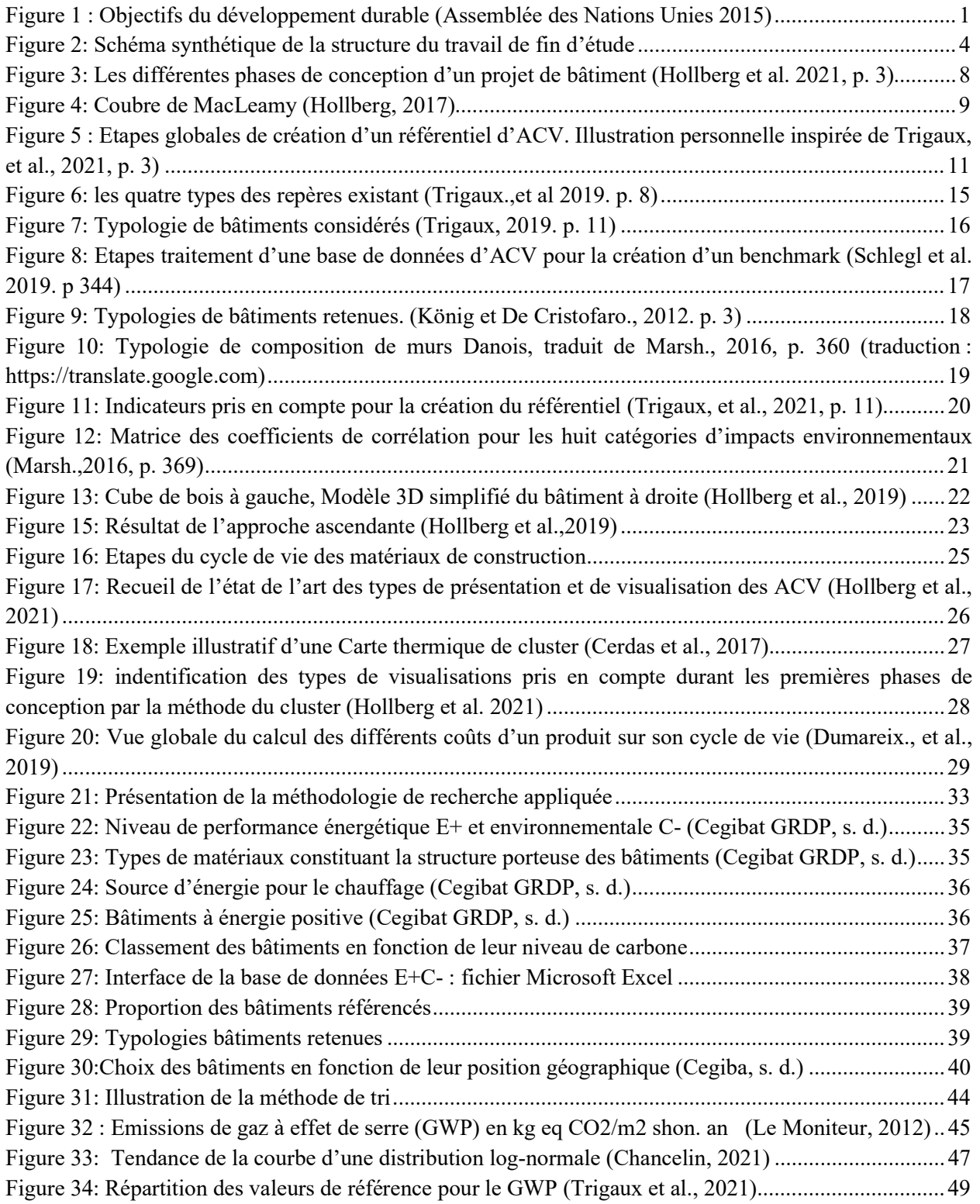

# Liste des figures

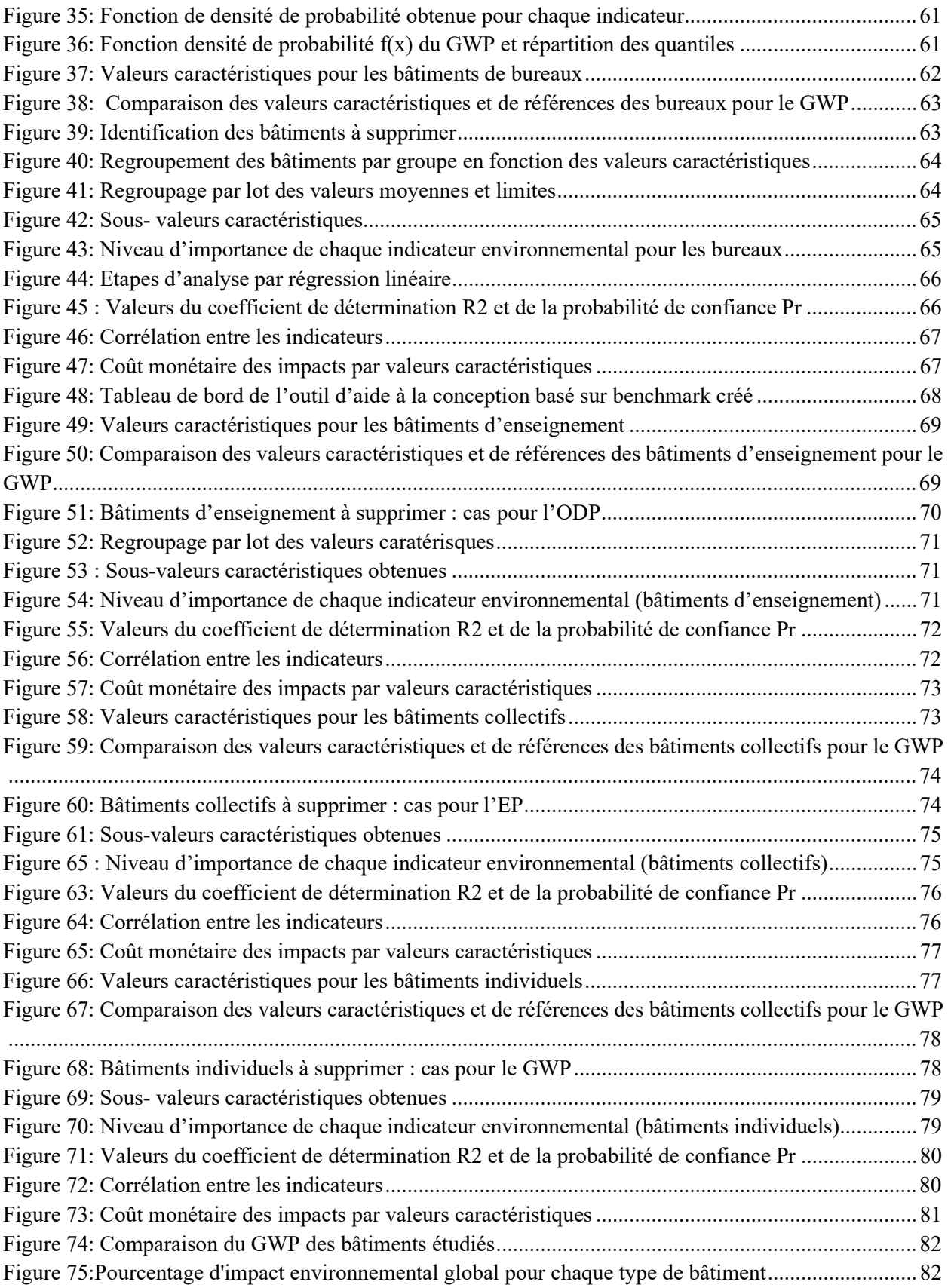

# Liste des figures

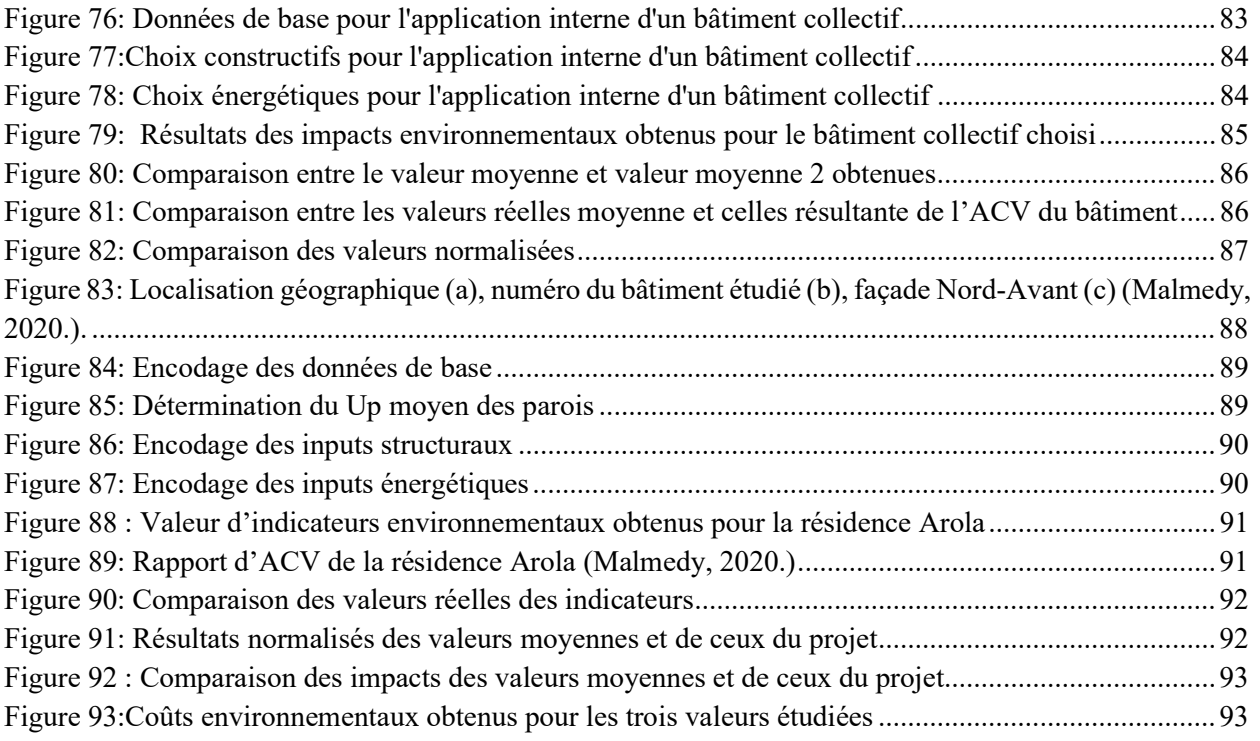

### Liste des tableaux

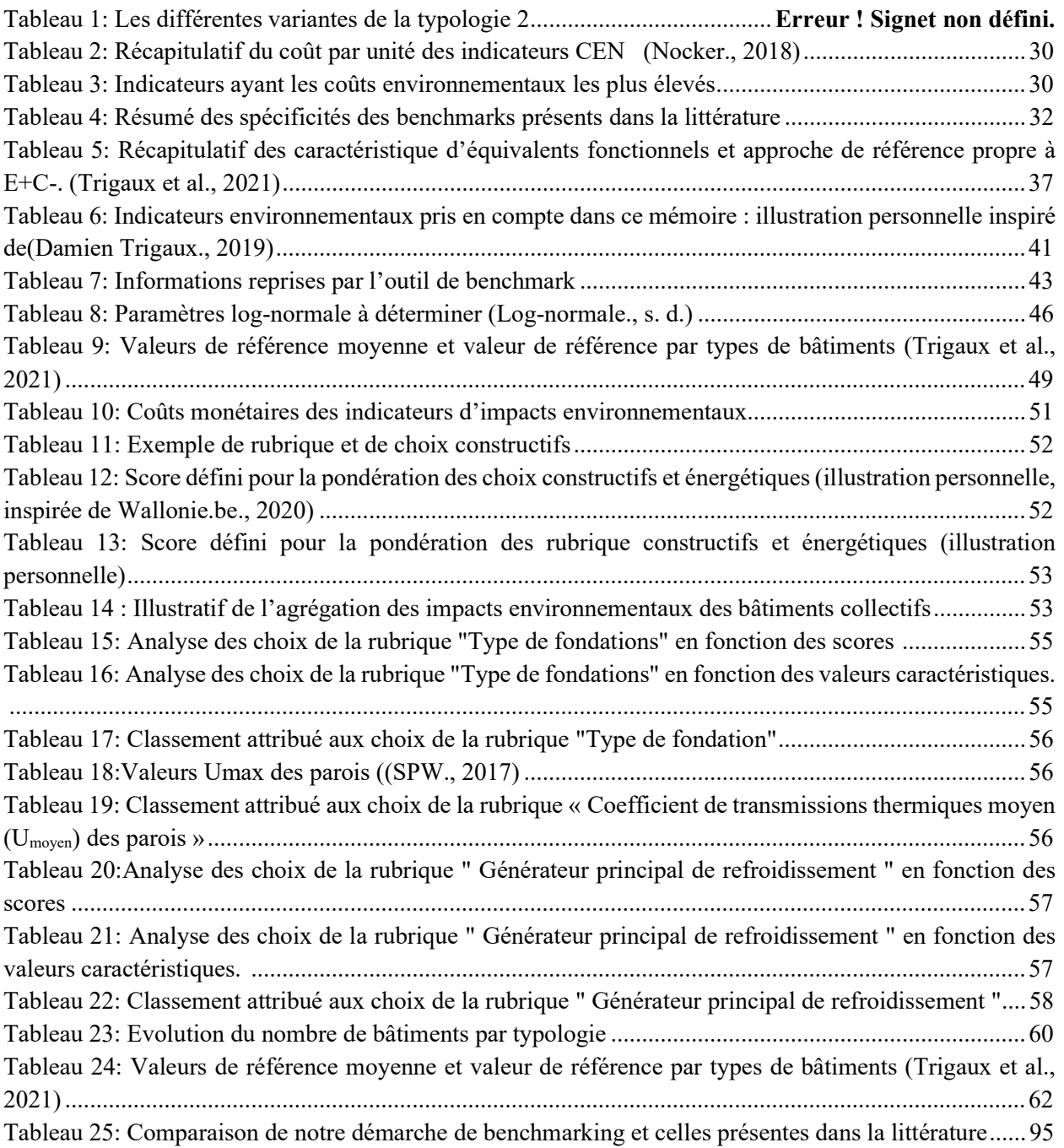

### 1 Introduction

### 1.1. Avant-propos

Il y a un dicton qui dit « Tout le monde agit comme si rien ne changeait, et pourtant tout change » (Dobrowolska, 2021). La situation environnementale mondiale actuelle devrait être un sujet de préoccupation majeur pour l'ensemble de la planète. Les activités humaines, telles que l'industrialisation, l'urbanisation rapide, l'exploitation excessive des ressources naturelles et la pollution, ont un impact considérable. Les conséquences de ces actions se font ressentir à l'échelle mondiale, menaçant la santé des écosystèmes, des espèces animales et végétales, ainsi que la qualité de vie des êtres humains. Entre temps, des mesures concrètes ont vu le jour, notamment lors de l'assemblé des Nation Unies en 2015, où 193 pays ont adopté les objectifs du développement durable. Ces objectifs s'articulent autour de l'agenda 2030 en 17 aspects comme illustré à la figure 1.

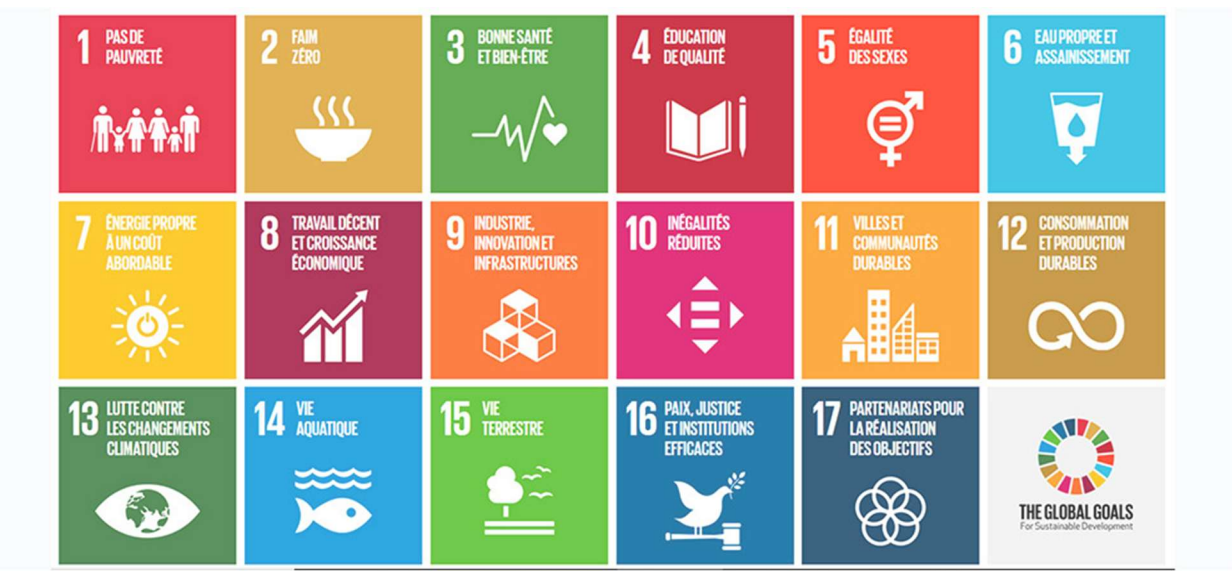

Figure 1 : Objectifs du développement durable (Assemblée des Nations Unies 2015)

L'un des défis environnementaux majeurs auxquels nous sommes confrontés est le changement climatique. Les émissions de gaz à effet de serre provenant principalement de la combustion des combustibles fossiles ont entraîné une augmentation significative de la température moyenne de la Terre. Le 14 juillet 2021, la Commission européenne s'est fixé l'objectif ambitieux de réduire les émissions nettes de gaz à effet de serre d'au moins 55% d'ici à 2030. Elle vise également à placer l'Union sur une trajectoire permettant d'atteindre la neutralité climatique d'ici à 2050. (RPUE, s. d.).

Le secteur du bâtiment représente environ 40% de la consommation énergétique dans l'union européenne et génère environ 36% des émissions de carbone. En lien avec les objectifs Européens, la Belgique s'est fixée pour objectif de réduire de 35% ses émissions de gaz à effet de serre d'ici 2030 par rapport à 2005. A Bruxelles, 60 à70% des émissions de CO2 sont gérées par le chauffage

du bâtiment ce qui implique que la performance énergétique joue un rôle majeur dans la réduction du CO2 des bâtiments. (Pole écoconception s. d.). L'Agence International de l'Energie (AIE) prédit qu'environ 1509 millions de tonnes de pétrole pourraient être économisé jusqu'en 2050 en réduisant la consommation énergétique du secteur du bâtiments (Vaisi et al., 2023).

C'est pourquoi la Directive européenne sur la performance énergétique des bâtiments a imposé que tous les 28 Etats membres doivent s'assurer qu'à partir de 2021, tous les nouveaux bâtiments doivent atteindre le niveau de performance des bâtiments à consommation d'énergie quasi-nulle, ce qui signifie qu'ils consomment très peu d'énergie. La manière dont ce standard UE est implémentée est de la responsabilité individuelle de chaque Etat.

Certains pays de l'Union Européenne imposent des règlementations encore plus strictes par rapport à la qualité environnementale des bâtiments. Dans la pratique, l'utilisation de la méthode d'analyse cycle de vie (ACV) est déjà obligatoire pour trois pays lors du dépôt d'une demande de permis pour un nouveau bâtiment :

- Depuis 2018 aux Pays-Bas (MGP)
- Depuis 2022 en France (E+C-)
- Depuis 2023 au Danemark (focus  $CO<sub>2</sub>$ )

Ces nouvelles réglementations mettent en évidence l'importance de l'évaluation des émissions de gaz à effet de serre de tout nouveau projet sur l'ensemble du cycle de vie (Hollberg et al. 2021). La règlementation belge sur la performance énergétique des bâtiments se limite actuellement à l'évaluation d'un seul impacts environnemental (la consommation d'énergie) et une seule phase du cycle de vie (la phase d'utilisation). En revanche, l'ACV d'un bâtiment permet d'étudier ses différents impacts environnementaux en prenant en compte l'entièreté du cycle de vie du bâtiment Tenant compte de l'intégralité des éléments susmentionnés, l'ACV représente aujourd'hui un maillon essentiel à l'atteinte de ces objectifs environnementaux. L'ACV est une méthode scientifique clairement validée et standardisée au niveau européen (ISO, 2006a, 2006b). Elle permet d'évaluer la performance environnementale des bâtiments en quantifiant ses impacts sur l'ensemble de son cycle de vie, depuis l'extraction des matières premières qui le compose jusqu'à sa démolition en passant par les étapes de construction, d'exploitation et de rénovation. Les résultats d'inventaire représentent des charges massiques agrégées, car elles sont la somme de plusieurs quantités de polluant émis par différents processus répartis dans l'espace et dans le temps. (Levasseur et al., 2010). Ces résultats d'ACV peuvent être utilisés pour établir des normes de performance environnementale, soutenir des certifications écologiques (comme les certifications LEED, BREEAM, etc.). De plus, l'ACV permet de sensibiliser les parties prenantes, y compris les professionnels de la construction, les propriétaires de bâtiments et le grand public, aux enjeux environnementaux liés aux bâtiments.

Cependant, l'ACV présente un inconvénient principal causé par la quantité importante d'informations complexes qu'il contient, ce qui restreint son utilisation et sa compréhension par les professionnels de l'ACV et de la construction, lésant ainsi les autres partis. De plus, les ACV

sont principalement utilisées aujourd'hui pour la certification des bâtiments après la construction et pas pour l'optimisation de ceux-ci durant le processus de conception (Hollberg et al., 2021). Les phases nécessaires pour créer une ACV de bâtiments sont denses en informations, pas souvent appréhendables en début de la conception car les inconnues (tels que l'orientation, la forme, la volumétrie, les matériaux. etc.) sont nombreuses et fluctuantes (Basbagill, et al., 2014).Depuis sa première élaboration dans les années 60, l'ACV a beaucoup évolué en termes de paramètres pris en compte mais la manière dont les résultats sont présentés n'a pas suivi cette évolution. Pourtant, il existe aujourd'hui des méthodes interactives qui permettent l'interprétation et la communication de résultats (Sala et Andreasson., 2018).

### 1.2. Objectif du TFE

Ce mémoire s'intéresse principalement à la création d'un référentiel d'ACV (benchmark) des impacts environnementaux des bâtiments à partir d'une base de données d'ACV française (L'expérimentation E+C-) qui rassemble un grand nombre d'ACV de bâtiments résidentiels et du tertiaire. L'enjeu de cette démarche repose sur le fait que, ce référentiel d'ACV devra non seulement présenter un véritable atout durant les toutes premières phases de conception en guidant les choix grâce à une évaluation simplifiée des ordres de grandeurs des différents impacts pour évaluer les impacts environnementaux, mais l'impact environnemental global du bâtiment grâce au calcul des coûts environnementaux liés à ces impacts.

Il sera donc question de définir une méthode scientifique et reproductible, permettant d'extraire et d'analyser les informations essentielles d'une base de données d'ACV d'un stock de bâtiments. Ces informations et analyses permettront de visualiser les impacts environnementaux de différents types de bâtiments en fonction de leurs caratérisques. Par la suite, ces résultats seront utilisés pour créer un outil d'accompagnement d'aide à la conception environnementale des bâtiments durant les premières phases de conceptions d'un projet. Cet outil sera interactif et élaboré sur Microsoft Excel. Cet outil pourra être utilisé de manière itérative durant le processus de conception afin de participer à l'optimisation de performance environnemental du bâtiment analysé.

Ce travail tentera de répondre aux questions de recherche suivantes :

- Quel est l'intérêt d'un benchmark d'ACV durant les premières phases de conception ?
- Comment la prise en compte d'un benchmark des impacts environnementaux des bâtiments durant les premières phases de conception peut-elle améliorer la performance environnementale des bâtiments ?
- Les concepteurs et les clients ont actuellement une quantité excessive d'informations à traiter afin d'intégrer une ACV en phase de conception, ce qui ne facilite pas son utilisation. En quoi le benchmark peut-il faciliter la compréhension et l'utilisation des résultats d'ACV en phase de conception ?

#### 1.3. Structure du travail

Afin de répondre au mieux aux objectifs prédéfinis, ce travail s'articulera autour de trois grands chapitres. Le premier chapitre théorique, qui comprendra l'état de l'art et donc la revue de la littérature sur le sujet. Un deuxième chapitre méthodologie qui présentera la procédure mise en place de création du benchmark, et en fin la chapitre trois où il sera question de créer le benchmark et de l'appliquer un projet réel.

Le chapitre état de l'art est divisé en quatre grandes parties. La première partie consistera à identifier l'intérêt d'un benchmark d'ACV en phase de conception précoce, ceci conduira à relever ceux qui existent déjà notamment à l'échelle européenne. La seconde partie relèvera les méthodologies de créations de benchmarks, quelles sont leurs pertinences, leurs atouts et leurs faiblesses. Cette partie nous permettra de sélectionner la méthode qui sera utilisée pour le traitement de la base de données d'ACV. La partie quarte abordera les techniques de visualisation et de présentation potentiellement utiles pour comprendre les résultats d'un benchmark. La quatrième partie présentera l'évaluation des coûts générés par les impacts environnementaux.

Le chapitre méthodologie est subdivisée en deux parties. Il sera tout d'abord question de d'élaborer une méthode de création du benchmark et ceci passera par la prise en main de la base de données d'ACV. Ici, il faudra trier les données pertinentes, choisir les rubriques qui figureront dans l'outil tel que les indicateurs environnementaux, les types de murs, etc. ensuite à partir d'une analyse statistique, le traitement des données servira à déterminer les valeurs cible, moyennes et limites permettant de caractériser les impacts environnementaux en vue de créer l'outil de benchmarking. Le chapitre sur la pratique consistera à concrétiser la création du benchmark développé dans la méthodologie et à choisir un projet architectural sur lequel une analyse de cycle de vie a été effectuée afin de comparer ses résultats à ceux fournis par l'outil de benchmark. En fin une analyse critique sera effectuée sur l'ensemble de la procédure et les résultats obtenus.

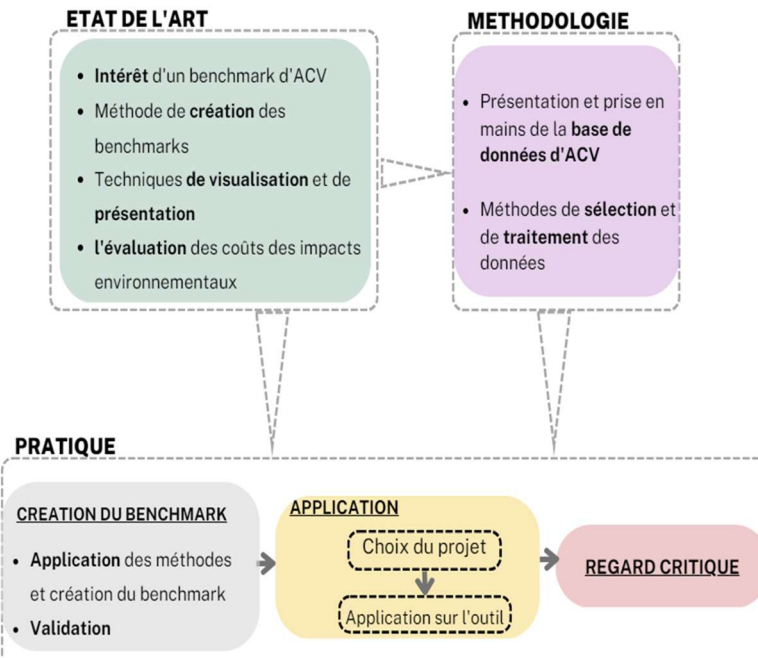

Figure 2: Schéma synthétique de la structure du travail de fin d'étude

### 1.4. L'aspect innovant de la démarche

Une ACV qui serait réalisée en phase de conception d'un bâtiment implique que les informations disponibles seront basées sur des estimations et des modèles préliminaires. Cela peut entraîner une certaine incertitude dans les résultats de l'ACV, car les données réelles peuvent différer des prévisions. De plus, en phase de conception, certains aspects du cycle de vie du bâtiment, tels que l'utilisation et la fin de vie, sont encore incertains ou ne peuvent être entièrement pris en compte. Cela peut entraîner une évaluation partielle des impacts environnementaux et des choix de conception. Néanmoins, en 2019, Hollberg et ses collègues démontrent qu'il est cependant important pour les concepteurs et les clients de se fixer des valeurs cibles de performances environnementales et d'émissions de gaz à effet de serre dès la première phase de conception, pour réduire l'impact du projet sur l'environnement, malheureusement la difficulté de compréhension et d'utilisation de ces ACV limite les professionnels dans leur démarche. Ce constat est encore plus alarmant dans les pays où les ACV deviennent une obligation règlementaire. Au Danemark par exemple, les initiatives politiques prescrivent que les professionnels de la conception doivent dorénavant tenir compte des impacts et des coûts environnementaux dès les premières phases de la conception. (Marsh 2016).

Différent benchmark d'ACV ont déjà été réalisé et publié. L'innovation et la pertinence de notre démarche repose sur la création d'un référentiel d'ACV, non seulement pour produire les valeurs cibles, moyennes et limites des impacts environnementaux d'un stock de bâtiments existant mais également pour l'utiliser comme base d'un outil d'aide dans le processus de conception environnementale des bâtiments. Ainsi le benchmark constitut un véritable atout lors des phases initiales de conception afin de prendre en compte les répercussions environnementales. En plus l'outil crée devra aussi offrir la possibilité d'estimer les coûts environnementaux pour permettre d'optimiser la conception.

### 2 Etat de l'art

### 2.1 Définition et intérêt d'un benchmark en phase de conception

L'ACV (Analyse du Cycle de Vie) est un outil essentiel pour évaluer les impacts environnementaux d'un bâtiment tout au long de son cycle de vie. Cependant, il est souvent utilisé de manière réactive, une fois que la conception détaillée est déjà avancée. De plus, l'ACV présente un inconvénient majeur lié à la complexité des informations qu'elle contient. Cela limite son utilisation et sa compréhension par les professionnels de la construction. C'est là qu'intervient le benchmark d'ACV en phase de conception précoce, car il facilite l'évaluation précoce des performances environnementales et permet une prise de décision éclairée, même pour les parties prenantes qui ne sont pas spécialisées dans l'ACV. (Schlegl et al., 2019)

Dans l'article "Environmental benchmarks for buildings: a critical literature review" Trigaux et ses collègues (2021) définissent le benchmark comme étant une norme ou un point de référence par rapport auquel toute comparaison peut être effectuée.

Par rapport aux benchmark d' ACV existant dans la littérature, nous proposons la création d'un benchmark pour plusieurs typologies de bâtiments et qui analyse l'impacts des principaux choix constructifs. Utiliser un benchmark d'ACV de bâtiments en phase de conception précoce permettra d'explorer différentes options de conception sans investir de ressources importantes dans les détails spécifiques, en identifiant ainsi les meilleures stratégies dès le début et en évitant des choix inefficaces sur le plan environnemental à un stade ultérieur (Hollberg et al., 2019). De plus, cela oriente la conception vers des choix durables en identifiant les aspects ayant un fort impact environnemental dès le départ, favorisant l'intégration efficace de solutions écologiques. Le benchmark d'ACV présente des valeurs de références de la performance environnementale des bâtiments pouvant être utilisé dans des outils de certification et de réglementation (Lasvaux et al., 2017).

Un benchmark d'ACV permet d'optimiser l'impact environnemental global d'un projet, en identifiant les stratégies offrant le coût environnemental le plus faible, minimisant ainsi les dépenses correspondantes au coût qu'engendrerait la réparation des dommages causés par le cycle de vie du bâtiment sur l'environnement. Enfin, un benchmark d'ACV de bâtiment vient aussi en réponse pour sensibiliser les parties prenantes aux enjeux environnementaux et favorise l'adoption de pratiques durables, facilitant ainsi la prise de décision en faveur de bâtiments plus respectueux de l'environnement.

### 2.2 Les benchmarks des impacts environnementaux des bâtiments existant en Europe

Les objectifs européens en matière environnementale ont favorisé le développement d'outils de certification environnemental des bâtiments (BREEAM, HQE, DNGB, etc.) qui comparent l'évaluation des performances d'un bâtiment à des seuils prédéfinis ou à des valeurs de référence, en se basant sur des critères spécifiques. Ensuite, les mesures quantitatives et qualitatives sont converties en scores, qui sont ensuite agrégés pour obtenir un score final. Ces systèmes ont des limites importantes, notamment le fait qu'ils ne permettent pas une comparaison directe en raison des différences dans la portée de l'analyse et des choix méthodologiques. Ce constat encourage la création d'un benchmark à l'échelle européenne afin de promouvoir des normes qui encouragent une utilisation plus durable des ressources et qui permettent une évaluation fiable des impacts environnementaux des bâtiments de manière continue et durable ceci par des critères cohérents et transparents (European Commission., 2017).

Un projet de benchmark à l'échelle Européenne pourrait permettre de renforcer les atouts d'une seule étude nationale d'un pays. Ce référentiel permettrait donc d'évaluer la performance environnementale des bâtiments neufs et existants européens, mais aussi à examiner dans le parc immobilier actuel les matériaux incorporés, (Schlegl et al. 2019). Les benchmarks d'ACV à l'échelle européenne sont cependant confrontés à des limites en raison des spécifications propres à chaque pays. Ces spécifications peuvent varier en termes de réglementations, de pratiques de construction et de normes locales, ce qui peut rendre difficile la comparabilité des résultats entre les pays. De plus, les différences dans les approches méthodologiques et les données disponibles peuvent entraîner des variations dans les résultats et limiter la cohérence des évaluations. Cela souligne la nécessité d'une harmonisation plus poussée des critères d'évaluation et des référentiels pour garantir une comparaison plus juste et précise de la performance environnementale des bâtiments à travers l'Europe. Il n'existe aujourd'hui que trois référentiels à l'échelle Européenne car la plupart des benchmarks sont réalisés à l'échelle nationale.

### 2.3 Méthodes de réalisation d'un benchmark d'ACV

Comme énoncé précédemment, la difficulté d'intégrer les ACV repose d'une part sur la gestion de quantité importante d'informations et d'autre part sur l'interprétation des résultats par les architectes et les clients. Les benchmarks d'ACV visent donc à répondre aux trois problèmes identifiés

- Limiter le nombre de données d'entrées pour obtenir un premier résultat d'ACV ;
- Améliorer la visualisation des résultats d'ACV pour faciliter leur interprétation ;
- $\triangleright$  Créer un outil d'aide à la conception environnementale des bâtiments à l'image de BREEAM, HQE etc. il s'agira donc de montrer l'intérêt du benchmark par rapport à ces différents outils.

Différente méthodes et directives sont proposées par la littérature en matière de simplification et de visualisation des ACV. Il s'agit dans cette section de synthétiser les méthodes utilisées dans des études antérieures de définition de benchmark d'impact environnementaux de bâtiments afin de faciliter le choix et l'implémentation du processus de création du futur benchmark.

### 2.3.1 Pour quelle phase de la conception le benchmark est-il créé ?

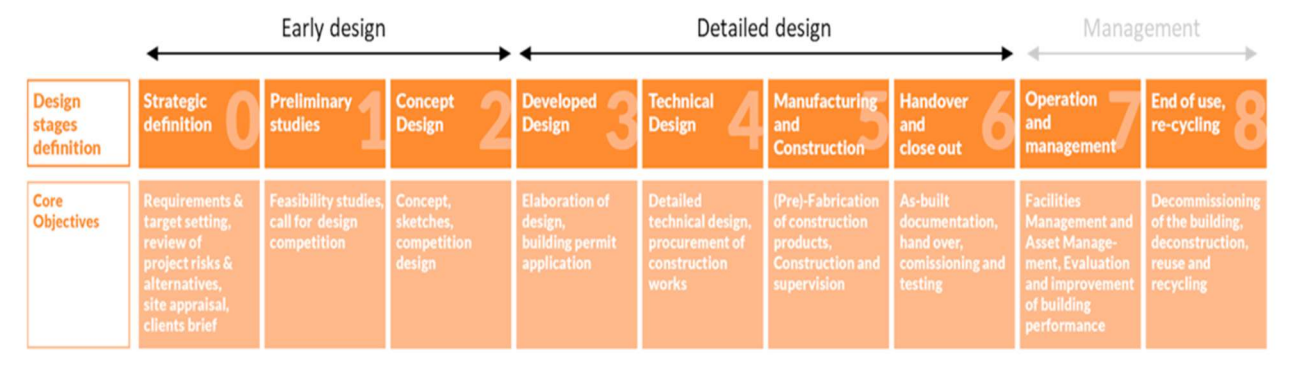

Figure 3: Les différentes phases de conception d'un projet de bâtiment (Hollberg et al. 2021, p. 3)

Différents points de vue existent lorsqu'il s'agit de définir la phase de conception d'un projet architectural. Plusieurs chercheurs la définisse comme étant une phase du processus itératif où diverses options sont explorées afin d'aboutir au projet final (Marsh, 2016).

Elle est décrit par Hollberg et ses collègues (2021) en plusieurs séquences organisées en deux phases comme illustré sur la figure 3. La première phase (séquence 0 à 2) contient l'analyse du programme et du site, l'étude de faisabilité et de ce qui se rapporte à la définition du concept, aux croquis et à une conception préliminaire. La phase suivant (séquence 3 à 6) couvre la conception détaillée et la construction de bâtiment y compris la demande de permis, le cahier de charge et d'une conception technique détaillée.

Pour la création du benchmark comme outil d'aide à la conception environnementale, nous porterons notre attention sur les séquences 0 et 2 de la phase « early design » pour deux raisons :

- La séquence 0 nous semble abstraite pour la conception telle qu'on l'aborde dans ce travail car elle inclut par exemple : la définition des objectifs du projet et les analyses d'incidence de celuici. Cette séquence permet de fixer les stratégies de conception telles que les niveaux de performance environnementale à atteindre dans le projet.
- $\triangleright$  La phase de conception précoce (1 et 2), également connue sous le nom de "early design", est cruciale car c'est à ce stade que les paramètres macro du projet, tels que l'orientation, l'enveloppe, les matériaux, etc., sont définis avant d'être détaillés. Les décisions prises lors des premières étapes de conception (étapes 1 et 2) fixent les conditions générales du processus de planification ultérieur. L'intérêt de cette phase pour le TFE est de permettre aux architectes d'intervenir le plus tôt possible sur la réduction des impacts environnementaux au cours de la conception des bâtiments.

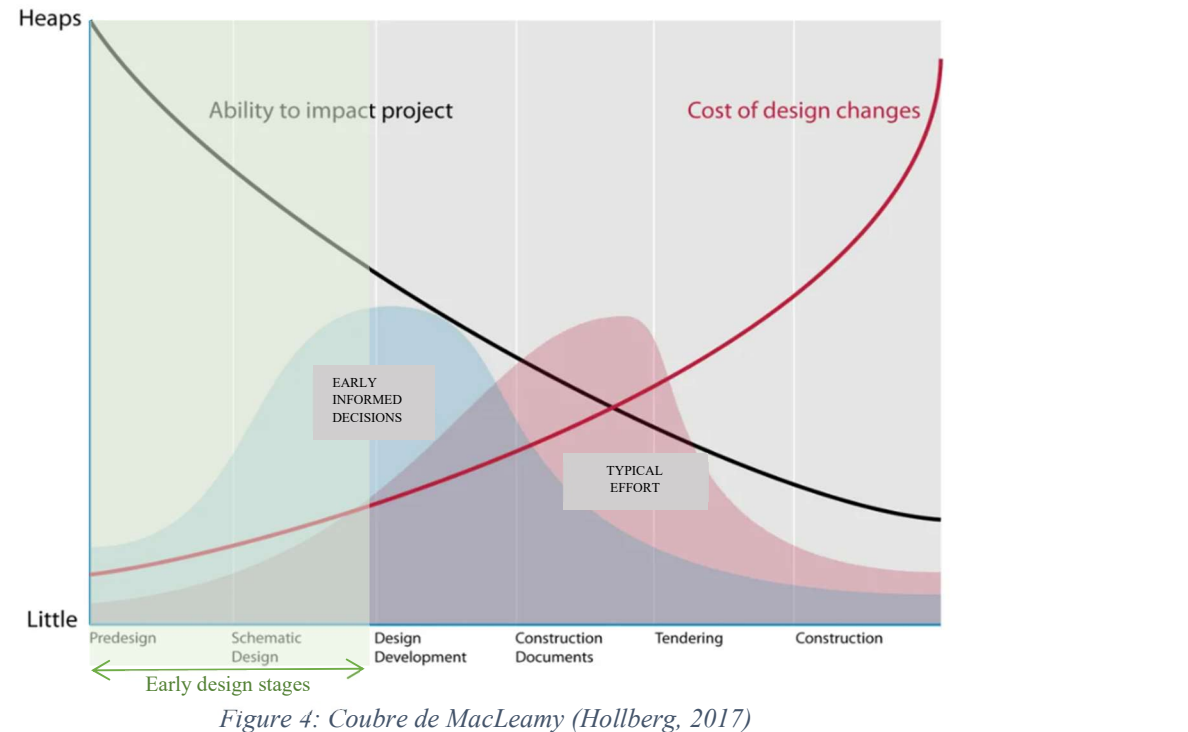

La figure 4 présente la courbe de McLeamy (2004) qui illustre le fait que l'impact des choix de conception et le coût engendré par des changement de conception ont une évolution inverse tout au long du processus de conception.

- $\triangleright$  Il faut souligner que les acteurs impliqués dans la phase de conception :
	- Les clients : qui sont les décideurs et qui peuvent être privé ou public, des propriétaires de bâtiments individuels, mais aussi des investisseurs, des promoteurs de projets, des associations de logement, des gestionnaires de portefeuille, des décideurs politiques.
	- Les professionnels : qui sont les architectes et les ingénieurs impliqué dans le processus de conception (Hollberg et al., 2021).

Cependant, les architectes sont les principaux intervenant durant la phase de schématisation où ils ont la possibilité d'influencer et de réduire les impacts environnementaux.

#### 2.3.2 Méthodologies de création d'un benchmark d'ACV de bâtiments

Afin de créer le futur benchmark, il est indispensable d'établir une méthode d'analyse de la base de données d'ACV. Dans cette partie, seront illustrées les méthodes établies en étapes proposées par différents chercheurs.

#### 2.3.2.1 Méthode 1

Dans le cadre de l'élaboration d'un référentiel, les chercheurs König et De Cristofaro (2012) ont définis 3 méthodes d'acquisition des données de référence pour la création et l'analyse d'une base de données d'ACV.

- Etapes #1 : Choix d'une base de données unique et uniforme ayant une description détaillée des bâtiments.
- Etapes #2 : Application des règles de calcul identiques pour assurer l'élaboration du référentiel d'ACV et assurer la comparabilité des résultats.
- Etapes #3 : Choix d'un gabarit de bâtiments uniforme pour la présentation des résultats.

#### 2.3.2.2 Méthode 2

Pour la création d'un benchmark d'ACV, les chercheurs Schlegl et al. (2019) se sont orientés vers la base de données Allemande DGNB. Pour effectuer leur analyse des données, ils ont défini quatre grandes étapes.

- $\triangleright$  Etapes #1 : ici il s'agit de sélectionner quels indicateurs d'impacts environnementaux des bâtiments certifiés seront enregistrés. Dans ce cas ils ont repris les 10 indicateurs présents dans la norme ISO 14044/2006. Ils ont également pris en compte des données générales telles que la surface de plancher et la source d'énergie.
- $\triangleright$  Etapes #2 : les chercheurs conservent uniquement les bâtiments qui ont été certifiés entre 2008 et 2015 suivant la procédure d'ACV réalisée, les projets sous format papier numérique sont exclus du lot. À ce stade, les bâtiments de bureau prototypes sont sélectionnés parmi les 16%

restant et ils garde finalement 3% d'entre eux car les autres ont été exclus pour des raison, d'incompatibilité de logiciel d'ACV et d'absence de données utiles à l'étalonnage (par exemple si le potentiel de réchauffement global n'est pas relevé, le bâtiment ne peut être sélectionné mais si c'est le cas pour la consommation l'eau douce, le bâtiment est considéré car son impact sur les indicateurs n'est pas significatif pour l'analyse comparative) .

- $\triangleright$  Etapes #3 : cette étape consiste en la conversion uniforme, automatisé et manuelle des données sélectionnées. En d'autres termes, il s'agit mettre sous une forme commune les données extraites de manière différente.
- $\triangleright$  Etapes #4 : il s'agit ici de faire un contrôle qualité des données, vérifier leur plausibilité. Par exemple pour la demande d'énergie de chauffage, la moyenne pour les 22 bâtiments est de 27 kWh/ m2.an, tandis qu'un bâtiment est à plus de 842 031kWh/ m2.an. Ce bâtiment sera donc exclu du lot afin d'assurer la fiabilité des valeurs de références recherchées.

#### 2.3.2.3 Méthode 3

Dans leur article « Environmental benchmarks for buildings: a critical literature review » Trigaux et ses collègues (2021) répertorient six grandes étapes pour l'analyse comparatives des benchmarks existants . La figure 5 présente cette méthode d'analyse de benchmark d'ACV basé sur les principales étapes de création d'un référentiel d'ACV. Les chercheurs mettent ainsi en évidence les points clés qui sont utilisés dans la littérature pour développer un benchmark d'ACV.

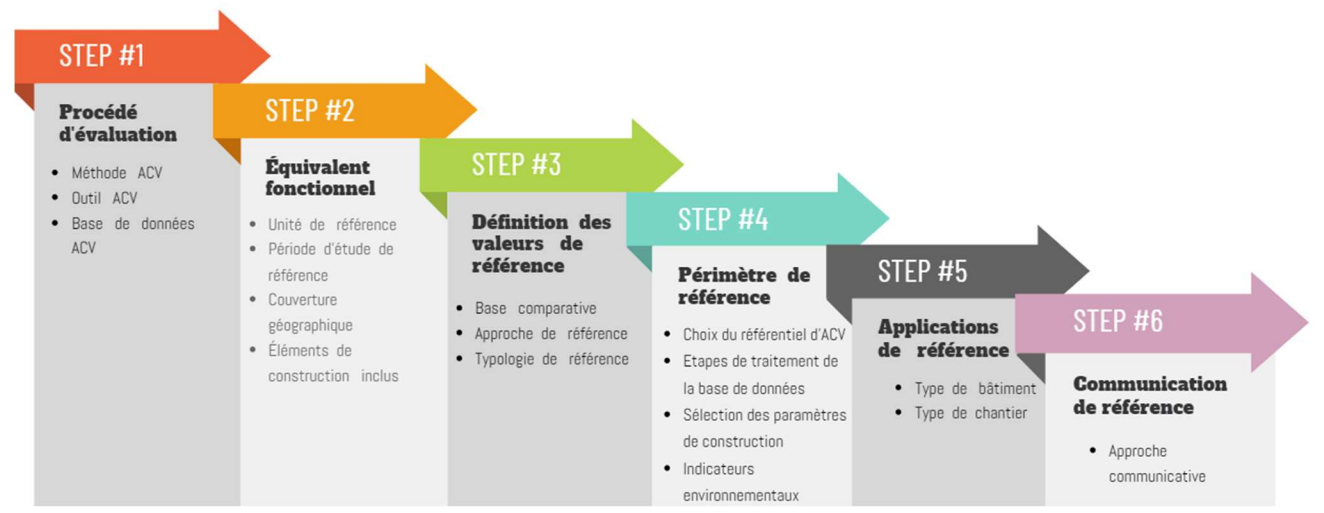

Figure 5 : Etapes globales de création d'un référentiel d'ACV. Illustration personnelle inspirée de Trigaux, et al., 2021, p. 3)

Dans cette partie, trois méthodes d'analyse de base de données d'ACV ont été présentées pour la création d'un référentiel d'ACV. Chacune de ces méthodes semble pertinente et complémentaire. Elles seront donc intégrées afin de servir de procédure à la création du futur benchmark. Toutefois, la dernière méthode est la plus détaillée et la plus complète, elle servira donc de structure pour la

détermination de notre méthodologie d'élaboration d'un benchmark d'ACV. Les six étapes de cette méthodologie sont détaillées ci-dessus.

#### 2.3.3 Etapes de création d'un benchmark d'ACV

#### 2.3.3.1 Méthode d'ACV, outils et base de données

Les méthodes d'évaluation des ACV se rapportent aux normes internationales ou européennes telles que ISO 14040 /14044 et EN 15804/15978. Ces normes fournissent les lignes directrices et des règles permettant de créer des scénarios en accord avec le contexte local ou national, ce qui permet la reproductibilité et la comparabilité des résultats pour un benchmarking.

On distingue les outils généraux d'ACV et les outils d'ACV de bâtiments. Les outils généraux sont élaborés à partir des données de LCI (Life cycle inventory) qui représentent la partie de collecte de données d'ACV. Comme exemple d'outils généraux on a : GaBi et Simapro qui sont des logiciels offrant des interfaces permettant de saisir des données d'ACV de différents produits. Ils nécessitent cependant une certaine expertise que les professionnels d'ACV ont mais que les concepteurs ne possèdent pas généralement. Les outils d'ACV des bâtiments tels que ELODIE et eLCA, sont conçus pour le secteur du bâtiment et sont orientés vers les concepteurs. Selon le système de benchmark choisi, plusieurs outils conformes peuvent être utilisés pour l'évaluation. Par exemple, les outils ELODIE et Bea sont compatibles et ont été utilisé pour la réalisation de la base de données E+/C-. Les référentiels d'ACV s'appuient généralement sur les bases de données génériques d'ACV nationale. (Trigaux, et al., 2021).

#### 2.3.4 Equivalent fonctionnel

#### 2.3.4.1 Unité de référence

Une grande majorité des référentiels d'ACV analysés par Trigaux et ses collègues (2021) montre qu'ils sont exprimés en m<sup>2</sup> de surface de plancher mais que cette surface peut être évaluée en surface nette ou brute. Par ailleurs une telle considération ne permet pas la prise en compte de l'effet lié au nombre d'occupant d'un même bâtiment. Celui-ci pourra conduire à privilégier de grands bâtiments, bien que leurs impacts totaux soient plus élevés. D'où l'importance de prendre en compte une unité de m<sup>2</sup> par surface de plancher par occupant. Toutefois, il y a également une contrainte à ce niveau car le nombre d'occupant peut varier au cours de la vie du bâtiment, mais les auteurs recommandent tout de même cette approche car des hypothèses peuvent être faites sur l'occupation des surfaces.

#### 2.3.4.2 Période d'étude de référence

C'est la période pour laquelle une ACV est réalisée. Elle définit aussi une période d'étude sélectionnée pour la création d'un référentiel d'impacts environnementaux de bâtiments et est fonction du type de bâtiment. Par exemple la période est définie à 50 ans pour les immeubles de

bureaux dans la base de données d'ACV de la DGNB (Conseil allemand du bâtiment durable) (Schlegl et al., 2019). Cette période dépend des objectifs attendus de l'étude de l'ACV. En effet, une période à court terme de 20 ou 30 ans mettra l'accent sur une évaluation économique ou d'investissement. Une période d'évaluation de 80 ou 100 valorisera les aspects de qualité et de durabilité du bâtiment en prenant en compte des rénovations potentielles. Il est à noter que la majorité des praticiens recommandent une période d'étude de référence de 50ans pour les ACV des bâtiments.

#### 2.3.4.3 Couverture géographique

Définir une couverture géographique pour le référentiel d'ACV permettra la conformité des résultats. Elle peut varier en fonction des objectifs et du champ d'étude. Certains benchmarks se concentrent sur des régions spécifiques, prenant en compte les particularités climatiques, les ressources disponibles et les normes locales. D'autres benchmarks ont une portée nationale, évaluant les performances des bâtiments à l'échelle du pays en tenant compte des réglementations nationales.

#### 2.3.4.4 Les éléments de construction inclus

 Les éléments de construction font référence à la sous structure (fondation), la structure (Poutre, colonne, mur…) et les finitions (revêtement de sol, porte, fenêtre…). Ces éléments seront pris en compte dans un benchmark en fonction de ce que le concepteur peut influencer et ils doivent être clairement indiqués pour assurer la comparabilité des résultats.

#### 2.3.5 Définition des valeurs de référence

#### 2.3.5.1 Base comparative : Référentiel externe ou interne ?

La plupart des benchmarks se font sur base de référentiels externes. Les référentiels externes évaluent l'impact de la conception complète d'un bâtiment en prenant en compte la géométrie du bâtiment, le choix des matériaux et la performance énergétique de l'enveloppe. De plus, la comparaison des performances environnementales entre des bâtiments de référence et ceux du parc immobilier actuel se fait sur la base des valeurs des impacts environnementaux représentés par des référentiels externes.

Les référentiels internes quant à eux n'évaluent que l'influence des choix des matériaux. Ils ne sont utilisés que lorsqu'il n'y a pas suffisamment de données pour établir un référentiel externe ou lorsque l'objectif est de se limiter à une évaluation des matériaux.

#### 2.3.5.2 Approche de référence : Approche ascendante, descendante ou mixte ?

Définir l'approche à utiliser exercera une influence sur le type de cible à atteindre. Les cibles sont fonction de la qualité et de la quantité d'informations détaillées fournies par l'ACV (Schlegl et al. 2019).

Dans le cadre de l'utilisation des valeurs de référence externes, trois approches existent : l'approche ascendante, l'approche descendante et l'approche mixte. L'utilisation de l'une ou autre approche est fonction du type d'informations d'entrée et de la portée des scénarios à modéliser (Vaisi et al., 2023)

Hollberg et ses collègues (2019) se sont basés sur une approche mixte à la fois ascendante et descendante qu'ils appellent « approche de référence double » qui permet de réduire les impacts environnementaux des bâtiments.

 L'approche descendante (top-down) : elle est basée sur des objectifs mondiaux ou politiques obtenus par exemple à partir de la limite moyenne des émissions de GES (gaz à effet de serre) par habitant. L'objectif mondial d'une hausse maximales de 2 degrés défini dans l'accord de Paris en 2015 ou la société à 2000 Watts (en Suisse). C'est une approche basée sur des valeurs statistiques de données existantes comme les factures de consommations énergétiques mensuelles d'un bâtiment.

La difficulté de cette méthode réside surtout dans la transcription de ces objectifs macro (globaux) pour la planète ou un pays en objectifs micro pour le bâtiment et l'individu. Hollberg al., (2019) ont établi une limite de référence de production de gaz à effet de serre (GES)à 1t CO2 eq/occupant/an. Cette approche permet tout d'abord de définir la performance environnementale visée en fonction du nombre de m<sup>2</sup> de plancher bâti et/ou du nombre d'occupants prévu pour un bâtiment particulier, mais aussi de convertir un objectif politique à l'échelle de la planète en un objectif de conception à l'échelle de l'occupant du bâtiment. Cette démarche permet donc de répondre par quelques chiffres de références aux questions que se posent les architectes en phase de conception, par exemple sur le GES d'un nouveau bâtiment. En revanche cette approche ne donne pas d'informations pour l'optimisation de la qualité environnementale d'un bâtiment en phase de conception.

 $\triangleright$  L'approche ascendante (Bottom-up) : se fait par une analyse ACV du parc immobilier référencé ou d'une sélection de bâtiments génériques ou archétypes. Elle nécessite des informations très détaillées du bâtiment telles que la structure, les services et l'occupation.

Les limites de cette approche résident principalement sur la pauvreté des données dans les catalogues de matériaux de construction ce qui se reflète dans les ACV de bâtiments génériques. Ce problème est contraignant car lorsque ces données sont mises à jour, les repères doivent également être actualisés.

 $\triangleright$  L'approche mixte : est considérée comme idéale car elle permet de fixer des valeurs cibles sur du long terme (Top-down) ainsi qu'une comparaison par analyses statistiques d'un parc immobilier (Bottom-up).

Par exemple, Trigaux, et al.(2021) utilisent des valeurs Bottom-up comme valeurs de référence intermédiaires à court terme et les valeurs top-down comme valeurs de référence à long terme. De plus, l'approche ascendante est utilisée pour fixer les valeurs de référence et de bonne pratique mais ne peut pas facilement définir la valeur cible.

Schlegl et al. (2019) c'est orienté vers une approche descendante uniquement pour des raisons de simplicités car dans l'approche ascendante, une ACV doit être créée fournissant des modèles de référence pour chaque composant ce qui rend le processus de collecte de données long et chronophage.

L'idéal consiste donc à collecter une base de données détaillée d'ACV de bâtiments réels, afin d'y appliquer une approche ascendante pour la création complète du futur benchmark. Mais également, de faire des hypothèses sur le nombre d'occupant au  $m<sup>2</sup>$  de plancher pour pouvoir appliquer une approche descendante.

#### 2.3.5.3 Typologie de référence

#### $\triangleright$  Choix de repères

Schlegl et ses collègues (2019) définissent les repères comme étant : les moyennes arithmétiques des résultats de l'analyse du cycle de vie (AVC) des projets évalués.

 Hollberg et al. (2021), présentent les mêmes définitions de ces valeurs en faisant une claire distinction entre chacune d'elles. La littérature scientifique s'accorde sur la prise en compte de ces quatre types valeurs de base pour la création d'un référentiel des impacts environnementaux de bâtiments, définis dans la figure 6 élaborés par (Trigaux et al., 2019).

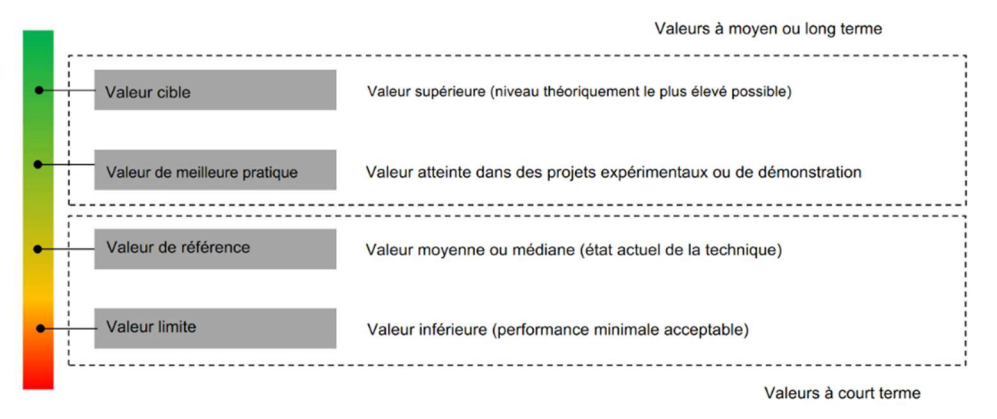

Figure 6: les quatre types des repères existant (Trigaux.,et al 2019. p. 8)

Le choix de repères utilisés dépend de l'objectif de l'étude à court ou à long terme.

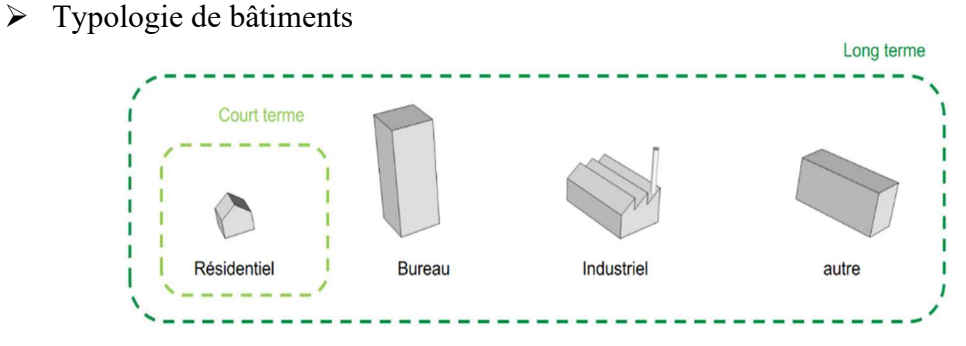

Figure 7: Typologie de bâtiments considérés (Trigaux, 2019. p. 11)

Tout benchmark des impacts environnementaux de bâtiments est associé à une typologie de bâtiments.. Cependant, le benchmarking doit se faire par étape en commençant par les bâtiments résidentiels et de bureau avant de s'étendre aux autres typologies. (Trigaux, et al., 2021).

- L'évaluation à court terme dont l'objectif principal est économique, intègre les valeurs limites et de références car elle exclut les bâtiments hyper performants ou de démonstration qui sont trop coûteux. Son but est de vérifier le respect de la valeur limite tout en permettant de situer la qualité environnementale du bâtiment étudié et d'assurer une qualité environnementale moyenne des bâtiments de sa catégorie. Raison pour laquelle les études portent généralement sur les résidentiels.
- L'évaluation à long terme quant 'à elle prend à compte la valeur cible et de meilleures pratiques. Elle s'intéresse à l'impact environnemental en lien avec le niveau élevé des objectifs politiques et les pratique exemplaires des projets les plus performants. Cette évaluation peut par ailleurs exclure certaines typologies de bâtiments par manque d'informations.

Dans le cadre de la réalisation d'un benchmark d'ACV de bâtiment, les auteurs recommandent la combinaison d'au moins deux valeurs de référence pour couvrir les objectifs à court et à long terme, afin de tendre vers une optimisation de la qualité environnementale des bâtiments périmètre de référence

Il s'agit d'abord de choisir la ou les bases de données d'ACV nécessaires à la création du futur benchmark, puis de traiter la base de données sélectionnées pour en retirer les bâtiments pour lesquels les données ne sont pas complètes ou incohérentes.

#### 2.3.5.4 Choix du référentiel d'ACV

Définir ce périmètre consistera à identifier quel type de référentiel des impacts environnementaux sera pris en compte. Ils sont regroupés en deux groupes :

 Le référentiel des impacts incorporés : qui prennent en compte uniquement l'influence du choix d'utilisation des matériaux ;

 Le référentiel de cycle de vie complet des bâtiments : qui permet d'optimiser de manière globale les performances environnementales de ceux-ci. Par exemple, il permet de voir que l'amélioration du niveau d'isolation conduira à une hausse des impacts intrinsèque (matériaux incorporés) et à une baisse des impacts de cycle de vie (grâce à la réduction de la consommation d'énergie).

 La littérature recommande l'utilisation de prendre des deux types de référentiels d'impacts, pour guider les concepteurs vers des choix qui diminueront les impacts environnementaux.

#### 2.3.5.5 Etapes de traitement de la base de données

Dans la publication "LCA of buildings in Germany: Proposal for a future benchmark based on existing databases" , Schlegl et al. (2019), se sont référés à une base de données d'ACV de la DGNB (Conseil allemand du bâtiment durable). Dans une démarche de création d'un benchmark selon une démarche ascendante, ils utilisent quatre techniques permettant le traitement de la base de données synthétisées à la figure 8.

- Faire un tri sur l'ensemble des bâtiments référencés en sélectionnant ceux ayant les données les plus complètes, les plus fiable et les plus comparables. Dans leur étude de cas de, ils retiennent finalement seulement 3% des bâtiments, soit 22 sur 838 bâtiments référencés dans leur base de données d'ACV ;
- $\triangleright$  Définir quelles données des bâtiments certifiés seront prises en compte : ce qui reprend les indicateurs d'impact présent dans la figure11 ci-dessous ;
- $\triangleright$  Conversion manuelle des données dans un format uniforme et compréhensible ;
- Test de qualité des références obtenues par une comparaison visuelle par rapport aux valeurs moyennes. La détection d'incohérences a engendré de nouveau un tri pour éviter des distorsions.

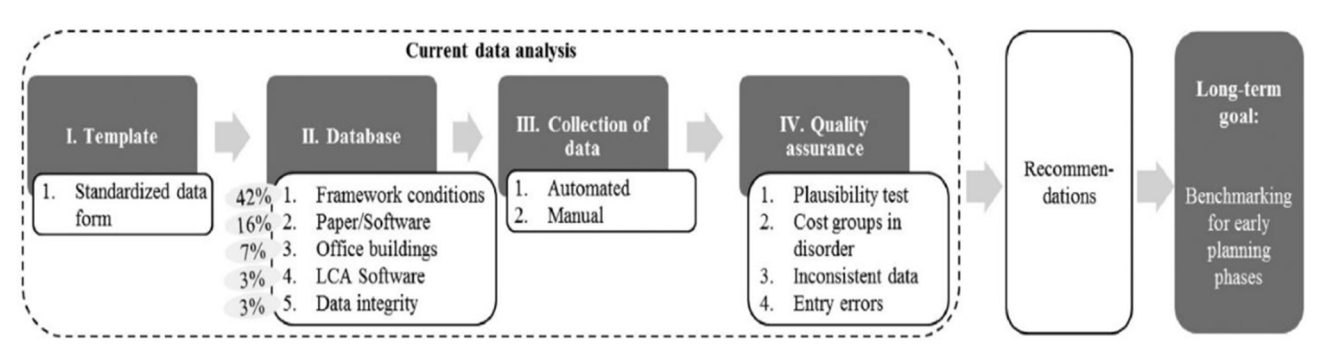

Figure 8: Etapes traitement d'une base de données d'ACV pour la création d'un benchmark (Schlegl et al. 2019. p 344)

#### 2.3.5.6 Sélection des paramètres de construction

#### $\triangleright$  Sélection des bâtiments

Une base de données d'ACV est constituée de plusieurs types de bâtiments variant tant sur le gabarit que sur les matériaux utilisés. La méthode de tri par « type de bâtiments représentatifs » est utilisée pour réduire le nombre de variables. Le but de cette démarche est de créer un benchmark répertoriant les bâtiments résidentiels en Allemagne. Dans cet exemple, trois typologies de bâtiments sont retenues (bâtiment avec coursive, immeuble de grande hauteurs et d'appartement 2,3, 4 étages). Il est crucial d'appliquer les mêmes règles de calcul pour permettre. La sélection s'est également faite sur la base du niveau des matériaux de la structure, la demande énergétique et du système de chauffage.

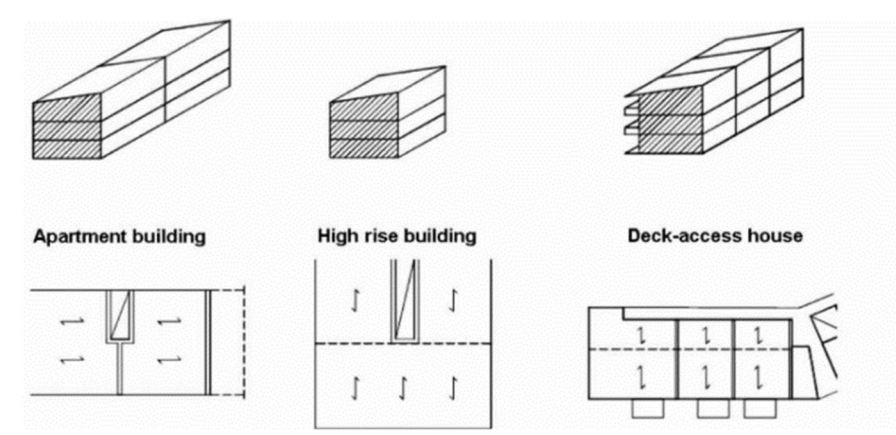

Figure 9: Typologies de bâtiments retenues. (König et De Cristofaro., 2012. p. 3)

#### $\triangleright$  Sélection des éléments structuraux

Il existe en Allemagne de grandes variétés de matériaux de construction. En moyenne 80 % des bâtiments sont faits à base de matériaux minéraux, environ 20% sont à construits en bois. Pour mettre en évidence l'influence des différentes structures porteuses sur les impacts environnementaux, trois matériaux ont été sélectionné pour les murs et les planchers (König et De Cristofaro., 2012).

- 1. Brique silico-calcaire avec système de composition d'isolation thermique et béton armé ;
- 2. Brique et béton armé ;
- 3. Ossature bois et plancher en bois ;
- 4. Système de bois massif.

#### $\triangleright$  Sélection des éléments de parois

Dans le cas illustré à la figure 10 (Marsh., 2016), les auteurs présentent les 3 typologies d'éléments de paroi utilisés qui peuvent avoir des compositions diversifiées (432 combinaisons) qui sont fonction de la variation de la valeur U de chaque paroi.

| <b>Typologie</b> | Schématique | Couche interne             | Couche isolante                | Couche externe       |
|------------------|-------------|----------------------------|--------------------------------|----------------------|
| 1                |             | Porteur de charges lourdes | Isolation et attaches          | <b>Bardage lourd</b> |
| $\overline{2}$   |             | Porteur de charges lourdes | Isolation et charpente         | Bardage léger        |
| 3                |             | Bardage léger              | Ossature porteuse et isolation | Bardage léger        |

Figure 10: Typologie de composition de murs Danois, traduit de Marsh., 2016, p. 360 (traduction : https://translate.google.com)

Concrètement, la sélection se fait en identifiant les points chaud (hotspots : figure 12) c'est-à-dire les valeurs les plus élevées des impacts environnementaux pour les éléments de construction choisi (mur, toit etc.) (Hollberg et al. 2021).

#### $\triangleright$  Système énergétique

Le système énergétique inclus le système HVAC&R (chauffage, ventilation, climatisation et réfrigération) et l'éclairage. Dans la création de leur benchmark, les chercheurs König et De Cristofaro (2012) ont sélectionné les quatre systèmes énergétiques référencés dans leur base de données d'ACV : la chaudière gaz/fioul à condensation, la pompe à chaleur, le poêle ou pellet de bois et le chauffage urbain.

#### 2.3.5.7 Indicateurs environnementaux pris en compte

Les indicateurs environnementaux sont des mesures quantitatives utilisées pour évaluer les impacts environnementaux des bâtiments. Ils permettent de suivre la tendance environnementale au cours du temps, d'évaluer la protection de l'environnement, de comparer la performance environnementale entre différent bâtiments.

Dans la littérature, les chercheurs se sont principalement référés au « global warning potentiel » (GWP) qui correspond au réchauffement climatique, mais d'autre indicateurs sont égarements étudiés notamment ceux de à la liste des dix indicateurs des impacts environnementaux repris par la norme ISO 14044/2006. Cependant, certains chercheurs n'en considèrent que huit, notamment Trigaux, et al., (2021, p11) car dans leur études, seules ces huit indicateurs d'impacts contiennent assez de données pour être analyser. Par contre pour Marsh (2016, p365) les indicateurs ont été choisi suivant une norme plus récente (EN 15978). Cependant, Schlegl et al. (2019, p344) intègre les dix indicateurs présentés dans la norme ISO 14044/2006.

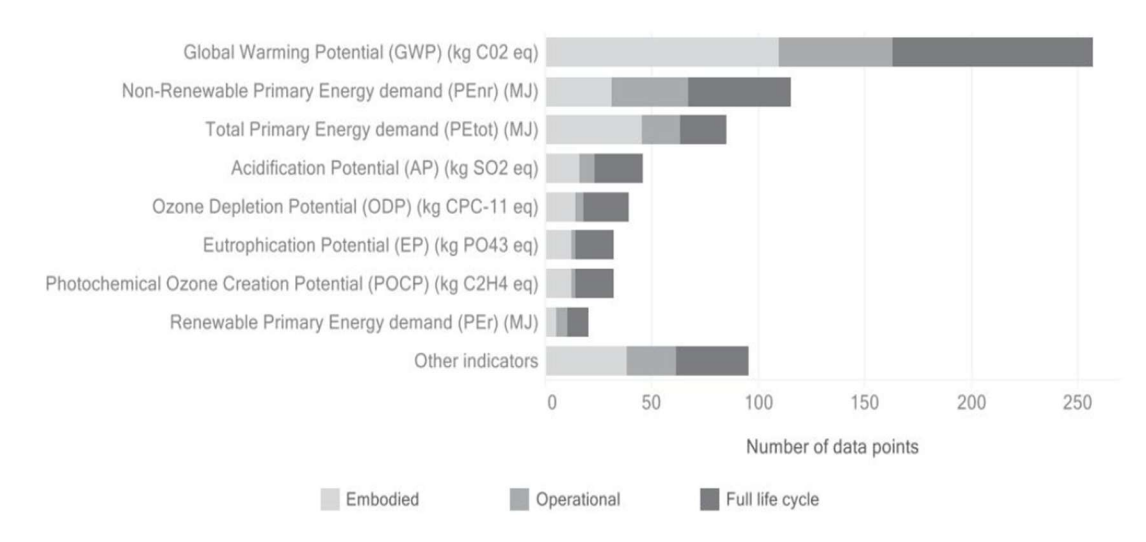

Figure 11: Indicateurs pris en compte pour la création du référentiel (Trigaux, et al., 2021, p. 11)

#### Corrélation et Analyse des incertitudes

La recherche de Marsh (2016) analyse le lien entre les différents indicateurs. Dans cette étude, les trois indicateurs considérés sont identifiés comme ceux présentant la plus forte corrélation avec les 8 autres indicateurs mentionnés ci-dessus (l'énergie primaire, le potentiel de réchauffement climatique et le potentiel d'acidification). Cette corrélation permet de montrer que l'intensité relative peut varier en fonction de l'évolution positive ou négative de indicateurs environnementaux. En d'autres termes, la corrélation n'est pas statique mais reste fonction des valeurs des indicateurs et peut donc varier d'un bâtiment à un autre.

**Par exemple :** le coefficient de corrélation en valeur absolue vaut  $r \in [0,1]$  et peut avoir une valeur positive ou négative. Plus la valeur absolue tend vers 1 plus le lien entre les deux variables (indicateurs) est fort. En revanche ? cette valeur est égale 0, cela signifie qu'il n'y a pas de corrélation entre les indicateurs d'impacts comme on peut le voir à la figure 12. Par ailleurs, un coefficient positif indique que les variables évoluent dans le même sens, tandis qu'un coefficient négatif indique qu'elles évoluent dans des sens opposées (Marsh, 2016).

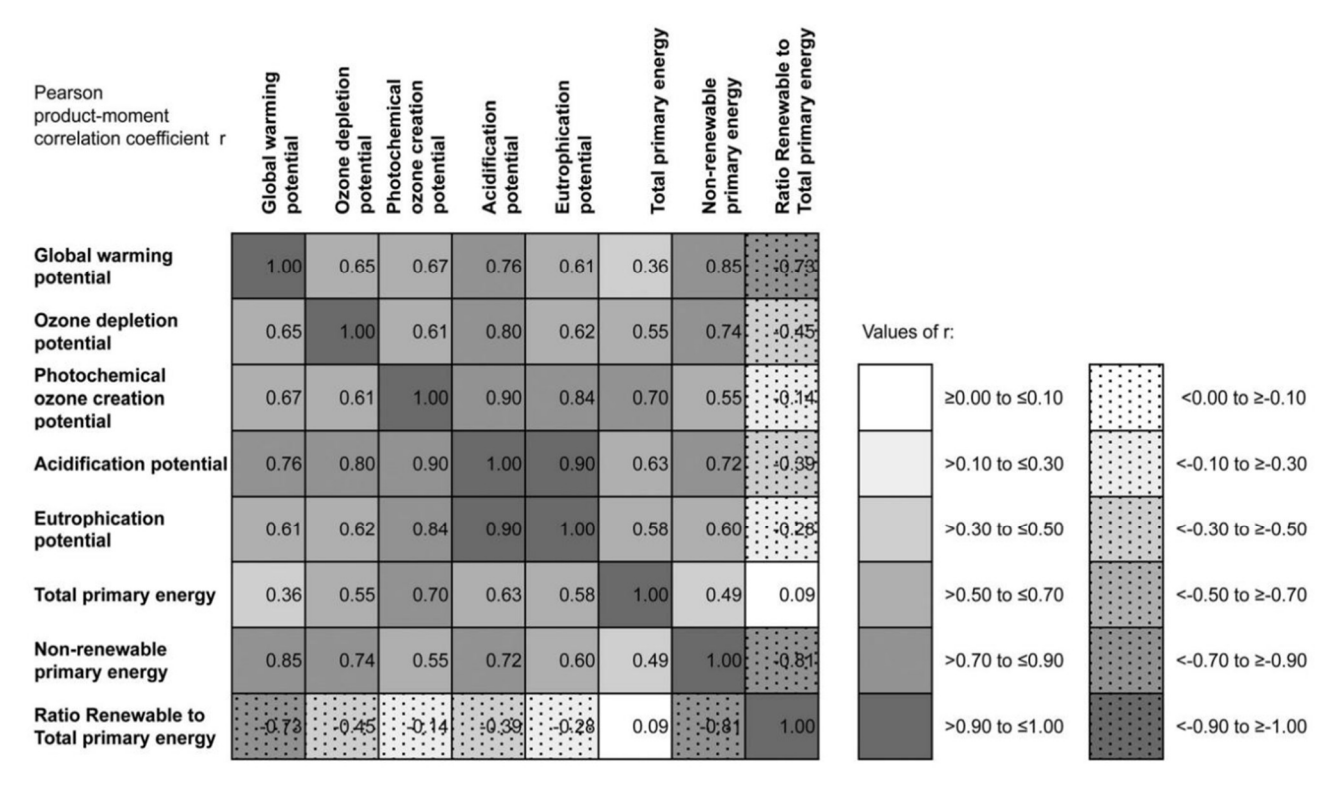

Figure 12: Matrice des coefficients de corrélation pour les huit catégories d'impacts environnementaux (Marsh.,2016, p. 369)

Sur la figure 12, on observe une répartition spatiale des coefficients de corrélation qui vont permettre de visualiser les indicateurs qui ont le plus fort impact environnemental par la mise en évidence des points chauds. Ces cartes thermiques sont appelées CLUSTER. Toutefois, une répartition temporelle pourrait être intéressante à visualiser, car elle permettrait d'identifier à quel moment de la phase de conception les impacts apparaissent et sont les plus important.

Faire une corrélation entre les différents indicateurs est essentiel afin d'optimiser le processus de conception et de faire des choix appropriés sur un large éventail de possibilité. Néanmoins, il existe des incertitudes inhérentes aux résultats qui sont dû à l'accumulation d'imprécisions sur les intrants et de la variabilité des données. Ces incertitudes devront être quantifier afin d'évaluer la fiabilité des corrélations effectuées.

L'analyse des résultats d'ACV a nécessité utilisation de plusieurs méthodes mathématiques de traitement des données.

Ces méthodes statistiques consistent principalement à l'identification d'erreurs et à l'extraction de données dans un programme sans les traiter en temps réel.

La méthode de régression linéaire permet de faire le lien qui existe entre deux variables, elle permet de confronter des résultats d'impacts, c'est-à-dire l'influence qu'ils exercent l'un sur l'autre.

### 2.3.6 Applications de référence

L'immeuble à appartement « Wood cube » construit à Hambourg en Allemagne (figure 13) a été utilisé comme cas d'étude pour analyser le GWP (global warning potentiel), incorporé et global lié au cycle de vie sur base d'une comparaison avec les valeurs de référence. La période d'étude est de 60 ans, les propriétés des matériaux sont extraite d'un rapport d'ACV complète détaillée dans l'article Hollberg, et al. (2019a). Le périmètre d'étude est global car le benchmark prend en compte les impacts incorporés et le cycle de vie complet. L' ascenseur et l'escalier sont exclus de l'analyse comme dans d'autres références scientifiques Schlegl et al. (2019) ;(Hollberg, et al 2019)

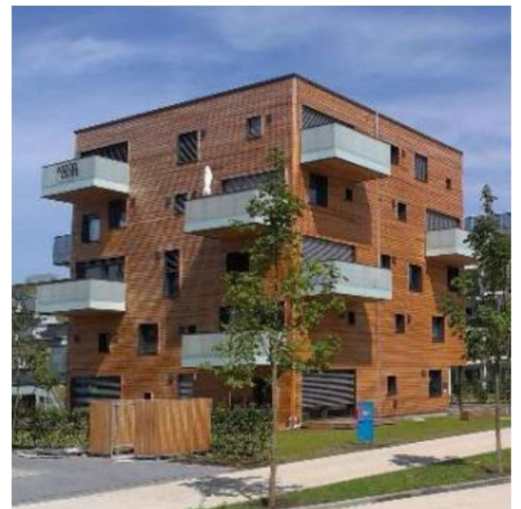

Figure 13: Cube de bois à gauche, Modèle 3D simplifié du bâtiment à droite (Hollberg et al., 2019)

Plusieurs hypothèses ont été établies afin de définir une valeur de GWP (global warning potentiel) comme valeur cible :

- $\triangleright$  Un nombre d'habitants a été défini par appartement en se basant sur des hypothèses d'occupations des chambres. L'occupation de l'immeuble est fixée suivant les scénarios suivants : max 24 résidents, moyen 18 résidents, min 14 résidents. Sachant que la moyenne est considérée comme étant réaliste.
- Le nombre de pièce et la surface de chaque appartement ont été analysés sur base des plans architecturaux.

#### 2.3.6.1 Cas pratique : Comparaison avec le benchmark ascendant

On constate que dans le résultat de la figure 15, seuls les murs extérieurs et les balcons nécessite une amélioration. Par ailleurs, Les solutions retenue sont proches du minimum attendu. De plus, l'optimisation de la conception dans une vision environnementale passe impérativement par une comparaison et ceci peut se faire en outre en comparant différent bâtiments ou encore différent matériau de construction.

|                               | <b>Surface</b><br>area $[m^2]$ | $GWP$ [kg $CO_2$ -e/a]        |                |                     |  |
|-------------------------------|--------------------------------|-------------------------------|----------------|---------------------|--|
| <b>Building element</b>       |                                | <b>Target value</b><br>(0.05) | <b>Minimum</b> | <b>Actual value</b> |  |
| 1. Base slab                  | 228.0                          | 426                           | 301            | 383                 |  |
| 2. Exterior walls underground | 183.0                          | 613                           | 644            | 241                 |  |
| 3. Exterior walls aboveground | 723.5                          | 991                           | 593            | 619                 |  |
| 4. Windows                    | 200.7                          | 371                           | 299            | 298                 |  |
| 5. Interior wall              | 391.4                          | 321                           | 231            | 610                 |  |
| 6. Partition walls            | 643.0                          | 534                           | 373            | 457                 |  |
| 7. Columns                    | 0.0                            | $\theta$                      | $\mathbf{0}$   | $\mathbf{0}$        |  |
| 8. Ceilings                   | 1'140.0                        | 1'562                         | 752            | 857                 |  |
| 9. Balconies                  | 90.0                           | 102                           | 108            | 43                  |  |
| $10.$ Roof                    | 228.0                          | 529                           | 180            | 538                 |  |
| 11. Technical equipment*      | 1'099.0                        | $1'297*$                      | 1'297          | 1'381               |  |
| <b>Total building</b>         | 6'746                          | 4'779                         | 5'518          |                     |  |

Figure 14: Résultat de l'approche ascendante (Hollberg et al.,2019)

#### 2.3.6.2 Communication de référence

La création d'un benchmark d'ACV de bâtiment nécessite la sélection d'une approche de communication des résultats en fonction de l'objectif du benchmark élaboré. Le point suivant détaille différentes stratégies et approche de communication utile lors de l'élaboration d'un benchmark d'ACV.

### 2.4 Problématique actuelle en termes d'intégration d'un benchmark d'ACV en phase de conception

Les acteurs de la construction et les clients ont une approche rétroactive et multi-objectifs lors de la phase de conception. De ce fait, la prise en compte des perceptions de chaque parti est primordiale pour rendre le benchmark utilisable et performant. Dans cette partie, on étudiera les techniques de visualisation d'une ACV permettant de rentre accessible et attractive le visuel du futur benchmark.

En termes de problématique liées à l'intégration d'ACV en phase de conception, des chercheurs de plusieurs universités Européenne dont Université de technologie Chalmers en Suède se sont penchés sur la question. Ils relèvent tout d'abord de la complexité dans l'interprétation des résultats ACV due à la quantité importante de données à traiter, mais surtout la difficulté de communiquer les résultats d'ACV de bâtiments aux non experts et décideurs (ex : pouvoir public). Ils expliquent également l'importance de la visualisation dans le processus d'optimisation de la conception, surtout à une échelle interdisciplinaire, c'est-à-dire lors de la collaboration entre les différents acteurs dans un projet. Ils présentent ainsi les différents types de visualisation utilisés dans la littérature ainsi que leurs avantages et leurs inconvénients. (Hollberg et al., 2021)

#### 2.4.1 L'interprétation des résultats

La phase d'interprétation n'est pas toujours effectuée systématiquement bien qu'elle soit cruciale pour soutenir la prise de décision. Ce constat a été si alarment que la Commission Européenne ait publié en 2016 un guide afin de sensibiliser sur le rôle critique de l'interprétation et de la visualisation des résultats d'ACV. De plus, Sala et Andreasson (2018) précisent que, ce sont les objectifs définis durant la phase d'interprétation qui indiqueront quel type de visualisation devra être utilisé.

#### 2.4.2 Présentation et visualisation des benchmarks d'ACV

Lorsque la quantité d'information augmente, les techniques de visualisation vont faciliter l'exploration et l'utilisation des résultats. La présentation d'un référentiel se fait sous trois angles

- Communication des valeurs référence ;
- Communication des classes de performance ;
- Communication des scores basés sur les valeurs de référence.

La littérature recommande l'utilisation de ses trois techniques de communication car elles permettent de s'adresser à un public différent. En effet, les valeurs de références sont pertinentes scientifiquement parlant pour les experts du domaine. Cependant, les classes de performance et les scores sont plus accessibles aux non professionnels (Trigaux, et al., 2021).

Un formalisme visuel adapté aide à réduire le travail cognitif de traitement d'une grande quantité d'informations pour soutenir la prise de décision. L'objectif ici est de montrer la relation entre les variables de conception qui soutiennent la prise de décision. En d'autres termes quel type de visualisation est utilisé, quand et pour quelle partie prenante (Cerdas et al., 2017).

A partir d'une méthode chronophage basée sur le protocole de revue systématique de la littérature (SRL), quatre catégories d'aspect ont pu être mis en évidence pour la visualisation (Hollberg et al., 2021, p. 4)

- Nombre d'indicateurs environnementaux ;
- Types de variables : qui peuvent être discrètes (telles que des alternatives de construction) ou continues (comme épaisseur de l'isolant) ;
- Nombre de variables dépendant de la : comparaison des alternatives de conception ;
- $\triangleright$  Niveaux hiérarchiques : indispensable pour identifier les impacts les plus représentatifs.

Les visualisations courantes sont entre autres :

- $\triangleright$  Les glyphes qui sont une représentation visuelle par des objets ;
- Les diagrammes à barres, les camemberts, les graphiques et les diagrammes en toile d'araignée, etc. ;
- $\triangleright$  Les cartes thermiques de type clusters.

#### 2.4.2.1 Recueil de l'état de l'art des types de présentation et de visualisation des ACV

Les normes existantes à l'échelle européenne (EN 15804 et EN 15978) permettent de décrire le concept modulaire des ACV. Ce concept est lié aux phases de production et de construction (A), phase d'utilisation (B), phase de fin de vie (C), et un module supplémentaire (D) comprenant les possibilités de réutilisation, de récupération et/ou de recyclage. Il s'agit donc là d'une ligne de

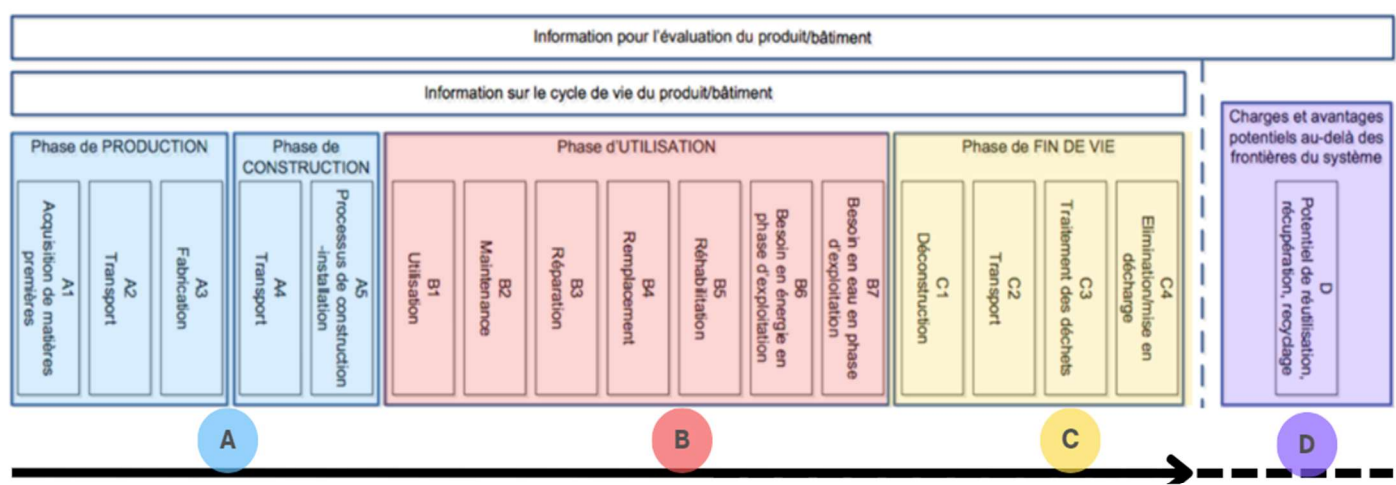

Figure 15: Etapes du cycle de vie des matériaux de construction
temps des éléments qui participes à la création d'impacts environnementaux des bâtiments matériaux de construction comme illustré à la figure 16 (Malmedy, 2020) .

Les résultats de l'ACV peuvent être présentés en selon 6 formes, illustré en figure 17 (Hollberg et al., 2021)

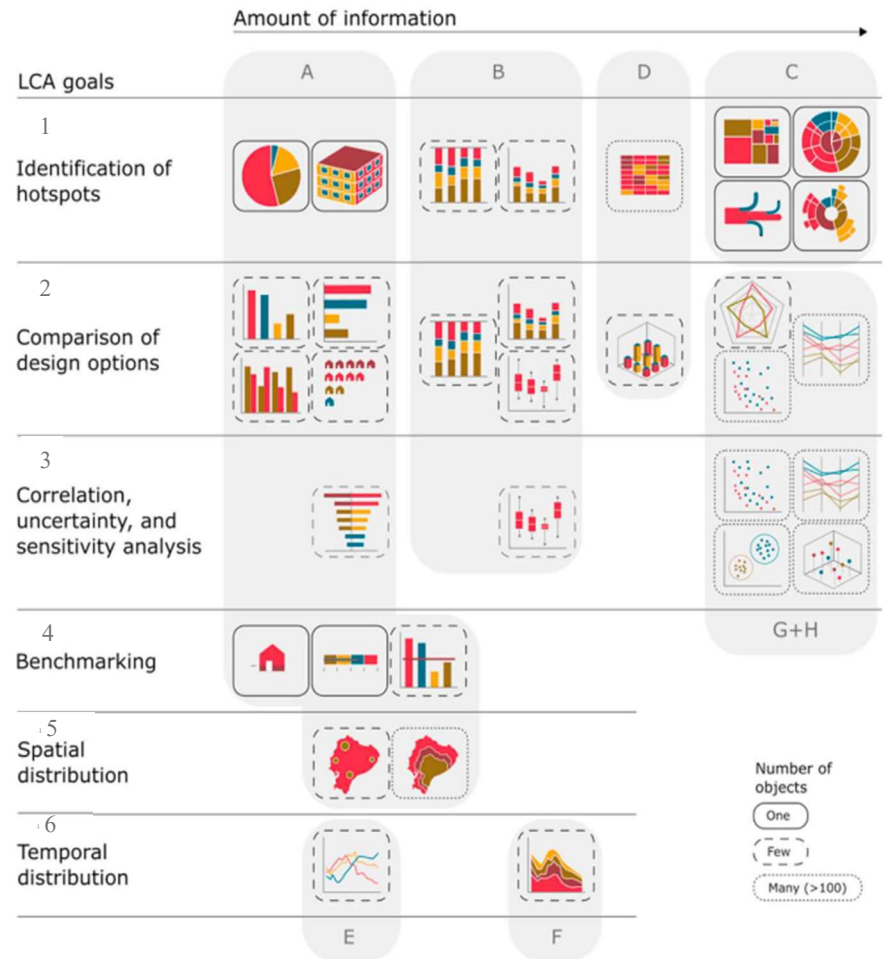

Figure 16: Recueil de l'état de l'art des types de présentation et de visualisation des ACV (Hollberg et al., 2021)

Le classement s'est fait de gauche à droite en fonction de la quantité croissante d'informations nécessaires.

Dans le cas des histogrammes avec un seuil de référence, il est possible d'afficher plusieurs indicateurs environnementaux les uns à côté de l'autres, mais cela nécessite soit une normalisation, soit l'ajout d'un axe individuel pour chaque barre, ce qui reviendrait à afficher plusieurs histogrammes uniques.

Si peu d'options de conception sont comparées concernant plusieurs indicateurs, les options de visualisation du groupe H, telles que les graphiques en toile d'araignée sont utilisés.

L'analyse des incertitudes est souvent une partie importante de l'ACV. Une façon courante de visualiser l'incertitude est une barre d'erreur dans un graphique à barres ou une boîte à moustaches fournissant des informations supplémentaires en affichant des quantiles. Une

approche simple mais rarement utilisée dans la littérature analysée consiste à montrer et à classer la sensibilité des paramètres de conception à l 'aide d'un diagramme en tornade. Malgré les efforts fournis dans ce sens il est tout même difficile de communiquer visuellement les incertitudes, et d'expliquer les causes de la variabilité des résultats.

Il est important de définir la stratégie de visualisation en tenant compte des décisions à prendre lors des étapes de conception.

### 2.4.2.2 Les cartes thermiques de clusters

Le cluster est une méthode de présentation ayant la capacité d'illustrer les interactions entre les données hétérogènes à des niveaux hiérarchiques différent dans le temps. Il se présente comme une structure matricielle rectangulaire qui permet dans un premier temps, de regrouper les catégories étudiées de manière hiérarchique sur une ligne de temps ensuite, de mettre en évidence les interactions principales. Cette technique est principalement basée sur la variation de dégradé de couleur rendant les résultats plus accessibles par les non professionnels (Cerdas et al., 2017).

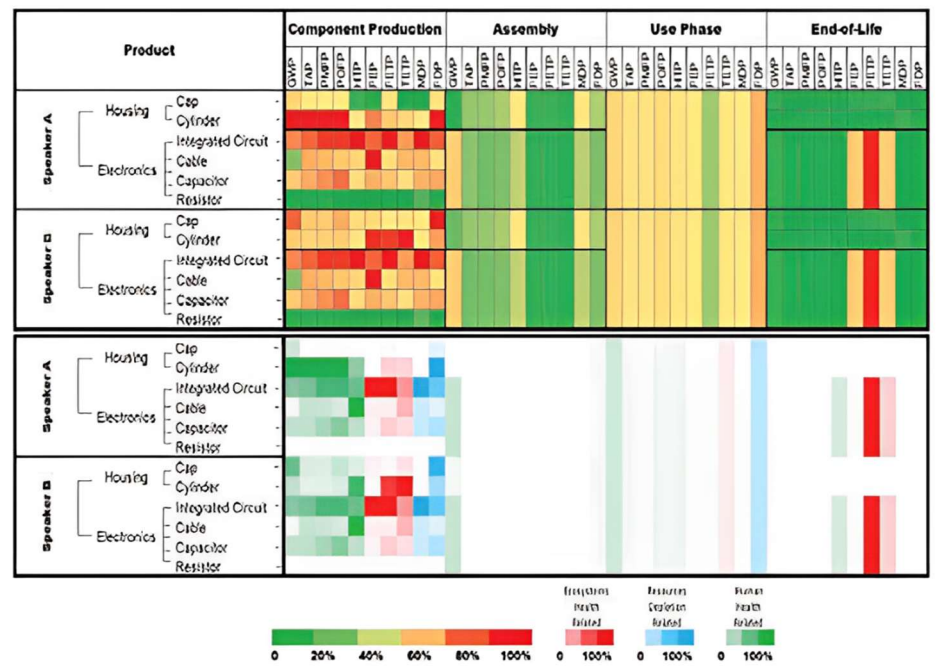

Figure 17: Exemple illustratif d'une Carte thermique de cluster (Cerdas et al.,

Dans l'exemple illustré, deux éléments ont été analysés (A et B). Une vue rapide permet déjà d'identifier comment varient les impacts et ainsi de pouvoir les comparer significativement (A et B).

L'utilisation des teintes permettent de voir la distribution des impacts à travers les dix indicateurs sélectionnés et ainsi mettre en évidence les éléments à optimiser.

La figure 19 met en évidence les types de graphe on de visualisions adaptés à la phase de conception précoce. Il est intéressant de constater que les diagrammes en barre sont les plus commandés dans ce cas.

| .4.2.9           | Recommuniquions          |                         |                    |                      |                   |                | А                    |                          |       |                         |            |            |                      | B                    |          |                       | C         |        |         | D                       |                                    | E     | F                                          |                                    |                         | G+H                            |                |                 |
|------------------|--------------------------|-------------------------|--------------------|----------------------|-------------------|----------------|----------------------|--------------------------|-------|-------------------------|------------|------------|----------------------|----------------------|----------|-----------------------|-----------|--------|---------|-------------------------|------------------------------------|-------|--------------------------------------------|------------------------------------|-------------------------|--------------------------------|----------------|-----------------|
|                  |                          | Pie chart / donut chart | Vertical bar chart | Horizontal bar chart | Grouped bar chart | Tornado chart  | Pictorial unit chart | Pictorial fraction chart | Scale | 3D Colour code          | Colour map | Bubble map | chart<br>Stacked bar | Normalised bar chart | Box plot | Multi-level pie chart | Sun burst | Sankey | ree map | eat map                 | 3D bar chart<br>series<br>Multiple | chart | chart<br>area<br>ordered<br><b>Stacked</b> | chart<br>polar<br>spider<br>Radial | Parallel coordinates    | pareto front<br>Scatter plot / | Cluster        | 3D Scatter plot |
|                  | Decision makers          | 1                       | 4                  | 0                    | 4                 | $\Omega$       | n                    | 0                        |       |                         |            | 0          | 5                    |                      | 0        | 0                     | 3         |        |         | 0                       | 0                                  | 0     |                                            | 0                                  | $\overline{\mathbf{c}}$ | 0                              | 0              | $\mathbf{0}$    |
|                  | Building design prof. 13 |                         | 13                 | 4                    |                   |                |                      |                          | 6     |                         |            |            |                      | Δ                    |          |                       |           |        |         |                         | N                                  |       |                                            |                                    |                         |                                |                |                 |
| <b>LCA</b> tools | LCA experts 4            |                         | 11                 | 0                    | 10                |                |                      |                          | Р     |                         |            |            | 9                    | 3                    | O        |                       | 3         |        |         |                         | N                                  | 3     |                                            |                                    | 2                       |                                | 0              | 0               |
|                  | Early                    | 5                       | 5                  | 3                    | 6                 |                |                      |                          |       |                         | 0          |            |                      |                      |          |                       |           |        |         |                         | ი                                  |       |                                            |                                    | 0                       | 0                              | 0              | 0               |
|                  | <b>Detailed</b>          | 9                       | 13                 |                      | 10                |                |                      |                          | 5     |                         |            |            | 13                   | 4                    | 1        | O                     | 3         |        |         |                         | N                                  | 3     |                                            |                                    | 2                       |                                | 0              | 0               |
|                  | Decision makers 0        |                         | 3                  | 0                    |                   |                |                      | 0                        | 0     | $\overline{\mathbf{c}}$ | 0          | 0          | 4                    | $1\,$                | 3        | 0                     | 0         | O      | n       | $\overline{\mathbf{c}}$ | 0                                  | 3     | $\mathbf 0$                                | 0                                  | 0                       | 3                              | $\mathbf{1}$   | $\mathbf{0}$    |
|                  | Building design prof. 2  |                         | 3                  | 0                    | 7                 | $\overline{2}$ | 0                    |                          |       | 6                       | 0          | 1          | 7                    | 0                    | 5        | 1                     |           |        |         |                         |                                    | 2     | $\mathbf{0}$                               | 2                                  | 3                       | 8                              | 1              |                 |
| Literature       | LCA experts 0            |                         |                    | $\overline{2}$       | 6                 |                |                      |                          |       |                         |            |            |                      | 2                    |          |                       |           |        |         | 5                       | 0                                  | 3     |                                            | 2                                  | 4                       |                                | 1              | $\overline{2}$  |
|                  | Early                    |                         |                    | 3                    | 5                 |                |                      |                          |       | 5                       | 0          |            | 4                    | 0                    | 5        |                       |           |        |         | 0                       |                                    |       | 0                                          | 0                                  | 4                       | 5                              | 0              | $\mathbf{1}$    |
|                  | <b>Detailed</b>          | $\overline{2}$          | 4                  | 1                    |                   |                |                      |                          |       |                         |            |            | 8                    | $\overline{2}$       | 3        | 1                     | 0         |        |         | 5                       | $\Omega$                           |       | $\mathbf{1}$                               | $\overline{2}$                     | $\mathsf{O}$            | 8                              | $\overline{2}$ | 1               |

Figure 18: indentification des types de visualisations pris en compte durant les premières phases de conception par la méthode du cluster (Hollberg et al. 2021)

Les perspectives de visualisation dynamique peuvent être envisagé à travers des interactivités entre les indicateurs. Par exemple des techniques de filtrages ou de présélection des données générales sous forme de menu déroulant en fonction des nomenclatures établies. (Schlegl et al. 2019). L'évaluation multicritère est mise en évidence par la corrélation entre différents indicateurs, elle permet d'identifier les optima des compromis dans les clusters et les fronts de Pareto. Le tableau de bord est une autre méthode de visualisation qui permet d'avoir une vue d'ensemble sur de nombreux paramètres en même temps et ceci à différents niveaux de détail. (Hollberg et al. 2021)

### 2.4.2.3 Recommandations

### 2.5 Evaluation des coûts des impacts environnementaux

L'évaluation des coûts des impacts environnementaux consiste à étudier les couts pour la société associés à la « réparation des dommages environnementaux » aux coûts de cycle de vie (CCV). Les CCV d'un bâtiment prennent en compte les coûts directs liées à sa construction, son utilisation et son élimination. Les CCV incluent parfois des coûts externes liés aux impacts environnementaux (coût indirect ou externalité).

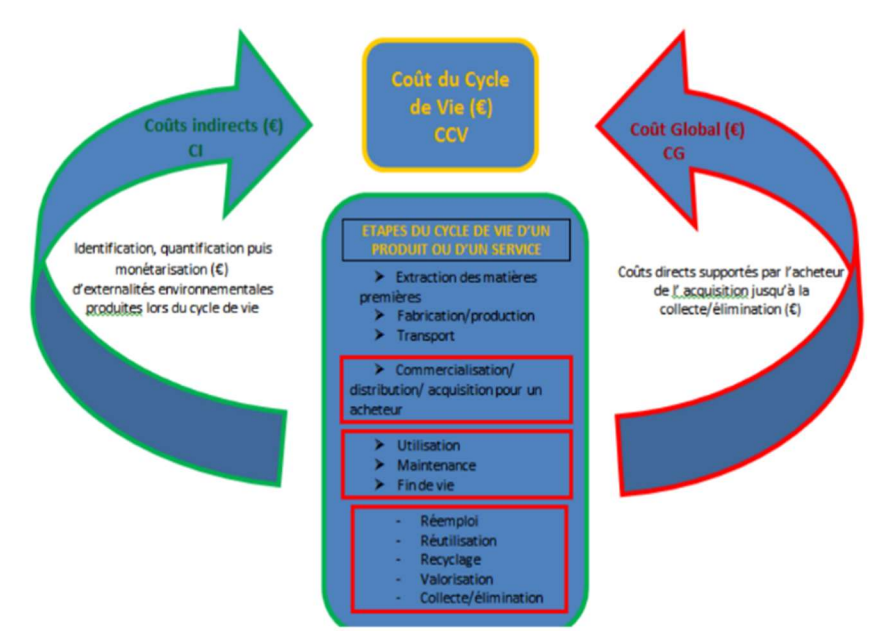

Figure 19: Vue globale du calcul des différents coûts d'un produit sur son cycle de vie (Dumareix., et al., 2019)

Il existe des points de vue différents dans la littérature quant' à la définition du CCV. En effet, pour les chercheurs Gluch et Baumann (2004), le CCV inclus les coûts d'investissement, les coûts d'exploitation mais n'inclut pas les coûts environnementaux. Ils relèvent d'ailleurs l'ambiguïté du terme « cycle de vie » qui pousserai à considérer le CCV comme étant aussi une comptabilité environnementale alors qu'à l'origine, elle n'avait que valeur financière. Cependant, intégrer une évaluation des coûts des impacts environnementaux dans le calcul des CCV permettra de relever les défis de la prise de décision (Petrović et al., 2021)

On peut définir les coûts des impacts environnementaux comme la conséquence financière supportée par la société en lien avec le choix d'un produit de construction. (Dumareix., et al., 2019). Le principe couramment utilisé dans la littérature est celle du pollueur-payeur, qui consiste à responsabiliser ceux qui causent des dommages à l'environnement en leur faisant assumer les coûts de réparation ou de prévention de ces dommages. En d'autres termes, il s'agit de faire supporter aux pollueurs les coûts associés à leurs activités polluantes.

La norme ISO 14008 (évaluation monétaire des impacts environnementaux et des aspects environnementaux connexes) fournit un cadre pour l'évaluation monétaire et montre que la

méthode d'évaluation monétaire des impacts environnementaux a été reconnue à l'échelle internationale (Schneider-Marin et Lang, 2020). Plusieurs approches existent pour effectuer cette évaluation.

### 2.5.1 Utilisation de la méthode MMG (Global method monetize)

C'est une méthode développée en accord avec les normes européennes pour l'évaluation monétaire des impacts environnementaux des bâtiments. Sept indicateurs issus de la norme EN 15804 (CEN 2013) et sept autres présents dans CEN+ (indicateurs sur la toxicité humaine et sur l'écosystème) ont été pris en compte dans cette évaluation. Les valeurs monétaires ont été déterminées pour trois régions, l'Europe occidentale, la Flandre/Belgique et le reste du monde. Il est important de préciser que les incertitudes liées aux valeurs monétaires pour la région de la Flandre/Belgique sont les plus faibles (Nocker. 2018).

Dans la suite de cette étude, nous nous intéresserons uniquement aux valeurs monétaires extraites pour la Flandre/Belgique et aux indicateurs d'impacts CEN car ils correspondent à ceux pris en compte dans la base de données d'ACV qui sera utilisée pour la création du futur benchmark.

Tableau 1: Récapitulatif du coût environnemental par unité des indicateurs CEN (Nocke., 2018)

| <b>Indicateurs CEN</b>                                                                     |          |  |  |  |  |  |  |
|--------------------------------------------------------------------------------------------|----------|--|--|--|--|--|--|
| 1-Réchauffement climatique ( $\epsilon$ /t CO2 eq)                                         |          |  |  |  |  |  |  |
| 2- Appauvrissement de la couche D'ozone stratosphérique ( $\epsilon$ / kg CFC11 eq)        |          |  |  |  |  |  |  |
| 3- Acidification des terres et des sources d'eau ( $\epsilon$ /kg SO2 eq)                  |          |  |  |  |  |  |  |
| 4- Eutrophisation ( $\epsilon$ /kg PO34 eq)                                                |          |  |  |  |  |  |  |
| 5- Formation d'oxydants photochimiques d'ozone troposphérique ( $\epsilon$ /kg éq. Éthène) |          |  |  |  |  |  |  |
| 6-Épuisement abiotique des ressources non fossiles ( $\epsilon$ /kg Sb eq)                 | 1.56     |  |  |  |  |  |  |
| 7-Épuisement abiotique des ressources fossiles (MJ)                                        | $\theta$ |  |  |  |  |  |  |

En 2019, Nematchoua et Reiter ont utilisé cette méthode afin d'évaluer le coût environnemental d'un écoquartier en Belgique. Ce site contient au total 102 bâtiments dont 96 logements et 6 bâtiments tertiaires. A travers le logiciel de simulation Pléiades ACV qui combine COMFIE-PLEIADES et NovaEQUER, ils ont pu déterminer les impacts environnementaux allouées à sept indicateurs CEN. Ainsi, sur une durée de 80 ans, les résultats sur les indicateurs révèlent que les plus important sont les suivants.

|                        | <b>Indicateurs</b>       | Pourcentage les plus importants |
|------------------------|--------------------------|---------------------------------|
| Impacts                | Eutrophisation           | 55,4%                           |
| environnementaux les   | Les gaz à effet de serre | 31,2%                           |
| plus coûteux           | Ressource abiotique      | 8,14%                           |
| Impacts sur l'homme et | $L$ 'eau                 | 35,5%                           |
| l'eau                  | La gestion des déchets   | 22,1%                           |
|                        | Les transports           | 18,8%                           |

Tableau 2: Indicateurs ayant les coûts environnementaux les plus élevés

### 2.6 Bilan de l'état de l'art

En conclusion de cet état de l'art, la mise en place d'un benchmark d'Analyse du Cycle de Vie (ACV) en phase de conception précoce exerce une influence majeure, car cette phase définis les conditions générales du processus de planification ultérieur. Il est donc crucial d'y intégrer toutes les réflexions constructives pertinentes pour les architectes lors de ce processus.

L'élaboration du benchmark prend en considération plusieurs éléments clés. Tout d'abord, l'utilisation d'une base de données générique d'ACV permet d'avoir une référence commune pour évaluer la performance environnementale des bâtiments. Il est essentiel de définir clairement l'équivalent fonctionnel, c'est-à-dire les paramètres tels que la surface de plancher (m2) et la période de référence (50 ou 60 ans), afin de garantir une comparabilité appropriée entre les projets.

Une approche combinant à la fois une perspective descendante (top-down) et une perspective ascendante (Bottom-up) sera appliquée. Cela permet de s'assurer que les objectifs politiques à long terme en matière de durabilité peuvent être atteints, tout en prenant en compte les solutions de construction réalisables à court terme. Il est également important d'établir des niveaux de performance graduelles, allant des valeurs limites aux valeurs cibles, et de définir des voies de transition pour passer d'un niveau à un autre.

La flexibilité du référentiel est un élément clé, qui repose sur la combinaison de valeurs de référence pour les impacts incorporés/opérationnels et tout au long du cycle de vie, ainsi que sur une combinaison d'indicateurs individuels et agrégés. L'utilisation de scores d'impacts agrégés facilite le benchmarking et permet une comparaison plus globale des performances environnementales des bâtiments.

Pour assurer la cohérence des données, il est essentiel d'utiliser la même méthode d'acquisition pour tous les bâtiments analysés. Cela inclut le choix d'une base de données unique et d'une méthode de description professionnelle détaillée des bâtiments. De plus, l'application de règles de calcul uniformes garantit la comparabilité des résultats obtenus.

L'évaluation monétaire des coûts environnementaux générés par le bâtiment peut fournir des informations précieuses aux parties prenantes et aux décideurs lors de l'évaluation de la qualité environnementale globale des projets, des produits ou des services. Cependant, il convient de prendre en compte les critiques associées à l'attribution de valeurs monétaires aux problèmes environnementaux, notamment en termes de durabilité. Les méthodes d'évaluation monétaire doivent être utilisées avec prudence et leur contexte et objectif doivent être clairement définis.

En résumé, la mise en place d'un benchmark d'ACV efficace nécessite une approche holistique, prenant en compte des critères tels que la base de données utilisée, l'équivalent fonctionnel, les approches descendante et ascendante, la flexibilité du référentiel, la couverture géographique, le contrôle qualité, les méthodes de visualisation, le choix des matériaux et l'évaluation monétaire.

Une approche rigoureuse et intégrée garantira une évaluation plus précise et pertinente de la durabilité des bâtiments.

 Toutefois, aucun outil d'aide à la décision basé sur un benchmark d'ACV de bâtiments et prenant en compte les coûts environnementaux n'existe dans la littérature (quelques exemples tableau 4). Ce mémoire propose donc une réelle innovation.

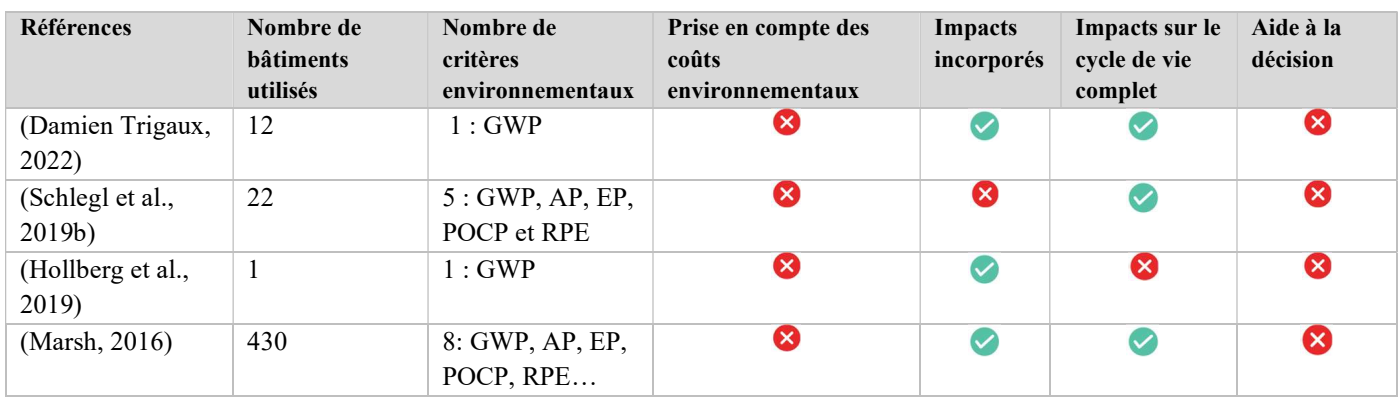

#### Tableau 3: Résumé des spécificités des benchmarks présents dans la littérature

## 3 Méthodologie de recherche

## 3.1 Schéma méthodologique

La démarche de travail de cette recherche s'articule autour de quatre grandes parties. À travers l'état de l'art, nous avons relevé ce qui s'est fait dans la littérature en termes de benchmark d'ECV de bâtiments. Il a été de question de prendre connaissance de comment les benchmarks sont créés, de quelle manière ils sont représentés et visualisés. Enfin, nous avons relevé les aspects à prendre en compte pour évaluer les coûts des impacts environnementaux. Toutes ces informations nous servirons de tremplin à la création du futur benchmark. Une fois l'état de l'art et la création du benchmark faits, nous pourrons ensuite passer à la phase d'application qui se voudra itérative afin de permettre l'optimisation du benchmark. Enfin, sur base de tout ce qui aura été fait, un regard critique devra être porté sur la démarche afin de répondre plus efficacement aux questions de recherche et de tirer une conclusion de ce travail.

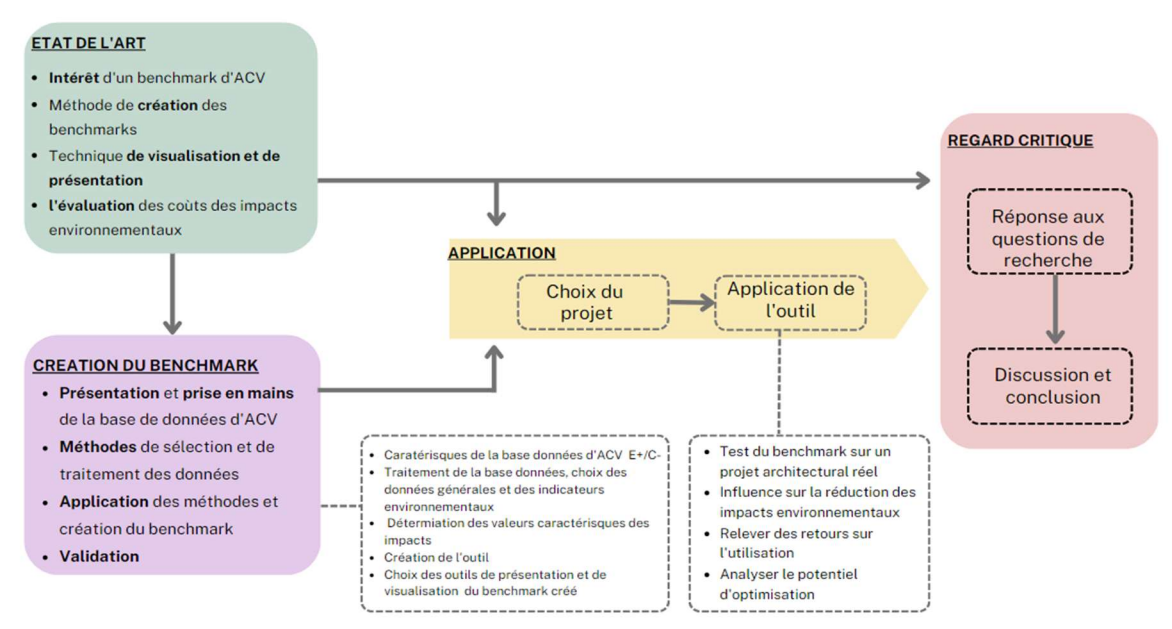

Figure 20: Présentation de la méthodologie de recherche appliquée

Pour rester en cohérence avec ce qui a été développé dans l'état de l'art notamment la figure 5 qui illustrait les étapes globales de création d'un benchmark, nous allons rappeler dans les pages qui suivent à quelle étape nous nous situons.

## 3.2 Présentation de la base de données d'ACV E+C-

La base de données E+C- a été choisie par rapport à d'autres options en raison de sa conformité réglementaire aux exigences de la réglementation environnementale des bâtiments neufs en France, de sa couverture complète du cycle de vie, de sa standardisation des données, de son accessibilité et transparence pour les acteurs du secteur de la construction, ainsi que de son support technique et de son évolutivité. De plus, sa couverture géographique qui s'étend à toute la France permettra d'identifier toutes les zones correspondantes au climat Belge. En offrant une vision globale et détaillée de la performance environnementale des bâtiments, E+C- permet aux professionnels de prendre des décisions éclairées et de favoriser la construction durable de bâtiments.

### 3.2.1 Généralité sur E+C-

Dans l'article "Environmental benchmarks for buildings: a critical literature review"Trigaux et al., (2021) ont référencé 23 bases de données d'ACV reconnues à travers le monde, qui permettent l'étiquetage environnemental des bâtiments, LEED (USA), CASBEE (Japon) ou encore DGNB (Allemagne). Celle sur laquelle nous allons porter notre étude est la base de données E+C- (France).

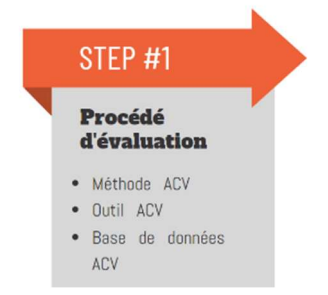

E+C- est à la fois un label et une expérimentation lancés en 2016 avec pour

but d'établir la Règlementation Environnementale RE 2020 (Règlementation française 2020). Cette expérimentation a été mise en place en France par le Ministère de la transition écologique et Solidaire. Son but principal est de vulgariser les bâtiments à énergie positive et à faible empreinte carbone (ADEME). Ce label s'articule donc autour de deux thématiques :

- $\triangleright$  E+ : grande performance énergétique des bâtiments ;
- $\triangleright$  C-: faible rejet carbone.

Dans le cadre de l'expérimentation E+C- une base de données d'ACV a été réalisée, elle répertorie deux catégories de bâtiments, les bâtiments résidentiels (maisons individuelles, logements collectifs) et tertiaires (bureaux, établissements scolaires, commerces etc.). Elle recense pour ces bâtiments l'ensemble des informations techniques (conductivité thermique des matériaux etc.), d'impacts énergétiques (évalués durant la phase d'exploitation uniquement) et environnementales (de la production des matériaux jusqu'à la fin de vie du bâtiment) . Les bâtiments concernés se trouvent en France métropolitaine et respectent au préalable les exigences de la RT2012 (règlementation thermique 2012). La base de données contient uniquement des bâtiments neufs, ceux ayant été construit un an avant le lancement du Label en ceux enregistrés en cours de chantier. L'expérimentation E+C- a définit par ailleurs ses propres indicateurs :

- Le bilan BEPOS (Bâtiments à Energie POSitive) pour la partie énergie, il comptabilise la consommation d'énergie primaire maximale de bâtiments (Cep max) et les classe en quatre niveaux d'énergie qu'il est possible d'atteindre suivant une amélioration des niveaux définis dans la RT 2012 : E1 (-5 à -15%), E2 (-10 à -30%), E3 (-30 à -40%), et E4 (-100%)
- Le bilan carbone sur le cycle de vie du bâtiment. Il évalue les émissions de gaz à effet de serre (Eges) de la fabrication des matériaux jusqu'à sa fin de vie. Il définit 2 niveaux Carbone 1 (C1) et Carbone 2 (C2). Le premier a pour vocation à embarquer la plupart des modes constructifs, le second, plus contraignant, nécessite des optimisations plus fortes sur le bilan Carbone (Cegibat GRDP, s. d.).

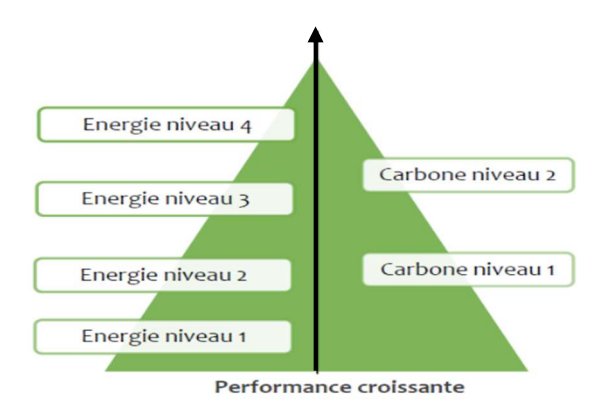

Figure 21: Niveau de performance énergétique E+ et environnementale C- (Cegibat GRDP, s. d.)

### 3.2.2 Analyse de certains paramètres techniques

#### 3.2.2.1 Les modes constructifs utilisés

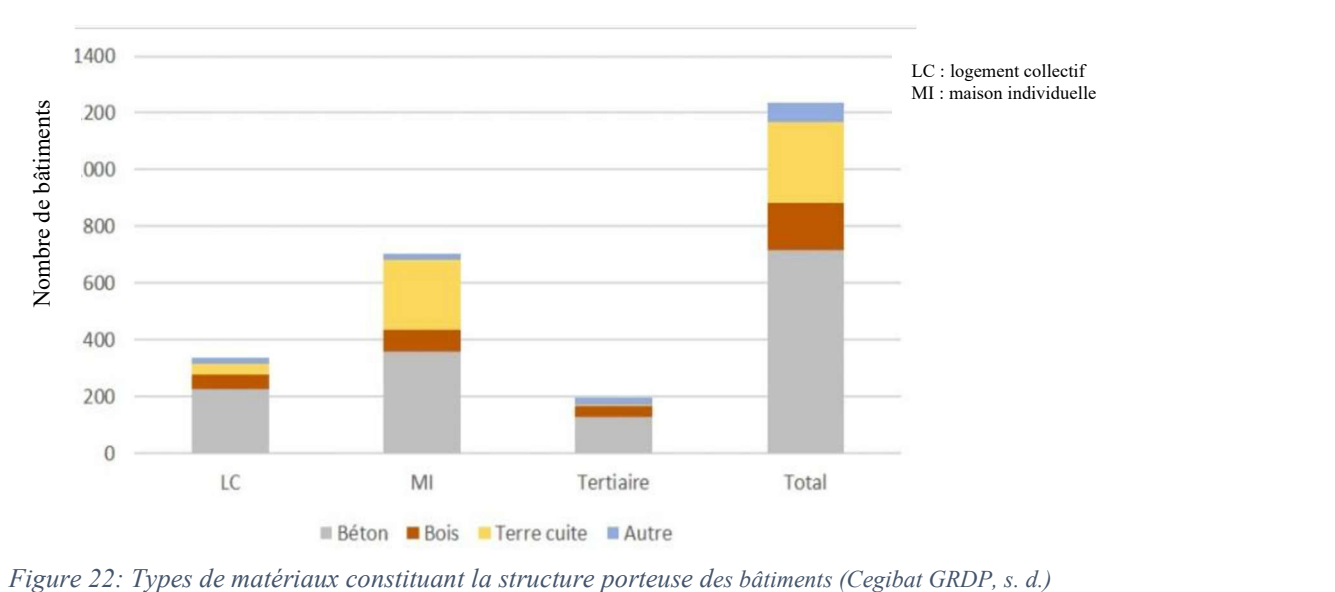

La structure principale des bâtiments référencés est constituée principalement de béton (58%), ensuite on a de la terre cuite principalement pour les maison individuelles (MI) et enfin du bois (13%) (Cegibat GRDP, s. d.).

#### 3.2.2.2 La production d'énergie

Là on peut se rendre compte qu'en matière d'énergie, les principales sources pour le chauffage sont le gaz et l'électricité.

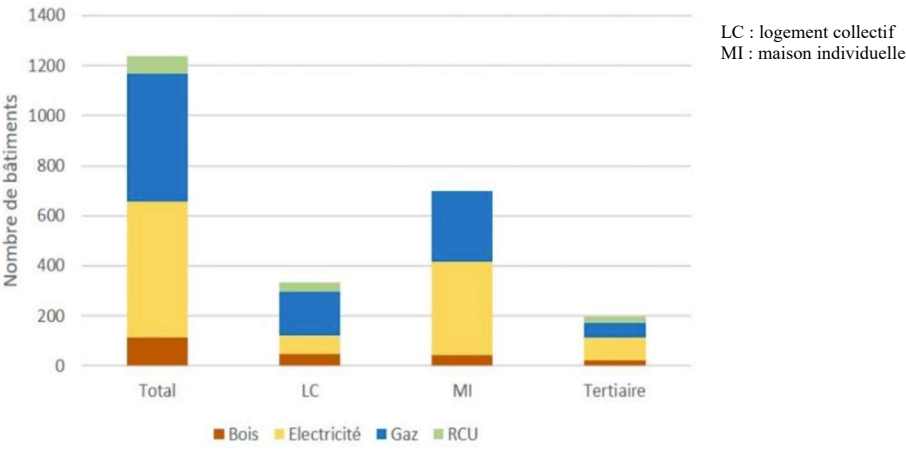

Figure 23: Source d'énergie pour le chauffage (Cegibat GRDP, s. d.)

#### 3.2.2.3 Classification du niveau d'énergie par types de bâtiments

A la figure 25 montre que tous les bâtiments atteignent le niveau E2 (55%) et E3 (24%). On constate qu'aucune maison individuelle ou logement collectif n'atteint le niveau E4. Cependant, 17 bâtiments du tertiaire atteignent le niveau E4, ceci s'explique par leur gabarit plus imposant, ce qui fait que l''investissement en termes de ressource est plus facilement capitalisé.

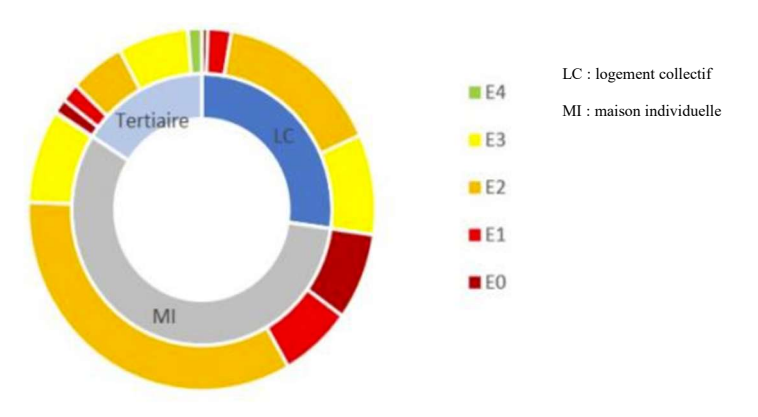

Figure 24: Bâtiments à énergie positive (Cegibat GRDP, s. d.)

**STEP #3** 

**Définition** des valeurs de référence · Base comparative · Approche de référence · Typologie de référence

### 3.2.2.4 Classification du niveau de carbone par types de bâtiments

On voit ici que la majorité des bâtiments de la base de données étudié atteignent le niveau C1 mais que la proportion de bâtiments atteignant le niveau C2 est plus élevé parmi les logements collectifs 22%, contre 13% pour le tertiaire et 6% pour les maisons individuelles.

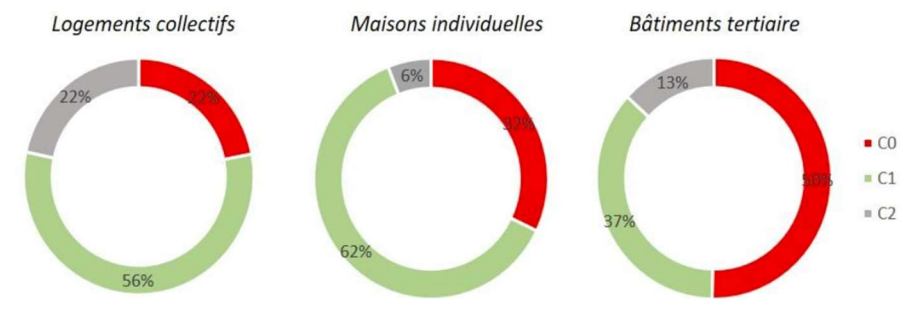

Figure 25: Classement des bâtiments en fonction de leur niveau de carbone

Cette analyse nous permet déjà d'avoir des ordres de grandeurs en termes de carbone et d'énergie pour les trois catégories de bâtiments présentés.

### 3.2.3 Les caractéristiques E+C- inhérentes au futur benchmark

Tableau 4: Récapitulatif des caractéristique d'équivalents fonctionnels et approche de référence propre à E+C-. (Trigaux et al., 2021)

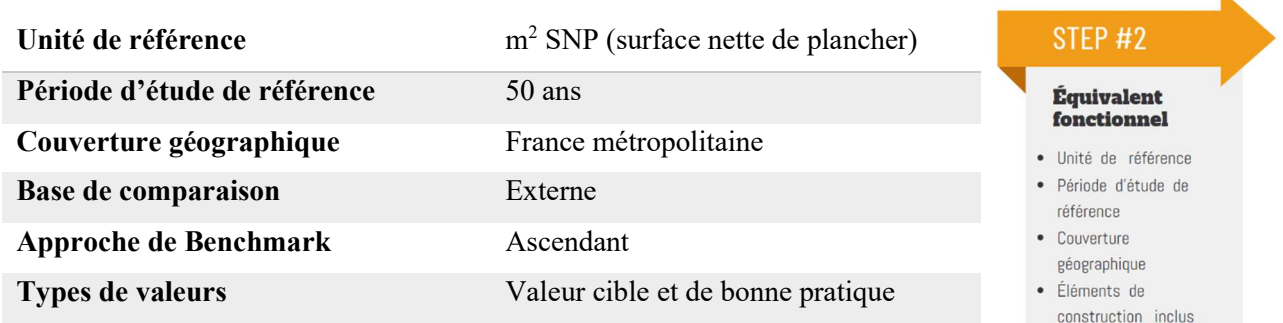

L'évaluation des bâtiments en fonction d'une unité de référence permettra la comparabilité de ceux-ci, bien qu'ayant des gabarits différents. Le choix du  $m<sup>2</sup>$  de surface nette de plancher permet d'éviter des hypothèses sur le nombre d'occupants. L'ACV E+C- a une période d'étude de 50 ans ce qui lui confère un caractère de durabilité pour d'étude du bâtiment. Cette base de données correspond au territoire de la France métropolitaine. Cependant, en raison des contraintes climatiques, nous verrons pourquoi certaines parties du territoire

seront prises en compte et pas d'autres. La base de comparaison ici est externe car les impacts des bâtiments référencés sont fonctions de plusieurs paramètres tels que la performance énergétique, le choix de matériaux, la géométrie etc., ce qui permet de fiabiliser les impacts d'un projet.

L'approche ascendante indique que les performances environnementales des bâtiments référencés proviennent de la collecte d'étude d'ACV détaillées d'un stock de bâtiments. Cependant nous avons vu dans l'état de l'art qu'il est intéressant pour un benchmark d'avoir une approche mixte, c'est-à-dire ascendant et descendante, nous allons donc également intégrer une approche descendante lors de l'analyse des résultats.

### 3.3 Prise en main de la base de données d'ACV E+C-

La base de données d'ACV de l'expérimentation E+C- se présente sous forme d'un fichier Microsoft Excel. L'interface utilisateur est constituée de six feuilles, comme illustré dans la figure ci-dessous. La rubrique « opération » contient des informations administratives et géographique sur les bâtiments. La rubrique « bâtiments » reprend toutes les informations sur l'analyse de cycle de vie qui ont été relevées pour les bâtiments référencés. Dans « contributeur » sont repris les contributeurs à l'évaluation tels que l'eau, l'énergie chantier. Dans « lots et sous lots », on retrouve des listes de données encodées pour chaque lot de construction. Et enfin la rubrique « Nouveaux indicateurs », propose d'autres indicateurs qui ont été pris en compte.

|              |                                                                                                    |               | Enregistrement automatique (C) (C) V C <sup>3</sup> v c) LCA-database (3) xlsx v D Rechercher                                                                                                    |                               |                   |                          |                         |                                      |                                |                                                                                                    | festey kernvou                  | 0                      | the company of<br>$\circ$        | $\times$ |
|--------------|----------------------------------------------------------------------------------------------------|---------------|----------------------------------------------------------------------------------------------------|-------------------------------|-------------------|--------------------------|-------------------------|--------------------------------------|--------------------------------|----------------------------------------------------------------------------------------------------|---------------------------------|------------------------|----------------------------------|----------|
|              |                                                                                                    |               | Fichier Accueil Nouvelonglet Insertion Mise en page Formules Données Révision Affichage Automate Développeur Aide WALLNER, MLD                                                                                                    |                               |                   |                          |                         |                                      |                                |                                                                                                    |                                 |                        | Commentaires <b>B</b> Partager   |          |
|              | $\begin{picture}(120,140) \put(0,0){\line(1,0){15}} \put(15,0){\line(1,0){15}} \put(15,0){\line(1,0){15}} \put(15,0){\line(1,0){15}} \put(15,0){\line(1,0){15}} \put(15,0){\line(1,0){15}} \put(15,0){\line(1,0){15}} \put(15,0){\line(1,0){15}} \put(15,0){\line(1,0){15}} \put(15,0){\line(1,0){15}} \put(15,0){\line(1,0){15}} \put(15,0){\line$<br>Calibri |               | $\mathbb{E}[\mathbf{m} \cdot \mathbf{r} \mathbf{r}] = \mathbb{E}[\mathbf{r}] \mathbf{r} \cdot \mathbf{r}$<br><b>G</b> $I \subseteq \vee \boxed{ \oplus \vee \bigoplus \vee \bigoplus \vee \bigoplus \vee \bigoplus \vee \bigoplus \equiv \equiv \equiv \equiv \bigoplus \bigoplus \bigoplus \vee \bigoplus \emptyset \vee \bigotimes \bigotimes \bigotimes \bigotimes \bigotimes \bigotimes \bigotimes \bigoplus \bigotimes \mathcal{B}}$ Mise en forme Mettre sous forme Styles de |                               | Standard          | $\mathbb{R}^n$           | UZ.                     | Fil Format ~                         | En Insérer v<br>Ex Supprimer v | $\Sigma \times \frac{A}{Z} \times \sum_{\text{Trier et Rechercher et}}$<br>$\triangle \smile$ filtrer ~ sélectionner ~ | Q<br>Analyse de<br>données      |                        |                                  |          |
|              | Presse-papiers IS                                                                                                    | Police:       | 反                                                                                                    | Alignement<br>反               | Nombre            | 反                        | Styles                  |                                      | Cellules                       | Edition                                                                                                    | Analysis                        |                        |                                  |          |
|              | D1401                                                                                                    |               | $\vee$     $\times$ $\vee$ $f_x$   = SOUS.TOTAL(3,D11:D1389)                                                                                                    |                               |                   |                          |                         |                                      |                                |                                                                                                    |                                 |                        |                                  |          |
|              |                                                                                                    |               | $\mathbb{C}$                                                                                                    |                               | $D \qquad \qquad$ |                          | F                       | G                                    |                                | H                                                                                                    |                                 |                        |                                  |          |
|              | ID (opération)                                                                                                    | ID (bâtiment) | Usage principal                                                                                                    | Type de travaux               |                   | Nombre de<br>logements   | Nombre<br>d'occupants   | Période d'étude de référence<br>[an] |                                | Surface de plancher<br>[m <sup>2</sup> ]                                                                               | Surface RT<br>[m <sup>2</sup> ] | SHAB [m <sup>2</sup> ] | SURT [m <sup>2</sup> ]           |          |
| $\mathbb{Z}$ | id_operation                                                                                                    | id_batiment v | usage_principal                                                                                                    | type travaux                  |                   | nb_logements             | nb_occupant             | periode etude reference              |                                | sdo                                                                                                    | srt                             | shab                   | surt                             | su       |
| 11           | 87                                                                                                    | 125           | Bureaux                                                                                                    | Bâtiments neufs               |                   | $\theta$                 | 35                      | 50                                   |                                | 626                                                                                                    | 665.5                           | $\circ$                | 605                              |          |
| 12           | 95                                                                                                    | 133           | Maison individuelle ou accd Bâtiments neufs                                                                                                    |                               |                   | 1                        | $\overline{\mathbf{3}}$ | 50                                   |                                | 132.39                                                                                                    | 160.2                           | 129.7                  | $\circ$                          |          |
| 13           | 98                                                                                                    | 136           | Maison individuelle ou accd Bâtiments neufs                                                                                                    |                               |                   | $\mathbf{1}$             | $\overline{3}$          | 50                                   |                                | 125.73                                                                                                    | 144.2                           | 122.9                  | $\circ$                          |          |
| 14           | 101                                                                                                    | 139           | Logement collectif                                                                                                    | Ratimonts noufs               |                   | 20                       | $<$ $\gamma$            | 50                                   |                                | 21805                                                                                                    | 2687.0                          | 2101.3                 | $\circ$                          |          |
| 15<br>16     | 102<br>111                                                                                                    | 140<br>149    | Maison indiv<br>Maison indivi                                                                                                    | operations                    | batiments         |                          | contributeurs           | lots                                 | sous-lots                      |                                                                                                    |                                 | Nouveaux indicateurs   | $\circ$<br>$\Omega$              |          |
| 17           | 112                                                                                                    | 150           | Maison individ                                                                                                    |                               |                   |                          |                         |                                      |                                |                                                                                                    |                                 |                        | $\Omega$                         |          |
| 18           | 115                                                                                                    | 157           | Logement collectif                                                                                                    | Bâtim<br>ts neufs             |                   | 14                       | 41                      | 50                                   |                                | 1075.4                                                                                                    | 1075.4                          | 847.5                  | $\begin{array}{c} 0 \end{array}$ |          |
| 19           | 115                                                                                                    | 158           | Logement collectif                                                                                                    | Bâtim<br>ents neufs           |                   | 11                       | 32                      | 50                                   |                                | 834.8                                                                                                    | 834.8                           | 659.2                  | $\circ$                          |          |
| 20           | 115                                                                                                    | 159           | Logement collectif                                                                                                    | Bâti<br>ents neufs            |                   | 11                       | 32                      | 50                                   |                                | 834.8                                                                                                    | 834.8                           | 659.2                  | $\circ$                          |          |
| 21           | 116                                                                                                    | 160           | Bureaux                                                                                                    | iments neufs                  |                   | $\cup$                   | 950                     | 50                                   |                                | 10655                                                                                                    | 10606.3                         | $\circ$                | 9642.1                           |          |
| 22           | 121                                                                                                    | 177           | Logement collectif                                                                                                    | itiments neufs                |                   | 25                       | 63                      | 50                                   |                                | 1777.2                                                                                                    | 2043.2                          | 1552.9                 | $\circ$                          |          |
| 23           | 121                                                                                                    | 178           | Logement collectif                                                                                                    | Bâtiments neufs               |                   | 35                       | 88                      | 50                                   |                                | 2197.3                                                                                                    | 2595.7                          | 1961.7                 | $\circ$                          |          |
| 24           | 121                                                                                                    | 179           | Logement collectif                                                                                                    | Bâtiments neufs               |                   | $\mathcal{L}_\mathrm{r}$ | 10                      | 50                                   |                                | 360.38                                                                                                    | 334.2                           | 217.5                  | $\circ$                          |          |
| 25           | 121                                                                                                    | 180           | Logement collectif                                                                                                    | Bâtiments neufs               |                   | 29                       | 73                      | 50                                   |                                | 2287.7                                                                                                    | 2533.7                          | 1983.6                 | $\circ$                          |          |
| 26           | 125                                                                                                    | 184           | Maison individuelle o                                                                                                    | ccd Bâtiments neufs           |                   |                          | $\overline{2}$          | 50                                   |                                | 121                                                                                                    | 130.6                           | 113                    | $\circ$                          |          |
| 27           | 134                                                                                                    | 201           | Maison individuelle                                                                                                    | acco Bâtiments neufs          |                   | $\mathbf{1}$             | $\mathbf{2}^{\circ}$    | 50                                   |                                | 79                                                                                                    | 92                              | 77.1                   | $\circ$                          |          |
| 28           | 136                                                                                                    | 203           | Maison individuell                                                                                                    | ou acco Bâtiments neufs       |                   | 1                        | 2.                      | 50                                   |                                | 100                                                                                                    | 112                             | 92                     | $\circ$                          |          |
| 29           | 140                                                                                                    | 207           | Bureaux                                                                                                    | Bâtiments neufs               |                   | $\circ$                  | $^{\circ}$              | 50                                   |                                | 68.01                                                                                                    | 74.8                            | $\alpha$               | 68                               |          |
| 30           | 149                                                                                                    | 218           | Logement colle                                                                                                    | Bâtiments neufs               |                   | 12                       |                         | 50                                   |                                | 988.25                                                                                                    | 988.2                           | 823.5                  | $\circ$                          |          |
| 31           | 150                                                                                                    | 219           | Maison indivi                                                                                                    | uelle ou accd Bâtiments neufs |                   |                          |                         | 50                                   |                                | 155.19                                                                                                    | 155.2                           | 148                    | $\circ$                          |          |
| 22.1         | 45.4                                                                                                    |               |                                                                                                    |                               |                   |                          | $57 - 10 = 0.005$       | E/1                                  |                                | snn!                                                                                                    | 0.333                           | 480.3                  | $\sim$                           |          |
|              |                                                                                                    |               | operations batiments contributeurs lots sous-lots Nouveaux indicateurs                                                                                                    |                               |                   |                          |                         | $\mathbf{1}$ defined by              |                                |                                                                                                    |                                 |                        |                                  |          |

Figure 26: Interface de la base de données E+C- : fichier Microsoft Excel

### 3.3.1 Typologies de bâtiments référencés et leur localisation

### 3.3.1.1 Typologies de bâtiments référencés

.

En se référant à la rubrique « bâtiments » de la base de données E+C-, nous avons identifié qu'elle est constituée de 1396 bâtiments avec des quantités de bâtiments variant en fonction des typologies. Afin de relever ceux qui seront utilisés pour l'étude, nous avons procédé à une présélection en fonction du nombre d'occurrence obtenu. Les bâtiments ayant une seule occurrence sont directement éliminés (transport aérogare et tribunal).

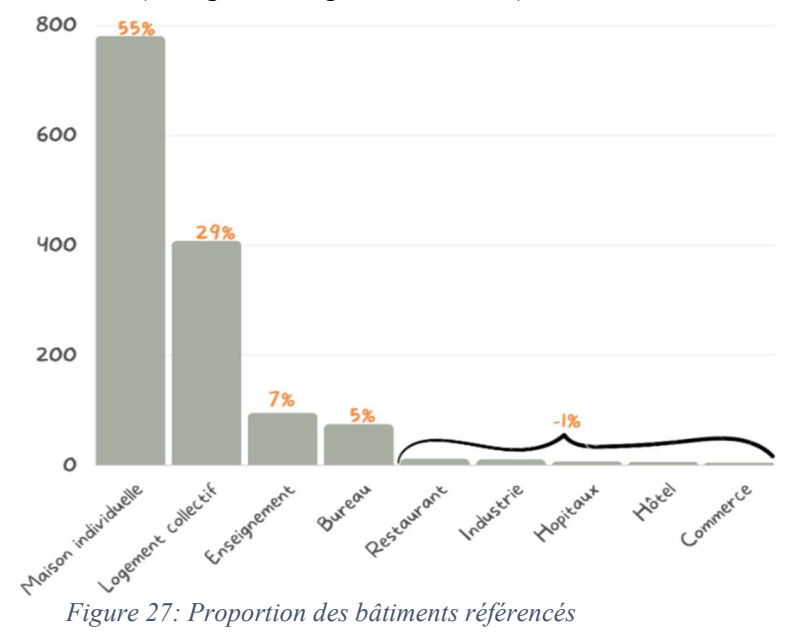

La figure 28 présente les proportions des différents types de bâtiments présents dans la base de données E+C-. Les bâtiments ayant moins d'1% ne seront pas pris en compte car pour l'élaboration de benchmarks, plus le nombre de bâtiments étudié est élevé, plus les résultats sont représentatifs du parc immobilier existant (Shahrestani et al., 2014).Les bâtiments référencés peuvent être regroupés en 2 grandes catégories, des bâtiments : résidentiels et tertiaires. Nous retiendrons donc comme sous catégories celles illustrées à la figure 29. À ce stade 96% des données sont conservées

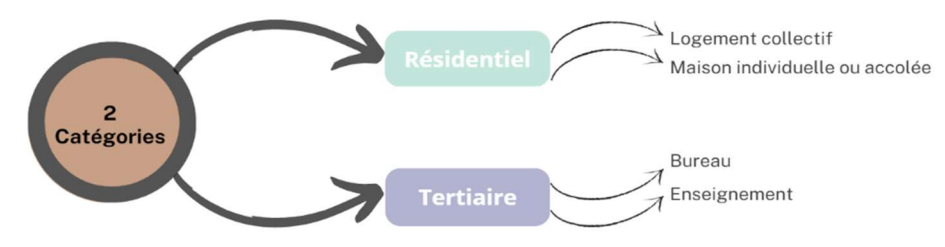

Figure 28: Typologies bâtiments retenues

### 3.3.1.2 Localisation

Le futur benchmark se veut locale et spécifique au climat belge ; de ce fait, les bâtiments analysés devront être circonscrit dans des zones à climat froid, proche de celui présent en Belgique. Le référentiel E+C- classe les bâtiments suivant 3 zones climatiques.

- La zone H1, territoires où les températures hivernales sont les plus froides. Cette zone correspond aux départements de l'Est et du Nord de la France sous influence d'un climat semi-continental.
- La zone H2, territoires où les hivers sont plus tempérés. Cette zone comprend en outre les départements de l'Ouest de la France qui sont sous l'influence d'un climat océanique.
- La zone H3, qui correspond aux territoires du pourtour méditerranéen, sous l'influence du climat méditerranéen.

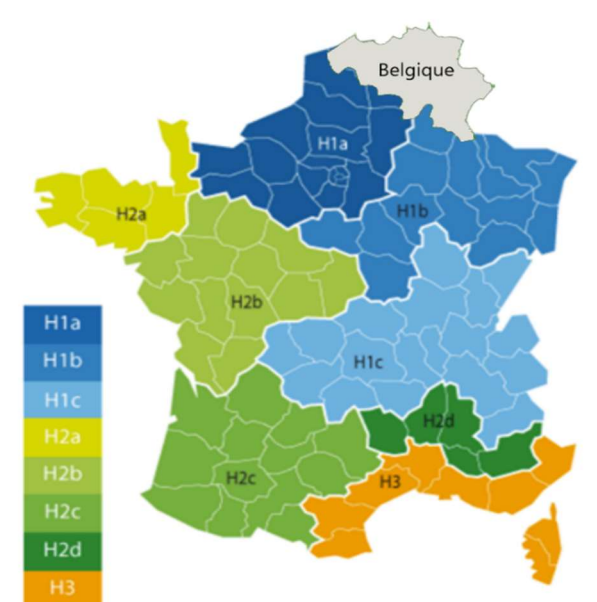

Figure 29:Choix des bâtiments en fonction de leur position géographique (Cegiba, s. d.)

Seul les bâtiments figurants dans la zone H1 feront partir de notre étude. À ce stade 91% des bâtiments sont conservés.

### 3.3.2 Les indicateurs d'impacts environnementaux et des données générales

### 3.3.2.1 Sélection des indicateurs d'impacts environnementaux

Les indicateurs sélectionnés sont ceux repris dans l'état de l'art et qui sont développés dans la norme ISO 14044/2006. Ils sont décrits dans le tableau 6.

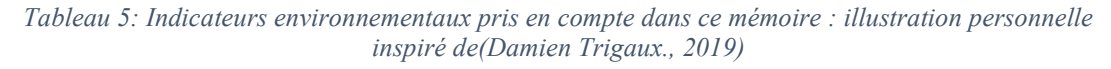

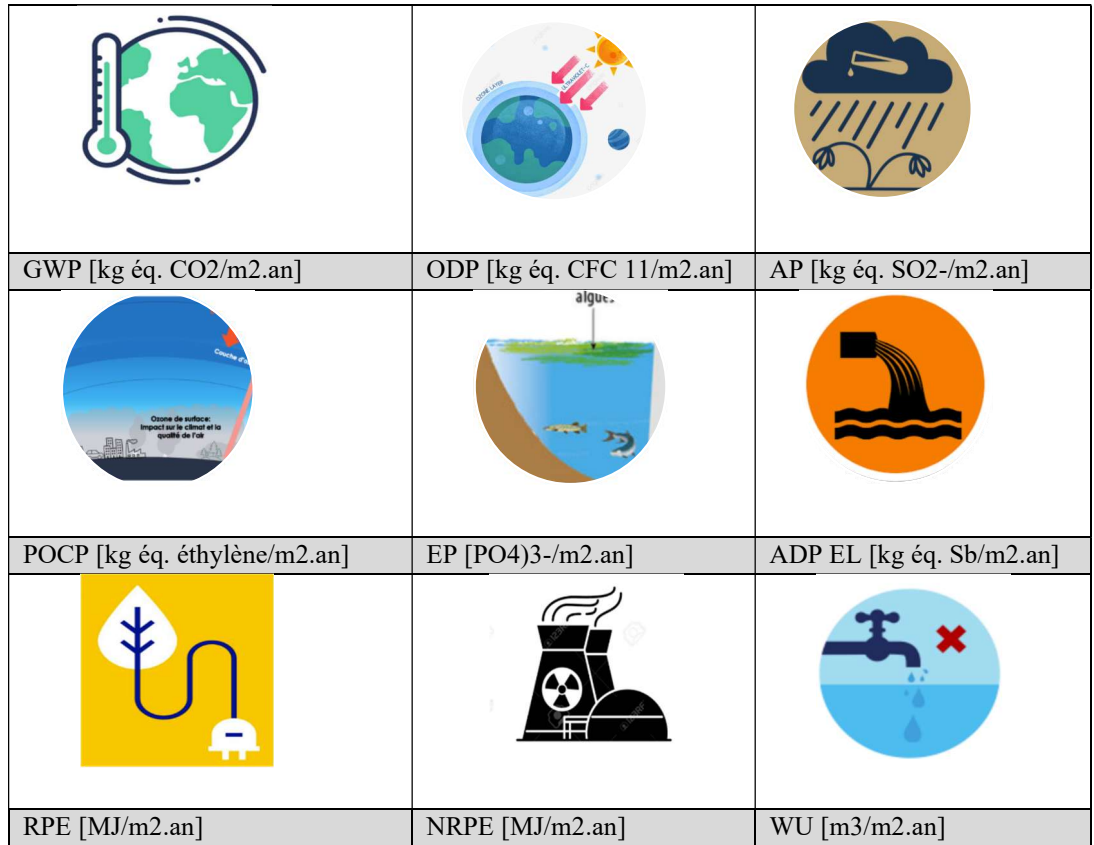

### STEP<sub>#4</sub>

#### Périmètre de référence

- Choix du référentiel d'ACV
- Etapes de traitement de la base de données
- Sélection des paramètres de construction
- · Indicateurs environnementaux

- $\triangleright$  Potentiel de réchauffement global (GWP) : Cet indicateur évalue les émissions de gaz qui contribuent à l'effet de serre. Ses dangers sur la planète sont de plusieurs ordres, le dioxyde de carbone CO2 va emprisonner la chaleur dans l'atmosphère ce qui va provoquer une augmentation de la température. On peut également observer une perturbation sur l'écosystème et sur la déstabilisation du climat.
- Potentiel de destruction de la couche d'ozone stratosphérique (ODP): C'est un indicateur qui classe la nocivité d'un composé chimique par rapport à la destruction de la couche d'ozone. La couche d'ozone est constituée de molécules d'ozones qui permettent de filtrer les rayons ultraviolets (UV-B) de soleil dangereux pour l'homme et potentiellement cancérigène.

- $\triangleright$  Potentiel d'acidification du sol et de l'eau (AP) : Cet indice évalue le potentiel d'une substance à se transformer en acide pour se retrouver dans l'eau, l'air et le sol. L'acidification a un impact considérable dans la dégradation de la faune et la flore due aux phénomènes de pluie acide.
- Potentiel de création d'ozone photochimique (POCP) : L'ozone photochimique encore appelé « mauvais ozone » résulte de la transformation de polluant atmosphériques dans une couche très proche du globe terrestre appelée troposphère. C'est un gaz protecteur en haute altitude (stratosphère), mais en basse altitude, il est irritant pour les voies respiratoires.
- $\triangleright$  Potentiel d'eutrophisation (EP) : Il mesure le niveau de dégradation lié à un apport trop important de nutriment en milieu marin par certaines substances, perturbant ainsi l'équilibre de la faune et de la flore par une croissance excessive d'algues qui provoquent une diminution d'oxygène.
- Demande en énergie primaire non renouvelable (NRPE) : Cet indicateur fait référence à la quantité d'énergie nécessaire à la transformation de produits qui sont épuisables. Cela inclut principalement les combustibles fossiles tels que le pétrole, le gaz naturel et le charbon. Ces combustibles sont constitués d'atomes d'hydrogène et de carbone de ce fait, leur exploitation dégage une grande quantité de CO2 responsable du réchauffement climatique
- Demande totale d'énergie primaire renouvelable (RPE) : Les sources d'énergie renouvelable sont des ressources naturelles qui peuvent être régénérées à un rythme durable, comme l'énergie solaire, le vent. Ils présentent une alternative durable par rapport aux énergies fossile mais sont limitées car elles ne sont pas disponibles à tout moment.
- $\triangleright$  Potentiel de dégradation abiotique des ressources non fossiles et fossile (ADP) : Fait référence à l'estimation de la capacité d'une activité ou d'une substance à causer des dommages sur des ressources fossiles ou non fossiles à l'échelle humaine. Plus la valeur de l'indicateur augmente et plus l'activité contribue à l'épuisement des ressources.
- Consommation d'eau (WU) : Cet indicateur est représentatif des ressources et des usages d'eau douce

### 3.3.2.2 Choix des données générales

Ces données regroupent les informations sur les bâtiments définies par l'ACV E+C- et qui seront prises en compte pour la création de l'outil de benchmark en phase de conception précoce.

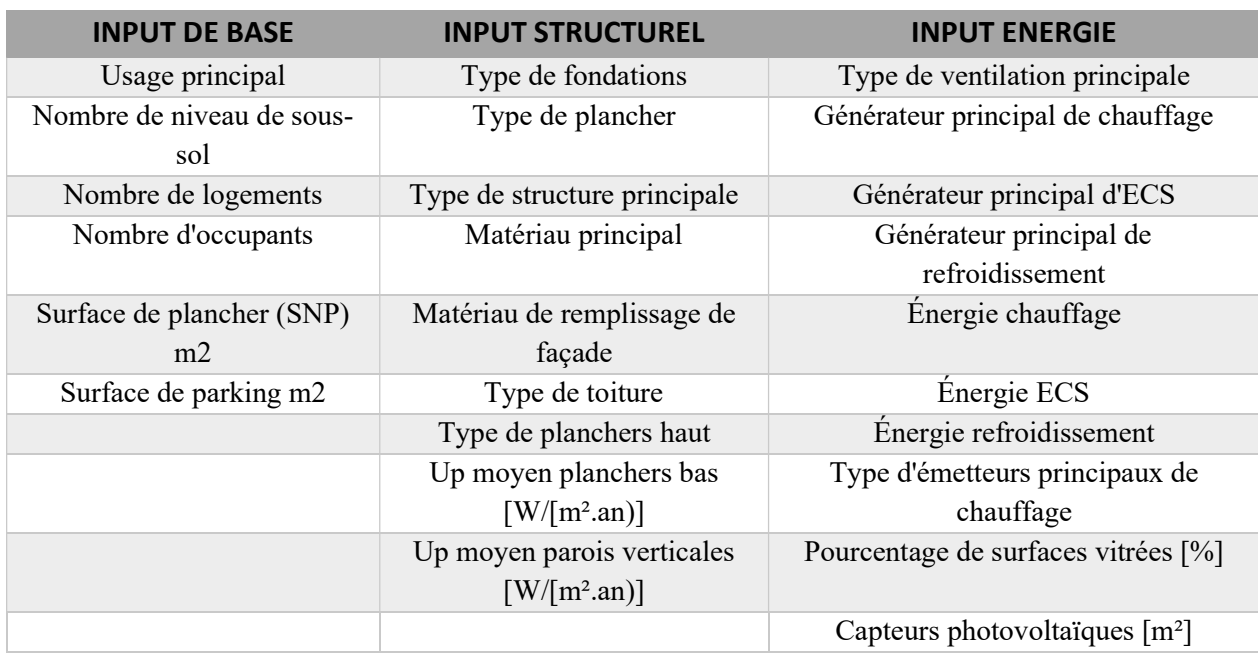

Tableau 6: Informations reprises par l'outil de benchmark

#### 3.3.2.3 Sélection des bâtiments représentatifs

Le traitement de la base de données d'ACV E+C- dans le cadre de la création du benchmark est principalement orienté sur l'analyse des indicateurs d'impacts environnementaux. De ce fait, la sélection des bâtiments représentatifs passera par un tri ayant pour seul repère les indicateurs d'impacts (ex : le potentiel de réchauffement global) et pas les informations liées aux données générales (ex : la surface nette du plancher). Ce tri consistera donc à vérifier la complétude des valeurs de chaque indicateur d'impacts pour chaque bâtiment étudié. La réalisation du tri se fera suivant deux axes

- Les bâtiments présentant des distorsions (écart exponentiel avec la valeur moyenne) entre les valeurs d'un même indicateur devront être supprimées (Schlegl et al., 2019) ;
- Les bâtiments dont la totalité des valeurs des indicateurs n'a pas été enregistré devront être supprimés.

Dans la figure 31, les cinq premier bâtiments mis en exergue dans la première colonne seront supprimés car tous les indicateurs d'impacts environnementaux n'ont pas été relevés. Le dernier bâtiment sera supprimé étant donné qu'au niveau de la troisième colonne, l'indicateur présente une valeur disproportionnellement élevée par rapport aux autres. A ce stade du traitement de la base de données, 83% des bâtiments sont conservés

|                                                         | CC                                                               | CD                                                                                               | СE                                                                       | <b>CF</b>                                             | CG                                                       | CH                                                                                                | а                                                                         | CJ                                                                                       | <b>CK</b>                                                                                              | CL.                                   |
|---------------------------------------------------------|------------------------------------------------------------------|--------------------------------------------------------------------------------------------------|--------------------------------------------------------------------------|-------------------------------------------------------|----------------------------------------------------------|---------------------------------------------------------------------------------------------------|---------------------------------------------------------------------------|------------------------------------------------------------------------------------------|----------------------------------------------------------------------------------------------------|---------------------------------------|
| Usage principal                                         | Potentiel de<br>réchauffement<br>climatique<br>[GWP)[kg éq. CO2] | Potentiel de<br>destruction de la<br>couche d'ozone<br>stratosphérique<br><b>IODPLIke en CEC</b> | Potentiel<br>d'acidification du<br>sol et de l'eau [AP)<br>[kg éq. SO2-] | Potentiel<br>d'eutrophisation<br>[EP] [kg éq. [PO4)3- | Potentiel de<br>formation<br>d'oxydants<br><b>Pozone</b> | Potentiel de<br>dégradation<br>abiotique des<br>photochimiques de ressources pour les<br>éléments | Potentiel de<br>dégradation<br>abiotique des<br>combustibles<br>focciles. | <b>Utilisation</b> totale<br>des ressources<br>d'énergie primaire<br>renouvelables* [MJ] | <b>Utilisation totale</b><br>des ressources<br>d'énergie primaire<br>non renouvelables*<br><b>IMIL</b> | Utilisation nette<br>d'eau douce [m3] |
| Maison individuelle ou accolée                          | 127275.26                                                        | 0.04                                                                                             | 494.35                                                                   | 866.08                                                | 46.22                                                    | 9.04                                                                                              | 1356414.78                                                                | 219087.13                                                                                | 3643731.51                                                                                             | 22356.1                               |
| Maison individuelle ou accolée                          | 129228.4                                                         | 0.04                                                                                             | 486.62                                                                   | 826.49                                                | 44.62                                                    |                                                                                                   | 1340628.04                                                                | 205293.42                                                                                | 3528235.88                                                                                             | 21484.5                               |
| Logement collectif                                      | 519924.46                                                        | 0.15                                                                                             | 1978.11                                                                  | 3378.96                                               | 185.39                                                   | 41.77                                                                                             | 5499753.08                                                                | 897542.54                                                                                | 14980332.01                                                                                            | 87776.24                              |
| Maison individuelle ou accolée                          |                                                                  |                                                                                                  |                                                                          |                                                       |                                                          |                                                                                                   |                                                                           |                                                                                          |                                                                                                    |                                       |
| Logement collectif                                      | 1212709.14                                                       | 0.22                                                                                             | 2391.57                                                                  | 1177.77                                               | 156.29                                                   | 1.5                                                                                               | 10271892.55                                                               | 1815871.65                                                                               | 42758623.97                                                                                            | 167304.1                              |
| Maison individuelle ou accolée                          |                                                                  |                                                                                                  |                                                                          |                                                       |                                                          |                                                                                                   |                                                                           |                                                                                          |                                                                                                    |                                       |
| Maison individuelle ou accolée                          |                                                                  |                                                                                                  |                                                                          |                                                       |                                                          |                                                                                                   |                                                                           |                                                                                          |                                                                                                    |                                       |
| Maison individuelle ou accolée                          |                                                                  |                                                                                                  |                                                                          |                                                       |                                                          |                                                                                                   |                                                                           |                                                                                          |                                                                                                    |                                       |
| Maison individuelle ou accolée                          | 130240.00                                                        | U.U.5                                                                                            | 240.28                                                                   | 312.14                                                | 14.54                                                    | 0.19                                                                                              | 000/02.00                                                                 | 1045973.70                                                                               | 5004510.72                                                                                             | 27444.8                               |
| Maison individuelle ou accolée                          | 163025.26                                                        | 0.04                                                                                             | 274.97                                                                   | 417.1                                                 | 14.02                                                    | 0.26                                                                                              | 745347.86                                                                 | 396086.16                                                                                | 6930019.43                                                                                             | 36018.4                               |
| Maison individuelle ou accolée                          | 157795.05                                                        | 0.03                                                                                             | 292.34                                                                   | 95.73                                                 | 18.05                                                    | 0.22                                                                                              | 1212208.18                                                                | 305335.35                                                                                | 6291752.6                                                                                              | 34098.                                |
| Maison individuelle ou accolée                          | 151777.83                                                        | 0.03                                                                                             | 270.49                                                                   | 89.41                                                 | 17                                                       | 0.2                                                                                               | 1147246.15                                                                | 269473.05                                                                                | 5903812.66                                                                                             | 36934.3                               |
| Maison individuelle ou accolée                          | 87602.43                                                         | 0.1                                                                                              | 349.36                                                                   | 207.06                                                | 148.69                                                   | 133.62                                                                                            | 959307.4                                                                  | 611874.62                                                                                | 5303307.72                                                                                             | 26557.3                               |
| Maison individuelle ou accolée                          | 74143.84                                                         | 0.09                                                                                             | 296.59                                                                   | 169.69                                                | 142.2                                                    | 109.73                                                                                            | 818232.26                                                                 | 514612.14                                                                                | 4419748.68                                                                                             | 22023.6                               |
| Maison individuelle ou accolée                          | 72690.82                                                         | 0.09                                                                                             | 290.44                                                                   | 168.76                                                | 145.54                                                   | 109.69                                                                                            | 795564.99                                                                 | 506815.25                                                                                | 4364433.56                                                                                             | 21012.8                               |
| Maison individuelle ou accolée                          | 74910.31                                                         | 0.06                                                                                             | 291.05                                                                   | 170.44                                                | 78                                                       | 125.08                                                                                            | 823295.4                                                                  | 536558.5                                                                                 | 4699107.98                                                                                             | 22217.8                               |
| Maison individuelle ou accolée                          | 167577.08                                                        | 0.03                                                                                             | 288.69                                                                   | 94.85                                                 | 18.13                                                    | 0.22                                                                                              | 1224192.5                                                                 | 291367.82                                                                                | 6476263.24                                                                                             | 34431.9                               |
| Maison individuelle ou accolée                          | 156014.68                                                        | 0.03                                                                                             | 286.63                                                                   | 87.57                                                 | 17.98                                                    | 0.21                                                                                              | 1221680.17                                                                | 291011.35                                                                                | 6278568.38                                                                                             | 30840.2                               |
| Maison individuelle ou accolée                          | 113018.48                                                        | 0.03                                                                                             | 186.77                                                                   | 88.95                                                 | 10.13                                                    | 0.22                                                                                              | 592029.59                                                                 | 323509.06                                                                                | 5651931.89                                                                                             | 31212.8                               |
| Maison individuelle ou accolée                          | 132547.08                                                        | 0.03                                                                                             | 230.48                                                                   | 538.97                                                | 11.55                                                    | 0.21                                                                                              | 498820.17                                                                 | 1058392.73                                                                               | 6081728.64                                                                                             | 12549.4                               |
| (Maison individuelle ou accolée                         | 158010.57                                                        |                                                                                                  |                                                                          |                                                       |                                                          |                                                                                                   |                                                                           |                                                                                          | 1.64                                                                                                   | 23333.6                               |
| Bureaux                                                 | 508130.13                                                        | 0.09                                                                                             | 490.07                                                                   | 141.86                                                | 28.82                                                    | 0.58                                                                                              | 1264301.48                                                                | 2269286.39                                                                               | 19468307.78                                                                                            | 119803.1                              |
| Logement collectif                                      | 1113470.65                                                       | 0.10                                                                                             | 2352.17                                                                  | 852.73                                                | 163.21                                                   | 1.22                                                                                              | 10600839.96                                                               | 1407731.66                                                                               | 35255856.41                                                                                            | 141241.5                              |
| Etablissement d'accueil de la petite enfance (crèche, h | 1232831.86                                                       | 35518500.41                                                                                      | 146156.9                                                                 | 323.4                                                 | 3164.47                                                  | 1.01                                                                                              | 3517614.44                                                                | 10681288.77                                                                              | 147041112.7                                                                                            | 25968.0                               |
| Logement collectif                                      | 2989848.55                                                       | 0.42                                                                                             | 5788.91                                                                  | 1810.61                                               | 387.85                                                   | 2.67                                                                                              | 27562278.34                                                               | 3026338.9                                                                                | 85389137.15                                                                                            | 376676.6                              |
| Maison individuelle ou accolée                          | 107938.9                                                         | 0.03                                                                                             | 160.91                                                                   | 84.95                                                 | 9.27                                                     | 0.19                                                                                              | 499312.83                                                                 | 274657.92                                                                                | 5133057.36                                                                                             | 24455.                                |
| Logement collectif                                      | 1120869.                                                         | 0.35                                                                                             | 2056.35                                                                  | 2369.89                                               | 126.08                                                   | 2.52                                                                                              | 5097858.81                                                                | 6662440.24                                                                               | 63885407.37                                                                                            | 208679.5                              |
| Logement collectif                                      | 3929954.08                                                       | 0 <sup>6</sup>                                                                                   | 7854 84                                                                  | 2561.94                                               | 563.06                                                   | 3.87                                                                                              | 35636003.7                                                                | 4309777.79                                                                               | 1172141469                                                                                             | 327160.41                             |

Figure 30: Illustration de la méthode de tri

### 3.3.2.4 Normalisation des données brutes

La normalisation des données brutes permet de calculer l'amplitude d'un résultat d'impact par rapport à l'impact total d'un système de référence (Lautier, 2010). La base de données d'ACV traitée contient des typologies et des gabarits de bâtiments différents. Afin de les rendre comparables, il est nécessaire de les transformer en une échelle uniforme De plus, cet exercice est indispensable pour pouvoir appliquer l'outil de benchmark à des cas d'étude. En effet, comme nous l'avons vu dans l'état de l'art (cf. 2.3.4.2), l'ACV peut être réalisée suivant différentes périodes d'étude de référence allant de 20 à 100 ans. Pour s'assurer que le futur benchmark pourra être utilisé pour comparer les résultats d'ACV d'un bâtiment quel qu'en soit sa période d'étude de référence, tous les indicateurs d'impacts seront divisés par 50 (période d'étude de référence d'ACV E+C-, cf. 4.2.3) pour avoir une valeur d'impact annuelle. Ensuite cette normalisation s'étendra en divisant les indicateurs d'impacts de chaque bâtiment par la surface nette de plancher (SNP). Le calcul ci-dessous sera effectué pour tous les bâtiments afin de les rendre mesure les uns par rapport aux autres en termes d'impacts environnementaux.

### Illustration du calcul de la normalisation brute : Pour un logement collectif on a :

Période d'étude de l'ACV 50 ans ;

- SNP=916.26 m<sup>2</sup>;

PRG (potentiel de réchauffement global) = $1616977.02$  kg éq.  $CO<sub>2</sub>$ 

Normalisation de la donnée brute

 $\frac{1616977.02}{01695.58}$  $\frac{616977.02}{916.26*50}$  → GWP=35.30 kg éq. CO<sub>2</sub>/m<sup>2</sup>.an

Le GWP obtenue devient alors comparable avec la référence des émissions de gaz à effet de serre pour les immeubles collectifs en France (Le Moniteur, 2012). On peut ainsi conclure que le GWP calculé dépasse de 68% la valeur de référence (figure 32).

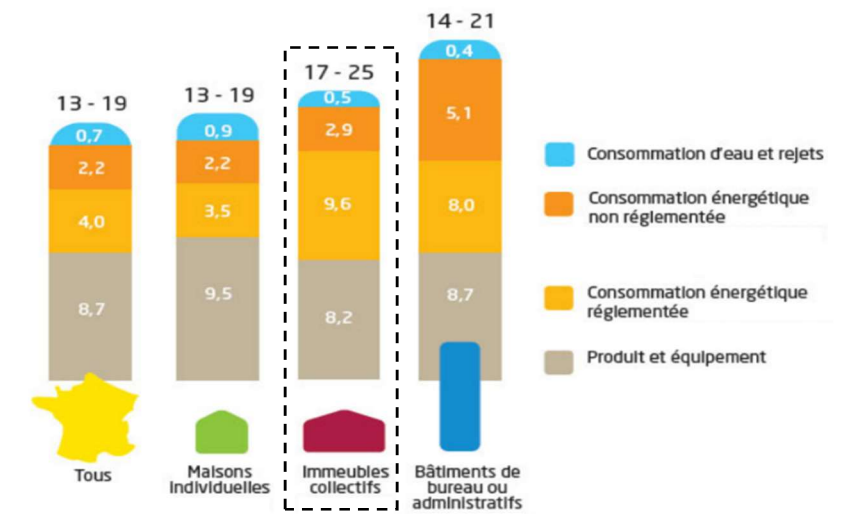

Figure 31 : Emissions de gaz à effet de serre (GWP) en kg eq CO2/m2 shon. an (Le Moniteur, 2012)

## 3.4 Détermination des valeurs caractéristiques

Les valeurs caractéristiques représentent les valeurs de références, qui permettrons de définir le niveau de performance environnementale d'un bâtiment analysé à partir de l'outil de benchmark créé. Ces valeurs seront obtenues après traitement et analyse de la base de données d'ACV E+C-. Trois types de valeurs caractéristiques seront relevées

- Les valeurs cibles (VC) : Elles représentent les meilleurs résultats en termes d'impacts environnementaux pour le stock de bâtiments étudié ;
- Les valeurs moyennes (VM) : Ce sont des valeurs acceptables d'impacts obtenu de la base de données E+C- ;
- Les valeurs limites (VL) : Qui correspondent aux valeurs médiocres.

### 3.4.1 Détermination des valeurs cibles

Dans le calcul des impacts environnementaux, une valeur cible fait référence à un niveau préétabli ou souhaitable d'un indicateur environnemental spécifique. L'objectif de la valeur cible est de définir une référence à atteindre pour évaluer et comparer les performances environnementales. Dans le domaine de l'ACV, il existe quatre type de distribution couramment utilisées, la distribution uniforme, triangulaire, normale et log-normale, (Heijungs et Frischknecht, 2005). Afin d'exclure les valeur négatives, il est recommandé d'utiliser une distribution log-normale car les valeur possibles d'une distribution normale (par exemple) sont des réels avec R∈]-∞,+∞[ (Hollberg et al. 2019). Par ailleurs, les distributions ne pouvant prendre des valeurs négatives et ayant une moyenne très faible ont tendance à présenter une distribution asymétrique, donnant ainsi une proportion d'événements extrêmes plus grande que celle prévue par la loi normale (figure 33). Pour pouvoir effectuer cette distribution, il faudra déterminer les données statistiques, de deux paramètres : la moyenne et l'écart type.

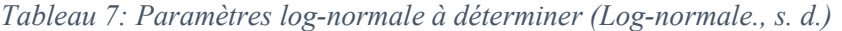

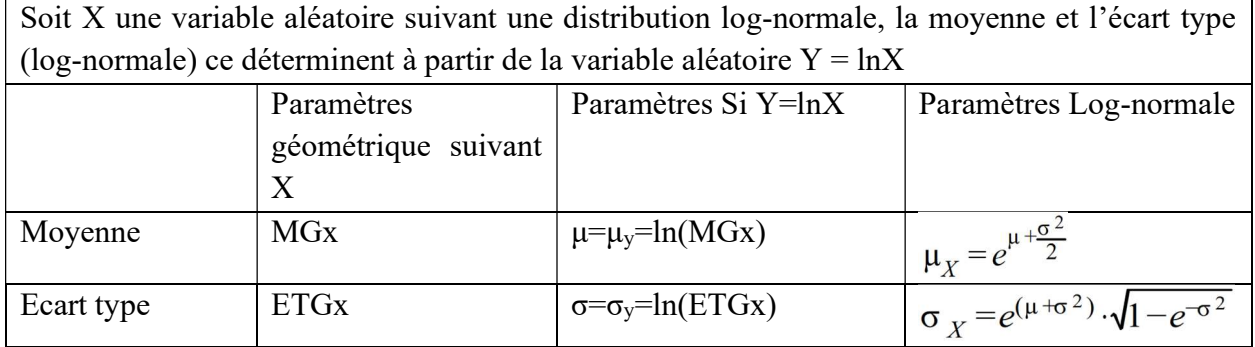

Ayant déterminer les deux paramètres de la distribution log-normale, il ne reste plus qu'à calculer sa fonction de densité de probabilité, ceci s'effectuera par la formule suivante :

$$
f(x) = \frac{1}{\sqrt{2\pi\sigma_X}} exp\left[-\frac{1}{2\sigma_X}(X - \mu_X)^2\right]
$$

Mais étant donné que la création de l'outil de benchmark se fera via Microsoft Excel, cette fonction sera donc déterminée automatiquement à partir de l'expression :

 $=$  LOI. LOGNORMALE. N  $(x, \mu, \sigma, Faux)$ 

Tous les autres paramètres étant déterminés (μ, σ), « faux » indiquera au logiciel que l'on souhaite obtenir une fonction de densité de probabilité et non une distribution cumulative (vrai).

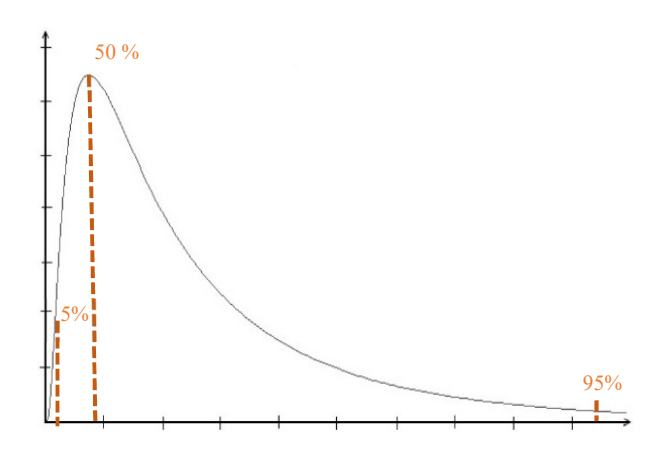

Figure 32: Tendance de la courbe d'une distribution log-normale (Chancelin, 2021)

La valeur cible est définie au quantile 0.05, ce qui signifie que la solution choisie se situe dans les meilleurs 5% des solutions disponibles, elle est définie à gauche de la courbe de distribution (figure 33). Pour déterminer cette valeur on appliquera la formule suivante :

 $Q_{(f(x),\mu_x,\sigma_x)} = e^{\mu_x + \sigma_x z}$ 

Pour le quantile 0.05, z=1.645. (Hollberg et al. 2019). Toutefois, Excel nous permet retrouver la même valeur et d'éviter ainsi l'encodage de formule, ceci se fait à travers l'expression :

= LOI. LOGNORMALE. INVERSE.  $N(f(x), \mu, \sigma)$  Avec  $f(x)=0.05$ 

Ainsi, tous les bâtiments figurant dans l'intervalle [0% - 5%] seront considérés comme ayant les plus faibles valeurs d'impacts environnementaux et donc comme des références à atteindre.

### 3.4.2 Détermination des valeurs moyenne et limites

 Les bâtiments figurant dans l'intervalle ]5% - 50%] feront partir de ceux ayant des valeurs d'impacts moyennes à 50% de la distribution. Ils seront déterminés à partir de l'expression suivante :

= LOI. LOGNORMALE. INVERSE. N( $f(x)$ ,  $\mu$ ,  $\sigma$ ) Avec  $f(x)=0.5$ 

Pour terminer, les bâtiments se trouvant dans l'intervalle ]50% - 95%] feront partir des bâtiments ayant des impacts considérables (valeur limite). Ils seront déterminés à partir de l'expression suivante :

```
= LOI. LOGNORMALE. INVERSE. N(f(x), \mu, \sigma) Avec f(x)=0.95
```
Il est important de noter à ce stade que tous les bâtiments dont les valeurs d'impacts sont supérieures aux valeurs limites déterminées (>95%) seront supprimés car ne faisant pas partir de l'intervalle circonscrit.

### 3.4.3 Détermination des sous-valeurs caratérisques

Les valeurs caratérisques sont liées à la famille de bâtiments figurant dans la base de données, elles sont inhérentes à chaque typologie de bâtiments (logements résidentiels, collectifs, bureaux et écoles) et ne correspondent donc pas à un bâtiment en particulier. Le futur benchmark aura pour objectif de spécifier à laquelle des trois valeurs, le bâtiment étudier peut être rattaché au regard de ses impacts environnementaux. Cependant, si on se limite à ces valeurs, on ne saura dire si un bâtiment est plus ou moins performant par rapport aux valeurs caractéristiques prédéfinies. C'est pour palier à cette restriction qu'on définira des sous valeurs caractéristiques pour permettre à l'utilisateur de se de se situer et de se comparer aux autres sous valeurs caratérisques d'une valeur générale.

Comment ces sous valeurs caractéristiques seront-elles déterminées ?

Après avoir obtenu les trois valeurs caractéristiques générales, on aura un lot de bâtiments pour chacune d'elle. On appliquera à chaque lot de bâtiment correspondant à une valeur caratérisques (ex : valeur cible) la formule suivante :

= LOI. LOGNORMALE. INVERSE. N( $f(x)$ ,  $\mu$ ,  $\sigma$ ) Avec  $f(x)=0.05$  ou 0.5 ou 0.95

Ce calcul nous permettra d'avoir trois sous valeurs classées par niveau de performance décroissant.

- Valeur cible 1 pour  $f(x)=0.05$ ;
- Valeur cible 2 pour  $f(x)=0.5$ ;
- Valeur cible 3 pour  $f(x)=0.95$ .

### 3.4.4 Comparaison aux valeurs de référence

Dans un article consacré à la revue critique de la littérature sur la création des benchmarks, Trigaux et al. (2021) ont pu recenser des valeurs (cible, de bonne pratique, moyenne et limite) du potentiel de réchauffement global (GWP) de 14 bases de données d'ACV (SIA 2040, BNB etc.). A partir de là, pour le cycle de vie complet, ces auteurs déterminent les valeurs de références pour les deux typologies de bâti étudiées (bâtiments résidentiels et non résidentiels).

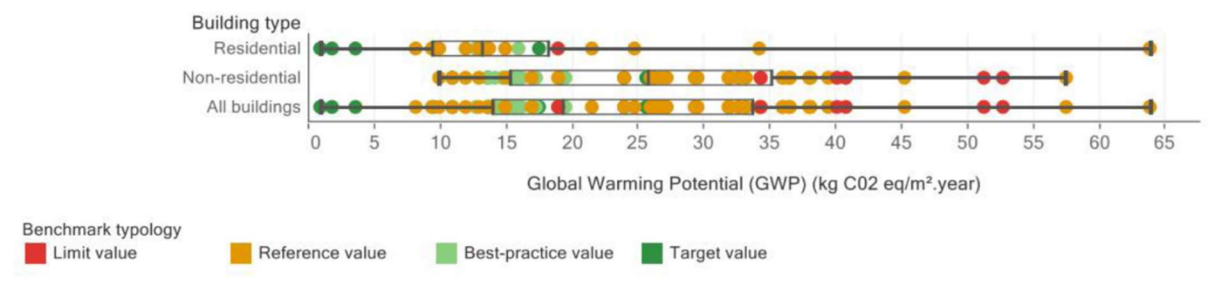

Figure 33: Répartition des valeurs de référence pour le GWP (Trigaux et al., 2021)

Une analyse de la figure 34 a permis aux chercheurs de tirer plusieurs conclusions développées dans sur le tableau suivant :

Tableau 8: Valeurs de référence moyenne et valeur de référence par types de bâtiments (Trigaux et al., 2021)

|                                       | Valeur de référence                 | Bâtiments résidentiels | Bâtiments non résidentiels |
|---------------------------------------|-------------------------------------|------------------------|----------------------------|
|                                       | moyenne GWP<br>$(kg CO2 eq/m2$ .an) | 16                     | 25                         |
| Valeur de référence                   |                                     | Bâtiments résidentiels | Bâtiments non résidentiels |
| Valeur cible GWP (kg CO2 eq/m2 .an)   |                                     | 9                      |                            |
|                                       |                                     |                        | 16                         |
| Valeur movenne GWP (kg CO2 eq/m2 .an) |                                     | 14                     | 26                         |

Les résultats obtenus dans notre benchmark seront donc mis en parallèle avec ceux-ci afin d'effectuer une comparaison suivante l'approche descendante.

### 3.5 Etape de traitement des variables d'impact d'ACV

Dans la cadre de sa thèse de doctorat, Hollberg (2016) se référant à l'ISO 14040:2009 définit trois étapes pour le traitement des indicateurs d'impacts du cycle de vie : la normalisation, le regroupement et la pondération.

### 3.5.1 La normalisation

### 3.5.1.1 Comparaison entre les indicateurs

Cette étape fait suite à la détermination des valeurs caratérisques des impacts environnementaux (valeur cible, moyenne et limite) et est un support à l'interprétation. Dans domaine de l'ACV, la normalisation peut s'effectuer suivant une référence interne ou externe. Dans la première, les résultats d'impacts sont divisés par les maximums de chaque catégorie d'impact

environnementaux, les valeurs sont donc dépendantes de la base de données traitée. Dans la seconde, la division des résultats d'impacts se fait par une référence définie à l'échelle géographique (région, pays, continent, monde) ce qui permettra de visualiser les résultats dans un contexte plus élargi. Par exemple la valeur du GWP (potentiel de réchauffement global) d'un bâtiment est divisé par le GWP de référence en Belgique (Lautier, 2010).

Les deux approches énoncées seront utilisées afin de respecter les objectifs ascendants (comparaison interne) et descendants (comparaison externe). Concrètement, tel que l'explique Rahhali (2020), nous obtiendrons des résultats échelonnés sur un intervalle de [0, 1] qui seront observable en pourcentage par une multiplication par 100.

#### 3.5.1.2 Corrélation entre les indicateurs

Cette analyse permettra de comprendre l'interdépendance entre les différents indicateurs, les influences mutuelles qui les régissent. Cependant, l'analyse de la corrélation ne capture pas tous les aspects complexes des systèmes environnementaux et n'est donc pas toujours synonyme de cause à effets, car les résultats des indicateurs étudiés ont pu être influencés par d'autres variables. Par conséquent, les résultats statistiques qui seront obtenus dans cette étude resteront ouverts à d'autres interprétations (Marsh, 2016).

Pour déterminer cette corrélation, nous allons dans un premier temps faire une analyse de régression linéaire simple à multiples variables, car nous avons 10 variables, correspondant aux 10 indicateurs environnementaux. La régression linéaire simple permet de prédire une variable en fonction d'une autre variable, sur la base d'une relation linéaire déduite par un algorithme d'apprentissage supervisé. Nous utiliserons le plugin Excel "XLSTA T" ce qui permettra de déterminer la valeur numérique du coefficient de corrélation, son signe ainsi que sa signification statistique.

### 3.5.2 Regroupement et pondération

Lorsqu'il s'agit de pondérer des facteurs ou des éléments, il est important de reconnaître que toute pondération ne peut pas être considérée comme fiable. Le choix des valeurs pour une pondération n'est généralement pas scientifiquement fondé car elle vise à attribuer une importance relative à différents éléments afin de prendre des décisions éclairées ou d'évaluer des situations. (Lautier, 2010). C'est un processus qui relève donc de la subjectivité en faisant appel à des valeurs parfois politique, idéologique ou éthique.

Se pose alors la question de l'utilité de cette étape. En effet, bien que représentant une démarche arbitraire, la pondération facilitera la prise de décisions durables par des analyses comparatives pertinentes des impacts environnementaux et des différentes alternatives constructives. Nous nous attèlerons donc à appliquer une approche objective et transparente, en prenant en compte la complexité des systèmes pour obtenir des pondérations fiables. Deux types de pondérations seront

utilisées dans cette étude : la pondération par monétisation des impacts environnementaux et la pondération liée au choix constructifs

### 3.5.2.1 Pondération par monétisation des impacts environnementaux

Cette méthode évalue les conséquences économiques associées à un impact environnemental. Elle prend en compte la volonté des individus à payer « willingness to pay » , c'est-à-dire la valeur monétaire qu'ils accordent à un impact environnemental (Lautier., 2010). La limite de cette démarche réside dans le fait que la comptabilité de la durabilité peut donner l'impression qu'il est possible de compenser l'impact de la pollution en payant simplement le "coût" associé. Cette approche consistant à attribuer des valeurs monétaires aux problèmes environnementaux est considérée comme discutable car elle peut sous-estimer l'importance de la préservation de l'environnement et de la durabilité réelle (Schneider-Marin et Lang., 2020). Néanmoins, la monétisation permet de comparer les coûts écologiques aux coût environnementaux des produits sur le marché actuel, de faire une analyse coût-avantage et en fin de prendre des décisions avisées par les parties prenantes.

La méthode MMG sera utilisé pour évaluer ces coûts suivant les pondérations attribuées aux indicateurs d'impacts présent dans le tableau 8. L'épuisement abiotique des ressources fossiles ne sera pas pris en compte puisse qu'il égale à 0€ car son coût de réparation est déjà couvert par premier impact (réchauffement climatique).

| <b>Indicateurs CEN</b>                                                                        | $\epsilon$ /Unité |
|-----------------------------------------------------------------------------------------------|-------------------|
| 1-Réchauffement climatique ( $\epsilon$ /t CO2 eq)                                            | 50                |
| 2- Appauvrissement de la couche D'ozone stratosphérique ( $\epsilon$ / kg CFC11 eq)           | 49.1              |
| 3- Acidification des terres et des sources d'eau ( $\epsilon$ /kg SO2 eq)                     | 1.01              |
| 4- Eutrophisation ( $\epsilon$ /kg PO34 eq)                                                   | 40                |
| 5- Formation d'oxydants photochimiques d'ozone troposphérique ( $\epsilon$ /kg éq.<br>Éthène) | 3.3               |
| 6-Épuisement abiotique des ressources non fossiles ( $\epsilon$ /kg Sb eq)                    | 1.56              |
| 7-Épuisement abiotique des ressources fossiles (MJ)                                           | $\theta$          |

Tableau 9: Coûts monétaires des indicateurs d'impacts environnementaux

### 3.5.2.2 Pondération liée aux choix et aux rubriques constructifs et énergétiques

Lorsqu'il s'agit de prendre des décisions d'un point de vue environnemental, en particulier en ce qui concerne le choix des matériaux, des systèmes constructifs et technologiques, il est essentiel d'évaluer les différentes options de manière équilibrée. La pondération vient donc en réponse à cette nécessité.

La base de données d'ACV E+C- utilisée contient une large gamme de rubriques constructives (exemple : type de toiture, type de structure principale etc.) et énergétiques (exemple : générateur

principal de chauffage, énergie refroidissement etc.) avec à l'intérieur une grande variété de choix (tableau 11). Pour un bâtiment, c'est l'ensemble des choix faits qui donne une valeur d'impact environnemental Cependant, ces choix n'ont pas tous la même influence sur la valeur de l'impact comme l'explique cet ouvrage élaboré par la région Wallonne (Wallonie.be., 2020.). Cette pondération permet d'évaluer les critères importants en leur attribuant des poids relatifs. Elle offre une approche simplifiée pour comparer les options disponibles et faciliter la prise de décision. Concrètement, la pondération hiérarchise les choix en attribuant un score à chaque choix en

fonction de son importance relative par rapport aux autres dans Tableau 10: Exemple de rubrique et de l'ordre de la nuisance environnementale. Il est à noter que ce choix constructifs classement sera principalement fait en se référant à la base de données E+C-. Toutefois, pour assurer la cohérence de ce classement avec les réalités environnementales actuelles, nous ferons recours à la littérature et à notre point de vue critique pour fixer un classement pour notre benchmark. Deux hypothèses sont faites pour l'attribution des scores :

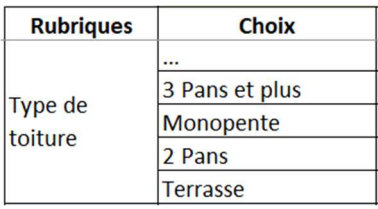

Hypothèse 1 : les choix disponibles pour chaque rubrique de système constructif et énergétique n'exercent pas la même influence sur les impacts environnementaux les uns par rapport autres.

Il existe plusieurs manières d'illustrer une pondération. On a par exemple la règlementation PEB (performance énergétique des bâtiments) qui certifie les bâtiments suivant des scores A, B, C, D, E, F et G suivant le degré d'efficacité énergétique décroissant d'un bâtiment. Dans le cadre de ce mémoire, nous optons pour une illustration des pondérations au travers des icones (émojis) pour deux raisons. D'abord pour ne pas prêter à confusion par rapport aux scores existants, qui sont pour la plus par exprimé par des lettres majuscules (Nutri score). De plus l'un des objectifs à atteindre dans la création du benchmark est qu'il soit simple à comprendre et attractif. De ce fait, les scores attribués aux choix seront classés comme présenté dans le tableau 12.

Tableau 11: Score défini pour la pondération des choix constructifs et énergétiques (illustration personnelle, inspirée de Wallonie.be., 2020)

|                 | <b>Scores</b> | Influence environnementale par rapport<br>aux autres choix |
|-----------------|---------------|------------------------------------------------------------|
| constructifs    |               | A recommander en priorité                                  |
| ou énergétiques |               | recommander                                                |
| Choix           |               | Acceptable                                                 |
|                 |               | À déconseiller                                             |

- Hypothèse 2 : les rubriques de système constructif et énergétiques n'exercent pas la même influence sur les impacts environnementaux. Le tableau 13 met en parallèle les deux rubriques à influences environnementales différentes pour un choix « A recommander en priorité ».

Tableau 12: Score défini pour la pondération des rubrique constructifs et énergétiques (illustration personnelle)

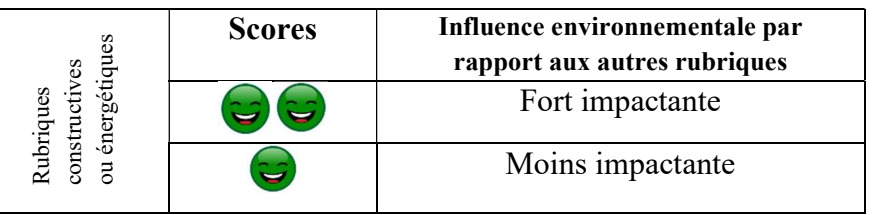

### Démarche 1

|                                                          |                                                                                                    |                 | peofes |                  |             |                  | писнее спуп оппениате ват                                                                                       |            |             |    |               |
|----------------------------------------------------------|----------------------------------------------------------------------------------------------------|-----------------|--------|------------------|-------------|------------------|----------------------------------------------------------------------------------------------------|------------|-------------|----|---------------|
|                                                          |                                                                                                    |                 |        |                  |             |                  | rapport aux autres rubriques                                                                                    |            |             |    |               |
|                                                          |                                                                                                    |                 |        |                  |             | Fort impactante  |                                                                                                    |            |             |    |               |
|                                                          | constructives<br>Rubriques                                                                                                    | ou énergétiques |        |                  |             | Moins impactante |                                                                                                    |            |             |    |               |
|                                                          |                                                                                                    |                 |        |                  |             |                  |                                                                                                    |            |             |    |               |
|                                                          |                                                                                                    |                 |        |                  |             |                  |                                                                                                    |            |             |    |               |
|                                                          |                                                                                                    |                 |        |                  |             |                  | Exemple illustratif de pondération : à titre d'exemple si la ventilation principale utilisé exerce              |            |             |    |               |
|                                                          |                                                                                                    |                 |        |                  |             |                  | une influence plus importante sur les valeurs d'impacts que le type de fondation, le premier aura               |            |             |    |               |
|                                                          |                                                                                                    |                 |        |                  |             |                  | un double score (par exemple $\bigcirc$ ) et le deuxième un score unique (par exemple $\bigcirc$ ) ceci pour un |            |             |    |               |
| choix de type « A recommander en priorité ».             |                                                                                                    |                 |        |                  |             |                  |                                                                                                    |            |             |    |               |
|                                                          |                                                                                                    |                 |        |                  |             |                  | Maintenant on peut se poser la question de savoir comment déterminer de manière objective                       |            |             |    |               |
|                                                          |                                                                                                    |                 |        |                  |             |                  | l'importance des choix et des rubriques constructifs et énergétiques pour ensuite les classer                   |            |             |    |               |
|                                                          |                                                                                                    |                 |        |                  |             |                  | hiérarchiquement. Pour ce faire, trois démarches ont été utilisées pour assurer la cohérence et la              |            |             |    |               |
|                                                          | transparence du résultat final :                                                                                                    |                 |        |                  |             |                  |                                                                                                    |            |             |    |               |
|                                                          |                                                                                                    |                 |        |                  |             |                  |                                                                                                    |            |             |    |               |
| Démarche 1                                               |                                                                                                    |                 |        |                  |             |                  |                                                                                                    |            |             |    |               |
|                                                          | Pour chaque bâtiment appartenant à une typologie définie, nous allons transformer ses dix<br>indicateurs d'impacts (GWP, AP, EP etc.) en une valeur agrégée par normalisation, cette valeur |                 |        |                  |             |                  |                                                                                                    |            |             |    |               |
|                                                          |                                                                                                    |                 |        |                  |             |                  |                                                                                                    |            |             |    |               |
| constituera pour ce bâtiment une valeur d'impact global. |                                                                                                    |                 |        |                  |             |                  |                                                                                                    |            |             |    |               |
|                                                          |                                                                                                    |                 |        |                  |             |                  | Illustration : Nous avons à traiter 266 bâtiments collectifs avec pour chacun d'eux les dix                     |            |             |    |               |
|                                                          |                                                                                                    |                 |        |                  |             |                  | indicateurs d'impact relevés et déjà normalisé (c'est-à-dire comparable en pourcentage) tel que sur             |            |             |    |               |
|                                                          |                                                                                                    |                 |        |                  |             |                  | le tableau 14. La valeur globale des impacts sera une moyenne agrégée des indicateurs calculés.                 |            |             |    |               |
|                                                          |                                                                                                    |                 |        |                  |             |                  |                                                                                                    |            |             |    |               |
|                                                          |                                                                                                    |                 |        |                  |             |                  | Tableau 13 : Illustratif de l'agrégation des impacts environnementaux des bâtiments collectifs                  |            |             |    |               |
| <b>Battement</b>                                         | <b>GWP</b>                                                                                                    | ODP             | AP     | EP               | <b>POCP</b> | ADP EL           | <b>ADP</b>                                                                                                    | <b>RPE</b> | <b>NRPE</b> | WU | <b>Valeur</b> |
|                                                          |                                                                                                    |                 |        |                  |             |                  | COMB                                                                                                    |            |             |    | global        |
| Collectif 1                                              | 48%                                                                                                    | 43%             | 15%    | 17%              | 3%          | 67%              | 25%                                                                                                    | 22%        | 3%          | 9% | 25%           |
|                                                          |                                                                                                    |                 |        |                  |             |                  |                                                                                                    |            |             |    |               |
| Collectif n                                              |                                                                                                    |                 |        |                  |             |                  |                                                                                                    |            |             |    |               |
|                                                          |                                                                                                    |                 |        |                  |             |                  |                                                                                                    |            |             |    |               |
|                                                          |                                                                                                    |                 |        |                  |             |                  | Cette moyenne agrégée est obtenue en faisant la somme des impacts divisée par le nombre                         |            |             |    |               |
| d'impacts et multiplié par 100 :                         |                                                                                                    |                 |        | $\Sigma$ impacts | $*100$      |                  |                                                                                                    |            |             |    |               |
|                                                          |                                                                                                    |                 |        |                  |             |                  |                                                                                                    |            |             |    |               |

Tableau 13 : Illustratif de l'agrégation des impacts environnementaux des bâtiments collectifs

 $\Sigma$  impacts nombre drimpact

Ce travail est effectué pour chaque catégorie de bâtiment. Ils sont ensuite regroupés en quatre lots  $($   $\bullet$   $\bullet$   $\bullet$   $\bullet$   $)$  selon les impacts en pourcentage [0-25], ]25-50], ]50-75] et ]75-100] respectivement.

La seconde partie du travail consiste à observer les choix constructifs et énergétiques qui ont été fait pour chaque lot afin de les classer en conséquence selon le nombre d'occurrence.

Il est toutefois important prévoir que des incohérences et des disparités ne sont pas à exclure car nous pourrions avoir un choix X appartenant à la fois aux quatre scores ( $\bigcirc \bigcirc \bigcirc \bigcirc$ ), d'où l'utilité de la démarche 2.

### Démarche 2

Cette démarche aura pour vocation de valider ou d'invalider la première. Elle consistera à mettre en parallèle le classement des choix constructifs et énergétiques issu de la démarche 1, ceci afin d'assurer la convergente du classement effectué et d'attribuer un score définitif à chaque rubrique et à chaque choix. A ce niveau, nous utiliserons les bâtiments regroupés en fonction de valeurs caractéristiques (valeur cible, moyenne et limite), ensuite nous analyserons les choix constructifs et énergétiques qui ont été fait pour chaque valeurs caractéristiques.

#### Démarche 3

A partir des deux premières démarches, nous obtiendrons une tendance de convergence des classements des rubriques et des choix. Par ailleurs, nous avons trouvé intéressant de confronter les résultats des précédentes démarches à ce qui se dit dans la littérature ((Jean-Marie Hauglustaine & Francy Simon, 2018), (SPW, s. d.)) et à notre propre appréciation des choix analysés et de leurs impacts environnementaux. Les choix qui favorisent l'utilisation de sources d'énergie renouvelable (tel que le bois) ont été classés en tête  $\odot$ ). Ces choix incluent l'installation de panneaux solaires ou d'éoliennes pour la production d'électricité, ce qui permet de réduire considérablement les émissions de gaz à effet de serre. De plus, un niveau hiérarchique plus important a été aux choix qui mettent l'accent sur l'efficacité énergétique, tels que l'isolation thermique, les systèmes de chauffage et de refroidissement à haut rendement.

#### 3.5.2.3 Analyse et classement des choix et des rubriques constructifs et énergétique

#### $\triangleright$  Cas de la rubrique « Type de fondation »

Le tableau 15 met en évidence le nombre d'occurrence (classé par ordre croissant) des choix de la rubrique « Type de fondation » pour les quatre scores que nous avons défini ( $\bigcirc \bigcirc \bigcirc$ ) pour les choix à recommander en priorité, à recommander, acceptable et à déconseiller respectivement. On se rend compte que le choix « Superficielle : semelles filantes » à une forte occurrence pour les quatre scores ensuite vient le choix « Profonde : pieux ». En revanche, on

remarque les choix encadrés en rouge n'ont aucune occurrence pour le score à « déconseiller  $\bullet$  » ce qui pourrais indiquer qu'il ait un score plus favorable.

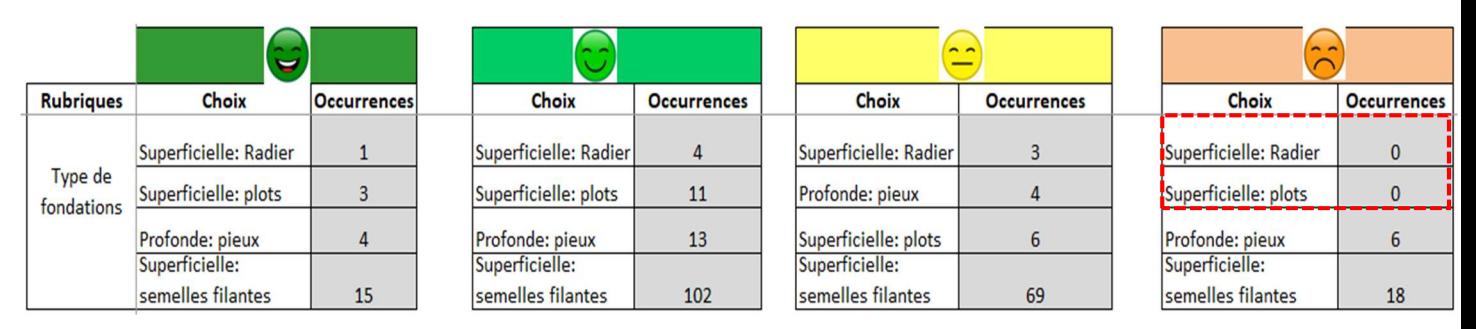

Tableau 14: Analyse des choix de la rubrique "Type de fondations" en fonction des scores

En analysant le tableau 16, on se rend également compte d'une grande occurrence pour les choix « Superficielle : semelles filantes » et « Profonde : pieux ». Le choix « Superficielle : Radier » n'a aucune occurrence parmi les bâtiments à valeur limite (bâtiments à fort impact environnemental).

Tableau 15: Analyse des choix de la rubrique "Type de fondations" en fonction des valeurs caractéristiques.

|                  | Valeur cible          |                    |  | Valeur moyenne       |                    |  | <b>Valeur limite</b>  |                    |
|------------------|-----------------------|--------------------|--|----------------------|--------------------|--|-----------------------|--------------------|
| <b>Rubriques</b> | <b>Choix</b>          | <b>Occurrences</b> |  | <b>Choix</b>         | <b>Occurrences</b> |  | <b>Choix</b>          | <b>Occurrences</b> |
|                  | Profonde: pieux       | $\mathbf{0}$       |  |                      | 0                  |  |                       |                    |
|                  |                       |                    |  | Superficielle:       |                    |  |                       |                    |
|                  | Superficielle: plots  | $\mathbf{0}$       |  | Radier               |                    |  | Superficielle: Radier |                    |
|                  |                       |                    |  |                      |                    |  |                       |                    |
| Type de          |                       | $\mathbf{0}$       |  | Superficielle: plots | 11                 |  | Superficielle: plots  | 9                  |
| fondations       |                       |                    |  |                      |                    |  |                       |                    |
|                  | Superficielle: Radier | $\overline{2}$     |  | Profonde: pieux      | 13                 |  | Profonde: pieux       | 15                 |
|                  |                       |                    |  |                      |                    |  |                       |                    |
|                  | Superficielle:        |                    |  | Superficielle:       |                    |  | Superficielle:        |                    |
|                  | semelle filante       | 5                  |  | semelles filantes    | 90                 |  | semelles filantes     | 111                |

Des observations ci-dessus on peut déduire que les fondations « Superficielle : semelles filantes » et « Profonde : pieux » sont dans la moyenne des scores. En outre, la fondation « Superficielle : Radier » est dans les meilleurs score.

De notre analyse, nous estimons que les fondations superficielles sont généralement considérées comme ayant un impact plus faible que les fondations profondes car elles peuvent être mises en place plus rapidement et avec moins de matériaux. À cet effet le choix « Profonde : pieux » sera

le dernier du classement et aura pour score « à déconseiller » ( $\odot$ ). Les plots, qui sont simplement des éléments verticaux qui soutiennent une structure, sont les moins invasifs de tous les types de fondations. Les radier et les semelles filantes, qui répartissent la charge sur une surface plus grande, sont également considérés comme relativement peu invasifs. En définitif, pour la rubrique « Type de fondation », le classement illustré dans le tableau 17.

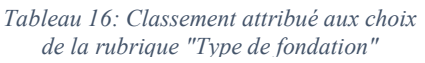

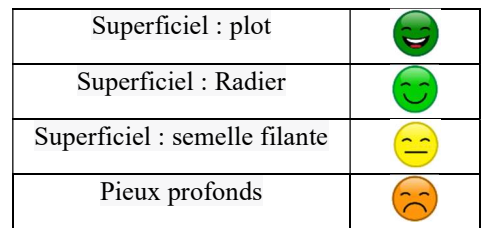

### $\triangleright$  Cas de la rubrique « Coefficient de transmissions thermiques moyen (U<sub>moyen</sub>) des parois »

Dans ce cas de figure, pour classer les différentes valeurs possibles Umoyen des parois, on s'est référé aux recommandations du PEB (SPW., 2017). Les U<sub>moyen</sub> des parois verticales et horizontales ont pu être hiérarchisées selon la valeur maximale exigées dans le PEB, on peut le voir dans le tableau 18. Le tableau 19 présente les résultats du classement pour  $U_{\text{move}}$ .

| Elément de construction             | $U_{\text{max}}$ [W/m <sup>2</sup> K] |      |
|-------------------------------------|---------------------------------------|------|
| Parois délimitant le volume protégé |                                       |      |
|                                     | Toitures et plafonds                  | 0.24 |
|                                     | Murs $(1)$                            | 0.24 |
|                                     | Planchers (1)                         | 0.24 |

Tableau 17:Valeurs Umax des parois ((SPW., 2017)

Tableau 18: Classement attribué aux choix de la rubrique « Coefficient de transmissions thermiques moyen ( $U_{move}$ ) des parois »

| $U_{\text{move}} \in [0-0.16]$      |  |
|-------------------------------------|--|
| $U_{\text{move}} \in [0.16 - 0.24]$ |  |
| $U_{\text{move}} \in [0.24 - 0.30]$ |  |
| $U_{\text{move}} \in [0.30-0.80]$   |  |

Cas de la rubrique « Générateur principal de refroidissement »

Le tableau 20 et 21 présentent les résultats des occurrences obtenus pour la rubrique « Générateur principal de refroidissement » et le constat marquant est que toutes les occurrences convergent vers le choix « Sans système de refroidissement » (cadre rouge).

|                  | $\blacksquare$                  |                    |                         |                    |  |                       |                    |  |                         |                    |
|------------------|---------------------------------|--------------------|-------------------------|--------------------|--|-----------------------|--------------------|--|-------------------------|--------------------|
| <b>Rubriques</b> | Choix                           | <b>Occurrences</b> | Choix                   | <b>Occurrences</b> |  | Choix                 | <b>Occurrences</b> |  | Choix                   | <b>Occurrences</b> |
|                  | PAC air / eau                   | $\mathbf{0}$       |                         | $\mathbf{0}$       |  | PAC air / eau         | $\mathbf{0}$       |  |                         | $\mathbf{0}$       |
|                  | PAC air extérieur / air         |                    | PAC eau de nappe /      |                    |  |                       |                    |  | PAC eau de nappe /      |                    |
|                  | recyclé                         | $\mathbf{0}$       | leau                    | $\mathbf{0}$       |  |                       | $\mathbf{0}$       |  | eau                     | $\mathbf{0}$       |
|                  |                                 |                    | PAC eau glycolée /      |                    |  | PAC eau de nappe /    |                    |  | PAC eau glycolée /      |                    |
|                  |                                 | $\mathbf{0}$       | eau                     | $\mathbf{0}$       |  | eau                   | $\mathbf{0}$       |  | eau                     | $\mathbf{0}$       |
|                  | Générateur   PAC eau de nappe / |                    | PAC air extrait / air   |                    |  | PAC eau glycolée /    |                    |  | PAC air extrait / air   |                    |
| principal de eau |                                 | $\mathbf{0}$       | neuf                    | $\mathbf{0}$       |  | eau                   | $\mathbf{0}$       |  | neuf                    | $\mathbf{0}$       |
|                  | refroidissem PAC eau glycolée / |                    |                         |                    |  | PAC air extrait / air |                    |  |                         |                    |
| ent              | leau                            | $\mathbf{0}$       | <b>Système DRV</b>      | $\mathbf{0}$       |  | neuf                  | $\mathbf{0}$       |  | Réseau de froid         | $\mathbf{0}$       |
|                  | PAC air extrait / air           |                    |                         |                    |  |                       |                    |  |                         |                    |
|                  | neuf                            | $\mathbf{0}$       | Réseau de froid         | $\mathbf{0}$       |  | Réseau de froid       | $\mathbf{0}$       |  | <b>Système DRV</b>      | $\mathbf{0}$       |
|                  |                                 |                    | PAC air extérieur / air |                    |  | PAC air extérieur /   |                    |  | PAC air extérieur / air |                    |
|                  | Système DRV                     | $\mathbf{0}$       | recyclé                 | 1                  |  | air recyclé           |                    |  | recyclé                 | $\mathbf{0}$       |
|                  | Réseau de froid                 | $\Omega$           | PAC air / eau           |                    |  | Système DRV           |                    |  | PAC air / eau           | $\Omega$           |
|                  |                                 |                    |                         |                    |  |                       |                    |  |                         |                    |
|                  | Sans<br>___________             | 25                 | Sans                    | 127                |  | Sans                  | 80                 |  | Sans                    | 21                 |

Tableau 19:Analyse des choix de la rubrique " Générateur principal de refroidissement " en fonction des scores

Tableau 20: Analyse des choix de la rubrique " Générateur principal de refroidissement " en fonction des valeurs caractéristiques.

|                  | <b>Valeur cible</b>                |                              |  | Valeur moyenne        |                    | <b>Valeur limite</b>    |                    |
|------------------|------------------------------------|------------------------------|--|-----------------------|--------------------|-------------------------|--------------------|
| <b>Rubriques</b> | <b>Choix</b>                       | <b>Occurrences</b>           |  | <b>Choix</b>          | <b>Occurrences</b> | <b>Choix</b>            | <b>Occurrences</b> |
|                  | PAC air / eau                      | $\bf{0}$                     |  | PAC air / eau         | $\Omega$           |                         | $\bf{0}$           |
|                  | PAC air extérieur /                |                              |  | PAC air extérieur /   |                    | PAC eau de nappe /      |                    |
|                  | air recyclé                        | $\mathbf{0}$<br>$\mathbf{0}$ |  | air recyclé           | $\bf{0}$           | eau                     | $\bf{0}$           |
|                  |                                    |                              |  |                       | $\Omega$           | PAC eau glycolée / eau  | $\mathbf{0}$       |
| Générateur       | PAC eau de nappe /                 |                              |  | PAC eau de nappe /    |                    | PAC air extrait / air   |                    |
| principal de     | eau                                | $\mathbf{0}$                 |  | eau                   | $\bf{0}$           | neuf                    | $\bf{0}$           |
|                  | refroidisseme   PAC eau glycolée / |                              |  | PAC eau glycolée /    |                    |                         |                    |
| nt               | eau                                | $\mathbf{0}$                 |  | eau                   | $\bf{0}$           | Réseau de froid         | $\mathbf{0}$       |
|                  | PAC air extrait / air              |                              |  | PAC air extrait / air |                    |                         |                    |
|                  | neuf                               | $\mathbf{0}$                 |  | neuf                  | $\bf{0}$           | Système DRV             |                    |
|                  |                                    |                              |  |                       |                    | PAC air extérieur / air |                    |
|                  | Système DRV                        | $\Omega$                     |  | Système DRV           | $\Omega$           | recyclé                 |                    |
|                  | Réseau de froid                    | $\Omega$                     |  | Réseau de froid       |                    | PAC air / eau           | 3                  |
|                  | Sans                               |                              |  | <b>Sans</b>           | 121                | Sans                    | 132                |

On peut donc déduire que la présence d'un système de refroidissement influence grandement les impacts, cela est perceptible dans le tableau 18 car les bâtiments ayant un système de refroidissement se trouvant uniquement dans la valeur limite. De cette observation, nous

définissons que la rubrique « Générateur principal de refroidissement » est « Fort impactante » par rapport aux autres, elle aura donc un double score.

A partir de l'observation faite des différents tableaux, nous optons de classer le choix « Sans » système de refroidissement dans le meilleur score « à recommander en priorité ( $\bigcirc \bigcirc$ ) » car ils évitent complètement la consommation d'énergie. Les réseaux de froid centralisés ont également un impact relativement faible car ils permettent une meilleure efficacité énergétique et une utilisation plus optimale des ressources. Les systèmes DRV (Débit de Réfrigérant Variable) ont un impact intermédiaire car ils permettent une certaine régulation de la température et de la ventilation, mais nécessitent tout de même la consommation d'énergie. Les PAC ont l'impact le plus élevé car ils nécessitent une consommation importante d'énergie pour produire du froid. Pour la rubrique « Générateur principal de refroidissement » le classement illustré dans le tableau 22.

| Sans (l'utilisation d'un générateur principal de refroidissement est évitée)                                                                                                    | $\mathbf{G}$         |
|----------------------------------------------------------------------------------------------------|----------------------|
| Réseau de froid (système centralisé de production et distribution de froid)                                                                                                    | $ -$                 |
| Système DRV (système de régulation de la température et de ventilation)                                                                                                    | $\sim$               |
| PAC air / eau, PAC air extérieur / air recyclé, PAC eau de nappe / eau,<br>PAC eau glycolée / eau, PAC air extrait / air neuf (systèmes de production<br>de froid utilisant une pompe à chaleur) | $\sim$ $\sim$ $\sim$ |

Tableau 21: Classement attribué aux choix de la rubrique " Générateur principal de refroidissement "

### 3.5.3 Applications de référence

Le futur benchmark est donc une résultante de deux étapes clés : la détermination des valeurs caratérisques des impacts environnementaux et la hiérarchisation des choix constructif et énergétique. Sur des tableurs Excel créés pour chacune des typologies bâties (logements

individuels, collectifs, bureaux et écoles), il ne restera plus qu'à encoder les différents paramètres (les systèmes constructifs et énergétiques, les indicateurs environnementaux ainsi que leurs impacts et enfin les couts environnementaux) afin d'orchestrer une utilisation fluide de cet outil par l'utilisateur. Ceci se fera dans une dynamique visant l'atteinte d'un des objectifs majeurs de ce travail qui est de faciliter la prise de décision liée aux impacts environnementaux au travers des choix effectués par le

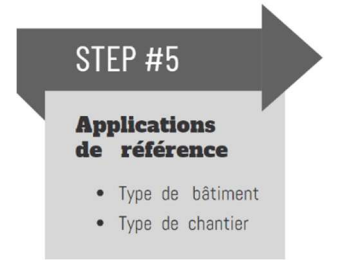

concepteur. L'outil mis au point, arrivera ensuite la phase de test, elle permettra de valider ou d'invalider certains aspects de la démarche. Deux types d'applications seront effectuées :

 $\triangleright$  Application interne

Cette application consistera à faire passer un test à certains bâtiments de la base de données E+/Cafin de vérifier où ils se situent (valeur cible, moyenne ou limite) à partir des choix constructif et

énergétique effectués. L'enjeu de cette démarche est d'observer si, comparé à leurs impacts réels ces bâtiments sont classés dans la bonne catégorie de valeur.

 $\triangleright$  Application externe (étude de cas)

Cette application implique de tester l'outil avec un projet externe ayant subi une ACV complète. L'intérêt de ce test est d'observer si les valeurs impacts environnementaux déterminées par l'ACV se rapprochent de celles obtenue avec l'outil.

### 3.6 Visualisation et présentation du benchmarks d'ACV

Pour faciliter l'utilisation de notre benchmark d'ACV, il est important de pouvoir présenter les résultats de manière claire et visuellement attractive. La visualisation et la présentation des données permettront de communiquer efficacement les performances environnementales des différentes options évaluées, en facilitant la compréhension et l'interprétation des résultats. Quatre types de présentation seront utilisées dans ce cas :

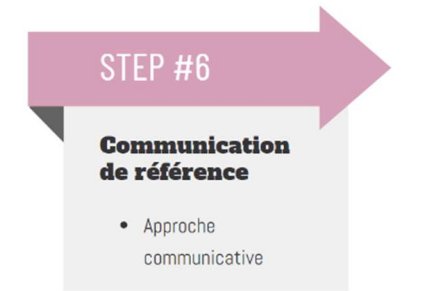

Graphiques à barres :

Les graphiques à barres permettront de représenter et de comparer les différentes catégories d'impact environnemental, comme les émissions de gaz à effet de serre ou la consommation d'eau, ce qui permettra de visualiser les écarts entre les différentes options et identifier les domaines nécessitant des améliorations.

 $\triangleright$  Cartes thermiques :

Les cartes thermiques, seront employées pour représenter la corrélation entre les valeurs d'impact environnemental de chaque bâtiment étudié. Les couleurs sont utilisées pour indiquer les niveaux d'influence, avec des couleurs plus chaudes correspondant à des corrélations plus élevées.

 $\triangleright$  Utilisation de tableaux comparatifs :

Employez des tableaux comparatifs permettra de résumer les résultats (par exemple des valeurs caractéristiques) du benchmark d'ACV et de comparer les performances environnementales des différents bâtiments. Cette présentation est utile pour effectuer des comparaisons côte à côte des différentes options évaluées.

### $\triangleright$  Utilisation d'infographies :

Nous créerons des infographies attrayantes pour présenter les principaux résultats et conclusions de notre benchmark d'ACV ce qui permettra de faciliter sa compréhension par l'utilisateur.

## 4 Création du benchmark

## 4 Création du benchmark

Ce chapitre se consacra à créer l'outil de benchmark à partir du logiciel Microsoft Excel. Un pré traitement de la base de données E+/C- a été effectué au préalable dans le chapitre précédent. Il consistait principalement à supprimer les bâtiments dont les impacts avaient des discontinuités liées à l'encodage des résultats des indicateurs environnementaux. À l'issu de cette étape, il nous restait 83% du nombre de bâtiments initial. Son récapitulés dans le tableau 23 les quantités propres à chaque typologie de bâtiments. Nous rappelons que les valeurs des impacts seront exprimées par mètre carré par an  $(m^2.an)$  et pour cela, une normalisation des données brutes a été effectuée sur l'ensembles des bâtiments.

| <b>Typologie</b>            | <b>Nombre initial</b> | <b>Nombre restant</b> |
|-----------------------------|-----------------------|-----------------------|
| <b>Maisons</b>              | 781                   | 645                   |
| individuelles               |                       |                       |
| <b>Logements collectifs</b> | 408                   | 361                   |
| <b>Enseignement</b>         | 95                    | 86                    |
| <b>Bureaux</b>              | 74                    |                       |

Tableau 22: Evolution du nombre de bâtiments par typologie

Nous allons tout d'abord nous intéresser aux bâtiments du secteur tertiaire notamment les bureaux car leur quantité réduite par rapport aux autres types de bâtiments facilitera la prise en main de la méthodologie énoncée précédemment.

### 4.1 Outil de benchmark pour les bâtiments de bureau

### 4.1.1 Détermination des valeurs caratérisques et des sous-valeurs

#### 4.1.1.1 Valeurs caractéristiques

Dans ce mémoire, le terme « valeurs caratérisques » correspond aux valeurs de référence servant à hiérarchiser les bâtiments en fonction de leurs impacts environnementaux. Elles comprennent la valeur cible, moyenne et limite et pour les déterminer, nous allons passer par une observation de la distribution des valeurs impacts sur une courbe, ce qui permettra d'analyser au préalable leur répartition. La réalisation de cette distribution se fera par la détermination de la fonction densité de probabilité f(x).

On peut visualiser sur la figure 35 la formule Excel utilisée et les résultats des dix indicateurs d'impacts environnementaux obtenus pour quelques les bâtiments de bureau.

## 4 Création du benchmark

|                                                                               | =LOI.LOGNORMALE.N(U5,\$AF\$69,\$AF\$70,FAUX)                                                       |                                                                             |                                                    |                                                                                                    |                                                                                                    |                                                                                                    |                                                                                                |                                                                                                    |                                                       |
|-------------------------------------------------------------------------------|----------------------------------------------------------------------------------------------------|-----------------------------------------------------------------------------|----------------------------------------------------|----------------------------------------------------------------------------------------------------|----------------------------------------------------------------------------------------------------|----------------------------------------------------------------------------------------------------|------------------------------------------------------------------------------------------------|----------------------------------------------------------------------------------------------------|-------------------------------------------------------|
| <b>AR</b>                                                                     | AS                                                                                                 | AT                                                                          | AU                                                 | AV                                                                                                    | AW                                                                                                    | AX                                                                                                    | AY                                                                                             | AZ                                                                                                    | <b>BA</b>                                             |
| <b>Potentiel de</b><br>réchauffement<br>climatique [GWP][kg<br>éq. CO2/m2.an] | Potentiel de destruction<br>de la couche d'ozone<br>stratosphérique [ODP]<br>[kg éq. CFC 11/m2.an] | Potentiel d'acidification<br>du sol et de l'eau [AP]<br>[kg éq. SO2-/m2.an] | <b>Potentiel</b><br>d'eutrophisation<br>$/m2$ .an] | <b>Potentiel de formation</b><br>d'oxydants<br>photochimiques de<br>[EP] [kg éq. [PO4]3-   l'ozone troposphérique  <br>[POCP] [kg éq.<br>éthylène/m2.an] | <b>Potentiel de</b><br>dégradation abiotique<br>des ressources pour les<br>éléments<br>[ADP_éléments] [kg éq.]<br>$Sb/m2$ .an] | Potentiel de dégradation<br>abiotique des<br>combustibles fossiles<br><b>[ADP</b> combustibles<br>fossiles) [MJ, valeur<br>calorifique nette/m2.an] | <b>Utilisation totale des</b><br>ressources d'énergie<br>primaire renouvelables*<br>[MJ/m2.an] | <b>Utilisation totale des</b><br>ressources d'énergie<br>primaire non<br>renouvelables*<br>[MJ/m2.an] | <b>Utilisation nette</b><br>d'eau douce<br>[m3/m2.an] |
| 0.0382                                                                        | 23688.8526                                                                                         | 0.0001                                                                      | 17.4715                                            | 5.1392                                                                                                    | 6.6778                                                                                                    | 0.0048                                                                                                    | 0.0060                                                                                         | 0.0010                                                                                                | 0.2302                                                |
| 0.0232                                                                        | 42270.7460                                                                                         | 0.0012                                                                      | 0.5876                                             | 0.5503                                                                                                    | 6.6807                                                                                                    | 0.0011                                                                                                    | 0.0063                                                                                         | 0.0008                                                                                                | 0.1936                                                |
| 0.0469                                                                        | 81.3181                                                                                            | 4.5668                                                                      | 3.4574                                             | 0.0145                                                                                                    | 6.6831                                                                                                    | 0.0026                                                                                                    | 0.0054                                                                                         | 0.0008                                                                                                | 0.0989                                                |
| 0.0288                                                                        | 88225.3063                                                                                         | 24.0084                                                                     | 153.8622                                           | 275,9235                                                                                                    | 2029.9946                                                                                                    | 0.0019                                                                                                    | 0.0063                                                                                         | 0.0008                                                                                                | 0.1106                                                |
| 0.0303                                                                        | 86152.3249                                                                                         | 7.4535                                                                      | 2.2668                                             | 30.6939                                                                                                    | 3.9610                                                                                                    | 0.0018                                                                                                    | 0.0082                                                                                         | 0.0008                                                                                                | 0.1336                                                |

Figure 34: Fonction de densité de probabilité obtenue pour chaque indicateur

À partir des résultats obtenus, on a pu tracer la courbe de densité de probabilité f(x) pour l'indicateur potentiel de réchauffement global (GWP). Nous pouvons dès à présent observer la distribution et la répartition des valeurs caractéristiques. La technique de quantile permettra de diviser les données en trois sous-groupes. On aura ainsi le quantile à 5% pour les plus basses valeurs d'impacts environnementaux, correspondant aux valeurs cibles. Le quantile 50% pour les valeur moyennes des impacts (valeurs moyennes) et enfin le quantile 95% pour les valeurs les plus élevées des impacts (valeurs limites).

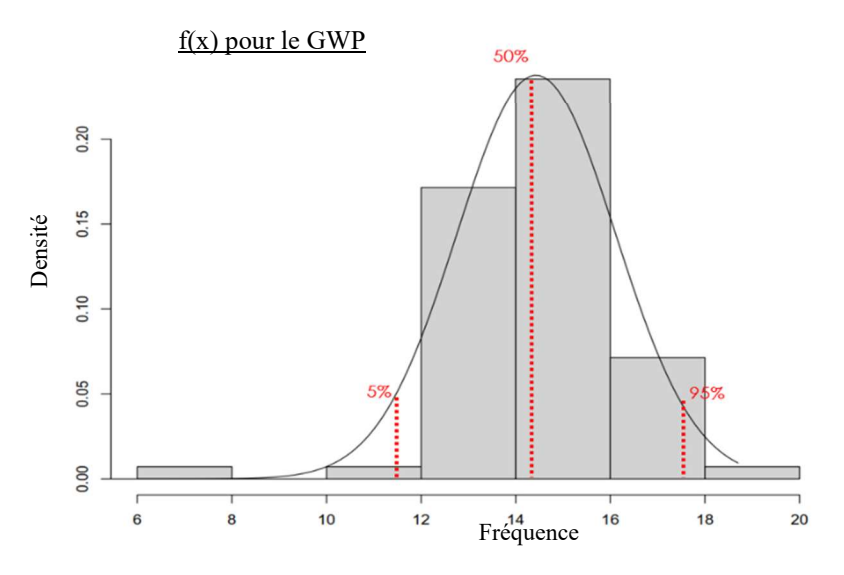

Figure 35: Fonction densité de probabilité  $f(x)$  du GWP et répartition des quantiles

Les trois valeurs caractéristiques (cible, moyenne et limite) pour les bâtiments de bureau sont calculés, et nous obtenons pour chaque indicateur d'impacts les résultats suivants.
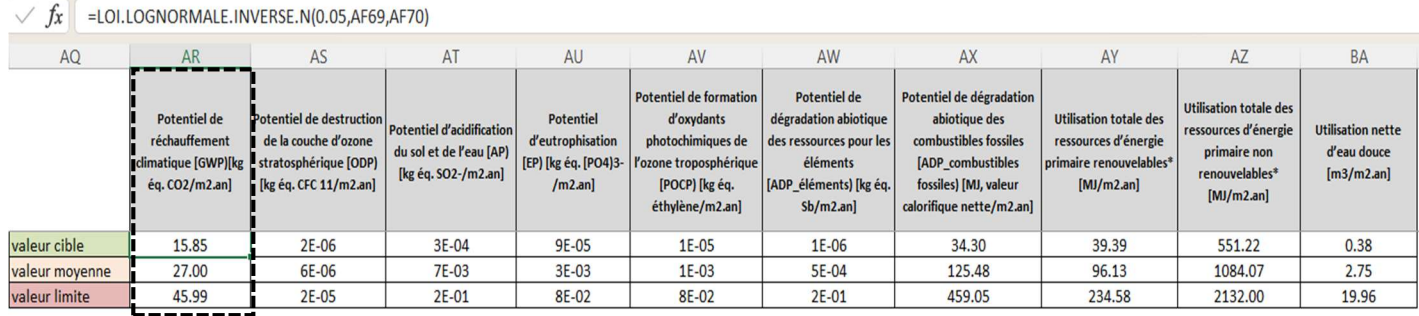

Figure 36: Valeurs caractéristiques pour les bâtiments de bureaux

Les valeurs caractéristiques obtenues, il est maintenant possible de les comparer aux valeurs de références identifiées dans la littérature (Trigaux et al., 2021). Ces valeurs pour les bâtiments non résidentiels, rappelées ci-dessous (en rouge) serviront de repère pour savoir où nous nous situons par rapport aux références définies par les chercheurs.

Tableau 23: Valeurs de référence moyenne et valeur de référence par types de bâtiments (Trigaux et al., 2021)

|                                       | Valeur de référence<br>moyenne GWP<br>(kg CO2 eq/m2 .an) | Bâtiments résidentiels | Bâtiments non résidentiels |
|---------------------------------------|----------------------------------------------------------|------------------------|----------------------------|
|                                       |                                                          | 16                     | 25                         |
|                                       |                                                          |                        |                            |
|                                       |                                                          |                        |                            |
| Valeur de référence                   |                                                          | Bâtiments résidentiels | Bâtiments non résidentiels |
| Valeur cible GWP (kg CO2 eq/m2 .an)   |                                                          | 9                      | 16                         |
| Valeur moyenne GWP (kg CO2 eq/m2 .an) |                                                          | 14                     | 26                         |

Le graphique de la figure 38 compare pour le potentiel de réchauffement climatique (GWP) la valeur cible (VC), moyenne (VM) et limite (VL) que nous avons calculées précédemment (valeurs caractéristiques obtenues) à celles obtenues de la littérature (valeur de référence et valeur de référence moyenne). La figure nous montre que pour les valeurs caractéristiques obtenues, on respecte les valeurs de références pour la valeur cible (VC), moyenne (VM) et limite (VL). En revanche, les VM et VL dépassent la valeur de référence moyenne ce qui peut s'expliquer par le fait que, cette moyenne a été déterminée pour toute les typologie bâtis en se référant à plusieurs bases de données d'ACV.

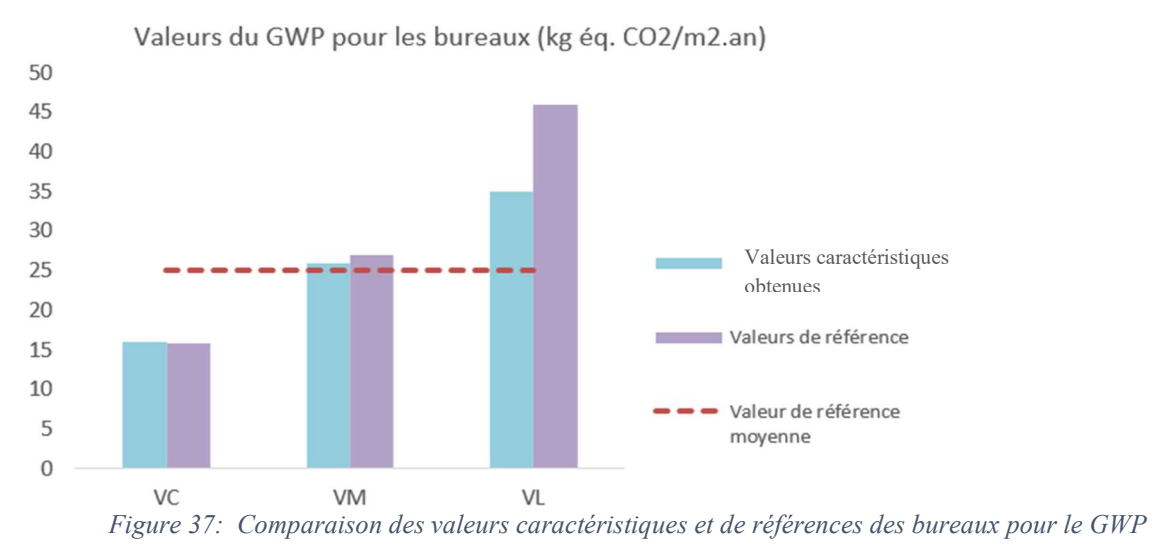

Les valeurs caractéristiques obtenues nous permettent de poursuivre le traitement de notre base de données E+C-. Ainsi les bâtiments dont les impacts environnementaux sont hors de la sphère d'étude [0-95%] sont supprimés. Ils sont identifiés en mettant en évidence (rouge) les valeurs d'impacts supérieures aux valeur limites précédemment calculées, la ligne rouge du graphique cidessous indique ceux qui sont supprimés.

| <b>Potentiel de</b><br>réchauffement<br>climatique<br>[GWP][kg éq.<br>$CO2/m2.$ an] | <b>Potentiel de</b><br>destruction de<br>la couche<br>d'ozone<br>stratosphériqu<br>e [ODP] [kg éq.<br>CFC 11/m2.an] | <b>Potentiel</b><br>d'acidification du<br>sol et de l'eau [AP]<br>[kg éq. SO2-<br>$/m2.an$ ] | <b>Potentiel</b><br>d'eutrophisatio<br>n [EP] [kg éq.<br>$[PO4]3$ -/m2.an] | Potentiel de formation<br>d'oxydants<br>photochimiques de<br><b>l'ozone</b><br>troposphérique<br>[POCP] [kg éq.<br>éthylène/m2.an] | <b>Potentiel de</b><br>dégradation<br>abiotique des<br>ressources pour<br>les éléments<br>[ADP éléments]<br>[kg éq. Sb/m2.an] | Potentiel de dégradation<br>abiotique des<br>combustibles fossiles<br>[ADP_combustibles<br>fossiles) [MJ, valeur<br>calorifique nette/m2.an] | <b>Utilisation totale</b><br>des ressources<br>d'énergie<br>primaire<br>renouvelables*<br>[MJ/m2.an] | <b>Utilisation</b><br>totale des<br>ressources<br>d'énergie<br>primaire non<br>renouvelables*<br>[MJ/m2.an] | <b>Utilisation nette</b><br>d'eau douce<br>[m3/m2.an] |
|-------------------------------------------------------------------------------------|----------------------------------------------------------------------------------------------------|----------------------------------------------------------------------------------------------|----------------------------------------------------------------------------|----------------------------------------------------------------------------------------------------|----------------------------------------------------------------------------------------------------|----------------------------------------------------------------------------------------------------|----------------------------------------------------------------------------------------------------|----------------------------------------------------------------------------------------------------|-------------------------------------------------------|
| 19.52                                                                               | 1E-05                                                                                                    | $5.91E + 00$                                                                                 | 9E-03                                                                      | $2E-02$                                                                                                    | $1E-02$                                                                                                    | 100.35                                                                                                    | 115.41                                                                                               | 956.50                                                                                                    | 1.04                                                  |
| 35.96                                                                               | 1E-05                                                                                                    | 1.98E+00                                                                                     | <b>8E-02</b>                                                               | 7E-02                                                                                                    | $1E-02$                                                                                                    | 281.73                                                                                                    | 111.94                                                                                               | 1164.65                                                                                                    | 1.51                                                  |
| 26.15                                                                               | <b>7E-05</b>                                                                                                    | 3.33E-02                                                                                     | 3E-02                                                                      | 6E-01                                                                                                    | 1E-02                                                                                                    | 176.38                                                                                                    | 122.45                                                                                               | 1169.77                                                                                                    | 3.31                                                  |
| 33.73                                                                               | 5E-06                                                                                                    | 8.78E-0B                                                                                     | $1E-03$                                                                    | <b>5E-04</b>                                                                                                    | 3E-05                                                                                                    | 211.19                                                                                                    | 112.45                                                                                               | 1200.94                                                                                                    | 2.99                                                  |
| 33.18                                                                               | 6E-06                                                                                                    | 2.34E-02                                                                                     | 4E-02                                                                      | 4E-03                                                                                                    | $2E-02$                                                                                                    | 217.94                                                                                                    | 88.73                                                                                                | 1140.11                                                                                                    | 2.47                                                  |
| 21.85                                                                               | 2E-06                                                                                                    | 9.38E-04                                                                                     | 3E-04                                                                      | 6E-05                                                                                                    | 1E-05                                                                                                    | 79.16                                                                                                    | 108.86                                                                                               | 732.47                                                                                                    | 2.12                                                  |
| 33.83                                                                               | <b>5E-05</b>                                                                                                    | 5.94E-02                                                                                     | 1E+00                                                                      | 1E-01                                                                                                    | $3E-02$                                                                                                    | 264.04                                                                                                    | 113.70                                                                                               | 1191.04                                                                                                    | 2.58                                                  |
|                                                                                     | $9E-02$<br>8E-02                                                                                                    |                                                                                              |                                                                            |                                                                                                    |                                                                                                    |                                                                                                    |                                                                                                    |                                                                                                    |                                                       |
|                                                                                     | 7E-02                                                                                                    |                                                                                              |                                                                            |                                                                                                    |                                                                                                    |                                                                                                    |                                                                                                    |                                                                                                    |                                                       |
|                                                                                     | 6E-02<br>Valeurs d'impacts<br>5E-02                                                                                 |                                                                                              |                                                                            |                                                                                                    |                                                                                                    |                                                                                                    |                                                                                                    |                                                                                                    |                                                       |
|                                                                                     | 4E-02<br>3E-02                                                                                                    |                                                                                              |                                                                            |                                                                                                    |                                                                                                    |                                                                                                    |                                                                                                    |                                                                                                    |                                                       |
|                                                                                     | $2E-02$                                                                                                    |                                                                                              |                                                                            |                                                                                                    |                                                                                                    |                                                                                                    |                                                                                                    |                                                                                                    |                                                       |
|                                                                                     | 1E-02<br>$0E+00$                                                                                                    |                                                                                              |                                                                            |                                                                                                    |                                                                                                    |                                                                                                    |                                                                                                    |                                                                                                    |                                                       |
|                                                                                     |                                                                                                    |                                                                                              |                                                                            | 1 2 3 4 5 6 8 9 10 11 12 13 14 15 16 17 18 19 20 21 22 23 24 25 26 27 28 29 30 31 32 33 34 35 36 37 38 39 40 41 42 43              |                                                                                                    |                                                                                                    | 45 46 47 48 49 50 51 52 53 54 55 56 57 58 59 60 61                                                   |                                                                                                    |                                                       |
|                                                                                     |                                                                                                    |                                                                                              |                                                                            |                                                                                                    | Nombre de batiments                                                                                                    |                                                                                                    |                                                                                                    |                                                                                                    |                                                       |

Figure 38: Identification des bâtiments à supprimer

#### 4.1.1.2 Sous-valeurs caratérisques

 Pour trouver ces valeurs, nous avons regroupé par ensemble les bâtiments en fonction de leur appartenance à la valeur cible, moyenne ou limite. On obtient un ensemble fourni pour la valeur moyenne et limite, en revanche pour la valeur cible, on obtient qu'une seule valeur ce qui ne constitue pas une série statistique. Il y aura donc une unique valeur cible pour cette typologie bâtie.

| Potentiel de<br>réchauffement<br>climatique<br>[GWP)[kg éq.<br>$CO2/m2$ .an] | <b>Potentiel de</b><br>destruction de la<br>couche d'ozone<br>stratosphérique [ODP)<br>$\vert$ [kg éq. CFC 11/m2.an] $\vert$ | <b>Potentiel</b><br>d'acidification<br>du sol et de<br>l'eau [AP) [kg<br>éq. SO2-<br>$/m2$ .an] | <b>Potentiel</b><br>d'eutrophisatio<br>n [EP) [kg éq.<br>$[PO4]$ 3-<br>$/m2$ .an] | Potentiel de<br>formation d'oxydants<br>photochimiques de<br>l'ozone<br>troposphérique<br>[POCP) [kg éq. | Potentiel de<br>dégradation abiotique<br>des ressources pour les<br>éléments<br>[ADP éléments] [kg éq.<br>Sb/m2.an] | Potentiel de dégradation Utilisation totale<br>abiotique des<br>combustibles fossiles<br><b>[ADP</b> combustibles<br>fossiles) [MJ, valeur<br>calorifique nette/m2.an] | des ressources<br>d'énergie<br>primaire<br>renouvelables*<br>[MJ/m2.an] | <b>Utilisation</b><br>totale des<br><b>ressources</b><br>d'énergie<br>primaire non<br>renouvelables* | <b>Utilisation</b><br>nette d'eau<br>douce<br>[m3/m2.an] |
|------------------------------------------------------------------------------|----------------------------------------------------------------------------------------------------|-------------------------------------------------------------------------------------------------|-----------------------------------------------------------------------------------|----------------------------------------------------------------------------------------------------|----------------------------------------------------------------------------------------------------|----------------------------------------------------------------------------------------------------|-------------------------------------------------------------------------|----------------------------------------------------------------------------------------------------|----------------------------------------------------------|
| 43.874647                                                                    | 6.31888E-06                                                                                                    | 0.0317229                                                                                       | 0.0095367                                                                         | 0.001687032                                                                                              | 4.0338E-05                                                                                                    | 97.16490716                                                                                                    | 61.96097241                                                             | 1487.30702                                                                                           | .86970683                                                |
| 23.10276                                                                     | 2.30415E-06                                                                                                    | 0.0182613                                                                                       | 0.0185235                                                                         | 0.000970507                                                                                              | 1.70507E-05                                                                                                    | 37.93827788                                                                                                    | 146.7225323                                                             | 810.843388                                                                                           | .42367926                                                |
| 21.939644                                                                    | 2.30653E-05                                                                                                    | 0.0794206                                                                                       | 0.0328716                                                                         | 0.102775721                                                                                              | 0.014621548                                                                                                    | 212.8643287                                                                                                    | 186.0095684                                                             | 952.333543                                                                                           | 1.23888741                                               |
| 4.0157137                                                                    | 5.08914E-06                                                                                                    | 0.0207624                                                                                       | 0.0062245                                                                         | 0.001016564                                                                                              | 3.08266E-05                                                                                                    | 60.97264791                                                                                                    | 47.91323232                                                             | 685.520914                                                                                           | 0.65720185                                               |
| 25.284843                                                                    | 5.33939E-06                                                                                                    | 0.0212065                                                                                       | 0.0033788                                                                         | 0.001052826                                                                                              | 3.16955E-05                                                                                                    | 61.0456447                                                                                                    | 96.77571724                                                             | 1112.19607                                                                                           | 1.23448662                                               |
|                                                                              |                                                                                                    |                                                                                                 | Valeur cible                                                                      |                                                                                                    | Jaleur movenne                                                                                                    | Valeur limite                                                                                                    |                                                                         |                                                                                                    |                                                          |

Figure 39: Regroupement des bâtiments par groupe en fonction des valeurs caractéristiques

En observant la figure 40, on se rend compte qu'après le regroupement, les colories ne sont pas continus et uniformes à tous les indicateurs. C'est-à-dire que les bâtiments à regrouper n'ont pas tous leurs indicateurs appartenant à l'une des valeurs caractéristiques. Il est donc judicieux de fixer un repère de classement. L'indicateur GWP est défini comme repère pour faciliter ce regroupement.

| Potentiel de réchauffement<br>climatique [GWP)[kg éq.<br>$CO2/m2$ .an] | Potentiel de<br>destruction de la<br>couche d'ozone<br>stratosphérique<br>[ODP) [kg éq. CFC<br>$11/m2$ .an] | Potentiel<br>d'acidification<br>du sol et de<br>l'eau [AP) [kg<br>ég. SO2-<br>$/m2$ .an] | Potentiel<br>d'eutrophisati<br>on [EP) [kg éq.<br>$[PO4]$ 3-<br>$/m2$ .an] | Potentiel de<br>formation<br>d'oxydants<br>photochimiques de<br>l'ozone<br>troposphérique | Potentiel de<br>dégradation abiotique<br>des ressources pour<br>les éléments<br>[ADP_éléments) [kg<br>$éq.$ Sb/m2.an] | Potentiel de dégradation<br>abiotique des<br>combustibles fossiles<br>[ADP combustibles<br>fossiles) [MJ, valeur<br>calorifique nette/m2.an] renouvelables* | <b>Utilisation</b><br>totale des<br>ressources<br>d'énergie<br>primaire | <b>Utilisation</b><br>totale des<br>ressources<br>d'énergie<br>primaire non<br>renouvelables* | <b>Utilisation</b><br>nette d'eau<br>douce<br>[m3/m2.an] |
|------------------------------------------------------------------------|----------------------------------------------------------------------------------------------------|------------------------------------------------------------------------------------------|----------------------------------------------------------------------------|-------------------------------------------------------------------------------------------|----------------------------------------------------------------------------------------------------|----------------------------------------------------------------------------------------------------|-------------------------------------------------------------------------|-----------------------------------------------------------------------------------------------|----------------------------------------------------------|
| 26.903983681                                                           | 6.20288E-06                                                                                                 | 0.1114348                                                                                | 0.186117                                                                   | 0.023921176                                                                               | 0.012505964                                                                                                    | 317.3340166                                                                                                    | 943184<br>10                                                            | 128,44606                                                                                     | 2.87247686                                               |
| 25.02231977                                                            | 4.24125E-06                                                                                                 | 0.0214959                                                                                | 0.0086629                                                                  | 0.00114035                                                                                | 2.77821E-05                                                                                                    | 65.20909712                                                                                                    | .6249091                                                                | 1053.90182                                                                                    | 1.57106233                                               |
| 21.93845566                                                            | 3.37042F-06                                                                                                 | 24383<br>0.02                                                                            | 0.0080076                                                                  | 0.001467539                                                                               | 2.30039E-05                                                                                                    | 57.83053423                                                                                                    | 108.928093                                                              | 851                                                                                           | .28591142                                                |
| 23.10276037                                                            | 2.30415E-06                                                                                                 | 0.0182613                                                                                | 0.0185235                                                                  | 0.000970507                                                                               | 1.70507E-05                                                                                                    | 37.93827788                                                                                                    | 146.722532                                                              | 810.843388                                                                                    | .42367926                                                |
| 21.93964431                                                            | 2.30653F-05                                                                                                 | 0.0794206                                                                                | 0.0328716                                                                  | 0.102775721                                                                               | 0.014621548                                                                                                    | 212.8643287                                                                                                    | 186.009568                                                              | 952.333543                                                                                    | 1.23888741                                               |
| 25.28484254                                                            | 5.33939E-06                                                                                                 | 0.0212065                                                                                | 0.0033788                                                                  | 0.001052826                                                                               | 3.16955E-05                                                                                                    | 61.0456447                                                                                                    | 96.7757172                                                              | 112.19607                                                                                     | 1.23448662                                               |
| 33.7312381                                                             | 5.44285E-06                                                                                                 | 0.0462912                                                                                | 0.0060753                                                                  | 0.002801286                                                                               | 3.17665E-05                                                                                                    | 211.1927466                                                                                                    | 112.448753                                                              | 1200.9427                                                                                     | 2.98577368                                               |
| 33.178534551                                                           | 5.59701E-06                                                                                                 | 0.0929328                                                                                | 0.1486213                                                                  | 0.016831269                                                                               | 0.020026567                                                                                                    | 217.9365584                                                                                                    | 88.7<br>32<br>78                                                        | 1140.11048                                                                                    | .46891522                                                |
| 31.59276065                                                            | 2.36062E-06                                                                                                 | 0.0147187                                                                                | 0.010978                                                                   | 0.000865068                                                                               | 1.67253E-05                                                                                                    | 43.4086326                                                                                                    | 23.0652674                                                              | 790.90661                                                                                     | 2.97007406                                               |
| 29.03600743.                                                           | 5.14286F-06                                                                                                 | 0.028004                                                                                 | 0.0081063                                                                  | 0.001646857                                                                               | 3.31429E-05                                                                                                    | 72 24579886                                                                                                    | 129<br>h/                                                               |                                                                                               | 6.84589543                                               |
|                                                                        |                                                                                                    |                                                                                          |                                                                            |                                                                                           |                                                                                                    |                                                                                                    |                                                                         |                                                                                               |                                                          |

Valeur moyenne Valeur limite

Figure 40: Regroupage par lot des valeurs moyennes et limites

Nous calculons les sous-valeurs caractéristiques à l'aide des mêmes formules utilisées pour les grands ensembles de bâtiments. Les résultats sont présentés dans la figure suivante.

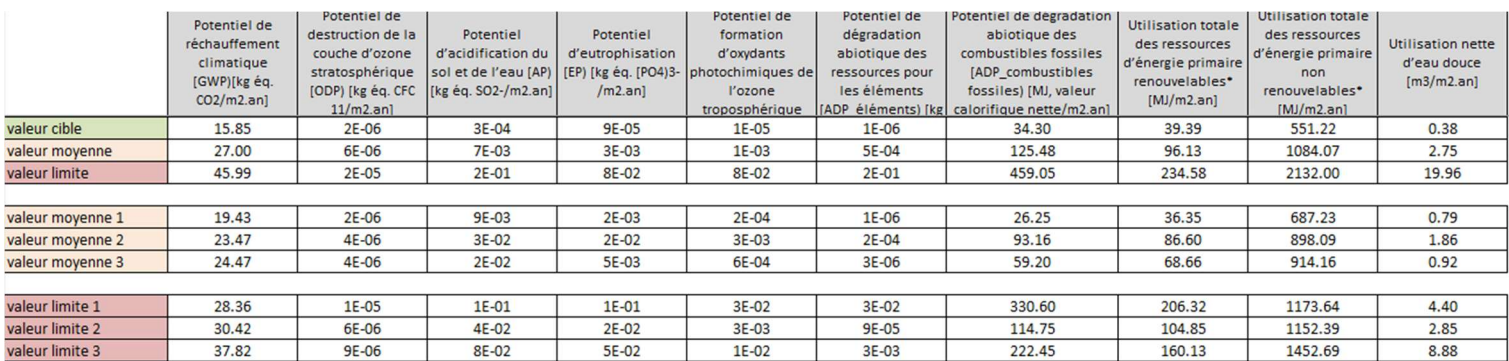

Figure 41: Sous- valeurs caractéristiques

### 4.1.2 Normalisation

#### 4.1.2.1 Comparaison entre les indicateurs

Pour effectuer cette normalisation, nous avons tout d'abord déterminé la valeur maximale de chaque catégorie d'indicateurs, ensuite nous avons divisé les valeurs d'impacts par leurs maximums et en fin nous avons calculé la moyenne agrégée pour chaque indicateur suivant la formule si dessous :

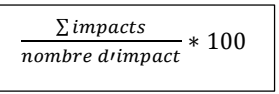

On se rend compte que les trois indicateurs environnementaux les plus importants sont : le potentiel de réchauffement global (GWP), l'utilisation de l'énergie primaire renouvelable (RPE) et de l'énergie non renouvelables (NRPE).

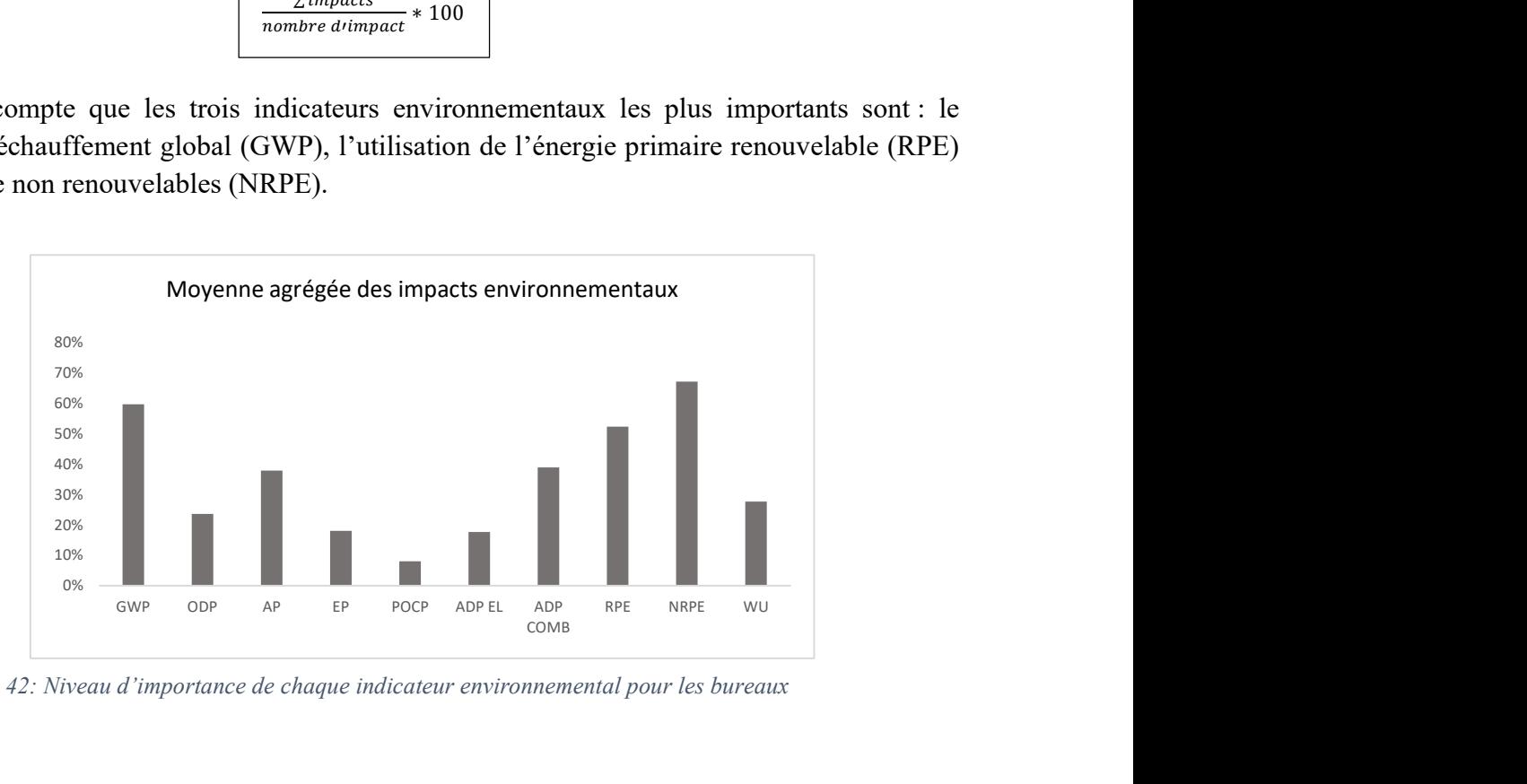

Figure 42: Niveau d'importance de chaque indicateur environnemental pour les bureaux

#### 4.1.2.2 Corrélation entre les indicateurs

Régression de la variable GWP :

Déterminons maintenant l'influence mutuelle qu'ont les indicateurs entre eux. Nous avons tout d'abord installé le plugin Excel « XLSTAT », qui est une solution avancée pour l'analyse et le traitement des données statistiques. À partir des résultats précédemment normalisés des indicateurs, nous avons suivi les étapes de la figure 44.

|              | Mise en page                                      |                            | Formules                          | Données                                      | Révision                       | Affichage                                                        |                              | Automate | Aide<br>Développeur                                                          | Power Pivot                                                               | <b>WALLNER, MILD</b>                                                               | <b>XLSTAT</b>                          |                          |
|--------------|---------------------------------------------------|----------------------------|-----------------------------------|----------------------------------------------|--------------------------------|------------------------------------------------------------------|------------------------------|----------|------------------------------------------------------------------------------|---------------------------------------------------------------------------|------------------------------------------------------------------------------------|----------------------------------------|--------------------------|
| $\checkmark$ | -                                                 |                            | 唱                                 |                                              |                                | <u>ා</u>                                                         | $\mathbb{X}$                 |          |                                                                              | $\frac{9}{000}$<br>000                                                    |                                                                                    |                                        |                          |
|              | Commander                                         |                            | données v                         | Préparation des Description des<br>données ~ |                                | Visualisation<br>des données ~                                   | données v                    |          | Analyse des   Modélisation   Classification<br>des données ~<br>$\checkmark$ | Tester une<br>Machine<br>hypothèse v<br>learning v                        | Fonctions<br>avancées v                                                            | $\checkmark$                           | $\Omega$                 |
|              |                                                   |                            |                                   |                                              |                                |                                                                  | Découvrir, expliquer et préc |          | Ajustement d'une loi de probabilité                                          |                                                                           |                                                                                    | <b>XLSTAT-R</b>                        | $\circ$                  |
|              |                                                   |                            |                                   |                                              |                                |                                                                  |                              |          | Régression linéaire                                                          | <b>Régression linéaire</b>                                                |                                                                                    |                                        | $\times$                 |
| GWP          | CP<br>CQ<br><b>ODP</b>                            | CR.<br><b>AP</b>           | CS.<br>EP                         | CT<br>POCP<br>ADP EL                         | CU                             | CV<br>CV<br>ADP CONRPE NRPE                                      | CX<br><b>WI</b>              | ◙        | <b>ANOVA</b>                                                                 | Y / Variables dépendantes :                                               | Général   Options   Validation   Prédiction   Données manq.   Sorties   Graphiques | $\cap$ Plage :                         | $-$                      |
|              | 77%<br>24%<br>76%<br>24%                          | 39%<br>79%                 | $3\%$<br>80%                      | 3%<br>16%                                    | $0^{\circ}$<br>100%            | 60%<br>65%<br>67%<br>48%                                         | 81%<br>77%                   | A        | ANCOVA                                                                       | Ouantitatives:<br>'batiments'!\$CP\$63:\$CP\$103                          |                                                                                    | G Feuile<br>C Classeur                 |                          |
|              | 50%<br>72%<br>$10\%$<br>54%<br>17%                | $16\%$<br>8%<br>13%<br>23% | 4%<br>6%<br>$3\%$                 | $1\%$<br>1%<br>$2^{\prime}$                  | $0^{\circ}$<br>$0\%$<br>$0\%$  | 25%<br>59%<br>13%<br>12%<br>27%<br>55%                           | 49%<br>53%<br>57%            | a'       | ANOVA à mesures répétées                                                     | X / Variables explicatives :<br>$\overline{\mathsf{v}}$ Quantitatives :   |                                                                                    | $\triangledown$ Libellés des variables |                          |
|              | 45%<br>$13\%$<br>48%<br>$3^\circ$<br>66%<br>22.7. | 12%<br>8%<br>24%           | $1\%$<br>$2^{\prime}$ .<br>4%     | $1\%$<br>$0\%$<br>$2\%$                      | $0\%$<br>$0\%$<br>$0^{\prime}$ | 15 <sub>7</sub><br>14%<br>11%<br>$8\%$<br>70%<br>22 <sub>'</sub> | 45%<br>42%<br>75%            | a        | Modèles mixtes                                                               | 'batiments'!\$CQ\$63:\$CY\$103<br>$\overline{\phantom{a}}$ Qualitatives : | $\overline{a}$                                                                     | Libellés des observations :            | $\overline{\phantom{a}}$ |
|              | 50%<br>29%<br>48%<br>24%<br>con .<br>$n_{11}$     | 56%<br>31%<br>nn.          | 8 <sub>′</sub><br>5%<br>$n_{112}$ | 6%<br>$2^{\prime}$<br>eria i                 | 69%<br>$0\%$<br>nn.            | 55%<br>68%<br>47%<br>45%<br>nn.<br>$P \cap \mathfrak{a}$         | 76%<br>70%<br>con .          | M        | <b>MANOVA</b>                                                                |                                                                           |                                                                                    | Poids des observations :               | $\equiv$                 |
|              |                                                   |                            |                                   |                                              |                                |                                                                  |                              |          |                                                                              |                                                                           |                                                                                    | Poids dans la régression :             | $\blacksquare$           |
|              |                                                   |                            |                                   |                                              |                                |                                                                  |                              |          |                                                                              |                                                                           |                                                                                    | Groupes:                               | $-$                      |
|              |                                                   |                            |                                   |                                              |                                |                                                                  |                              |          |                                                                              |                                                                           | $\mathcal O$                                                                       | OK                                     | Aide<br>Annuler          |
|              |                                                   |                            |                                   |                                              |                                |                                                                  |                              |          |                                                                              |                                                                           |                                                                                    |                                        |                          |

Figure 43: Etapes d'analyse par régression linéaire

Les outputs de cette analyse comprennent tout d'abord le coefficient de détermination  $\mathbb{R}^2$ , qui est un pourcentage qui mesure le degré d'explicabilité d'une variable par les autres variables étudiée. Plus ce coefficient se rapproche de 1 meilleur est le modèle. Pour le cas du GWP, les autres indicateurs (AP, EP etc.) permettent de l'expliquer à 75%. Ensuite nous avons la probabilité de confiance Pr. Nous observons que le coefficient de corrélation est statistiquement significatif avec une probabilité inférieure à 0.01%, voir la figure 48 (XLSTAT). Les résultats complets de ce traitement sont disponibles en.

|              | Coefficients d'ajustement (GWP) | Source        | <b>DDL</b> | Somme des<br>carrés | Moyenne<br>des carrés |       | $Pr$ > F |
|--------------|---------------------------------|---------------|------------|---------------------|-----------------------|-------|----------|
| Observations | 39                              | Modèle        | 9.000      | 0.565               | 0.063                 | 9.602 | < 0.0001 |
| Somme des p  | 39                              | Erreur        | 29,000     | 0.190               | 0.007                 |       |          |
| <b>DDL</b>   | 29                              | Total corrigé | 38.000     | 0.755               |                       |       |          |
| $R^2$        | 0.749                           |               |            |                     |                       |       |          |
| $R^2$ ajusté | 0.671                           |               |            |                     |                       |       |          |

Figure 44 : Valeurs du coefficient de détermination R2 et de la probabilité de confiance Pr

La corrélation entre les indicateurs est illustrée dans la matrice de la figure 46. On y observe les degrés d'influence entre les variables. Plus le coefficient tend vers 1 plus le lien entre les deux variables (indicateurs) est fort. En revanche, lorsque cette valeur est égale 0 cela signifie qu'il n'y a pas de corrélation entre les indicateurs d'impacts. De plus, un coefficient positif indique que les variables évoluent dans le même sens, tandis qu'un coefficient négatif indique qu'elles évoluent dans des sens opposés. La consommation d'eau (WU) présente une très faible corrélation avec les autres indicateurs. Cela suggère que si elle n'est pas prise en compte, il n'y aura pas de différence significative sur les autres indicateurs d'impact. Le potentiel d'acidification (AP) présente la plus forte corrélation avec les autres indicateurs, ce qui correspond au résultat obtenu par Marsh (2016).

|                 | <b>GWP</b> | ODP     | AP   | EP      | <b>POCP</b> | <b>ADPEL</b> | <b>ADP</b><br><b>COMB</b> | <b>RPE</b> | <b>NRPE</b> | WU      |                       |
|-----------------|------------|---------|------|---------|-------------|--------------|---------------------------|------------|-------------|---------|-----------------------|
| <b>GWP</b>      | 1.00       | 0.04    | 0.16 | 0.13    | $-0.05$     | 0.05         | 0.20                      | 0.08       | 0.68        | 0.32    | Valeur r              |
| <b>ODP</b>      | 0.04       | 1.00    | 0.42 | 0.12    | 0.89        | 0.47         | 0.41                      | 0.49       | 0.29        | $-0.09$ | $0 \le r \le 0.10$    |
| <b>AP</b>       | 0.16       | 0.42    | 1.00 | 0.87    | 0.58        | 0.91         | 0.97                      | 0.28       | 0.14        | 0.00    | $0.10 < r \le 0.30$   |
| EP              | 0.13       | 0.12    | 0.87 | 1.00    | 0.38        | 0.81         | 0.84                      | 0.09       | 0.04        | $-0.03$ | $0.3 < r \le 0.60$    |
| <b>POCP</b>     | $-0.05$    | 0.89    | 0.58 | 0.38    | 1.00        | 0.66         | 0.55                      | 0.45       | $-0.02$     | $-0.13$ | $0.60 < r \le 1.00$   |
| <b>ADPEL</b>    | 0.05       | 0.47    | 0.91 | 0.81    | 0.66        | 1.00         | 0.84                      | 0.28       | 0.03        | $-0.06$ |                       |
| <b>ADP COME</b> | 0.20       | 0.41    | 0.97 | 0.84    | 0.55        | 0.84         | 1.00                      | 0.27       | 0.23        | 0.05    | $0 \le r \le -0.10$   |
| <b>RPE</b>      | 0.08       | 0.49    | 0.28 | 0.09    | 0.45        | 0.28         | 0.27                      | 1.00       | 0.25        | 0.10    | $-0.10 < r \le -0.30$ |
| <b>NRPE</b>     | 0.68       | 0.29    | 0.14 | 0.04    | $-0.02$     | 0.03         | 0.23                      | 0.25       | 1.00        | 0.27    | $-0.3 < r \le -0.60$  |
| WU              | 0.32       | $-0.09$ | 0.00 | $-0.03$ | $-0.13$     | $-0.06$      | 0.05                      | 0.10       | 0.27        | 1.00    | $-0.60 < r \le -1.00$ |

Figure 45: Corrélation entre les indicateurs

### 4.1.3 Pondération monétaire

Cette évaluation nous permet de comparer les coûts environnementaux des bâtiments se trouvant dans les valeurs caratérisques. Les coûts unitaires des indicateurs sont multipliés par les coefficients de pondération de la méthode MMG. Le coût total des impacts indique la part monétaire des indicateurs correspondant à chaque valeur caractéristique.

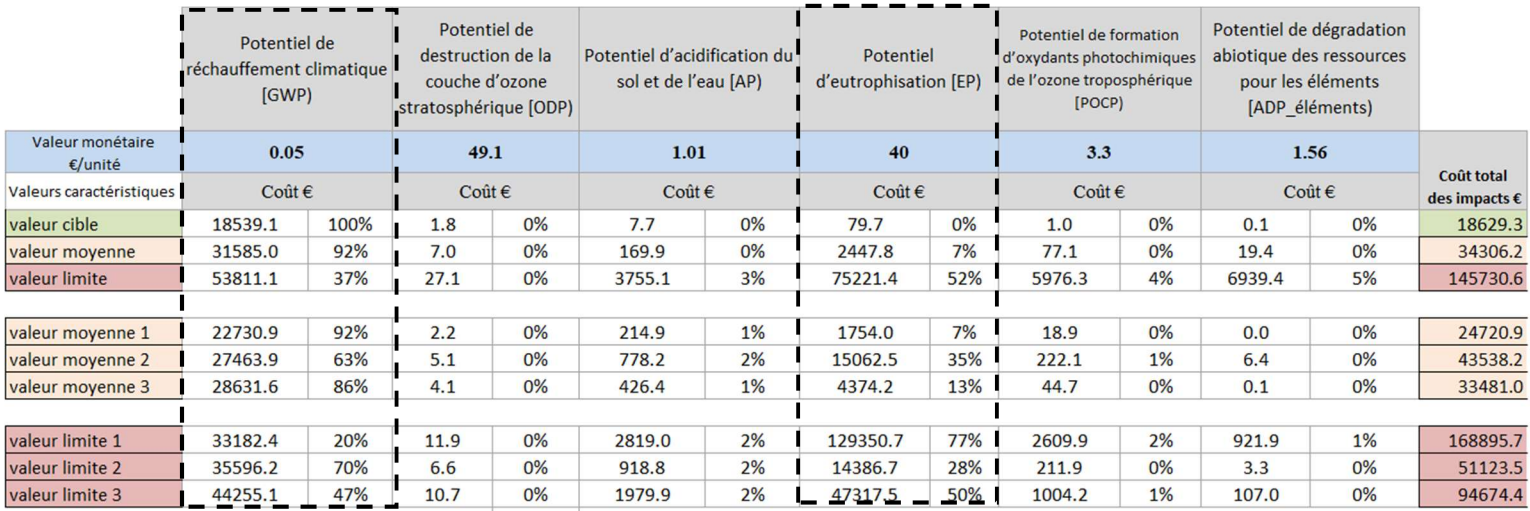

#### Figure 46: Coût monétaire des impacts par valeurs caractéristiques

Lors de l'analyse, on s'est rendu compte que l'indicateur potentiel de réchauffement global (GWP) a des valeurs monétaires assez considérables (VC=18 539.1€). En revanche, presque tous les autres

indicateurs valent moins d'10€, ce qui pourrait laisser croire qu'ils n'ont pas de coûts sur l'environnement. Dans ce cas, une normalisation nous a permis d'évaluer de manière plus proportionnelle les impacts entre eux. On observe que, pour le potentiel d'eutrophisation (EP) figure 47 (cadre noir), les pourcentages sont maintenant relativement comparables à ceux trouvés pour le GWP.

### $\triangleright$  Exemple de visualisation de l'outil de benchmark : bàtiments de bureau batiment

 Toutes les étapes développées précédemment nous ont permis d'avoir toutes les informations nécessaires à la création du benchmark pour les bureaux. La figure 48 illustre l'organisation générale qui sera appliquée pour toutes les autres typologies de batiments afin de visualiser les résultats :

- En un on présentera les indicateurs qui seront utilisés, leur unité ainsi que leur sigle ;
- La zone deux permettra l'encodage des choix de base, constructifs et énergétiques ;
- La zone trois présentera les valeurs caractéristiques obtenues à partir de l'ACV E+C-;
- La zone quatre présentera les sous valeurs caractéristiques obtenues à partir des valeurs caractéristiques ;
- En zone cinq on donnera les coûts totaux pour chaque valeur et sous valeurs caractéristiques ;
- La zone six permettra à l'utilisateur de comparer et de visualiser les impacts environnementaux de son projet aux valeurs de référence obtenues.

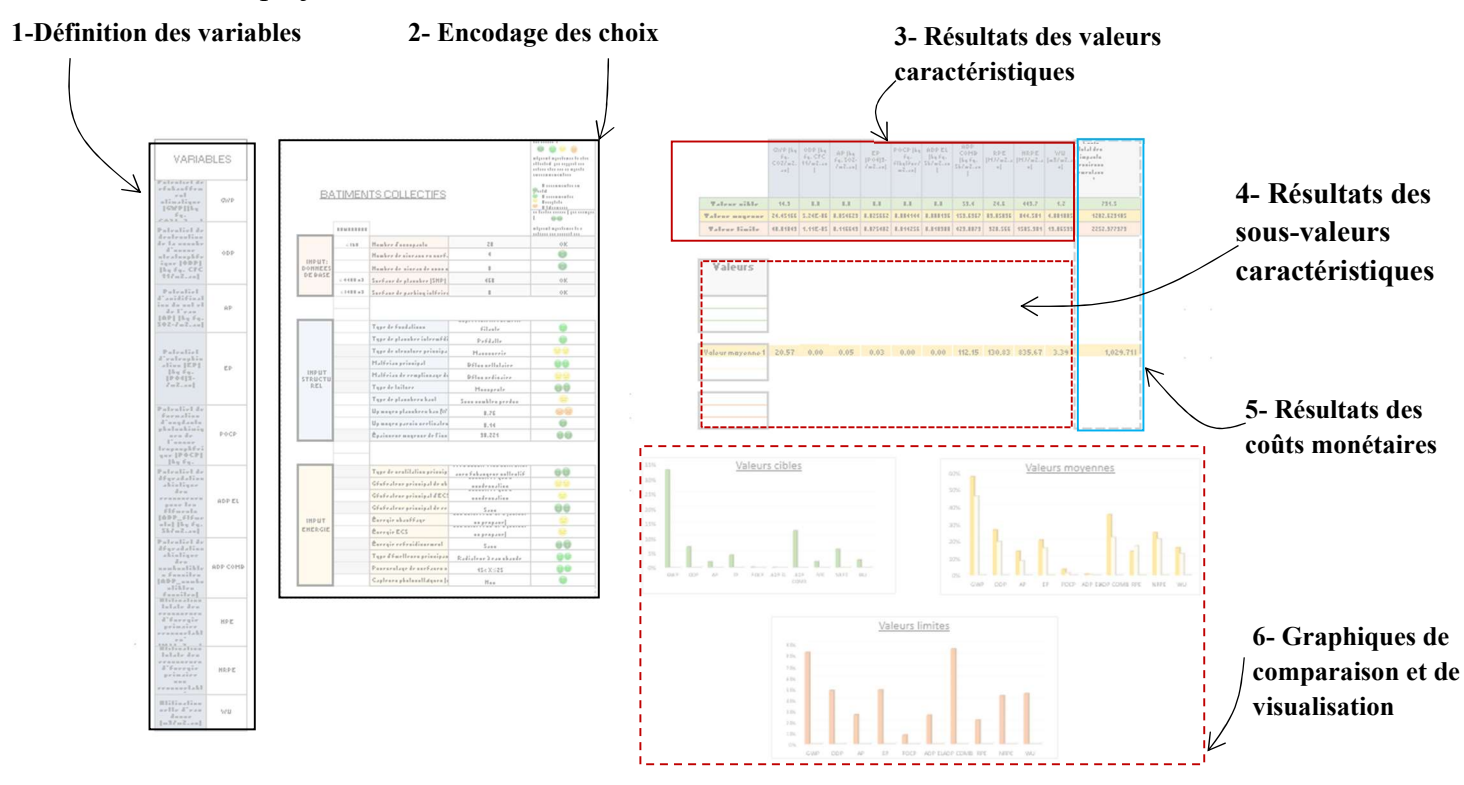

Figure 47: Tableau de bord de l'outil d'aide à la conception basé sur benchmark créé

### 4.2 Outil pour les bâtiments d'enseignement

### 4.2.1 Détermination des valeurs caratérisques et des sous-valeurs

#### 4.2.1.1 Valeurs caractéristiques

-

Les valeurs caractéristiques calculées sont présentées dans la figure 49.

|                | Potentiel de<br>réchauffement<br>climatique<br>[GWP][kg éq.<br>$CO2/m2.$ an] | <b>Potentiel de</b><br>destruction de la<br>stratosphérique<br>[ODP] [kg éq. CFC  <br>$11/m2$ .an] | <b>Potentiel</b><br>couche d'ozone i d'acidification du sol d'eutrophisatio<br>et de l'eau [AP] [kg<br>ég. SO2-/m2.an] | <b>Potentiel</b><br>n [EP] [kg éq.<br>$[PO4]3$ -/m2.an] | <b>Potentiel de</b><br>formation d'oxydants<br>photochimiques de<br>l'ozone<br>troposphérique<br>[POCP] [kg éq.<br>éthylène/m2.an] | <b>Potentiel de</b><br>dégradation<br>abiotique des<br>éléments<br>[ADP éléments] [kg  <br>éq. Sb/m2.an] | Potentiel de dégradation<br>abiotique des combustibles<br>ressources pour les fossiles [ADP combustibles   d'énergie primaire<br>fossiles) [MJ, valeur<br>calorifique nette/m2.an] | <b>Utilisation totale</b><br>des ressources<br>renouvelables*<br>[MJ/m2.an] | <b>Utilisation</b><br>totale des<br>ressources<br>d'énergie<br>primaire non<br>renouvelables*<br>[MJ/m2.an] | Utilisation nette<br>d'eau douce<br>[m3/m2.an] |
|----------------|------------------------------------------------------------------------------|----------------------------------------------------------------------------------------------------|----------------------------------------------------------------------------------------------------|---------------------------------------------------------|----------------------------------------------------------------------------------------------------|----------------------------------------------------------------------------------------------------|----------------------------------------------------------------------------------------------------|-----------------------------------------------------------------------------|----------------------------------------------------------------------------------------------------|------------------------------------------------|
| valeur cible   | 9.12                                                                         | 7E-07                                                                                              | $2E-03$                                                                                                    | $2E-03$                                                 | $1E-04$                                                                                                    | 4E-07                                                                                                    | 26.78                                                                                                    | 16.68                                                                       | 295.48                                                                                                    | 0.15                                           |
| valeur moyenne | 24.54                                                                        | 4E-06                                                                                              | 6E-02                                                                                                    | $1E-02$                                                 | 6E-03                                                                                                    | $1E-04$                                                                                                  | 98.03                                                                                                    | 83.27                                                                       | 872.30                                                                                                    | 2.24                                           |
| valeur limite  | 66.01                                                                        | 2E-05                                                                                              | 2E+00                                                                                                    | $6E-02$                                                 | 3E-01                                                                                                    | 4E-02                                                                                                    | 358.85                                                                                                    | 415.72                                                                      | 2575.13                                                                                                    | 33.72                                          |

Figure 48: Valeurs caractéristiques pour les bâtiments d'enseignement

Lorsqu'on compare ces valeurs avec les valeurs de référence de la littérature, on obtient les résultats de la Figure 50.

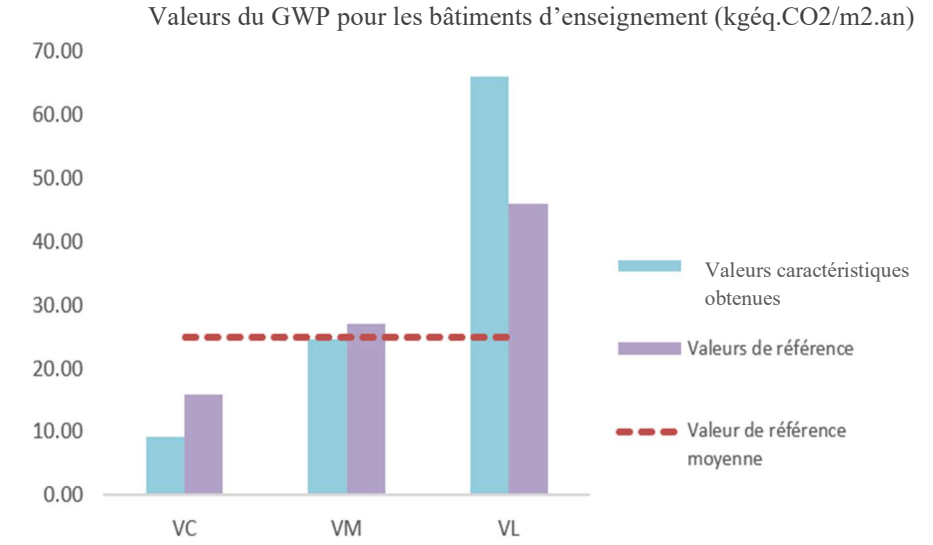

Figure 49: Comparaison des valeurs caractéristiques et de références des bâtiments d'enseignement pour le GWP

On se rend que pour les valeurs caratérisques obtenues, on reste uniforme aux valeurs de références pour la valeur cible (VC) et moyenne (VM). En revanche, la VL obtenue est très élevée par rapport à la valeur de référence définie dans la littérature. A contrario, la VC est très basse comparée à la référence. On peut en déduire que parmi les bâtiments d'enseignements référencés dans la base de données E+/C-, certains sont excellents et d'autres médiocres d'un point de vue environnemental.

Ces valeurs caratérisques déterminées, on peut dès lors extraire les bâtiments respectant l'intervalle circonscrit en suppriment ceux qui sont au-delà de la valeur limite obtenue. La Figure 54 illustre

| Potentiel de<br>réchauffement<br>climatique<br>[GWP)[kg éq.<br>$CO2/m2$ .an] | Potentiel de<br>destruction de la<br>couche d'ozone<br>stratosphérique<br>[ODP) [kg éq. CFC]<br>$11/m2$ .an] | <b>Potentiel</b><br>d'acidification du sol<br>et de l'eau [AP] [kg<br>éq. SO2-/m2.an] | <b>Potentiel</b><br>d'eutrophisation<br>[EP] [kg éq. [PO4]3-<br>$/m2$ .an] | <b>Potentiel de</b><br>formation d'oxydants<br>photochimiques de<br>l'ozone<br>troposphérique<br>[POCP] [kg éq.<br>éthylène/m2.an] | <b>Potentiel de</b><br>dégradation<br>abiotique des<br>éléments<br>[ADP_éléments] [kg<br>$éq.$ Sb/m2.an] | Potentiel de dégradation<br>abiotique des combustibles<br>ressources pour les fossiles [ADP_combustibles<br>fossiles) [MJ, valeur<br>calorifique nette/m2.an] | <b>Utilisation totale</b><br>des ressources<br>d'énergie primaire<br>renouvelables*<br>[MJ/m2.an] | <b>Utilisation</b><br>totale des<br>ressources<br>d'énergie<br>primaire non<br>renouvelables*<br>[MJ/m2.an] | Utilisation nette<br>d'eau douce<br>[m3/m2.an] |
|------------------------------------------------------------------------------|----------------------------------------------------------------------------------------------------|---------------------------------------------------------------------------------------|----------------------------------------------------------------------------|----------------------------------------------------------------------------------------------------|----------------------------------------------------------------------------------------------------|----------------------------------------------------------------------------------------------------|---------------------------------------------------------------------------------------------------|----------------------------------------------------------------------------------------------------|------------------------------------------------|
| 31.75190237                                                                  | 2.42195E-05                                                                                                  | 13.89932583                                                                           | 0.271198865                                                                | 0.363119016                                                                                                    | 0.013838978                                                                                              | 299.4018066                                                                                                    | 178.7327637                                                                                       | 1067.44174                                                                                                  | 1.076045033                                    |
| 23.96556217                                                                  | 5.45331E-06                                                                                                  | 2.901104431                                                                           | 0.012139877                                                                | 0.019007771                                                                                                    | 0.010353238                                                                                              | 111.9702387                                                                                                    | 124.7693587                                                                                       | 708.044403                                                                                                  | 2.30490409                                     |
| 33.75926303                                                                  | 4.32773E-05                                                                                                  | 0.112927731                                                                           | 0.017239076                                                                | 1.118064286                                                                                                    | 0.040391176                                                                                              | 367.8027282                                                                                                    | 61.51064202                                                                                       | 950.926478                                                                                                  | 1.2392                                         |
| 27.51760078                                                                  | 2.54902E-06                                                                                                  | 0.017342353                                                                           | 0.005172745                                                                | 0.001003333                                                                                                    | 1.84314E-05                                                                                              | 57.84561569                                                                                                    | 97.3336302                                                                                        | 857.648967                                                                                                  | 0.777903725                                    |
|                                                                              | 47.78699691 L 6.55382E-05                                                                                    | 0.17061119                                                                            | 0.016713416                                                                | 1.426475611                                                                                                    | 2.927544734                                                                                              | 374.9918959                                                                                                    | 129.6782595                                                                                       | 1147.39299                                                                                                  | 3.556231635                                    |
|                                                                              |                                                                                                    |                                                                                       |                                                                            |                                                                                                    |                                                                                                    | Potentiel de destruction de la couche d'ozone stratosphérique [ODP] [kg ég. CFC 11/m2.an]                                                                     |                                                                                                   |                                                                                                    |                                                |
|                                                                              | 0.00014                                                                                                    |                                                                                       |                                                                            |                                                                                                    |                                                                                                    |                                                                                                    |                                                                                                   |                                                                                                    |                                                |
|                                                                              | 0.00012                                                                                                    |                                                                                       |                                                                            |                                                                                                    |                                                                                                    |                                                                                                    | -Valeur limite                                                                                    |                                                                                                    |                                                |
|                                                                              | 0.0001                                                                                                    |                                                                                       |                                                                            |                                                                                                    |                                                                                                    |                                                                                                    |                                                                                                   |                                                                                                    |                                                |
|                                                                              | d'impacts<br>0.00008                                                                                         |                                                                                       |                                                                            |                                                                                                    |                                                                                                    |                                                                                                    |                                                                                                   |                                                                                                    |                                                |
|                                                                              | Valeurs<br>0.00006                                                                                           |                                                                                       |                                                                            |                                                                                                    |                                                                                                    |                                                                                                    |                                                                                                   |                                                                                                    |                                                |
|                                                                              | 0.00004                                                                                                    |                                                                                       |                                                                            |                                                                                                    |                                                                                                    |                                                                                                    |                                                                                                   |                                                                                                    |                                                |
|                                                                              | 0.00002<br>$\Omega$                                                                                          |                                                                                       |                                                                            |                                                                                                    |                                                                                                    |                                                                                                    |                                                                                                   |                                                                                                    |                                                |

Nombre de batiments

Figure 50: Bâtiments d'enseignement à supprimer : cas pour l'ODP

pour l'indicateur ODP (potentiel de destruction de la couche d'ozone stratosphérique) ceux qui sont supprimés.

#### 4.2.1.2 Sous-valeurs caractéristiques

On observe sur la figure 52 les différents ensembles créés pour les valeurs cibles, moyennes et limites des sous-valeurs caractéristiques. De plus, on se rend compte que pour cette typologie bâtie, on a des valeurs statistiquement analysables par rapport aux bâtiments de bureaux vue précédemment. On peut ainsi visualiser sur la Figure 53 les sous valeurs obtenues.

| Potentiel de<br>réchauffement<br>climatique<br>[GWP][kg éq.<br>CO2Im2.anl | Potentiel de<br>destruction de la<br>couche d'ozone<br>stratosphérique<br>[ODP] [kg ég. CFC<br>1Vm2.an1 | Potentiel<br>d'acidificati<br>on du sol et<br>de l'eau<br>[AP] [kg éq.<br>$SD2-$<br>$m2$ .an] | Potentiel<br>d'eutrophis<br>ation [EP]<br>Ika éa.<br>$[PO4]3-$<br>$lm2.$ anl | rotentiel de<br>formation<br>d'oxydants<br>photochimiques<br>de l'ozone<br>troposphérique<br>IPOCP) Ika éa.<br>Inc. Smkenkludtè | rotentiel de<br>dégradation<br>abiotique des<br>ressources<br>pour les<br>éléments<br><b>TADP</b> élément combusti<br>el Ika én | Tr'otentier<br>de<br>dégradat<br>ion<br>abiotigu<br>e des<br>blee. | <b>LUGILISAGO LUGILISAGO</b><br>n totale<br>des<br>ressourc<br>es<br>d'énergi<br>$\sqrt{2}$<br>nrimaire primaire | n totale<br>des<br>ressourc<br>0.5<br>d'énerai<br>$\mathfrak{m}$ | Utilisatio<br>n nelle<br>d'eau<br>douce<br>Im3/m2.a<br>nl |
|---------------------------------------------------------------------------|----------------------------------------------------------------------------------------------------|-----------------------------------------------------------------------------------------------|------------------------------------------------------------------------------|----------------------------------------------------------------------------------------------------|----------------------------------------------------------------------------------------------------|--------------------------------------------------------------------|----------------------------------------------------------------------------------------------------|------------------------------------------------------------------|-----------------------------------------------------------|
| 2.415092612                                                               | 1.24312E-06                                                                                             | 0.01080341                                                                                    | 0.00950115                                                                   | 0.000713994                                                                                                    | 9.1458E-06                                                                                                    | 37.03212 10.92189                                                  |                                                                                                    | 177,6857                                                         | 1.027234                                                  |
| 5.407706833                                                               | 2.27664E-06                                                                                             | 0.018806                                                                                      | 0.00137548                                                                   | 0.001128045                                                                                                    | 1.28793E-05                                                                                                    | 87,27076                                                           | 18,54247                                                                                                    | 329.5755                                                         | 0.13528                                                   |
| 5.184549773                                                               | 2,17638E-06                                                                                             | 0.01799167                                                                                    | 0.00130687                                                                   | 0.001080715                                                                                                    | 1.22067E-05                                                                                                    | 83,69009                                                           | 17,56004                                                                                                    | 313, 1223                                                        | 0.128125                                                  |
| 7.705307342                                                               | 2.17692E-06                                                                                             | 0.02501544                                                                                    | 0.00140986                                                                   | 0.001574312                                                                                                    | 1.22699E-05                                                                                                    | 125,3125                                                           | 16.31531                                                                                                    |                                                                  | 336,9096 0.119609                                         |
| 5.636819158                                                               | 3.01299E-06                                                                                             | 0.02170385                                                                                    | 0.00425862                                                                   | 0.001270228                                                                                                    | 1,8078E-05                                                                                                    | 89,49706                                                           | 26,34406                                                                                                    | 434,1887                                                         | 0.420685                                                  |
| 1.068628445                                                               | 1.54953E-06                                                                                             | 0.00564117                                                                                    | 0.0008663                                                                    | 0.000258107                                                                                                    | 9.07582E-06 16.21351 14.55164 207.5031 0.105379                                                                                 |                                                                    |                                                                                                    |                                                                  |                                                           |
|                                                                           |                                                                                                    |                                                                                               |                                                                              |                                                                                                    |                                                                                                    |                                                                    |                                                                                                    |                                                                  |                                                           |
| 21.26431787                                                               | 2.68595F-06                                                                                             | 0.02020775                                                                                    | 0.00677758                                                                   | 0.001457955                                                                                                    | 1.93182E-05 68.85841 25.62862 1761.049 0.558275                                                                                 |                                                                    |                                                                                                    |                                                                  |                                                           |
| 21.50677563                                                               | 3.04569E-06                                                                                             | 0.02297487                                                                                    | 0.00376599                                                                   | 0.001519289                                                                                                    | 1.80203E-05 91.94919                                                                                                    |                                                                    | 25.87577                                                                                                    |                                                                  | 823.4989 5.538422                                         |
| 22.21889338                                                               | 2.26612F-06                                                                                             | 0.01208071                                                                                    | 0.00169187                                                                   | 0.00062208                                                                                                    | 1.46426F-05                                                                                                    | 39,75524                                                           | 203.472                                                                                                    | 734.9203                                                         | 1.423582                                                  |
| 14.71729333                                                               | 1.81818E-06                                                                                             | 0.06297697                                                                                    | 0.05097606                                                                   | 0.006370606                                                                                                    | 0.012315455                                                                                                    | 102.6646                                                           | 297.3545                                                                                                    | 456.6062 7.356259                                                |                                                           |
| 23.16895347                                                               | 2.5463E-06                                                                                              | 0.02354236                                                                                    | 0.00172778                                                                   | 0.001459028                                                                                                    | 1.38889E-05                                                                                                    | 112,6636                                                           | 19,35489                                                                                                    |                                                                  | 768.2417 2.627221                                         |
| 21.37202664                                                               | 7.52436E-06                                                                                             | 0.0634469                                                                                     | 0.01042408                                                                   | 0.014232268                                                                                                    | 0.013797582                                                                                                    | 132,0372                                                           | 139,4066                                                                                                    |                                                                  | 798.2347 1.410687                                         |
| 15.32291651                                                               | 2.05058E-06                                                                                             | 0.0102222                                                                                     | 0.0066826                                                                    | 0.000627027                                                                                                    | 1.2987E-05                                                                                                    | 27.59802                                                           | 51,90688                                                                                                    | 558,4598                                                         | 0.655578                                                  |
| 17.6321264                                                                | 1,50588E-06                                                                                             | 0.01034786                                                                                    | 0.00232386                                                                   | 0.000544471                                                                                                    | 1.09176E-05 23.79669                                                                                                    |                                                                    | 77,44615                                                                                                    | 611,7095                                                         | 5.59486                                                   |
| 22.89137302                                                               | 2.32759E-06                                                                                             | 0.01356414                                                                                    | 0.00755224                                                                   | 0.000820086                                                                                                    | 1.49138E-05                                                                                                    | 30,77025                                                           | 117,4383                                                                                                    |                                                                  | 713.7412 4.285391                                         |
| 20.95487315                                                               | 1.36986E-06                                                                                             | 0.01249863                                                                                    | 0.00371205                                                                   | 0.000929863                                                                                                    | 9.31507E-06 48.36616                                                                                                    |                                                                    | 126.5365                                                                                                    | 591.3905                                                         | 1.921231                                                  |
| 23.9060037                                                                | 2.52927E-06                                                                                             | 0.02529808                                                                                    | 0.01335433                                                                   | 0.001597939                                                                                                    | 1.60656E-05                                                                                                    | 107.0577                                                           | 20.31328                                                                                                    |                                                                  | 761.5216 2.111386                                         |
| 23.76931182                                                               | 2.95567E-06                                                                                             | 0.01927241                                                                                    | 0.0059                                                                       | 0.001072906                                                                                                    | 2.06897E-05                                                                                                    | 63,9546                                                            | 30.9123                                                                                                    | 832,5157                                                         | 0.807314                                                  |
| 23.49428418                                                               | 2,51293E-06                                                                                             | 0.01452905                                                                                    | 0.01201781                                                                   | 0.000985366                                                                                                    | 1.7221E-05                                                                                                    | 39,51403                                                           | 88,84572                                                                                                    | 743,3844                                                         | 0.477487                                                  |
| 24.06234157                                                               | 3.35622E-06                                                                                             | 0.02184668                                                                                    | 0.00412037                                                                   | 0.001056598                                                                                                    | 2.37986E-05                                                                                                    | 77.24104                                                           | 36,55351                                                                                                    | 925.7561                                                         | 1.251917                                                  |
| 24.02535527                                                               | 2.90323E-06                                                                                             | 0.01473935                                                                                    | 0.00492145                                                                   | 0.000859194                                                                                                    | 1.83871E-05                                                                                                    | 44,67099                                                           | 87,92871                                                                                                    | 671.9215                                                         | 0.465774                                                  |
| 21.84218088                                                               | 3.10808E-06                                                                                             | 0.08267667                                                                                    | 0.01763711                                                                   | 0.025385731                                                                                                    | 0.012327808                                                                                                    | 142,7352                                                           | 111,7991                                                                                                    | 732.3971                                                         | 4.453955                                                  |
| 17.41349692                                                               | 5.97914E-06                                                                                             | 0.08744575                                                                                    | 0.01576918                                                                   | 0.007592121                                                                                                    | 0.009412654                                                                                                    | 220.9963                                                           | 36.91522                                                                                                    | 441.1605                                                         | 3.608917                                                  |
| 21.19973931                                                               | 1.14943E-06                                                                                             | 0.01354897                                                                                    | 0.0059869                                                                    | 0.00094023                                                                                                    | 9.65517E-06                                                                                                    | 31.47992                                                           | 178.5621                                                                                                    | 634,5513                                                         | 0.725502                                                  |
|                                                                           |                                                                                                    |                                                                                               |                                                                              |                                                                                                    |                                                                                                    |                                                                    |                                                                                                    |                                                                  |                                                           |
| 24.80444107                                                               | 2.95082E-06                                                                                             | 0.0117468                                                                                     | 0.00457484                                                                   | 0.00060377                                                                                                    | 1,77869E-05                                                                                                    | 32,41519                                                           | 108,7941                                                                                                    | 823,1477                                                         | 2.501222                                                  |
| 31.15938725                                                               | 3.17538E-06                                                                                             | 0.02803327                                                                                    | 0.00623635                                                                   | 0.001747338                                                                                                    | 1.94919E-05                                                                                                    | 123,1884                                                           | 99.16843                                                                                                    | 883.5849                                                         | 4.545162                                                  |
| 31.66279864                                                               | 2,71186E-06                                                                                             | 0.04131254                                                                                    | 0.00987254                                                                   | 0.003560678                                                                                                    | 1.89831E-05                                                                                                    | 182,0844                                                           | 15,96597                                                                                                    | 806,6336                                                         | 4.150044                                                  |
| 25.76851749                                                               | 6.0987E-06                                                                                              | 0.10565475                                                                                    | 0.01990712                                                                   | 0.017886199                                                                                                    | 0.012323081                                                                                                    | 210.4325                                                           | 190.8988                                                                                                    | 737.4181                                                         | 5.671817                                                  |

Figure 51: Regroupage par lot des valeurs caratérisques

|                         | Potentiel de<br>réchauffement<br>climatique<br>[GWP)[kg éq. | Potentiel de<br>couche d'ozone<br>stratosphérique | Potentiel<br>destruction de la d'acidification du d'eutrophisation<br>sol et de l'eau<br>[AP] [kg éq. SO2- | Potentiel<br>$[EP]$ $[kg \, \acute{e}q.$<br>$[PO4]3 - /m2.an]$ | Potentiel de<br>formation<br>d'oxydants<br>photochimiques | Potentiel de<br>dégradation<br>abiotique des<br>ressources pour | Potentiel de<br>dégradation<br>abiotique des<br>combustibles | des ressources<br>d'énergie<br>primaire | Utilisation totale   Utilisation totale  <br>des ressources<br>d'énergie<br>primaire non | <b>Utilisation nette</b><br>d'eau douce<br>[m3/m2.an] |
|-------------------------|-------------------------------------------------------------|---------------------------------------------------|----------------------------------------------------------------------------------------------------|----------------------------------------------------------------|-----------------------------------------------------------|-----------------------------------------------------------------|--------------------------------------------------------------|-----------------------------------------|------------------------------------------------------------------------------------------|-------------------------------------------------------|
| valeur cible 1          | 1.15                                                        | 1E-06                                             | 6E-03                                                                                                    | 5E-04                                                          | 3E-04                                                     | 8E-06                                                           | 17.30                                                        | 10.41                                   | 165.48                                                                                   | 0.05                                                  |
| valeur cible 2          | 3.83                                                        | $2E-06$                                           | $1E-02$                                                                                                    | $2E-03$                                                        | <b>9E-04</b>                                              | 1E-05                                                           | 60.53                                                        | 16.77                                   | 286.81                                                                                   | 0.21                                                  |
| valeur cible 3          | 12.79                                                       | 3E-06                                             | 4E-02                                                                                                    | <b>9E-03</b>                                                   | $3E-03$                                                   | $2E-05$                                                         | 211.74                                                       | 27.03                                   | 497.08                                                                                   | 0.97                                                  |
| <b>valeur</b> movenne 1 | 16.29                                                       | 1E-06                                             | 7E-03                                                                                                    | $2E-03$                                                        | $3E-04$                                                   | 6E-07                                                           | 22.23                                                        | 16.68                                   | 439.20                                                                                   | 0.38                                                  |
| valeur moyenne 2        | 20.94                                                       | 3E-06                                             | $2E-02$                                                                                                    | $7E-03$                                                        | $2E-03$                                                   | 7E-05                                                           | 64.25                                                        | 67.54                                   | 718.23                                                                                   | 1.73                                                  |
| valeur movenne 3        | 22.40                                                       | 1E-06                                             | $1E-02$                                                                                                    | 4E-03                                                          | 6E-04                                                     | 1E-06                                                           | 27.72                                                        | 18.59                                   | 594.76                                                                                   | 1.00                                                  |
| valeur limite 1         | 26.91                                                       | 5E-06                                             | <b>7E-02</b>                                                                                               | $3E-02$                                                        | $1E-02$                                                   | <b>7E-03</b>                                                    | 185.68                                                       | 273.45                                  | 1174.52                                                                                  | 7.89                                                  |
| valeur limite 2         | 31.42                                                       | 3E-06                                             | $3E-02$                                                                                                    | $1E-02$                                                        | $2E-03$                                                   | $3E-05$                                                         | 83.21                                                        | 87.65                                   | 931.59                                                                                   | 2.77                                                  |
| valeur limite 3         | 44.09                                                       | 6E-06                                             | 8E-02                                                                                                    | 3E-02                                                          | 8E-03                                                     | 7E-04                                                           | 249.83                                                       | 413.26                                  | 1459.16                                                                                  | 7.68                                                  |

Figure 52 : Sous-valeurs caractéristiques obtenues

### 4.2.2 Normalisation

#### 4.2.2.1 Comparaison entre les indicateurs

Sur la Figure 54, on observe que les trois indicateurs les plus important sont le Potentiel de réchauffement climatique (GWP), le potentiel de destruction de la couche d'ozone stratosphérique (ODP) et l'utilisation nette d'eau douce (WU).

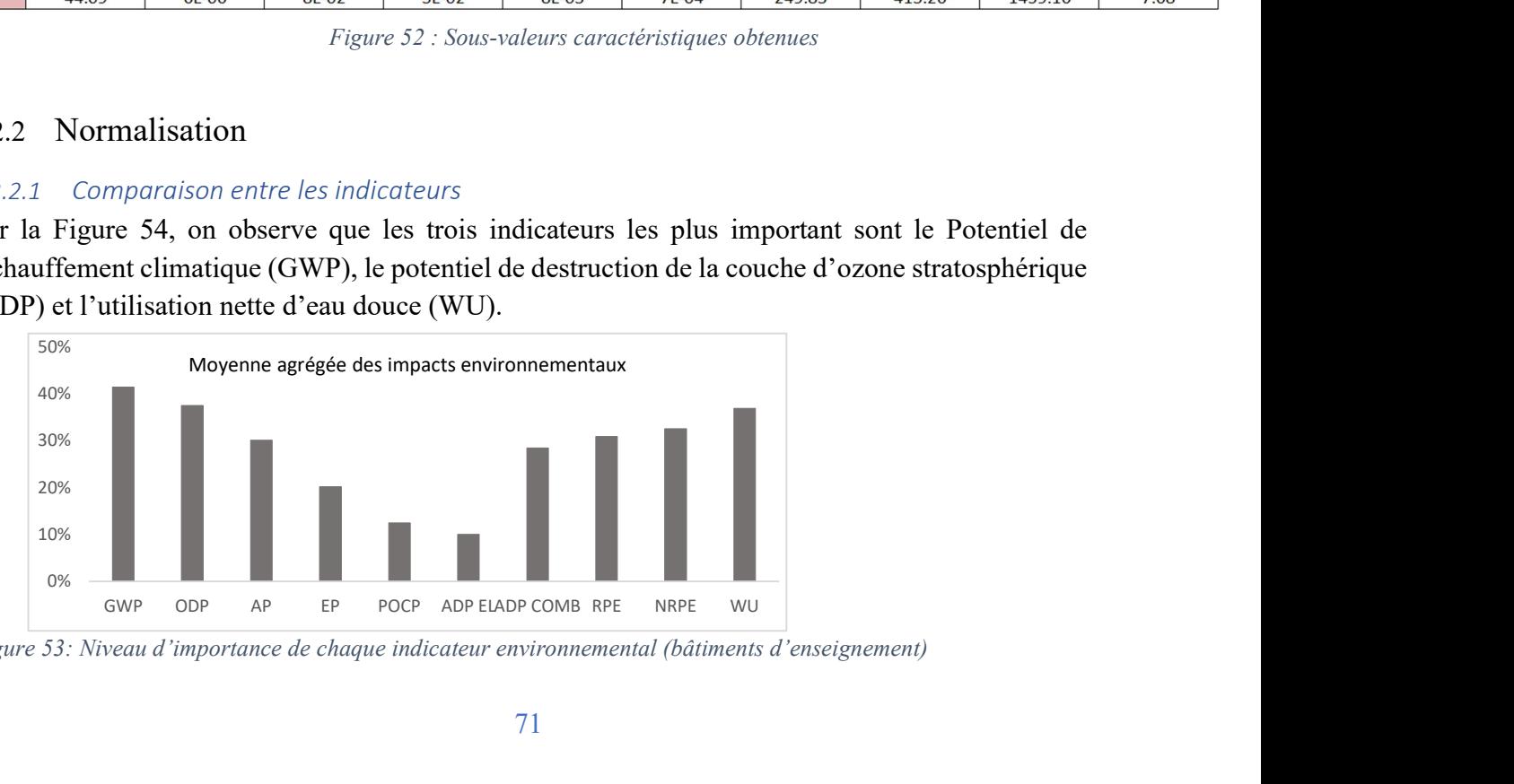

Figure 53: Niveau d'importance de chaque indicateur environnemental (bâtiments d'enseignement)

#### 4.2.2.2 Corrélation entre les indicateurs

A partir du plugin Excel « XLSTAT », l'analyse par régression linéaire nous permet d'observer deux paramètres mesurant la fiabilité du modèle.

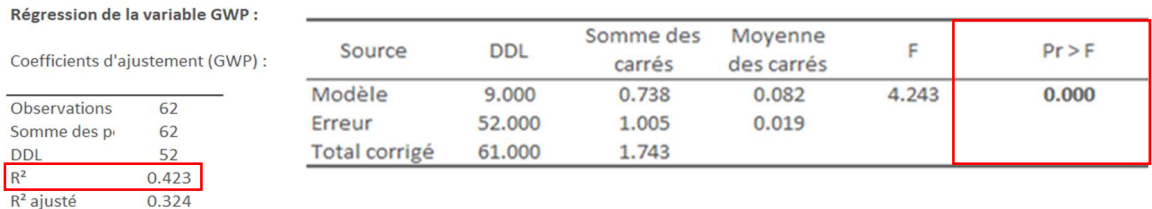

Figure 54: Valeurs du coefficient de détermination R2 et de la probabilité de confiance Pr

Le coefficient de détermination  $R^2$  est très bas (42%), il indique pour le cas du GWP que les autres indicateurs (ODP, AP etc.) n'expliquent sa variabilité qu'à 42% ce qui rend l'analyse de cette corrélation potentiellement caduque. Cependant, les coefficients de corrélation sont statistiquement significatifs avec une probabilité d'erreur Pr<0.00%.

En analysant la matrice de cluster on se rend compte que contrairement au cas des bâtiments de bureau, le WU (Utilisation nette d'eau douce) des écoles présente une corrélation avec toutes les autres variables.

|                 | <b>GWP</b> | <b>ODP</b> | AP    | EP           | <b>POCP</b> | <b>ADP EL</b> | <b>ADP</b><br><b>COMB</b> | <b>RPE</b> | <b>NRPE</b> | <b>WU</b>    |          |                       |
|-----------------|------------|------------|-------|--------------|-------------|---------------|---------------------------|------------|-------------|--------------|----------|-----------------------|
| GWP             | 1          | 0.062      | 0.113 | 0.164        | 0.006       | $-0.108$      | 0.062                     | 0.259      | 0.536       | 0.229        | Valeur r |                       |
| <b>ODP</b>      | 0.062      | 1          | 0.621 | 0.437        | 0.440       | 0.423         | 0.486                     | 0.345      | 0.379       | 0.275        |          | $0 \leq r \leq 0.10$  |
| AP              | 0.113      | 0.621      | 1     | 0.547        | 0.837       | 0.795         | 0.805                     | 0.188      | 0.115       | 0.392        |          | $0.10 < r \le 0.30$   |
| EP              | 0.164      | 0.437      | 0.547 | $\mathbf{1}$ | 0.368       | 0.449         | 0.246                     | 0.648      | 0.201       | 0.401        |          | $0.3 < r \leq 0.60$   |
| POCP            | 0.006      | 0.440      | 0.837 | 0.368        | 1           | 0.901         | 0.670                     | 0.092      | $-0.019$    | 0.290        |          | $0.60 < r \leq 1.00$  |
| <b>ADP EL</b>   | $-0.108$   | 0.423      | 0.795 | 0.449        | 0.901       | 1             | 0.612                     | 0.133      | $-0.127$    | 0.306        |          |                       |
| <b>ADP COME</b> | 0.062      | 0.486      | 0.805 | 0.246        | 0.670       | 0.612         | 1                         | $-0.117$   | 0.036       | 0.342        |          | $0 \le r \le -0.10$   |
| <b>RPE</b>      | 0.259      | 0.345      | 0.188 | 0.648        | 0.092       | 0.133         | $-0.117$                  | 1          | 0.233       | 0.214        |          | $-0.10 < r \le -0.30$ |
| <b>NRPE</b>     | 0.536      | 0.379      | 0.115 | 0.201        | $-0.019$    | $-0.127$      | 0.036                     | 0.233      | 1           | 0.351        |          | $-0.3 < r \le -0.60$  |
| WU              | 0.229      | 0.275      | 0.392 | 0.401        | 0.290       | 0.306         | 0.342                     | 0.214      | 0.351       | $\mathbf{1}$ |          | $-0.60 < r \le -1.00$ |

Figure 55: Corrélation entre les indicateurs

### 4.2.3 Pondération monétaire

Dans les résultats de la Figure 57, on observe que le coût monétaire des indicateurs environnementaux total reste principalement dû au GWP. Cependant, on constate un nette augmentation des proportions (%) de l'impact (EP) par rapport à ceux observés pour les bâtiments de bureaux.

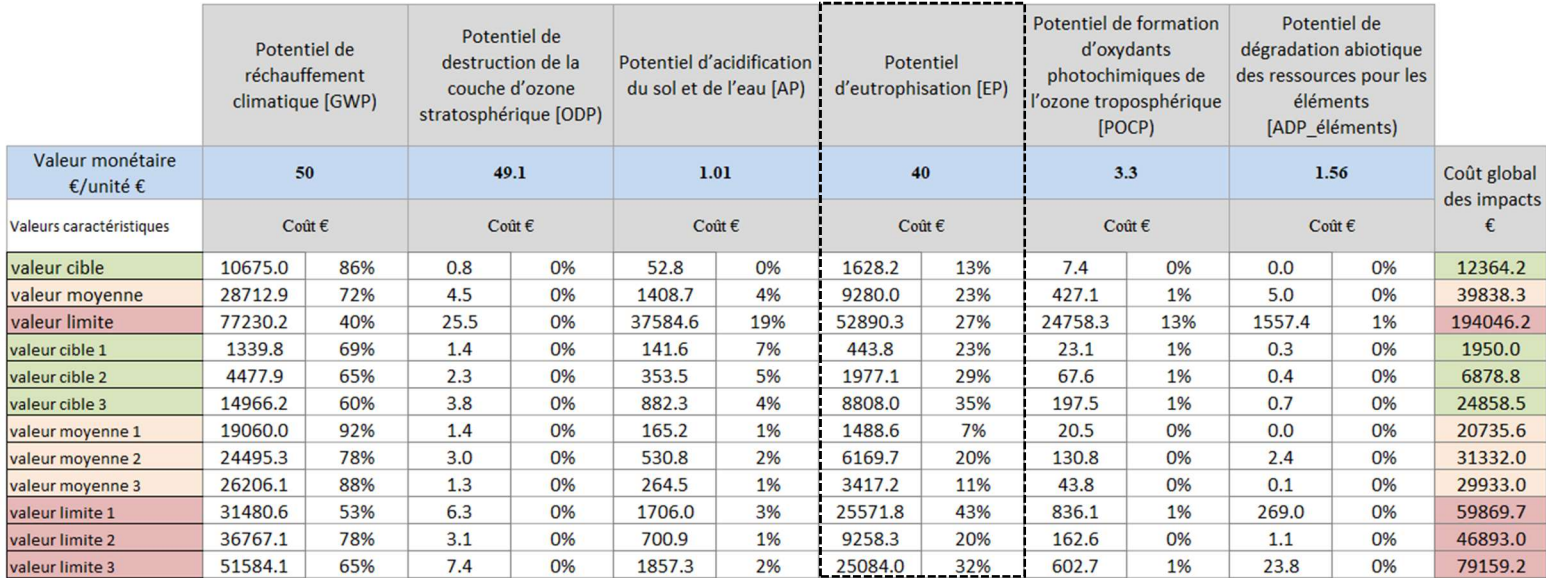

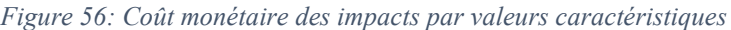

### 4.3 Outil pour les logements collectifs

### 4.3.1 Détermination des valeurs caratérisques et des sous-valeurs

### 4.3.1.1 Valeurs caratérisques

Les valeurs caractéristiques calculées sont présentées dans la figure 58.

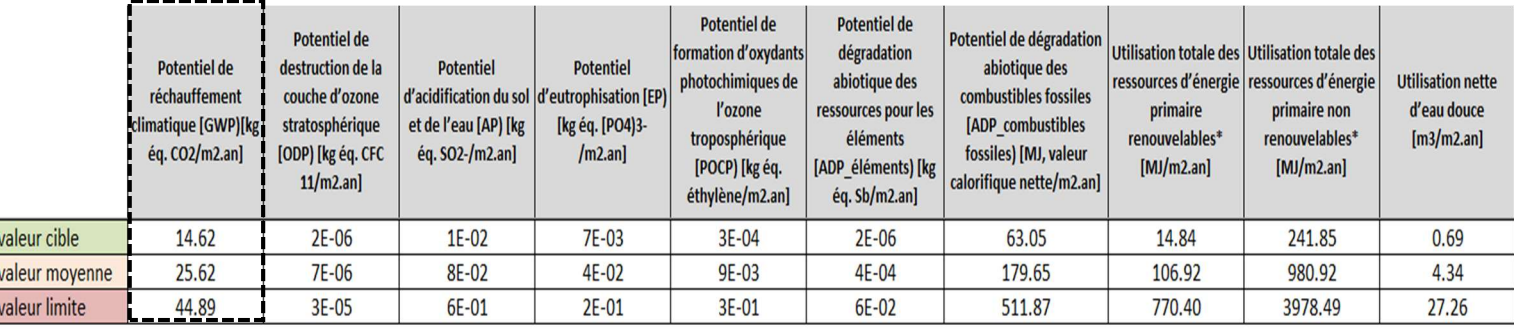

Figure 57: Valeurs caractéristiques pour les bâtiments collectifs

Lorsqu'on compare ces valeurs avec les valeurs de référence de la littérature, on obtient les résultats de la figure 59.

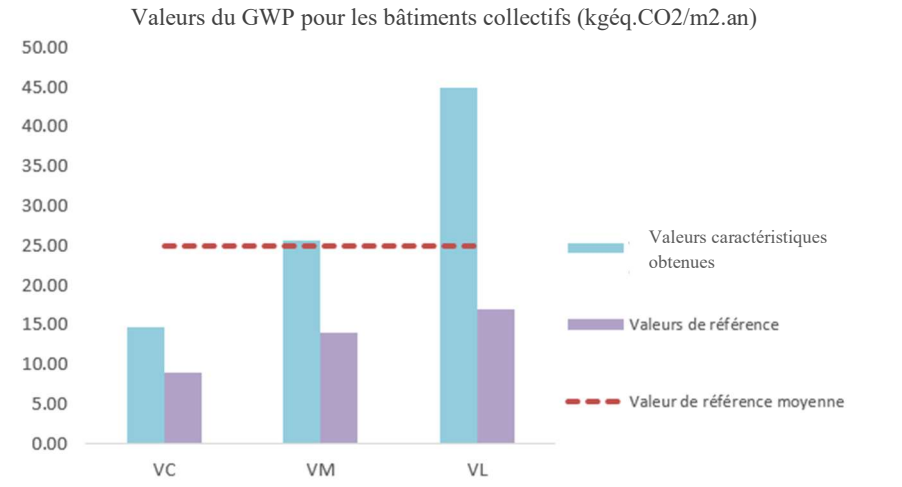

Figure 58: Comparaison des valeurs caractéristiques et de références des bâtiments collectifs pour le GWP

On se rend que pour les valeurs caratérisques obtenues, on reste aligné à la valeur de référence moyenne pour la valeur cible (VC) et moyenne (VM). En revanche, la VL obtenue est très élevée par rapport à la valeur de référence ainsi qu'à la valeur moyenne. Globalement les valeurs caractéristiques calculées sont très élevées comparées aux valeurs de références définies dans la littérature.

Ces valeurs caratérisques déterminées, on peut dès lors extraire les bâtiments respectant l'intervalle circonscrit en suppriment ceux qui sont au-delà de la valeur limite obtenue. La figure 60 illustre pour l'indicateur EP (Potentiel d'eutrophisation) ceux qui sont supprimés.

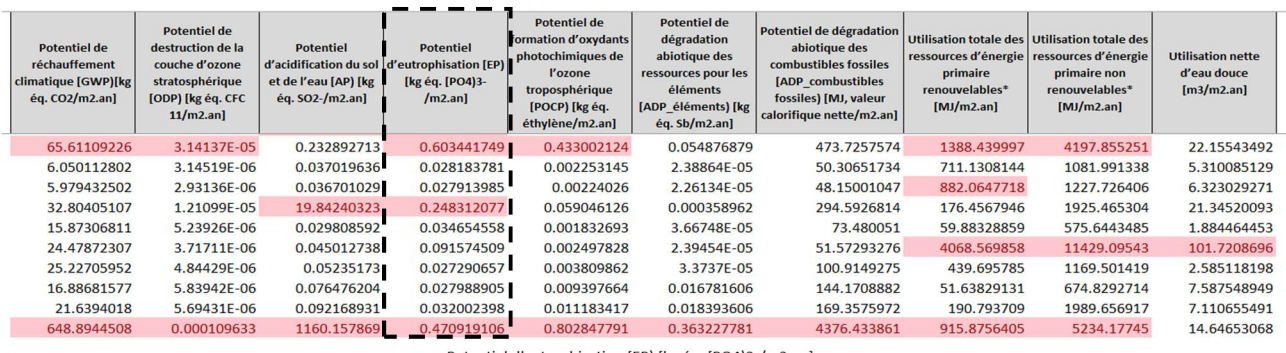

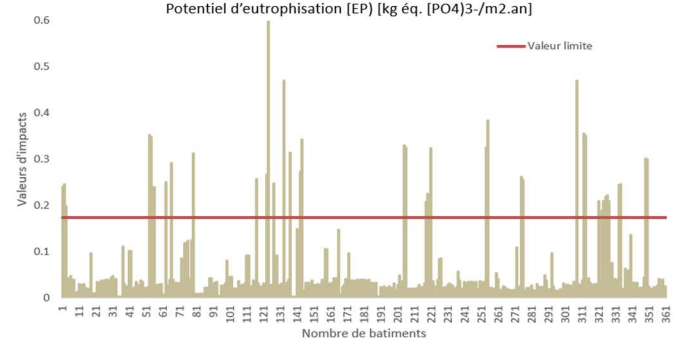

Figure 59: Bâtiments collectifs à supprimer : cas pour l'EP

#### 4.3.1.2 Sous-valeurs caratérisques

Les sous-valeurs caractéristiques calculées pour les bâtiments résidentiel collectifs sont présentées dans la figure ci-dessous.

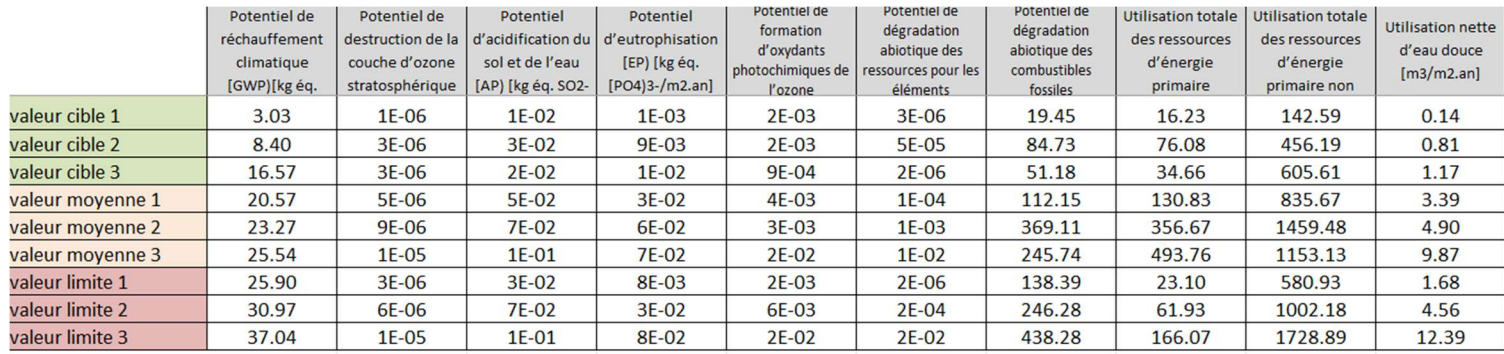

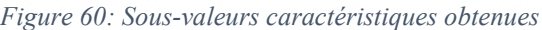

### 4.3.2 Normalisation

#### 4.3.2.1 Comparaison entre les indicateurs

Sur la figure 65 on observe que les trois indicateurs les plus importants sont le Potentiel de réchauffement climatique (GWP) et le Potentiel de dégradation abiotique des ressources pour les éléments (ADP COMB).

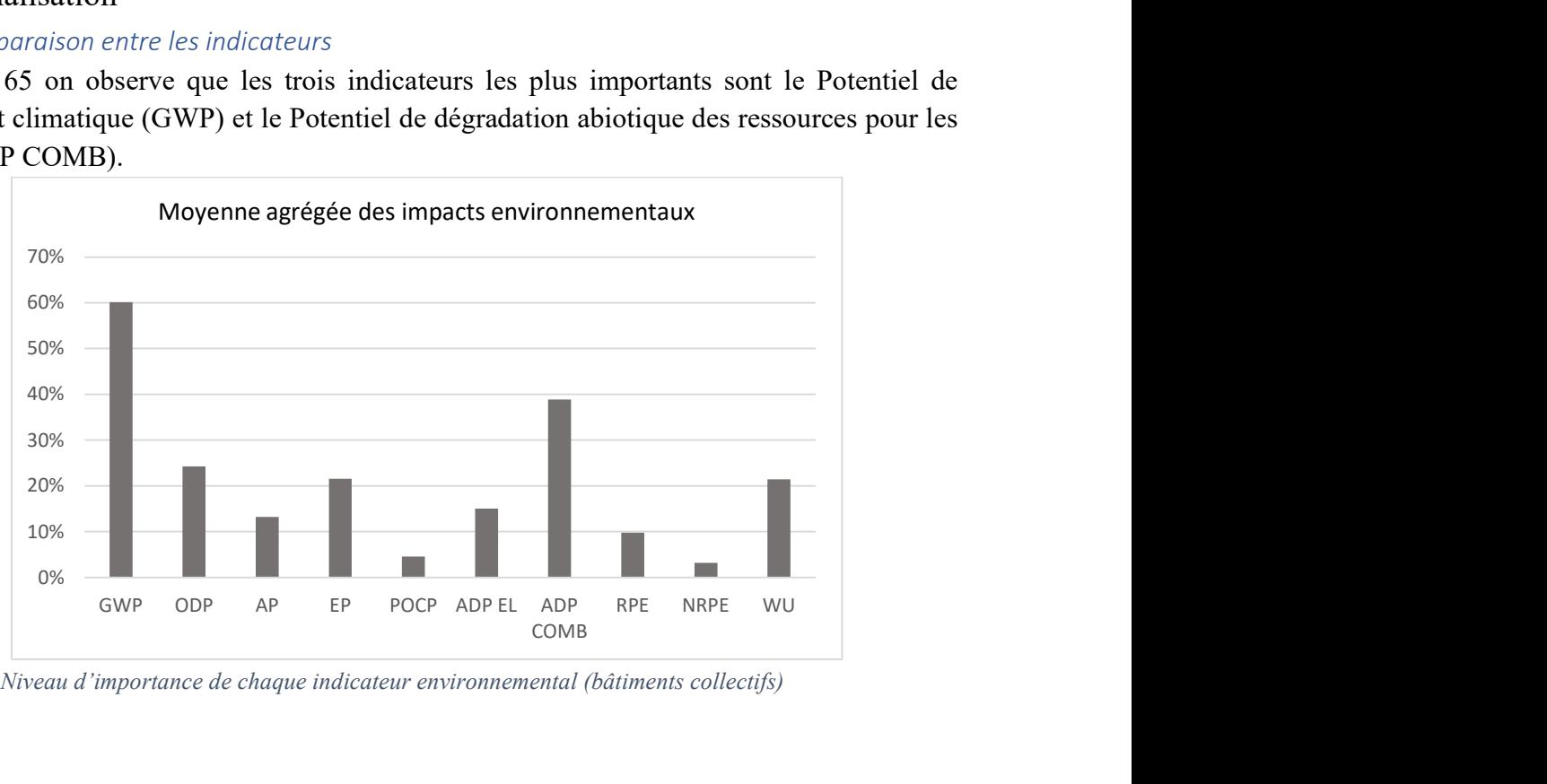

Figure 615 : Niveau d'importance de chaque indicateur environnemental (bâtiments collectifs)

### 4.3.2.2 Corrélation entre les indicateurs

En observant le premier paramètre observé  $R^2$  (coefficient de détermination) on peut déduire que la variabilité du GWP est expliquée à 61% par les autres variables, ce qui démontre la fiabilité du modèle. Le deuxième paramètre détermine la probabilité d'erreur des coefficient Pr<0.01%.

| Régression de la variable GWP : |                                   |                      | Analyse de la variance (GWP) : |                     |                       |        |          |  |  |  |  |
|---------------------------------|-----------------------------------|----------------------|--------------------------------|---------------------|-----------------------|--------|----------|--|--|--|--|
|                                 | Coefficients d'ajustement (GWP) : | Source               | <b>DDL</b>                     | Somme des<br>carrés | Moyenne<br>des carrés | F      | $Pr$ > F |  |  |  |  |
| <b>Observations</b>             | 266                               | Modèle               | 9,000                          | 3.853               | 0.428                 | 45,800 | < 0.0001 |  |  |  |  |
| Somme des p                     | 266                               | Erreur               | 256,000                        | 2.393               | 0.009                 |        |          |  |  |  |  |
| <b>DDL</b>                      | 256                               | <b>Total corrigé</b> | 265,000                        | 6.247               |                       |        |          |  |  |  |  |
| $R^2$                           | 0.617                             |                      |                                |                     |                       |        |          |  |  |  |  |
| $R^2$ ajusté                    | 0.603                             |                      |                                |                     |                       |        |          |  |  |  |  |

Figure 62: Valeurs du coefficient de détermination R2 et de la probabilité de confiance Pr

On constate que la consommation d'eau (WU) présente une très faible corrélation avec les autres indicateurs, cela suggère que si elle n'est pas prise en compte, il n'y aura pas de différence significative sur les autres indicateurs d'impact. Le potentiel d'acidification (AP) présente la plus forte corrélation avec les autres indicateurs, ce qui correspond au résultat obtenu par Marsh (2016). Ces résultats sont similaires à ceux des bâtiments de bureaux.

|                 | <b>GWP</b>   | <b>ODP</b> | AP    | EP       | <b>POCP</b> | <b>ADPEL</b> | <b>ADP</b><br><b>COMB</b> | <b>RPE</b> | <b>NRPE</b> | WU           |          |                       |
|-----------------|--------------|------------|-------|----------|-------------|--------------|---------------------------|------------|-------------|--------------|----------|-----------------------|
| GWP             | $\mathbf{1}$ | 0.100      | 0.336 | 0.126    | 0.052       | 0.066        | 0.686                     | $-0.247$   | 0.144       | 0.359        | Valeur r |                       |
| ODP             | 0.100        | 1          | 0.392 | 0.109    | 0.676       | 0.751        | 0.430                     | $-0.083$   | 0.017       | $-0.041$     |          | $0 \le r \le 0.10$    |
| <b>AP</b>       | 0.336        | 0.392      | 1     | 0.400    | 0.324       | 0.513        | 0.522                     | 0.156      | 0.392       | 0.049        |          | $0.10 < r \le 0.30$   |
| EP              | 0.126        | 0.109      | 0.400 | 1        | 0.040       | 0.177        | 0.114                     | $-0.011$   | $-0.018$    | 0.192        |          | $0.3 < r \leq 0.60$   |
| <b>POCP</b>     | 0.052        | 0.676      | 0.324 | 0.040    | 1           | 0.547        | 0.248                     | 0.004      | 0.093       | $-0.129$     |          | $0.60 < r \le 1.00$   |
| <b>ADPEL</b>    | 0.066        | 0.751      | 0.513 | 0.177    | 0.547       | 1            | 0.441                     | $-0.053$   | $-0.027$    | $-0.036$     |          |                       |
| <b>ADP COME</b> | 0.686        | 0.430      | 0.522 | 0.114    | 0.248       | 0.441        | $\mathbf{1}$              | $-0.437$   | 0.111       | 0.130        |          | $0 \le r \le -0.10$   |
| <b>RPE</b>      | $-0.247$     | $-0.083$   | 0.156 | $-0.011$ | 0.004       | $-0.053$     | $-0.437$                  | 1          | 0.522       | $-0.047$     |          | $-0.10 < r \le -0.30$ |
| <b>NRPE</b>     | 0.144        | 0.017      | 0.392 | $-0.018$ | 0.093       | $-0.027$     | 0.111                     | 0.522      | 1           | $-0.025$     |          | $-0.3 < r \le -0.60$  |
| WU              | 0.359        | $-0.041$   | 0.049 | 0.192    | $-0.129$    | $-0.036$     | 0.130                     | $-0.047$   | $-0.025$    | $\mathbf{1}$ |          | $-0.60 < r \le -1.00$ |

Figure 63: Corrélation entre les indicateurs

### 4.3.3 Pondération monétaire

Dans les résultats de la figure 65, on observe que le coût monétaire total des impacts environnementaux reste principalement dû au GWP. Cependant on constate un nette augmentation des proportions (%) de l'impact (EP) par rapport à ceux observée pour les bâtiments de bureaux.

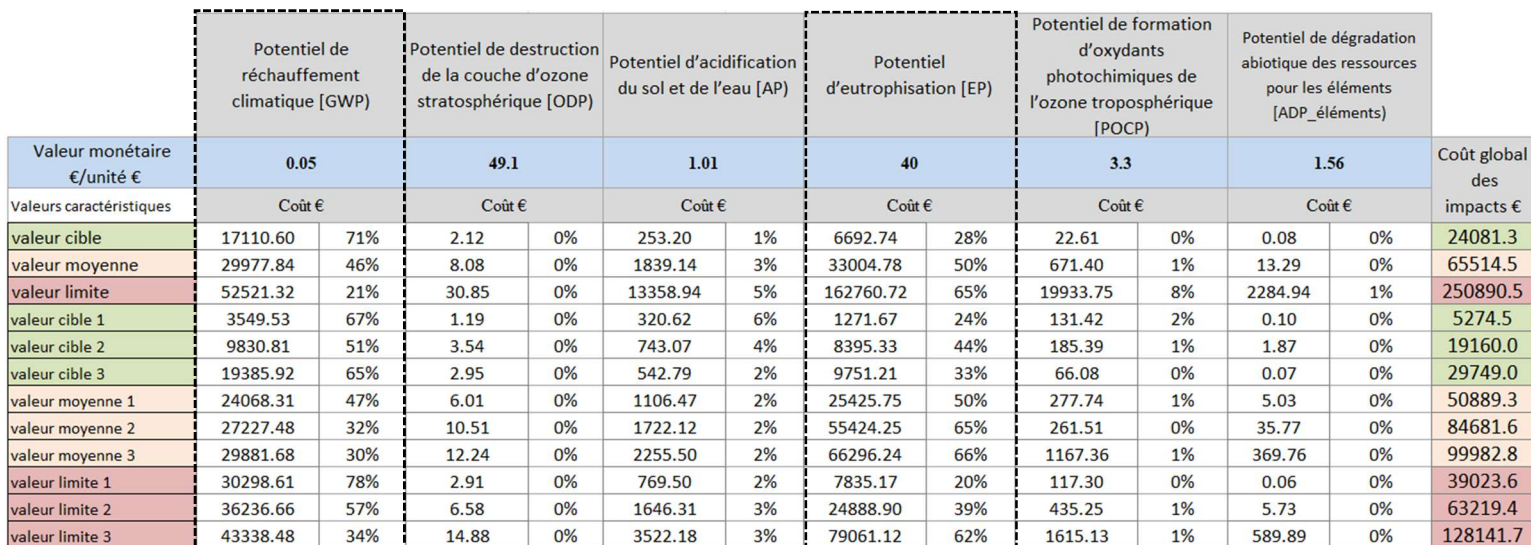

Figure 64: Coût monétaire des impacts par valeurs caractéristiques

### 4.4 Outil pour les maisons individuelles ou accolées

### 4.4.1 Détermination des valeurs caratérisques et des sous-valeurs

#### 4.4.1.1 Valeurs caractéristiques

Pour le cas des bâtiments individuels, les valeurs caractéristiques sont présentées ci-dessous.

|                | --------<br>Potentiel de<br>réchauffement<br>climatique<br>[GWP)[kg éq.<br>$CO2/m2.an$ ] | <b>Potentiel de</b><br>destruction de la<br>couche d'ozone<br>stratosphérique [ODP]<br>[kg éq. CFC 11/m2.an] | <b>Potentiel</b><br>d'acidification du sol d'eutrophisation [EP]<br>et de l'eau [AP) [kg<br>ég. SO2-/m2.an] | <b>Potentiel</b><br>[kg éq. [PO4]3-<br>[m2.an] | <b>Potentiel de formation</b><br>d'oxydants<br>photochimiques de<br>l'ozone troposphérique<br>[POCP] [kg éq.<br>éthylène/m2.an] | Potentiel de dégradation<br>pour les éléments<br>[ADP éléments] [kg éq.<br>Sb/m2.an] | Potentiel de dégradation Utilisation totale des<br>abiotique des ressources abiotique des combustibles ressources d'énergie<br>fossiles [ADP combustibles]<br>fossiles) [MJ, valeur<br>calorifique nette/m2.an] | primaire<br>renouvelables*<br>[MJ/m2.an] | <b>Utilisation totale des</b><br>ressources d'énergie<br>primaire non<br>renouvelables*<br>[MJ/m2.an] | Utilisation nette d'eau<br>douce $[m3/m2.an]$ |
|----------------|------------------------------------------------------------------------------------------|----------------------------------------------------------------------------------------------------|----------------------------------------------------------------------------------------------------|------------------------------------------------|----------------------------------------------------------------------------------------------------|--------------------------------------------------------------------------------------|----------------------------------------------------------------------------------------------------|------------------------------------------|----------------------------------------------------------------------------------------------------|-----------------------------------------------|
| valeur cible   | 15.54                                                                                    | $2E-06$                                                                                                    | $1E-02$                                                                                                    | 7E-03                                          | $3E-04$                                                                                                    | $1E-06$                                                                              | 66.72                                                                                                    | 25.19                                    | 712.91                                                                                                | 1.49                                          |
| valeur movenne | 23.21                                                                                    | 7E-06                                                                                                    | 6E-02                                                                                                    | $3E-02$                                        | $5E-03$                                                                                                    | $2E-04$                                                                              | 157.13                                                                                                    | 61.28                                    | 902.24                                                                                                | 4.32                                          |
| valeur limite  | 34.66                                                                                    | $3E-05$                                                                                                    | 3E-01                                                                                                    | $1E-01$                                        | $7E-02$                                                                                                    | $3E-02$                                                                              | 370.06                                                                                                    | 149.09                                   | 1141.86                                                                                               | 12.49                                         |

Figure 65: Valeurs caractéristiques pour les bâtiments individuels

Lorsqu'on compare ces valeurs avec les valeurs de référence de la littérature, on obtient les résultats de la figure 70.

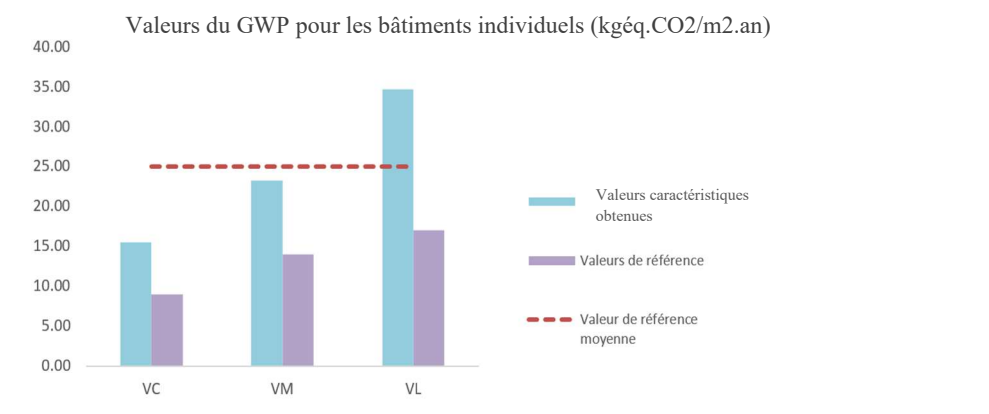

Figure 66: Comparaison des valeurs caractéristiques et de références des bâtiments

On se rend que pour les valeurs caratérisques obtenues, sont sous la valeur de référence moyenne pour la valeur cible (VC) et moyenne (VM). En revanche, la VL obtenue est très élevée par rapport à la valeur de référence ainsi qu'à la valeur de référence moyenne.

Ces valeurs caratérisques déterminées, on peut dès lors extraire les bâtiments respectant l'intervalle circonscrit en suppriment ceux qui sont au-delà de la valeur limite obtenue. La figure 71 illustre pour l'indicateur GWP (Potentiel de réchauffement climatique) les bâtiments qui sont supprimés.

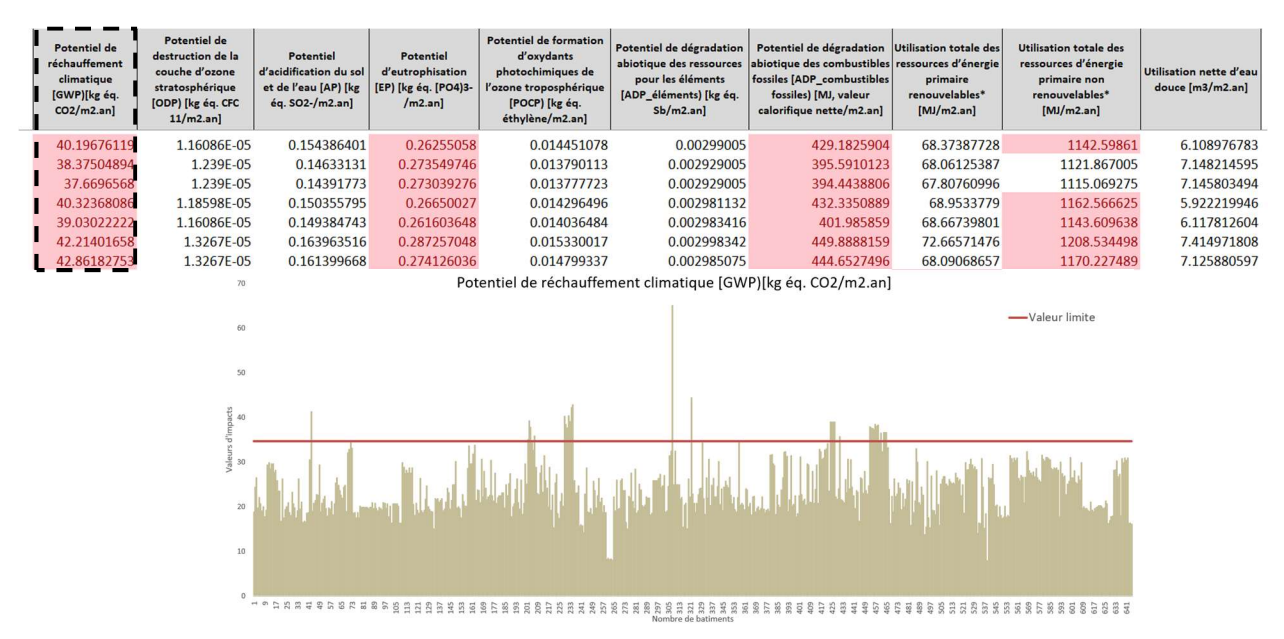

Figure 67: Bâtiments individuels à supprimer : cas pour le GWP

#### 4.4.1.2 Sous-valeurs caratérisques

Les sous-valeurs caractéristiques calculées pour les bâtiments individuels sont présenté dans la figure ci-dessous.

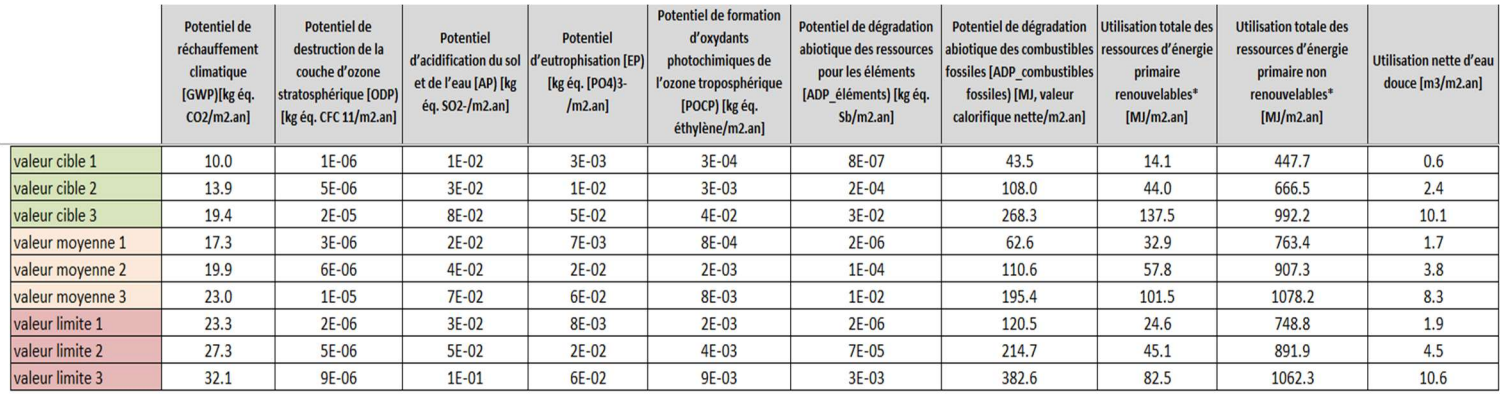

Figure 68: Sous- valeurs caractéristiques obtenues

#### 4.4.2 Normalisation

#### 4.4.2.1 Comparaison entre les indicateurs

Sur la figure 70 on observe que les trois indicateurs les plus important sont le Potentiel de réchauffement climatique (GWP), le potentiel de dégradation abiotique des ressources pour les éléments (ADP COMB) et l'utilisation totale des ressources d'énergie primaire renouvelables (NRPE)

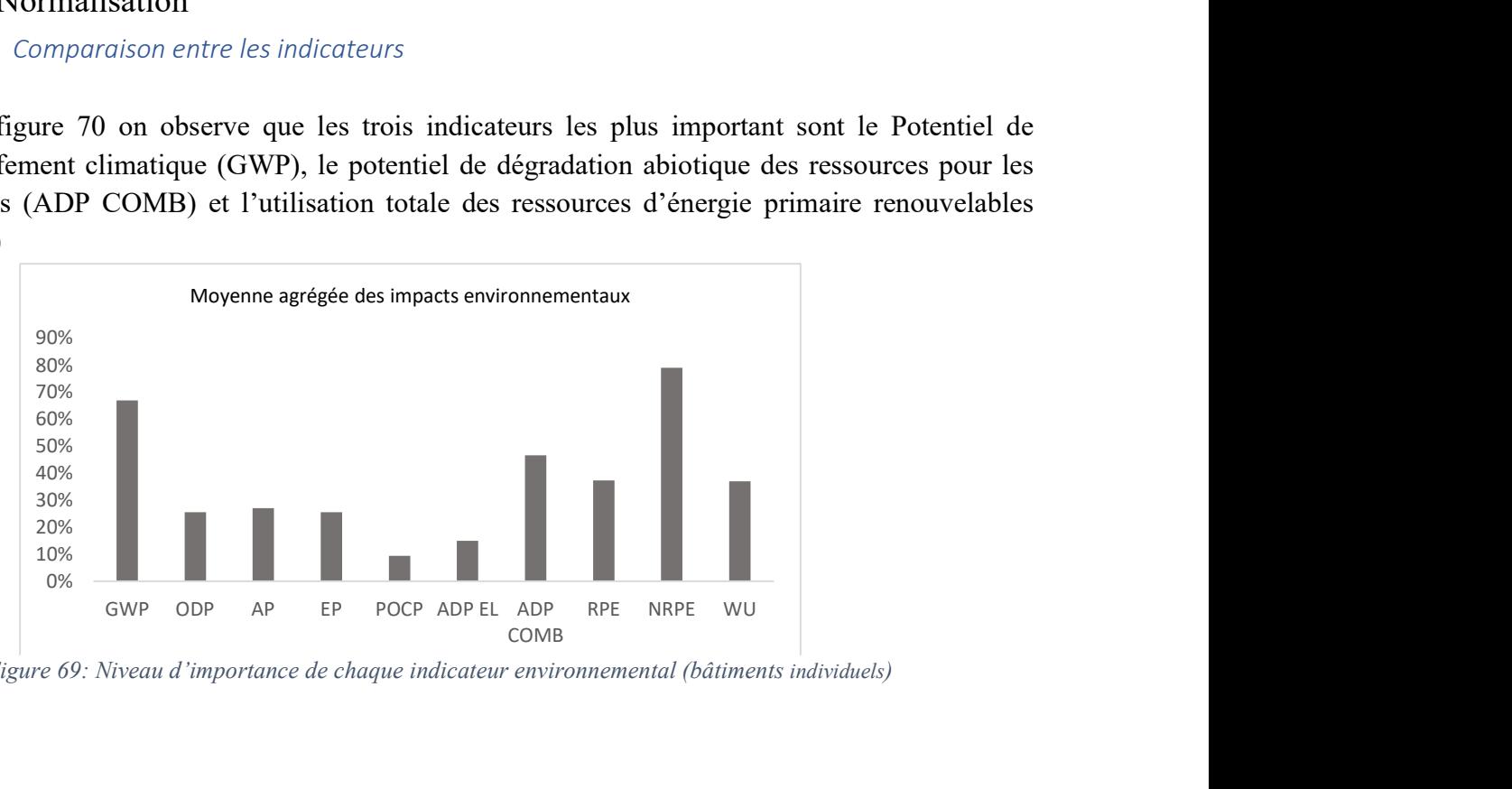

Figure 69: Niveau d'importance de chaque indicateur environnemental (bâtiments individuels)

#### 4.4.2.2 Corrélation entre les indicateurs

En observant le premier paramètre observé  $R^2$  (coefficient de détermination) on peut déduire que la variabilité du GWP est expliqué à 83% par les autres variables ce qui démontre la fiabilité du modèle. Le deuxième paramètre détermine la probabilité d'erreur des coefficient Pr<0.01%.

| Régression de la variable GWP :           |                                   |                                   | Analyse de la variance (GWP) : |                         |                       |         |          |  |  |  |  |  |
|-------------------------------------------|-----------------------------------|-----------------------------------|--------------------------------|-------------------------|-----------------------|---------|----------|--|--|--|--|--|
|                                           | Coefficients d'ajustement (GWP) : | Source                            | <b>DDL</b>                     | Somme des<br>carrés     | Movenne<br>des carrés | F       | $Pr$ > F |  |  |  |  |  |
| Observations<br>Somme des p<br><b>DDL</b> | 496<br>496<br>486                 | Modèle<br>Erreur<br>Total corrigé | 9,000<br>486,000<br>495,000    | 6.881<br>1.419<br>8.299 | 0.765<br>0.003        | 261,928 | < 0.0001 |  |  |  |  |  |
| $R^2$<br>$R^2$ ajusté                     | 0.829<br>0.826                    |                                   |                                |                         |                       |         |          |  |  |  |  |  |

Figure 70: Valeurs du coefficient de détermination R2 et de la probabilité de confiance Pr

On constate sur la figure 72 que le potentiel de réchauffement climatique (GWP) présente une très faible corrélation avec les autres indicateurs, cela suggère que les émissions de gaz à effet de serre ne sont pas le principal facteur contribuant à ces impacts environnementaux spécifiques. Le potentiel d'acidification (AP) présente quant 'à lui la plus forte corrélation avec les autres indicateurs, ce qui correspond au résultat obtenu par Marsh (2016).

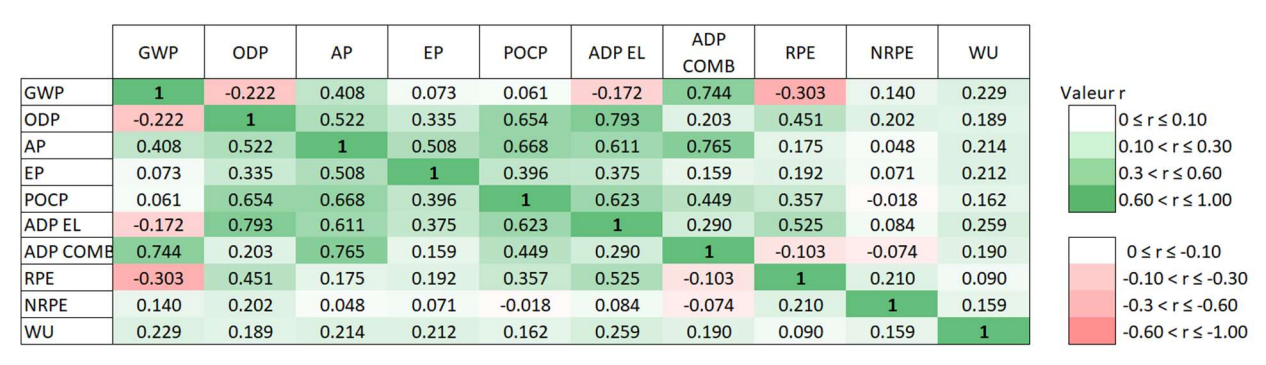

Figure 71: Corrélation entre les indicateurs

### 4.4.3 Pondération monétaire

Dans les résultats de la figure 73 on observe que le coût monétaire global des impacts reste principalement dû au potentiel de réchauffement global (GWP) et au potentiel d'eutrophisation (PE).

|                               | Potentiel de<br>réchauffement climatique<br>[GWP] |        | Potentiel de destruction<br>de la couche d'ozone<br>stratosphérique [ODP) |       | Potentiel d'acidification<br>du sol et de l'eau [AP] |    | Potentiel<br>d'eutrophisation [EP] [kg<br>éq. [PO4) |       | Potentiel de formation<br>d'oxydants photochimiques<br>de l'ozone troposphérique<br>[POCP] |    | Potentiel de dégradation<br>abiotique des ressources<br>pour les éléments<br>[ADP éléments] |        |                    |
|-------------------------------|---------------------------------------------------|--------|---------------------------------------------------------------------------|-------|------------------------------------------------------|----|-----------------------------------------------------|-------|--------------------------------------------------------------------------------------------|----|---------------------------------------------------------------------------------------------|--------|--------------------|
| Valeur monétaire<br>€/unité € | 0.05                                              |        | 49.1                                                                      |       | 1.01                                                 |    | 40                                                  |       | 3.3                                                                                        |    | 1.56                                                                                        |        | Coût global<br>des |
| Valeurs caractéristiques      |                                                   | Coût € |                                                                           | Coût€ | Coût €                                               |    |                                                     | Coût€ | Coût €                                                                                     |    |                                                                                             | Coût € | impacts $\epsilon$ |
| valeur cible                  | 18186.8                                           | 74%    | 1.8                                                                       | 0%    | 235.3                                                | 1% | 6142.1                                              | 25%   | 26.2                                                                                       | 0% | 0.1                                                                                         | 0%     | 24592.3            |
| valeur moyenne                | 27155.8                                           | 50%    | 7.7                                                                       | 0%    | 1349.4                                               | 2% | 25120.9                                             | 47%   | 369.3                                                                                      | 1% | 7.1                                                                                         | 0%     | 54010.2            |
| valeur limite                 | 40548.0                                           | 26%    | 32.7                                                                      | 0%    | 7737.4                                               | 5% | 102742.5                                            | 65%   | 5210.3                                                                                     | 3% | 1005.8                                                                                      | 1%     | 157276.7           |
| valeur cible 1                | 11682.6                                           | 78%    | 1.4                                                                       | 0%    | 300.4                                                | 2% | 2994.9                                              | 20%   | 23.6                                                                                       | 0% | 0.0                                                                                         | 0%     | 15003.0            |
| valeur cible 2                | 16297.7                                           | 56%    | 5.8                                                                       | 0%    | 758.3                                                | 3% | 11998.5                                             | 41%   | 253.6                                                                                      | 1% | 5.7                                                                                         | 0%     | 29319.6            |
| valeur cible 3                | 20216.0                                           | 74%    | 3.4                                                                       | 0%    | 466.9                                                | 2% | 6605.3                                              | 24%   | 58.7                                                                                       | 0% | 0.1                                                                                         | 0%     | 27350.3            |
| valeur movenne 1              | 22736.2                                           | 30%    | 23.6                                                                      | 0%    | 1913.9                                               | 2% | 48068.9                                             | 63%   | 2722.3                                                                                     | 4% | 1165.8                                                                                      | 2%     | 76630.7            |
| valeur movenne 2              | 23339.5                                           | 53%    | 6.6                                                                       | 0%    | 872.8                                                | 2% | 19345.4                                             | 44%   | 184.9                                                                                      | 0% | 4.8                                                                                         | 0%     | 43753.8            |
| valeur moyenne 3              | 26945.6                                           | 31%    | 12.8                                                                      | 0%    | 1631.5                                               | 2% | 56658.2                                             | 66%   | 582.1                                                                                      | 1% | 372.7                                                                                       | 0%     | 86202.8            |
| valeur limite 1               | 27229.7                                           | 77%    | 2.7                                                                       | 0%    | 720.4                                                | 2% | 7419.8                                              | 21%   | 119.2                                                                                      | 0% | 0.1                                                                                         | 0%     | 35491.9            |
| valeur limite 2               | 31984.3                                           | 59%    | 5.4                                                                       | 0%    | 1275.4                                               | 2% | 20952.9                                             | 38%   | 289.4                                                                                      | 1% | 2.6                                                                                         | 0%     | 54510.1            |
| valeur limite 3               | 37569.2                                           | 38%    | 10.8                                                                      | 0%    | 2258.2                                               | 2% | 59169.2                                             | 59%   | 702.8                                                                                      | 1% | 111.0                                                                                       | 0%     | 99821.2            |

4 Création du benchmark

Figure 72: Coût monétaire des impacts par valeurs caractéristiques

### 4.5 Analyse comparative des typologies bâties étudiées

Au cours de cet exercice de création de benchmark, quatre types de bâtiments ont été analysés : les bâtiments de bureau et d'enseignement (école) pour la partie tertiaire, ensuite les logement collectifs et individuels pour la partie résidentielle. Les résultats obtenus nous permettent dès à présent de mettre en parallèle en de comparer leur résultat aux références définies dans la littérature. Nous utilisons pour cela les impacts du potentiel a de réchauffement climatique (GWP), qui sont généralement significativement importants par rapport aux autres indicateurs d'impacts.

La figure 74 nous permet de comparer les valeurs du GWP moyen obtenu pour donner suite à l'analyse de la base de données d'ACV E+C- pour les bâtiments non résidentiel (bureau et école) et les bâtiments résidentiels (collectif et individuel), aux valeurs de référence tirées de la littérature (Trigaux et al., 2021). Rappelons que ces valeurs de référence ont été obtenues par les chercheurs en faisant une analyse de 23 bases de données d'ACV existantes en Europe. Nous avons donc comme repère les valeurs suivantes :

- Bâtiments non résidentiels : 16 à 35 kg éq. CO2/m2.an
- Bâtiments résidentiels : 9 à 17 kg éq. CO2/m2.an

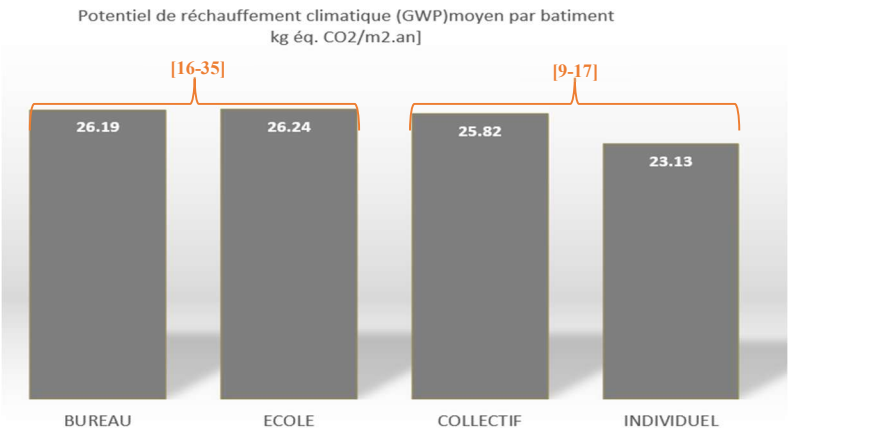

Figure 73: Comparaison du GWP des bâtiments étudiés

On se rend compte tout d'abord que tous les bâtiments ont une valeur du GWP relativement proche (allant de 23 à 26 kg éq.  $CO_2/m^2$ .an). De plus, les bâtiments non résidentiels se situent dans l'intervalle de valeur identifiées dans la littérature. Cependant aucun bâtiment résidentiel ne se rapproche de la référence. Ceci peut s'expliquer par le fait que la base de données E+C- que nous avons utilisé pour obtenir ces valeurs du réchauffement climatique date d'une période (2016) où, les exigences environnementales en faveur de la réduction de l'effet de serre n'étaient pas élevées que celle prise en compte au moment de la définition de ces valeurs de référence par les chercheurs. Nous avons aussi trouvé intéressant de mettre en parallèle les résultats d'impact environnemental global pour chacun des bâtiments. Pour le faire, il a fallu tout d'abord normaliser les valeurs d'impacts comme expliqué dans les parties précédentes, tous les indicateurs étant en pourcentage nous avons ensuite calculé leur moyenne agrégée en une unique valeur d'impact. La figure cidessous, présente les résultats obtenus.

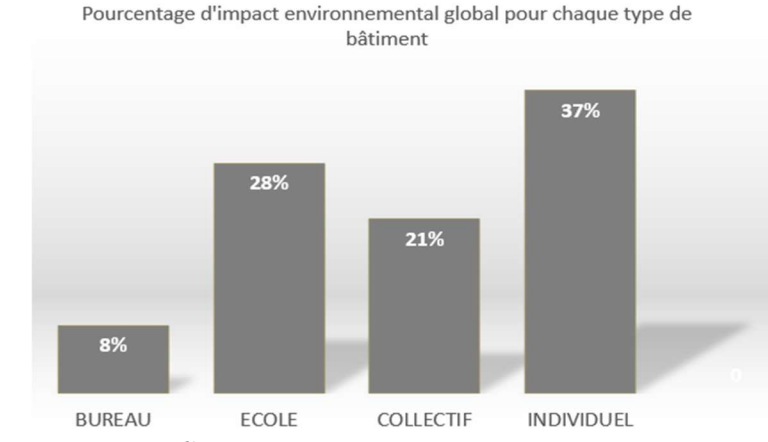

Figure 74:Pourcentage d'impact environnemental global pour chaque type de bâtiment

On observe que l'impacts global des bâtiments de bureau est le plus faible (8%) de tous, tandis que celui des bâtiments individuels est le plus élevé. Ce résultat contraire à la figure 74, peut s'expliquer par le fait que d'autres indicateurs environnementaux en dehors du GWP influences fortement les valeurs globales notamment pour les bâtiments individuels.

### 5 Application du benchmark

### 5.1 Application interne

Cette application consistera principalement à s'assurer que l'outil d'aide à la décision créé (benchmark), reste en cohérence avec la base de données d'ACV E+C- dont il est tiré. Il est toutefois important de préciser que le fait qu'on brasse finalement la même source d'informations, les résultats ont une probabilité élevée de correspondre aux attendes. C'est pour cette raison que nous allons nous limiter à un cas illustratif pour les bâtiments collectif.

### 5.1.1 Encodage des données dans l'outil et présentation des résultats du bâtiment collectif choisi

### 5.1.1.1 Données de base

Elles correspondent aux informations d'entrée initiales pour un bâtiment. Parmi les rubriques telles que le nombre d'occupant, seul ceux qui ont été pondéré par des score contiennent une liste déroulante des choix possible. La figure 76, présente les valeurs propres au bâtiment sélectionné avec les scores obtenus. La bulle informative (en rouge) sert à expliquer à l'utilisation la signification de chaque score défini.

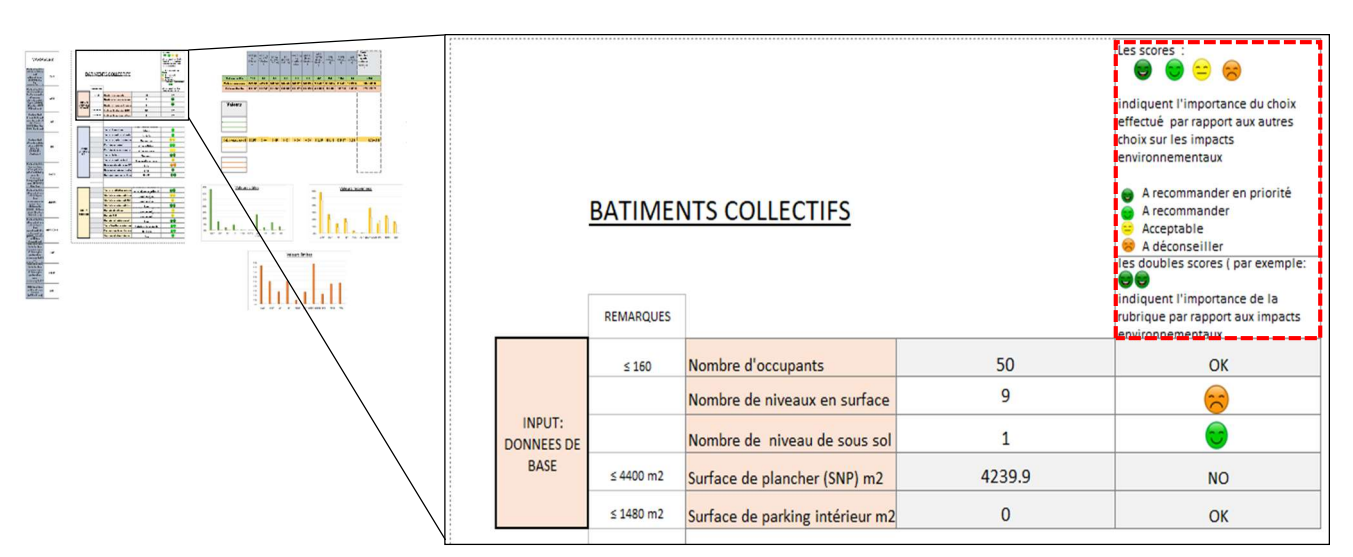

Figure 75: Données de base pour l'application interne d'un bâtiment collectif

#### 5.1.1.2 Choix constructifs

 Dans cette partie, toutes les rubriques (par exemple type de fondation) contiennent des listes déroulantes permettant à l'utilisateur de faire ses choix dans l'outil en restant en cohérence avec

la base de données dont qui l'a inspiré. Les cadres rouges font références aux rubriques pour lesquels on a observé que les choix s'organisaient automatiquement suivant scores et les valeurs caractéristiques calculées. Ainsi comme énoncé précédemment ces rubriques ont un double score car ils exercent une influence directe sur les impacts environnementaux. Les scores obtenus dans la figure ci-dessous permettent déjà à l'utilisateur de faire une appréciation de ses choix.

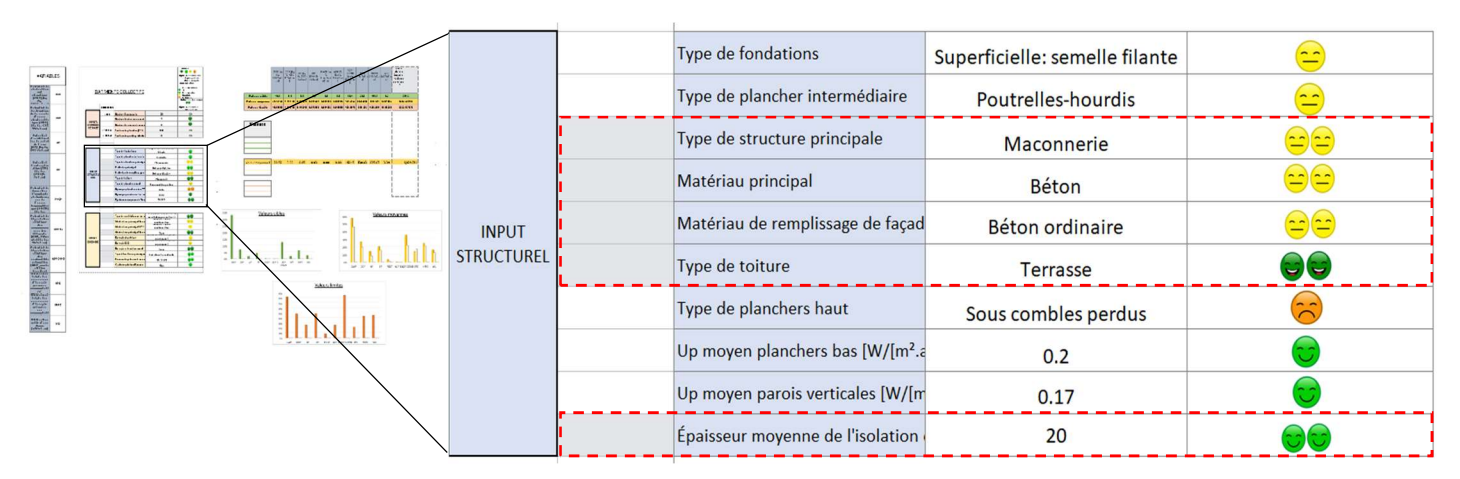

Figure 76:Choix constructifs pour l'application interne d'un bâtiment collectif

#### 5.1.1.3 Choix énergétiques

 $\mathcal{L}^{\mathcal{F}}$ 

La figure 78 suivante présente les choix et scores effectués pour les informations énergétiques.

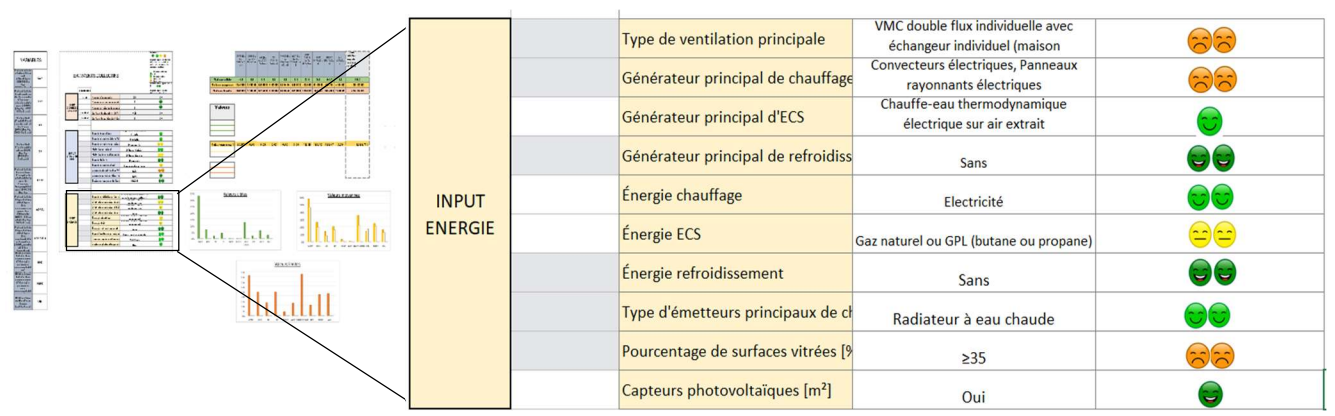

Figure 77: Choix énergétiques pour l'application interne d'un bâtiment

#### 5.1.1.4 Résultats des impacts environnementaux obtenus

La figure 79 présente les résultats des valeurs d'impacts environnementaux pour le cas du bâtiment collectif choisi. On peut observer dans le cadre rouge que les choix effectués classe ce bâtiment collectif parmi les valeurs moyennes, mais de niveau 2. Nous allons pouvoir comparer la valeur

moyenne (en bleu) globale de tous les bâtiments étudiés et la valeur obtenue pour ce bâtiment (en rouge)

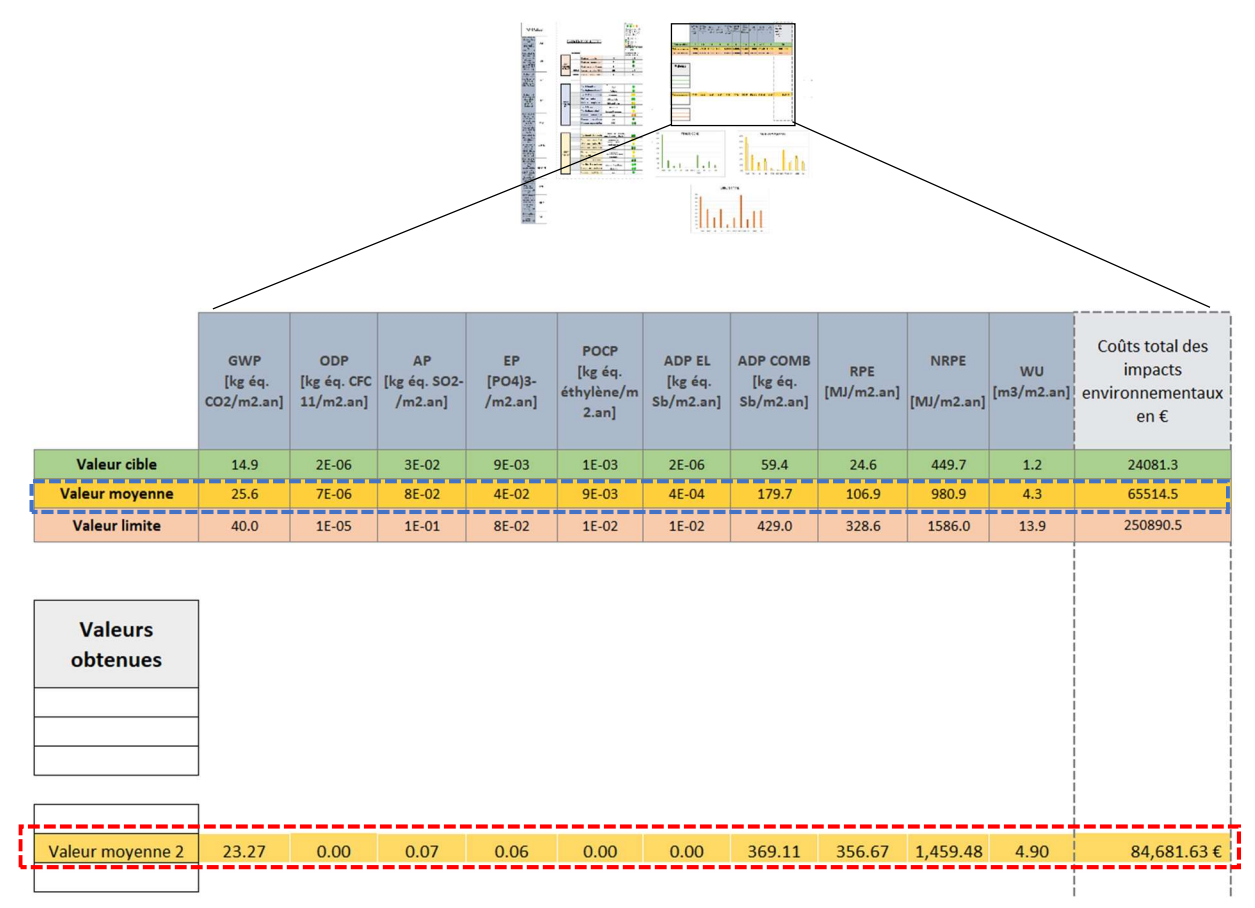

Figure 78: Résultats des impacts environnementaux obtenus pour le bâtiment collectif choisi

On peut observer sur la figure 78 que la majorité des indicateurs pour les deux types de valeurs sont relativement proportionnels. En revanche, seuls les indicateurs ADP COMB (Potentiel de dégradation abiotique des combustibles fossiles) et RPE (Utilisation totale des ressources d'énergie primaire renouvelables) présentent des décalages importants.

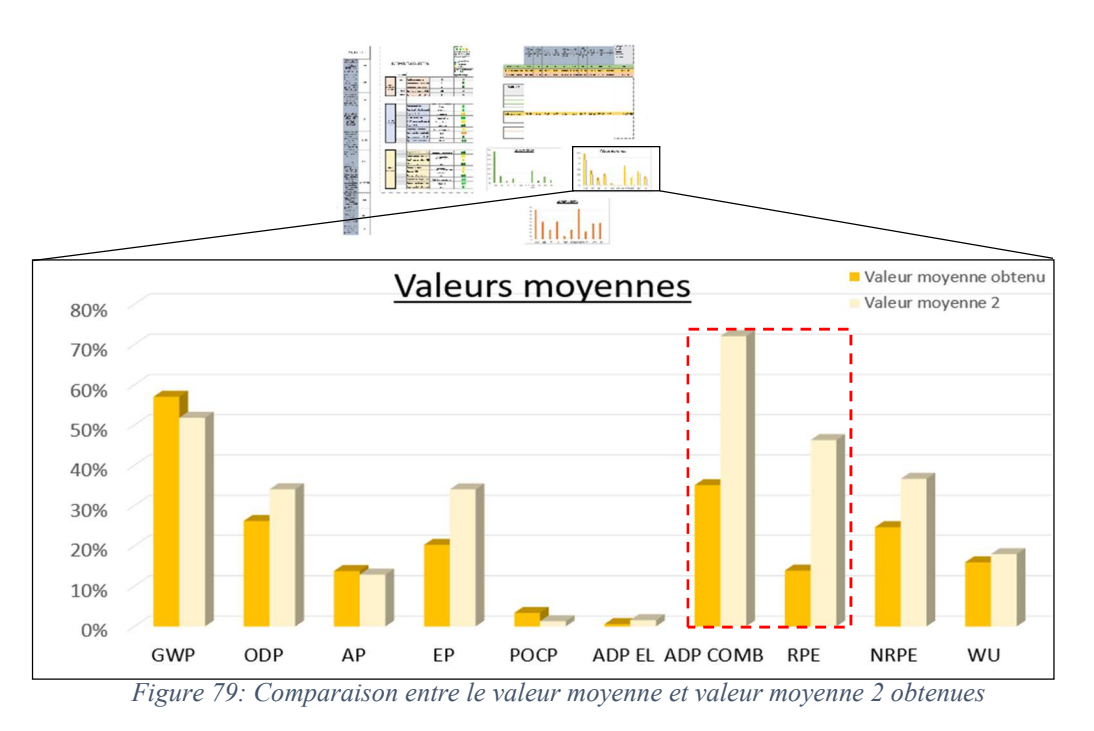

### 5.1.2 Comparaison et interprétation

Cette comparaison vise à confronter notre valeurs moyenne 2 obtenus avec celle résultante de l'ACV du bâtiment collectif choisi. On se rend compte que les résultats sont d'un même ordre de grandeur, sauf pour les indicateurs RPE (Utilisation totale des ressources d'énergie primaire renouvelables) et NRPE (Utilisation totale des ressources d'énergie primaire non renouvelables).

|                                                         | <b>GWP</b><br>[kg éq.<br>$CO2/m2$ .an] | <b>ODP</b><br>[kg éq. CFC<br>$11/m2$ .an] | <b>AP</b><br>[kg éq. SO2-<br>$/m2$ .an] | EP    | <b>POCP</b><br>[kg éq.<br>[PO4)3-/m2.an] ethylene/m2.an | <b>ADP EL</b><br>[kg éq.<br>$Sb/m2$ .an] | <b>ADP COMB</b><br>[kg éq.<br>$Sb/m2.$ an] | <b>RPE</b><br>[MJ/m2.an] | --------------------<br><b>NRPE</b><br>[MJ/m2.an] | <b>WU</b><br>[m3/m2.an] |
|---------------------------------------------------------|----------------------------------------|-------------------------------------------|-----------------------------------------|-------|---------------------------------------------------------|------------------------------------------|--------------------------------------------|--------------------------|---------------------------------------------------|-------------------------|
| Valeur movenne 2                                        | 23.3                                   | 9E-06                                     | 7E-02                                   | 6E-02 | 3E-03                                                   | $1E-03$                                  | 369.1                                      | 356.7                    | 1459.5                                            | 4.9                     |
| Valeur obtenue de l'ACV du<br>batiment collectif choisi | 24.7                                   | 7E-06                                     | 8E-02                                   | 4E-02 | 6E-03                                                   | $2E-02$                                  | 274.3                                      | 82.1                     | 917.7                                             | 2.5                     |

Figure 80: Comparaison entre les valeurs réelles moyenne et celles résultante de l'ACV du bâtiment

La figure 82 présente les résultats issus de la normalisation des valeurs d'impacts environnementaux (valeur moyenne 2 et valeur obtenue de l'ACV du bâtiment choisi). On peut également observer que ces valeurs sont proportionnelles les unes par rapport aux autres, sauf pour les indicateurs ADP EL (Potentiel de dégradation abiotique des ressources pour les éléments) et RPE

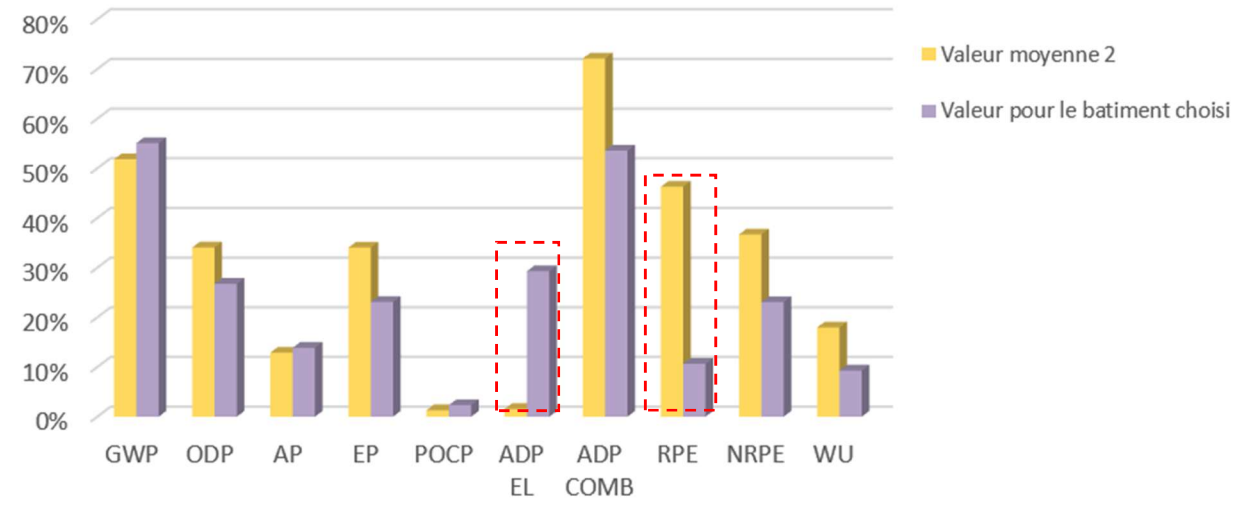

Figure 81: Comparaison des valeurs normalisées

À l'issu de cette mise en parallèle des résultats que nous avons obtenus pour la création de notre benchmark et ceux initialement présents dans la base de données E+C-, nous pouvons déduire que les résultats sont satisfaisants. Car en effet, en dehors de quelques disproportions entre les valeurs des indicateurs de l'outil et celles de l'ACV E+C-, huit sur dix restent proportionnels. Pour le cas des bâtiments collectifs, cet exemple suffira à valider l'outil de benchmark créé.

### 5.2 Application externe

Le benchmark réalisé a été fait avec des bâtiments sur lesquels une analyse de cycle de vie (ACV) complète sur 50 ans a été effectuée. Pour tester la fiabilité de la démarche effectuée, il est important d'exercer l'outil avec un bâtiment (hors de la sphère d'étude) ayant subi également une ACV, ceci afin de comparer les résultats les résultats avec une source externe.

### 5.2.1 Présentation du bâtiment

Le bâtiment choisi pour cette application est situé en Belgique à Liège, dans l'écoquartier de sart Tilman sur un site de 2.85 hectares (figure 78). L'environnement bâti et les constructions passives ont permis à ce quartier d'être qualifié de durable suivant les exigences du « Référentiel quartier durable » de la Wallonie.

Cet écoquartier propose diverses typologies de constructions, telles que des habitations mitoyennes et jumelées, des immeubles à appartements, et autres. Une prépondérance de la superficie bâtie est réservée à des fins résidentielles. Néanmoins, on trouve également des espaces à vocation commerciale ainsi que des espaces dédiés aux professions libérales et aux petites entreprises. Au total, on dénombre 40 petits appartements, 45 logements de plus grande taille, 11 maisons unifamiliales en duplex, ainsi que 6 établissements complémentaires tels que des commerces et

des centres commerciaux. Des emplacements de stationnement privés sont prévus à proximité des immeubles. Tous les logements situés au rez-de-chaussée bénéficient d'un jardin privatif (figure 83). (Nematchoua & Reiter, 2019).

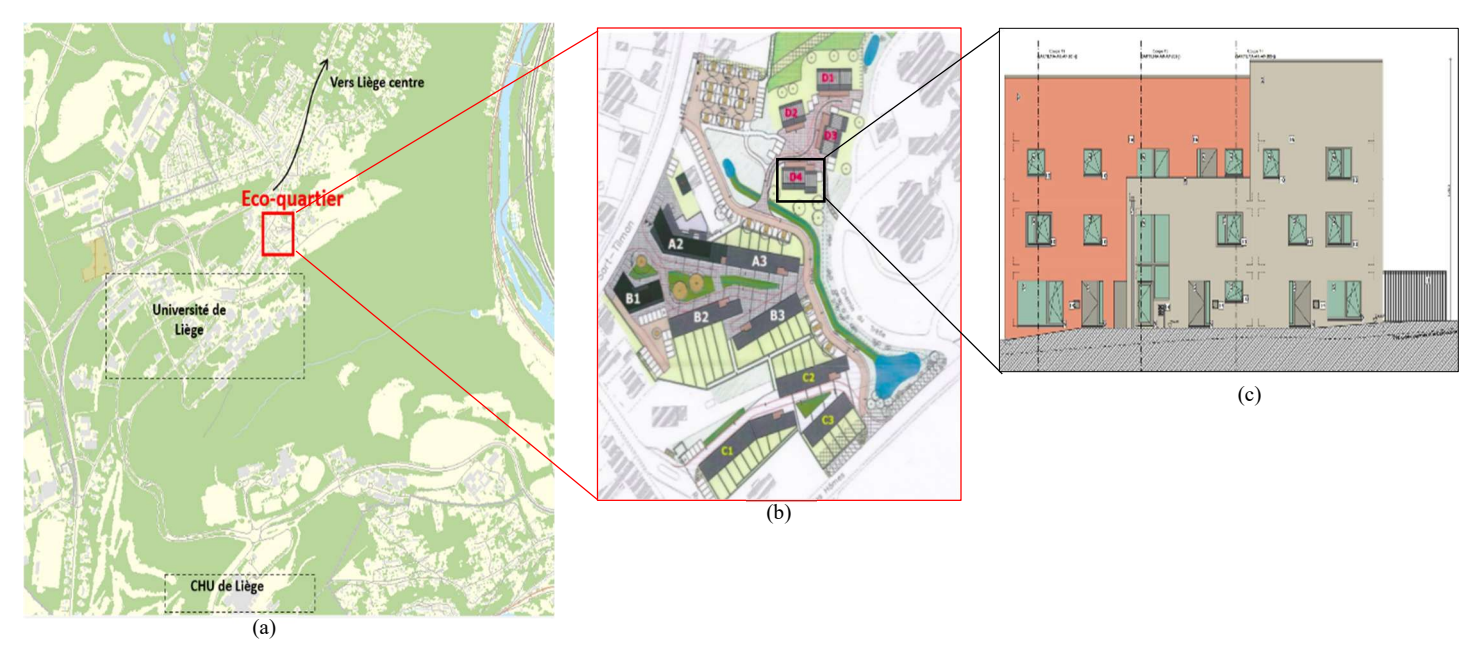

Figure 82: Localisation géographique (a), numéro du bâtiment étudié (b), façade Nord-Avant (c) (Malmedy, 2020.).

Pour cette étude, nous nous intéresserons à la résidence Arola (bâtiment D4 figure 78 (b)) qui est un bâtiment collectif constitué de six logements :

- Trois duplex (3 chambres) se déployant sur le RDC et R+1
- Trois appartements (1 chambre) aménagés au R+2

Pour cette application externe, il sera question de relever les choix que les concepteurs ont fait sur les plans constructifs et énergétiques afin de pouvoir les rentrer dans l'outil de benchmark que nous avons créé. A partir des informations de la littérature, et du travail de fin d'étude de Malmedy (2020), nous avons pu avoir toutes les données utiles à l'application de ce cas d'étude.

#### 5.2.1.1 Données de bases

Elles servent à s'assurer que le bâtiment étudié reste dans les limites des informations traitées pour la création de l'outil. La figure 84 présente celles qui ont été enregistrées pour ce bâtiment.

#### 5.2.1.2 Choix constructifs

 A ce niveau, il nous manquait les informations sur le Up moyen des parois verticales et horizontales. Pour les déterminer, nous nous sommes servi d'un logiciel open source (Ubakus), qui définit le Up moyen des matériaux utilisés

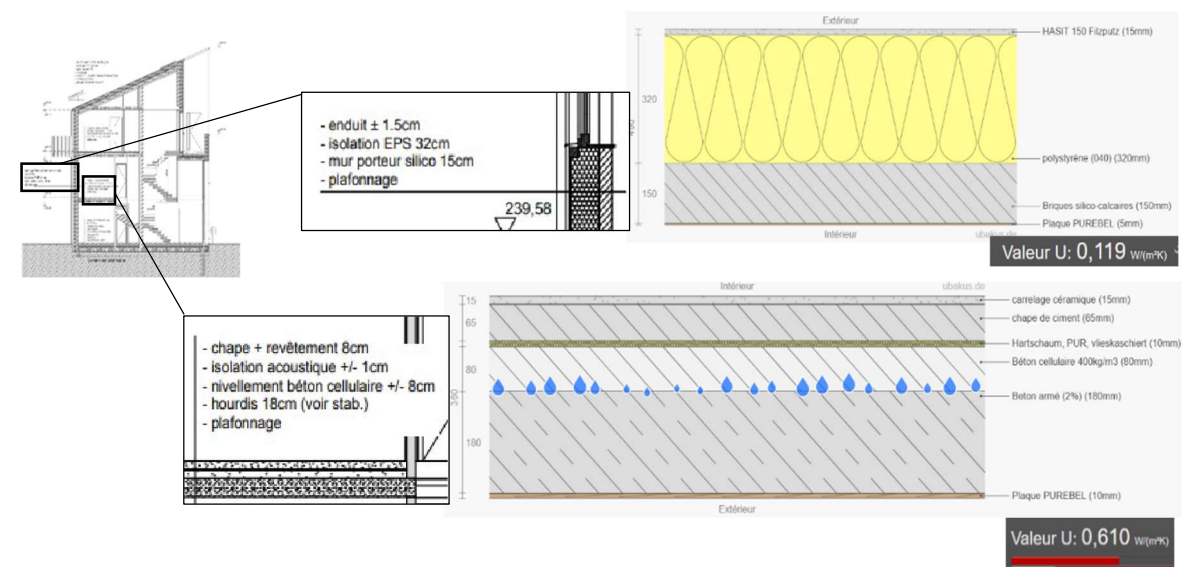

Figure 84: Détermination du Up moyen des parois

|                                                                                                    |                                                       |                                    |                                                                                                    | <b>BATIMENTS COLLECTIFS</b> |                                                                                                    |              |                                                                                                    |  |  |  |  |  |
|----------------------------------------------------------------------------------------------------|-------------------------------------------------------|------------------------------------|----------------------------------------------------------------------------------------------------|-----------------------------|----------------------------------------------------------------------------------------------------|--------------|----------------------------------------------------------------------------------------------------|--|--|--|--|--|
| <b>DRINGER</b><br><b>医血管细胞性细胞性细胞 2018年1月</b><br>асходновного<br>A January<br><b>Tel: 10 de marzon</b><br><b>SALARASA</b><br><b>ACALINE AND</b><br>prima is set<br><b>Manufacturer</b><br><b>Midward</b><br><b>Brancophor</b><br><b>Read Le R</b> | Ę<br>$-0.0000$                                        | <b>ENGELERATE</b><br><b>Welcam</b> | Les scores : $\bullet$ $\bullet$ $\bullet$ $\bullet$ $\bullet$<br>A recommander<br>Acceptable<br>A déconseille | A recommander en priorité   | indiquent l'importance du choix effectué par rapport aux autres choix sur les impacts environnementaux |              | les doubles scores (par<br>exemple: $\bigodot$ $\bigodot$ )<br>indiquent l'importance de la<br>rubrique par rapport aux |  |  |  |  |  |
|                                                                                                    |                                                       | <b>Disast countries</b><br>$\sim$  |                                                                                                    | <b>REMARQUES</b>            |                                                                                                    |              | impacts environnementaux                                                                                                |  |  |  |  |  |
|                                                                                                    | facto level a sentions<br><b>Andrew Head</b><br>18.59 | $L_{\rm LLL}$ , $L_{\rm LLL}$      |                                                                                                    | $\leq 160$                  | Nombre d'occupants                                                                                     | 20           | OK                                                                                                    |  |  |  |  |  |
|                                                                                                    |                                                       |                                    |                                                                                                    |                             | Nombre de niveaux en surface                                                                           | 3            | ت                                                                                                    |  |  |  |  |  |
|                                                                                                    |                                                       |                                    | INPUT:<br><b>DONNEES DE</b>                                                                                    |                             | Nombre de niveau de sous sol                                                                           | $\mathbf 0$  |                                                                                                    |  |  |  |  |  |
|                                                                                                    |                                                       |                                    | <b>BASE</b>                                                                                                    | $\leq 4400$ m2              | Surface de plancher (SNP) m2                                                                           | 468          | OK                                                                                                    |  |  |  |  |  |
|                                                                                                    |                                                       |                                    |                                                                                                    | $\leq$ 1480 m2              | Surface de parking intérieur m2                                                                        | $\mathbf{0}$ | OK                                                                                                    |  |  |  |  |  |

Figure 83: Encodage des données de base

Après cela, on a pu entrer toutes les données liées aux caratérisques constructives pour ce bâtiment. Les choix possibles sont rangés dans des listes déroulantes et ils indiquent aussi tôt le score attribué au choix effectué. Les cellules grises représentent les rubriques à double score, c'est-à-dire les rubriques qui ont un effet plus important que d'autres sur les impacts environnementaux.

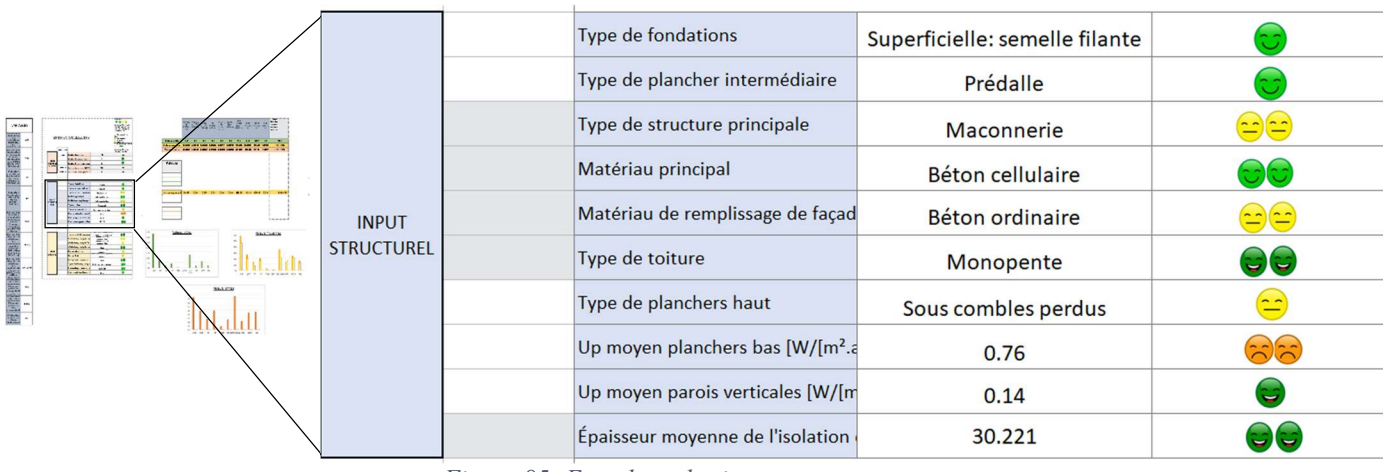

Figure 85: Encodage des inputs structuraux

#### 5.2.1.3 Choix énergétiques

Les inputs énergétiques ont été entrés sans difficulté car toutes les informations étaient présentées dans la documentations utilisée.

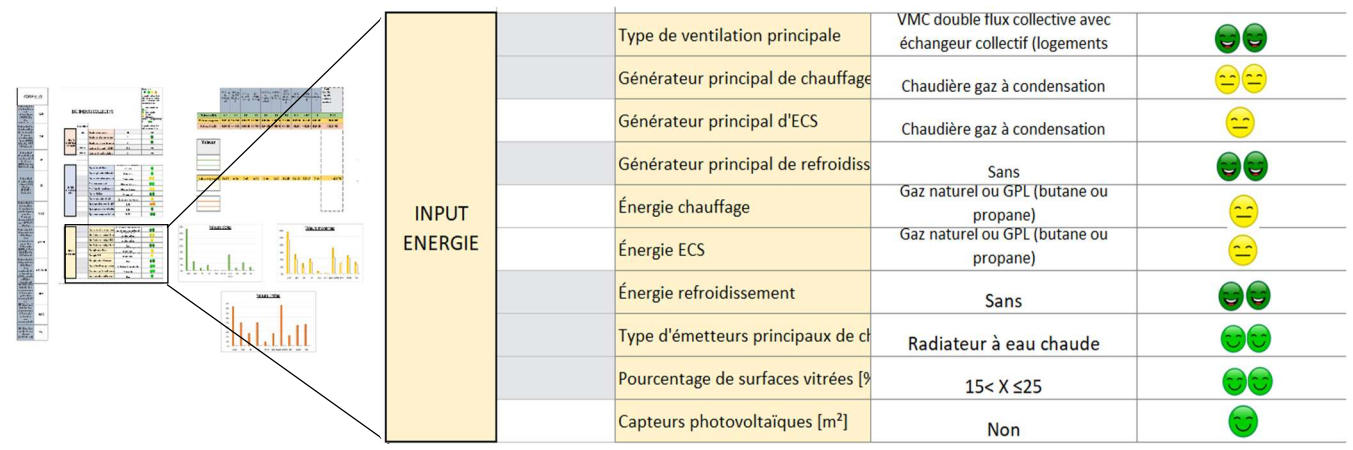

Figure 86: Encodage des inputs énergétiques

#### 5.2.1.4 Résultats obtenus de l'outil de benchmark

En analysant la figure 88, la première observation que nous faisons est que à la suite des choix constructifs et énergétiques effectués, les impacts environnementaux du bâtiment analysé correspondent à une valeur moyenne 2. Nous pouvons ainsi voir les résultats des indicateurs d'impacts pour ce projet ainsi que les coûts monétaires globaux engendrés. Une comparaison entre les deux valeurs (valeur moyenne et valeur moyenne 2) est présentée à la figure

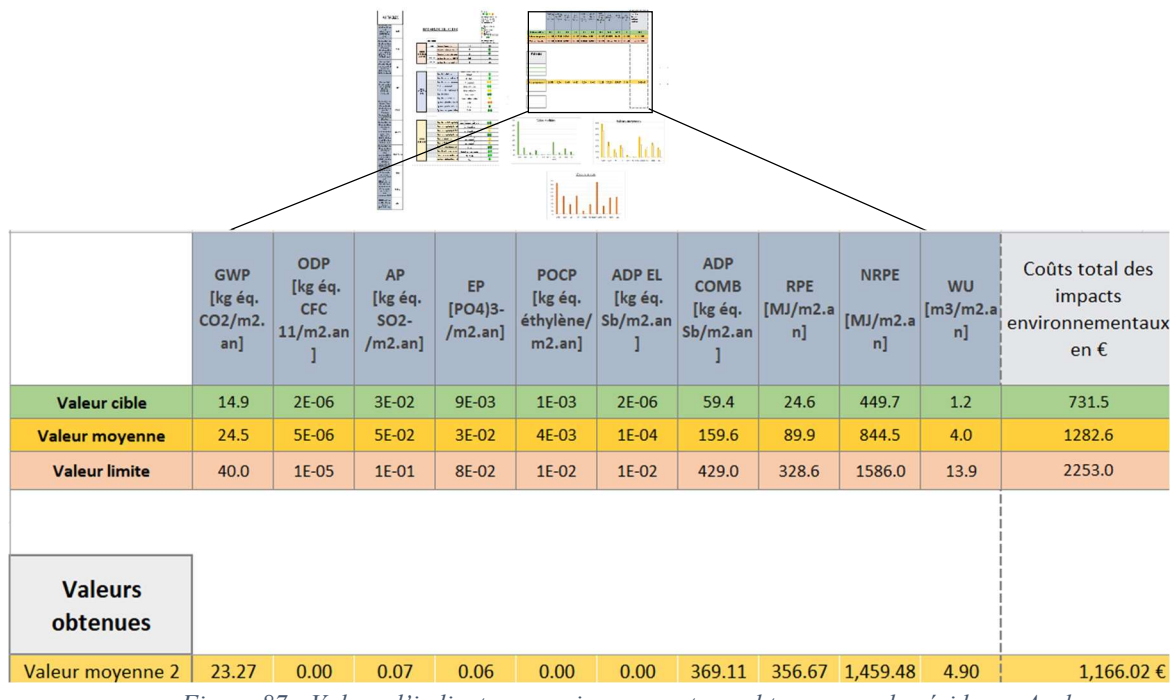

Figure 87 : Valeur d'indicateurs environnementaux obtenus pour la résidence Arola

### 5.2.1.5 Résultat d'ACV de la résidence Arola

Durée de l'analyse : 80 ans.

4 1 Résultat alobal

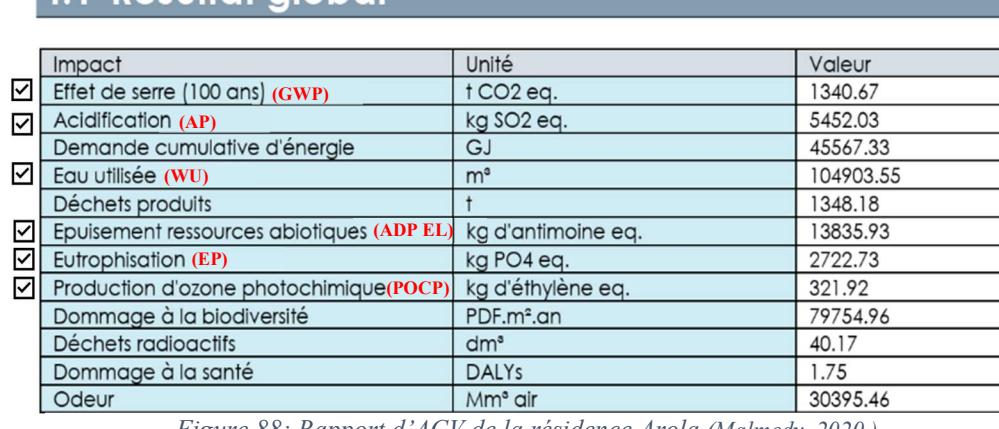

#### Figure 88: Rapport d'ACV de la résidence Arola (Malmedy, 2020.)

La figure 89 présente les indicateurs d'impacts environnementaux évalués pour l'analyse de cycle de vie de ce bâtiment. Six correspondent à ceux analyser dans ce travail, ils seront donc normalisés afin d'être comparés à ceux obtenus dans le benchmark créé.

### 5.2.1.6 Normalisation et comparaison des résultats

Trois valeurs seront mises en évidence dans cette partie :

- La valeur moyenne : Elle fait partie des valeurs caractéristique (valeur cible, moyenne et limite) que nous avons précédemment calculé à partir de la base de données E+C-.
- La valeur moyenne 2 : Elle correspond à une sous-valeur caractéristique obtenu à partir de la valeur moyenne.
- La valeur du projet : qui est celle qu'on a obtenu de l'analyse du cycle de vie effectué.

La figure 90 présente les valeurs réelles des six indicateurs qui seront analysés. Toutefois, il fallut d'abord ramener les valeurs en une unité comparables à celle que nous utilisons dans ce document  $(m<sup>2</sup>$ .an). On remarque sur cette figure que les valeurs moyennes du GWP sont toutes supérieurs à celle que défini dans la littérature pour les bâtiments résidentiels (16 kg CO2 éq/m<sup>2</sup>.an) (Trigaux & al., 2021).

|                                                         | ------<br><b>GWP</b><br>[kg éq.<br>CO2/m2.a<br>n | <b>AP</b><br>[kg éq. SO2-<br>$/m2$ .an] | EP<br>PO4)3-<br>/m2.an1 | <b>POCP</b><br>[kg éq.<br>éthylène/m2.<br>an] | <b>ADP EL</b><br>[kg éq.<br>$Sb/m2$ .an] | <b>WU</b><br>m3/m2.a<br>n] |
|---------------------------------------------------------|--------------------------------------------------|-----------------------------------------|-------------------------|-----------------------------------------------|------------------------------------------|----------------------------|
| Valeur moyenne                                          | 24.5                                             | <b>5E-06</b>                            | $3E-02$                 | 4E-03                                         | $1E-04$                                  | 4E+00                      |
| Valeur moyenne 2                                        | 23.3                                             | <b>7E-02</b>                            | 6E-02                   | 3E-03                                         | $1E-03$                                  | 5E+00                      |
| Valeur obtenue de l'ACV du<br>batiment collectif choisi | 28.6                                             | 1E-01                                   | $7E-02$                 | <b>9E-03</b>                                  | 4E-01                                    | $3E+00$                    |

Figure 89: Comparaison des valeurs réelles des indicateurs

Une normalisation va permettre de mettre en évidence de manière précise les tendances de chaque valeur (valeur moyenne, valeur moyenne 2 et valeur du projet) les unes par rapport aux autres. Après calcul on obtient les résultats de la figure 91.

|                                                         | <b>GWP</b><br>[kg éq.<br>CO2/m2.a<br>n | <b>AP</b><br>[kg éq.<br>SO <sub>2</sub><br>/m2.an1 | <b>EP</b><br>$[PO4]$ 3-<br>/m2 can] | <b>POCP</b><br>[kg éq.<br>éthylène/<br>$m2.$ an] | <b>ADP EL</b><br>[kg éq.<br>$ Sb/m2$ .an] | <b>WU</b><br>$\mathsf{Im}3/\mathsf{m2}$ .a<br>n] |
|---------------------------------------------------------|----------------------------------------|----------------------------------------------------|-------------------------------------|--------------------------------------------------|-------------------------------------------|--------------------------------------------------|
| Valeur moyenne                                          | 57%                                    | 14%                                                | 20%                                 | 3%                                               | 1%                                        | 16%                                              |
| Valeur moyenne 2                                        | 52%                                    | 13%                                                | 34%                                 | 1%                                               | 0%                                        | 18%                                              |
| Valeur obtenue de l'ACV du<br>batiment collectif choisi | 64%                                    | 26%                                                | 42%                                 | 3%                                               | 590%                                      | 10%                                              |

Figure 90: Résultats normalisés des valeurs moyennes et de ceux du projet

ADP EL (potentiel de dégradation abiotique des ressources pour les éléments) a une valeur disproportionnée pour le projet, ceci peut être dû aux spécificités liées au cas d'étude. Nous allons donc l'exclure afin de comparer les autres plus clairement.

On observe sur la figure 92 que les impacts la résidence Arola sont proportionnels à ceux obtenues dans l'outils de benchmark.

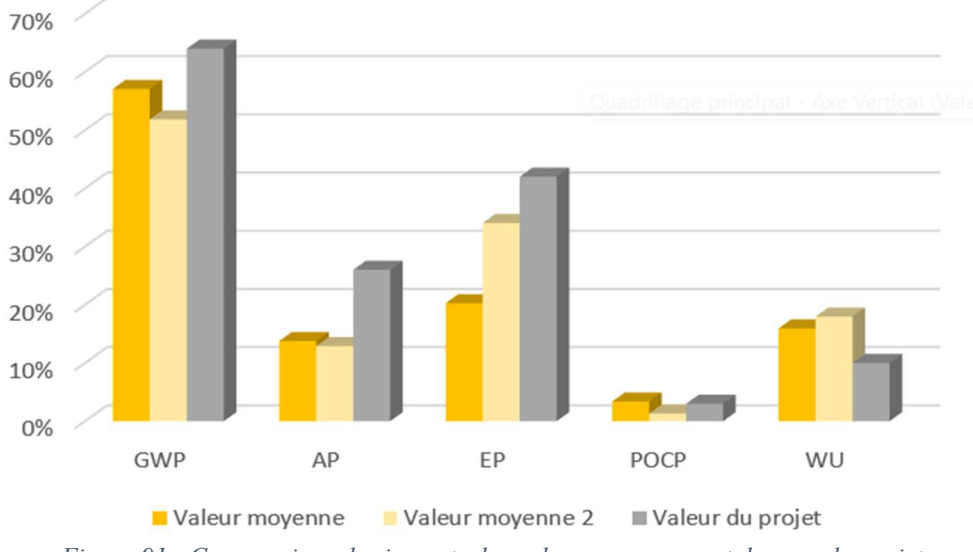

Figure 91 : Comparaison des impacts des valeurs moyennes et de ceux du projet

Les coûts environnementaux en euro présentés à la figure 92 montrent que les résultats restent proportionnels, bien que le coût monétaire de la résidence Arola (valeur projet) reste plus élevé que ceux issus de l'outil de benchmark. On voit donc l'importance de la sous valeur moyenne 2 qui se rapproche de celle du projet, or si on se limitait à la valeur moyenne on aurait conclu à une incomparabilité car celle-ci est deux fois plus petite que celle du projet.

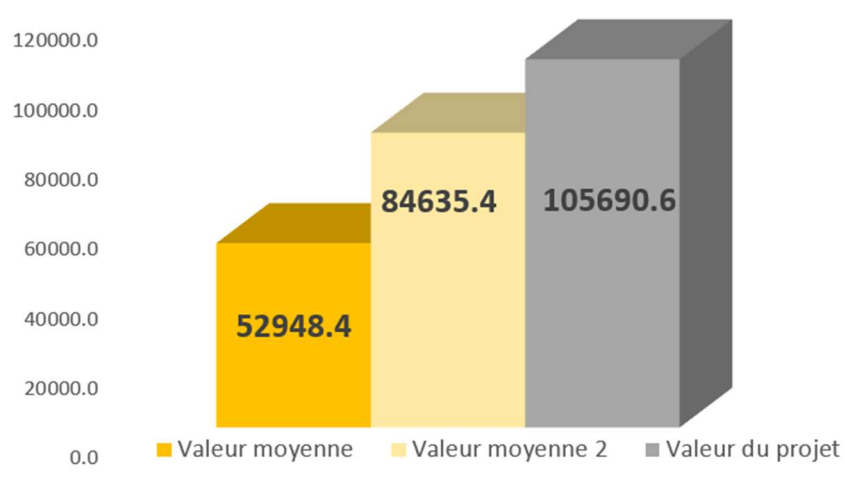

Figure 92:Coûts environnementaux obtenus pour les trois valeurs étudiées

La résidence Arola choisie comme cas d'étude nous a permis de tester la fiabilité de l'outil de benchmark créé afin de valider ou d'invalider les démarches effectuées. Il en ressort de là que, les résultats d'ACV des impacts environnementaux de ce bâtiment sont dans un ordre de grandeur comparable avec ceux obtenu à l'issu de l'utilisation de l'outil. Ce résultat semble donc satisfaisant au regard du graphique de la figure 92.

## 6 Discussion

### 6 Discussion

Le benchmark créé est un outil d'aide à la d'aide à la conception précoce « early design » des bâtiments résidentiels (collectif et individuel) et tertiaires (bureau et école). Pour pouvoir être utile lors de cette conception, le benchmark doit fournir des valeurs de référence des indicateurs d'impacts environnementaux. La démarche que nous avons employée pour trouver ces valeurs s'articule principalement autour d'une analyse statistique quantitative et qualitative de la base de données d'ACV E+C-.

Les valeurs cibles, moyennes et limites calculées pour chaque typologie de bâtiment ce sont basées sur des formules explicites, tirés de la littérature. Une comparaison de ces valeurs avec celles obtenues de la littérature également a permis d'en faire une appréciation objective, de les valider et de les intégrer dans l'outil de benchmark. En mettant en parallèle les tant les valeurs de références calculées et celles tirés de la littérature, nous avons appliqué une approche mixte du traitement et de l'analyse des données, c'est-à-dire à la fois ascendant et descendante.

 Les pondérations effectuées sur les choix constructifs et énergétiques permettent non seulement à l'utilisateur de d'apprécier l'influence de son choix sur les valeurs d'impacts (grâce aux icones expressifs), mais également de facilement comprendre quels sont les choix qui lui permettrait d'optimiser la performance environnementale de son bâtiment. De plus, les valeurs agrégées en coût monétaire rendent plus compréhensible la notion d'impacts car l'utilisation qui peut être un professionnel à la construction ou non pourra mieux intégrer une valeur en euro  $(\epsilon)$  qu'une unité  $(\text{kg CO}_2 \text{ éq/m}^2 \text{.an}).$ 

Les résultats obtenus à l'issu de l'application interne ont permis de faire une première vérification des hypothèses de pondération des choix (constructifs et énergétiques) et des valeurs d'impacts calculés. Cependant ces résultats restent prévisibles au regard de la démarche effectuée. En d'autres termes nous sommes revenus à la case de départ pour tester notre outil de benchmark et avons donc effectué une boucle qui correspond à l'évidence à nos résultats. Cette démarche aurait été plus intéressante si un grand nombre de bâtiments par typologie avait pu être analysé.

L'application externe quant 'à elle a permis de fiabiliser la démarche que nous avons employé pour la création de l'outil. Les résultats d'ACV de la résidence Arola utilisé en cas d'étude présente des résultats proportionnels à ceux obtenus à travers l'outil de benchmark. En effet, la valeur moyenne issu de l'outil reste comparable à celles des cinq indicateurs environnementaux étudiés (GWP, AP, EP, POCP et WU) et ceci pour les valeurs d'impacts et les coûts monétaires sur l'environnement.

Notons tout de même que l'évaluation des coût environnementaux permet à l'utilisateur de l'outil de percevoir la valeur monétaire de l'impact de son bâtiment sur l'environnement. En cherchant à attribuer une valeur monétaire aux ressources naturelles et aux écosystèmes, on risque cependant de réduire la complexité et la diversité de ces systèmes à une simple évaluation financière.

# 6 Discussion

En outre, cela peut donner une fausse impression de durabilité, car cela suggère que les problèmes environnementaux peuvent être résolus par le biais de mécanismes de marché, tels que le paiement de taxes ou de compensations financières. Cela pourrait conduire à une illusion de résolution des problèmes environnementaux sans s'attaquer réellement à leurs causes profondes.

En résumé, la principale critique de la comptabilité de la durabilité est qu'elle peut donner une fausse impression de résolution des problèmes environnementaux en les réduisant à des évaluations financières, ce qui peut sous-estimer l'importance de la préservation de l'environnement et de la durabilité réelle.

En résumé, les particularités de notre démarche de travail est qu'elle prend en compte un maximum de critères tant au niveau de la quantité d'informations traité que des paramètres valorisés. Le tableau 25 présente en dernière ligne les atouts de notre outil de benchmark par rapport à ceux existant dans la littérature.

| <b>Références</b>                     | Nombre de<br><b>bâtiments</b><br>utilisés | Nombre de critères<br>environnementaux | Prise en compte<br>des coûts<br>environnementaux | Impacts<br>incorporés | Impacts sur le<br>cycle de vie<br>complet | Aide à la<br>décision |
|---------------------------------------|-------------------------------------------|----------------------------------------|--------------------------------------------------|-----------------------|-------------------------------------------|-----------------------|
| (Damien Trigaux,<br>2022)             | 12                                        | $1:$ GWP                               | ⊗                                                |                       | $\checkmark$                              | ⊗                     |
| (Schlegl et al.,<br>2019 <sub>b</sub> | 22                                        | 5: GWP, AP, EP,<br>POCP et RPE         | ظ                                                | $\boldsymbol{\alpha}$ | $\backslash$                              | ظ                     |
| (Hollberg et al.,<br>2019)            |                                           | 1: GWP                                 | ⊗                                                | $\overline{\smile}$   | ⊠                                         | ⊗                     |
| (Marsh, 2016)                         | 430                                       | 8: GWP, AP, EP,<br>POCP et RPE         | ⊗                                                | $\checkmark$          | $\checkmark$                              | ☎                     |
| Notre référentiel<br>(benchmark)      | 1275                                      | 10: GWP, AP, EP,<br>POCP et RPE        | $\bm{\heartsuit}$                                | Ø                     | $\omega$                                  | $\bullet$             |

Tableau 24: Comparaison de notre démarche de benchmarking et celles présentes dans la littérature

## 7 Conclusion et perspectives

### 7 Conclusion et perspectives

En résumé, ce travail a traité de l'importance de la création d'un benchmark d'Analyse du Cycle de Vie (ACV) pour l'aide à la conception des bâtiments. L'état de l'art a été examiné pour comprendre la définition et l'intérêt d'un tel benchmark, ainsi que les méthodes de création et d'évaluation des coûts des impacts environnementaux.

La méthodologie de recherche a été présentée, en mettant en évidence l'utilisation de la base de données d'ACV E+/C- et les étapes de détermination des valeurs caractéristiques. Les variables d'impact d'ACV ont été traitées à travers des processus de normalisation, regroupement et pondération.

Ensuite, la création du benchmark a été réalisée pour différentes typologies de bâtiments, notamment les bâtiments de bureau, d'enseignement, les logements collectifs et les maisons individuelles ou accolées. Chaque outil de benchmark lié à la typologie des bâtiments a suivi des étapes de détermination des valeurs caractéristiques, de normalisation et de pondération monétaire. L'application du benchmark a été envisagée à la fois en interne et en externe. Les résultats obtenus ont été présentés et interprétés pour chaque typologie de bâtiment, permettant ainsi une évaluation simplifiée des impacts environnementaux.

Ce travail a permis de développer des outils de benchmark d'ACV interactif pour différentes typologies de bâtiments, facilitant ainsi l'évaluation des performances environnementales dès la phase de conception. Ces outils peuvent être utilisés tant en interne, pour les professionnels du domaine, qu'en externe, pour informer les parties prenantes et favoriser des choix plus durables dans la construction. L'aspect innovant de cette démarche réside dans la combinaison des valeurs des différents impacts environnementaux du bâtiments méthodes d'ACV avec des critères de coût environnemental total, permettant ainsi une prise de décision éclairée et une optimisation des choix architecturaux pour réduire l'empreinte environnementale des bâtiments.

Finalement l'étude a permis de mettre en exergue l'importance d'un benchmark d'ACV dans les toutes premières phases de conception afin réduire les impacts environnementaux. En effet, c'est durant cette phase que les décisions qui affectent définitivement la vie du bâtiment sont prises. De plus, à travers l'outil interactif et itératif que nous avons créé et qui s'est voulu simple et attrayant, les acteurs de la construction et même les non professionnels pourrons l'appréhender, évaluer et optimiser la performance environnementale de leur bâtiment. Cependant la méthode création de l'outil de benchmark présentes des limites, car les hypothèses de pondération appliquées sont discutables et intègre une part de subjectivité pour le classement des choix constructifs et énergétiques suivant des scores. Une alternative aurait été de faire recours à des bases de données d'ACV d'impacts incorporés pour avoir une perception plus juste des impacts environnementaux des matériaux. Aussi, l'utilisation de l'outil TOTEM peut servir de guide pour classer les matériaux de construction mais pas les systèmes énergétiques. Pour enrichir d'avantage l'outil de benchmark d'autres paramètres discutés en phase de conception tels que l'orientation du bâtiment pourrait être intégré.

### BIBLIOGRAPHIE

### BIBLIOGRAPHIE

Basbagill, J. P., Flager, F. L. et Lepech, M. (2014). A multi-objective feedback approach for evaluating sequential conceptual building design decisions. Automation in Construction, 45, 136‑150. https://doi.org/10.1016/j.autcon.2014.04.015

Calculette de valeur  $U \mid \text{ubakus.de.}$  (s. d.). https://www.ubakus.de/u-wert-rechner/?

Cegibat, G. (s. d.). Bilan de l'expérimentation E+C-.Cegibat.fr.

https://cegibat.grdf.fr/reglementation-energetique/bilan-experimentation-e-c

Cerdas, F., Kaluza, A., Erkisi-Arici, S., Böhme, S. et Herrmann, C. (2017). Improved Visualization in LCA Through the Application of Cluster Heat Maps. Procedia CIRP, 61, 732‑737. https://doi.org/10.1016/j.procir.2016.11.160

conception, P. E. (s. d.). L'éco-conception, les concepts - Pôle Eco conception. ecoconception.fr. https://www.eco-conception.fr/static/leco-conception-les-concepts.html cout-cycle-vie-consultation.pdf. (s. d.).

https://www.economie.gouv.fr/files/files/directions\_services/daj/marches\_publics/oeap/g em/cout-cycle-vie-consultation/cout-cycle-vie-consultation.pdf?v=1571062856

Dobrowolska, K. (2021, 4 mars). Comment la construction affecte-t-elle l'environnement ? Archdesk. https://archdesk.com/fr/blog/como-afecta-la-construccion-al-medio-ambiente/

European Commission. Joint Research Centre. (2017). Level(s): a common EU framework of core sustainability indicators for office and residential buildings : parts 1 and 2, introduction to level(s) and how it works (Beta  $v1.0$ ). Publications Office. https://data.europa.eu/doi/10.2760/827838

European GWP benchmark (1).pdf. (s. d.).

- experimentation-batiment-energie-positive-reduction-carbone.pdf. (s. d.). https://centre.ademe.fr/sites/default/files/experimentation-batiment-energie-positivereduction-carbone.pdf
- Gluch, P. et Baumann, H. (2004). The life cycle costing (LCC) approach: a conceptual discussion of its usefulness for environmental decision-making. Building and Environment, 39(5), 571‑580. https://doi.org/10.1016/j.buildenv.2003.10.008
## BIBLIOGRAPHIE

- Guide de la rénovation énergétique et durable des logements en Wallonie. (s. d.). Site énergie du Service public de Wallonie. https://energie.wallonie.be/fr/guide-de-la-renovationenergetique-et-durable-des-logements-en-wallonie.html?IDC=8661&IDD=114342
- guide-bleu-ventilation-optimise.pdf. (s. d.). https://energie.wallonie.be/servlet/Repository/guidebleu-ventilation-optimise.pdf?IDR=41652
- Heijungs, R. et Frischknecht, R. (2005). Representing Statistical Distributions for Uncertain Parameters in LCA. Relationships between mathematical forms, their representation in EcoSpold, and their representation in CMLCA (7 pp). The International Journal of Life Cycle Assessment, 10(4), 248‑254. https://doi.org/10.1065/lca2004.09.177
- Hollberg, A., Kiss, B., Röck, M., Soust-Verdaguer, B., Wiberg, A. H., Lasvaux, S., Galimshina, A. et Habert, G. (2021). Review of visualising LCA results in the design process of buildings. Building and Environment, 190, 107530. https://doi.org/10.1016/j.buildenv.2020.107530
- Hollberg, A., Lützkendorf, T. et Habert, G. (2019). Top-down or bottom-up? How environmental benchmarks can support the design process. Building and Environment, 153, 148‑157. https://doi.org/10.1016/j.buildenv.2019.02.026
- Hollberg et al. LCA benchmarks for decision-makers adapted to the .pdf. (s. d.).
- König, H. et De Cristofaro, M. L. (2012). Benchmarks for life cycle costs and life cycle assessment of residential buildings. Building Research & Information, 40(5), 558‑580. https://doi.org/10.1080/09613218.2012.702017
- La réglementation wallonne PEB. (s. d.). Site énergie du Service public de Wallonie. https://energie.wallonie.be/fr/reglementation-wallonne-sur-la-peb.html?IDC=7224
- *Label E+C-.* (s. d.). France air. https://www.france-air.com/guides-et-documents/regles-de-larten-habitat/label-ec/
- Lasvaux, S., Lebert, A., Achim, F., Grannec, F., Hoxha, E., Nibel, S., Schiopu, N. et Chevalier, J. (2017). Towards guidance values for the environmental performance of buildings: application to the statistical analysis of 40 low-energy single family houses' LCA in France. The International Journal of Life Cycle Assessment, 22(5), 657-674. https://doi.org/10.1007/s11367-016-1253-z

## BIBLIOGRAPHIE

- Lautier, A. (s. d.). METTRE EN CONTEXTE LES RÉSULTATS D'UNE ANALYSE DE CYCLE DE VIE: DÉVELOPPEMENT DE FACTEURS DE NORMALISATION CANADIENS ET PROBLÉMATIQUE DE LA DÉFINITION DES FRONTIÈRES.
- Les politiques environnementale et climatique de l'Union européenne. (s. d.). RPUE Représentation Permanente de la France auprès de l'Union européenne. https://ue.delegfrance.org/les-politiques-environnementale-et
- Levasseur, A., Lesage, P., Margni, M., Deschênes, L. et Samson, R. (2010). Considering Time in LCA: Dynamic LCA and Its Application to Global Warming Impact Assessments. Environmental Science & Technology, 44(8), 3169‑3174. https://doi.org/10.1021/es9030003
- Log-normale.pdf. (s. d.). http://www.ressourcesactuarielles.net/EXT/ISFA/1226.nsf/0/66fa8aece8ae7237c125785f00362d87/\$FILE/Lognormale.pdf
- Marsh, R. (2016). LCA profiles for building components: strategies for the early design process. Building Research & Information, 44(4), 358‑375. https://doi.org/10.1080/09613218.2016.1102013
- Nematchoua, M. K. et Reiter, S. (2019). Analysis, reduction and comparison of the life cycle environmental costs of an eco-neighborhood in Belgium. Sustainable Cities and Society, 48, 101558. https://doi.org/10.1016/j.scs.2019.101558
- Petrović, B., Zhang, X., Eriksson, O. et Wallhagen, M. (2021). Life Cycle Cost Analysis of a Single-Family House in Sweden. Buildings, 11(5), 215. https://doi.org/10.3390/buildings11050215
- Rahhali, I. (s. d.). Aide au choix d'une solution optimale sur un front Pareto à l'aide de méthodes de groupement.
- Régression linéaire simple dans Excel | XLSTAT Centre d'aide. (s. d.).

https://help.xlstat.com/fr/6705-regression-lineaire-simple-dans-excel

- Ruth, I. J. (s. d.). présenté par Alexander Hollberg, M.Sc. né le 26 août 1985 à Heidelberg.
- Sala, S. et Andreasson, J. (2018). Improving Interpretation, Presentation and Visualisation of LCA Studies for Decision Making Support. Dans E. Benetto, K. Gericke et M. Guiton (dir.), Designing Sustainable Technologies, Products and Policies: From Science to

## BIBLIOGRAPHIE

Innovation (p. 337‑342). Springer International Publishing. https://doi.org/10.1007/978- 3-319-66981-6\_37

- Schlegl, F., Gantner, J., Traunspurger, R., Albrecht, S. et Leistner, P. (2019a). LCA of buildings in Germany: Proposal for a future benchmark based on existing databases. *Energy and* Buildings, 194, 342‑350. https://doi.org/10.1016/j.enbuild.2019.04.038
- Schlegl, F., Gantner, J., Traunspurger, R., Albrecht, S. et Leistner, P. (2019b). LCA of buildings in Germany: Proposal for a future benchmark based on existing databases. *Energy and* Buildings, 194, 342‑350. https://doi.org/10.1016/j.enbuild.2019.04.038
- Schneider-Marin, P. et Lang, W. (2020). Environmental costs of buildings: monetary valuation of ecological indicators for the building industry. The International Journal of Life Cycle Assessment, 25(9), 1637‑1659. https://doi.org/10.1007/s11367-020-01784-y
- Shahrestani, M., Yao, R. et Cook, G. K. (2014). A review of existing building benchmarks and the development of a set of reference office buildings for England and Wales. Intelligent Buildings International, 6(1), 41‑64. https://doi.org/10.1080/17508975.2013.828586

TOTEM-2 mmg update2017monetarisatie def (2).pdf. (s. d.).

- Travail de Fin d'Etudes :€Analyse des impacts environnementaux et calcul du coût environnemental d'un immeuble à appartements sur l'ensemble de son cycle de vie pour atteindre les objectifs quasi zéro énergie et net zéro énergie. (s. d.), 167.
- Trigaux, D., Allacker, K. et Debacker, W. (2021). Environmental benchmarks for buildings: a critical literature review. The International Journal of Life Cycle Assessment, 26(1), 1-21. https://doi.org/10.1007/s11367-020-01840-7
- Trigaux, D, Allacker, K. et Debacker, W. (2021). Repères environnementaux pour les bâtiments : une revue critique de la littérature, 21.

Trigaux, Damien. (s. d.). The Belgian benchmark system for buildings. . . Introduction, 31.

- Trigaux et al. 2021 Environmental benchmarks for buildings a critical.pdf. (s. d.).
- Vaisi, S., Varmazyari, P., Esfandiari, M. et Sharbaf, S. A. (2023). Developing a multi-level energy benchmarking and certification system for office buildings in a cold climate region. Applied Energy, 336, 120824. https://doi.org/10.1016/j.apenergy.2023.120824